## red eléctrica Una empresa de Redeia

Sistemas de información de medidas eléctricas Ficheros para el intercambio de información de medida

Dirección de Medidas y Liquidaciones Departamento de Medidas Versión 41 - Marzo 2024

# Índice

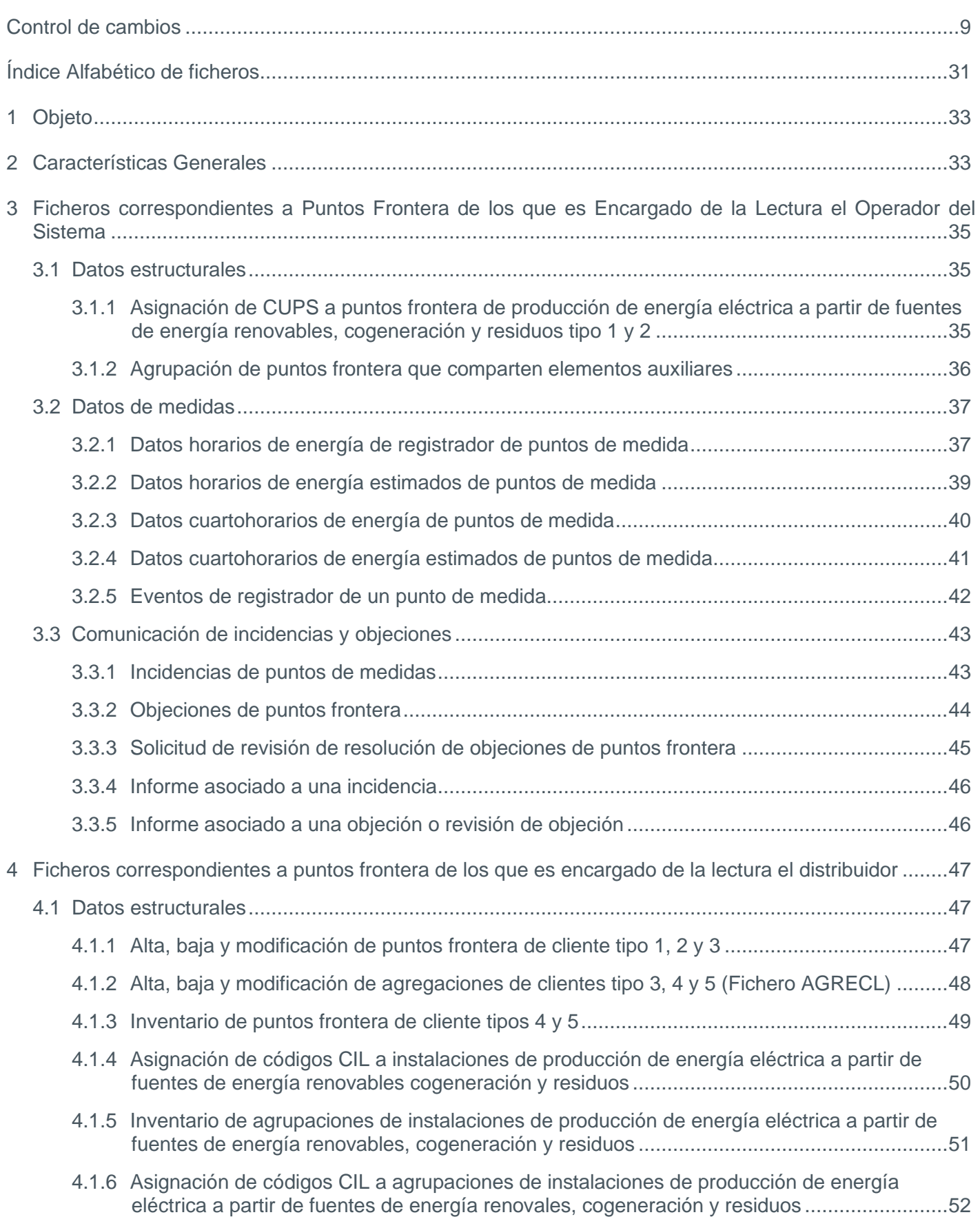

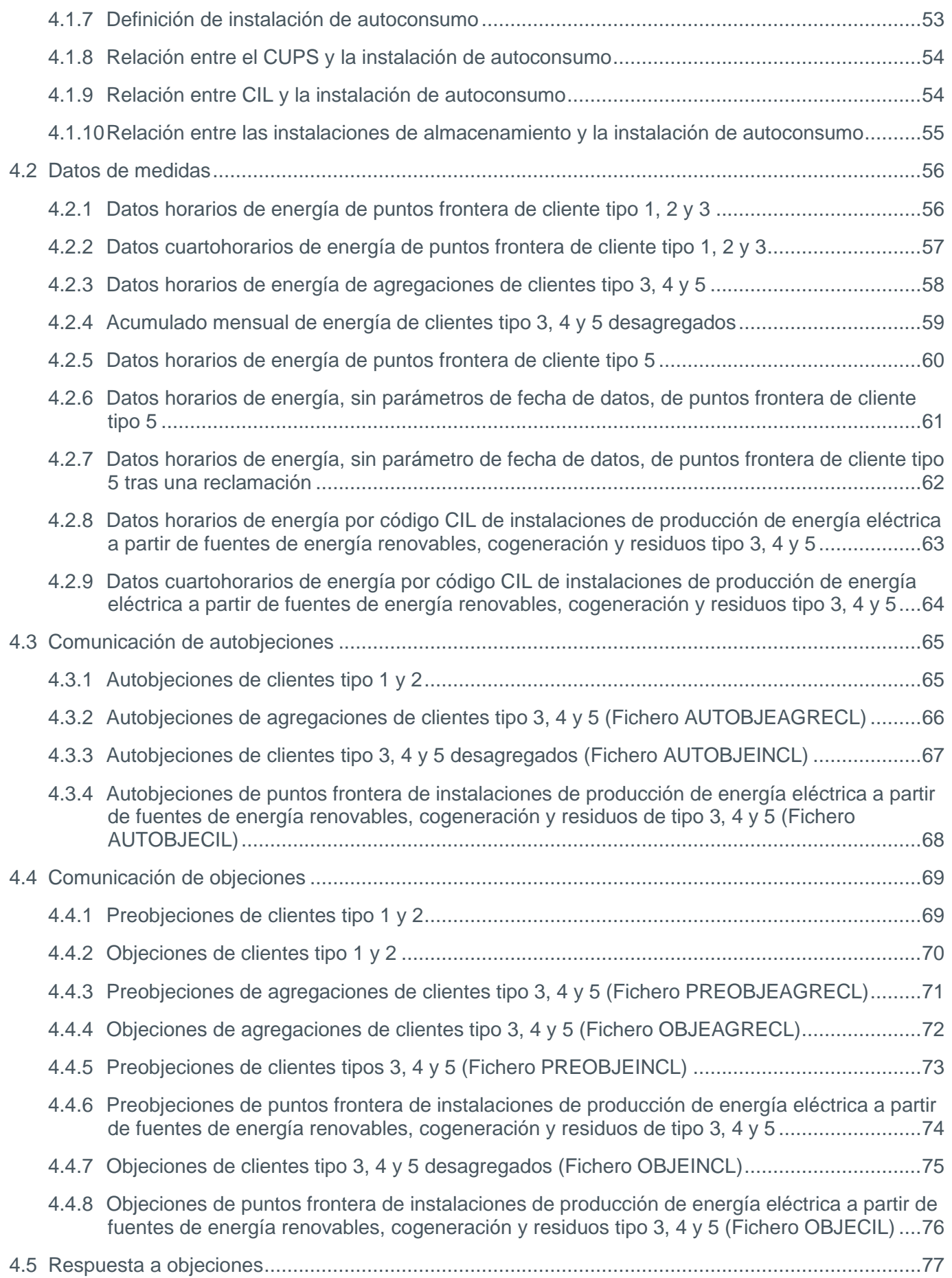

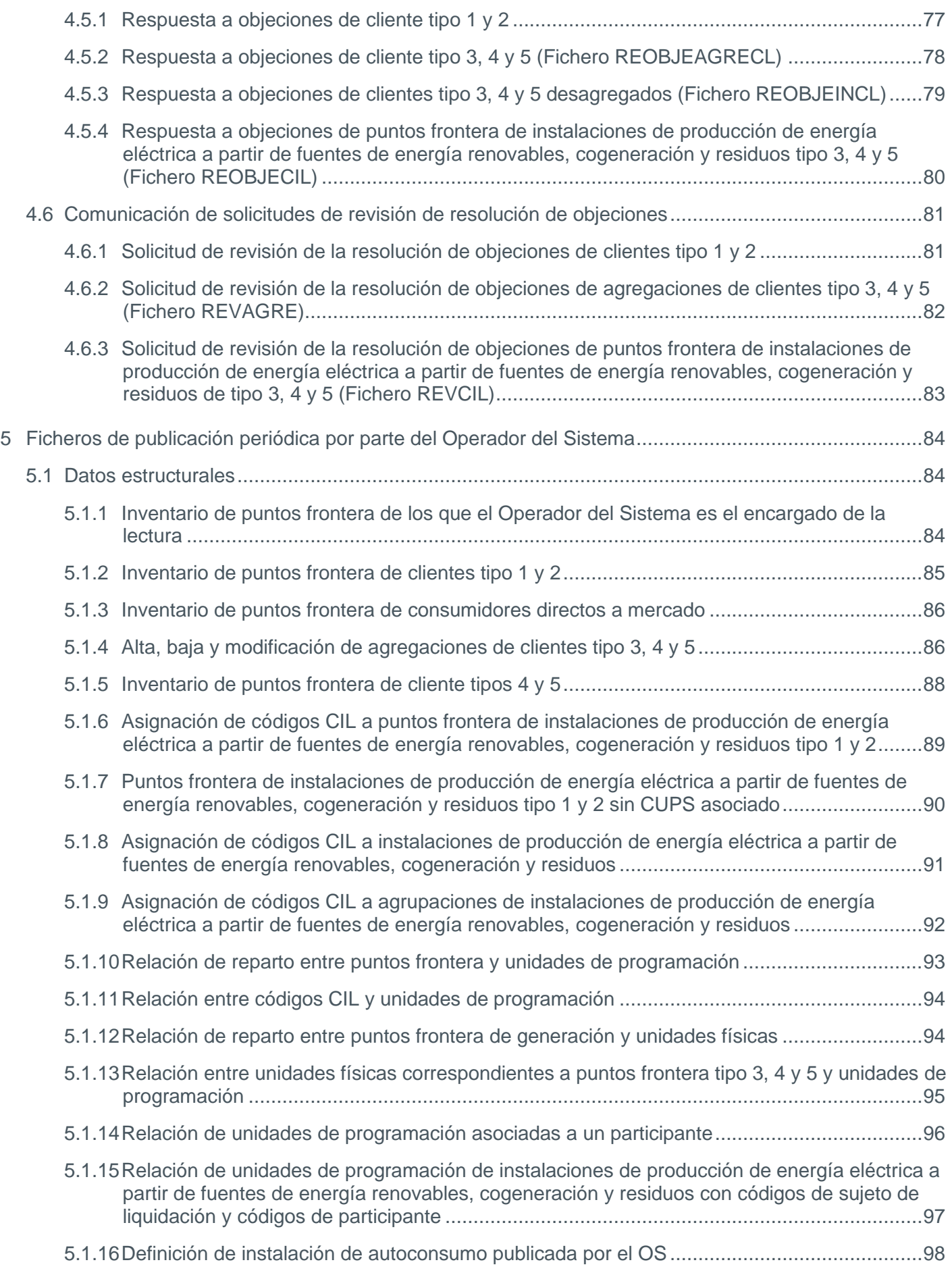

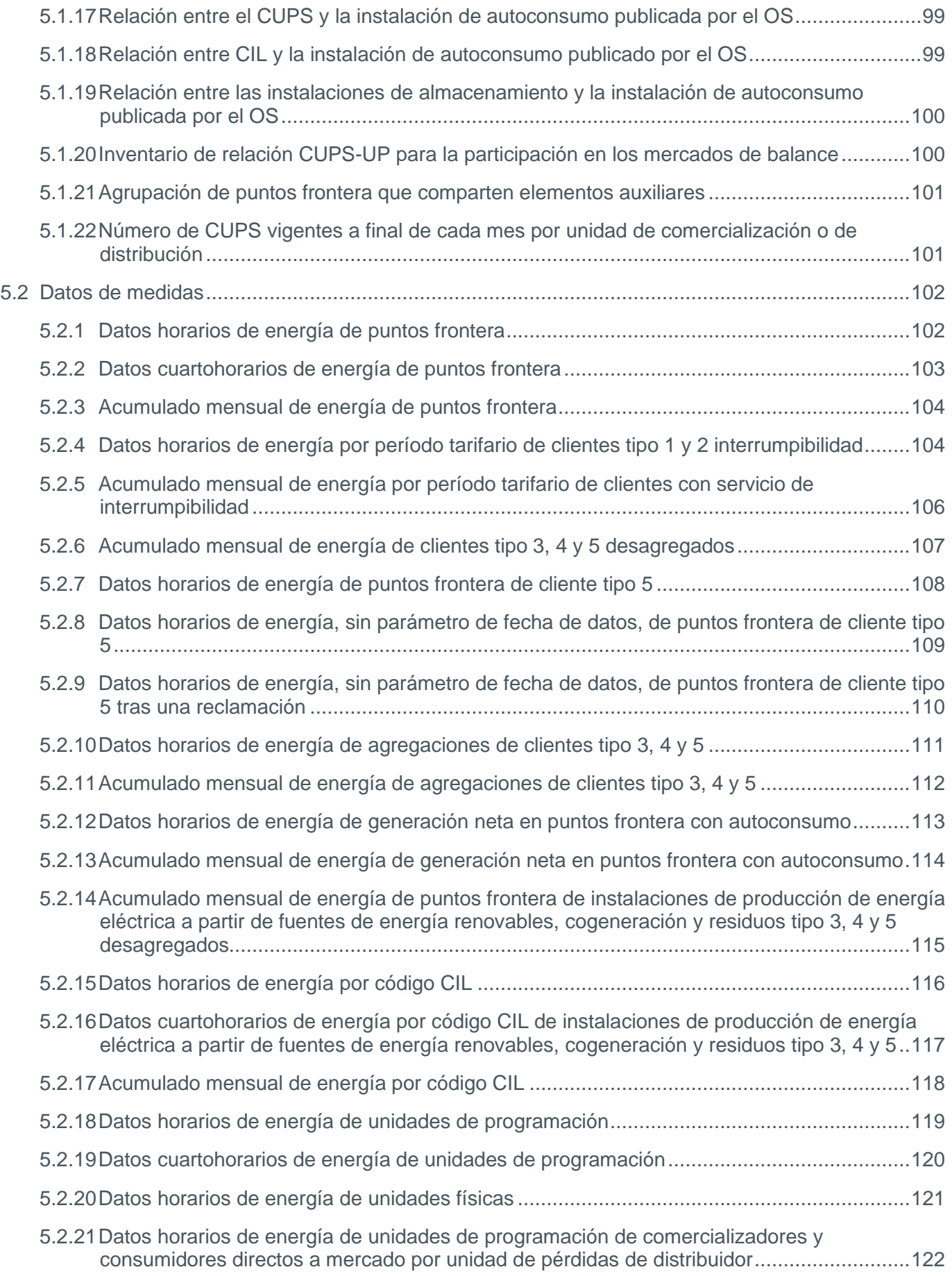

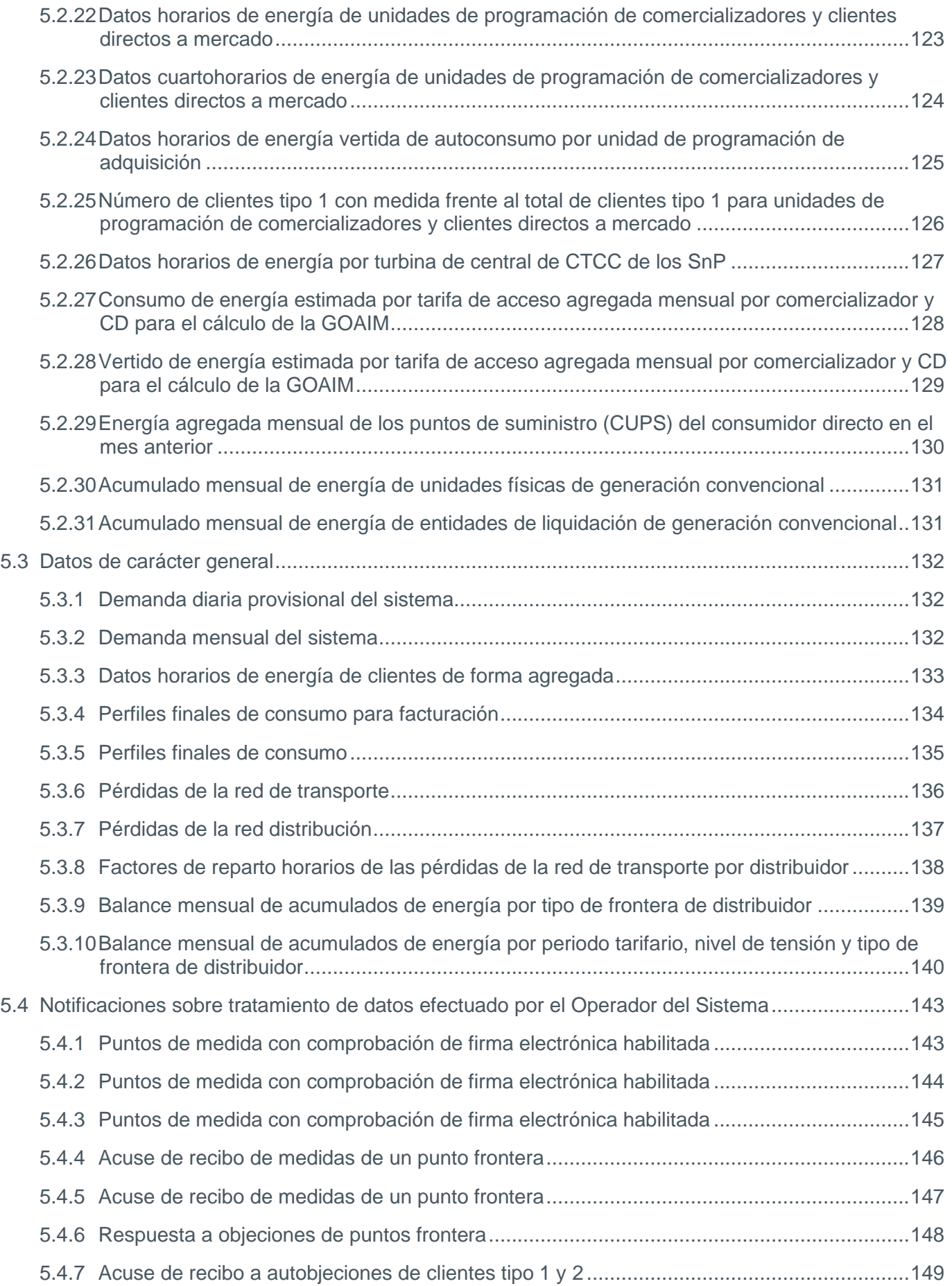

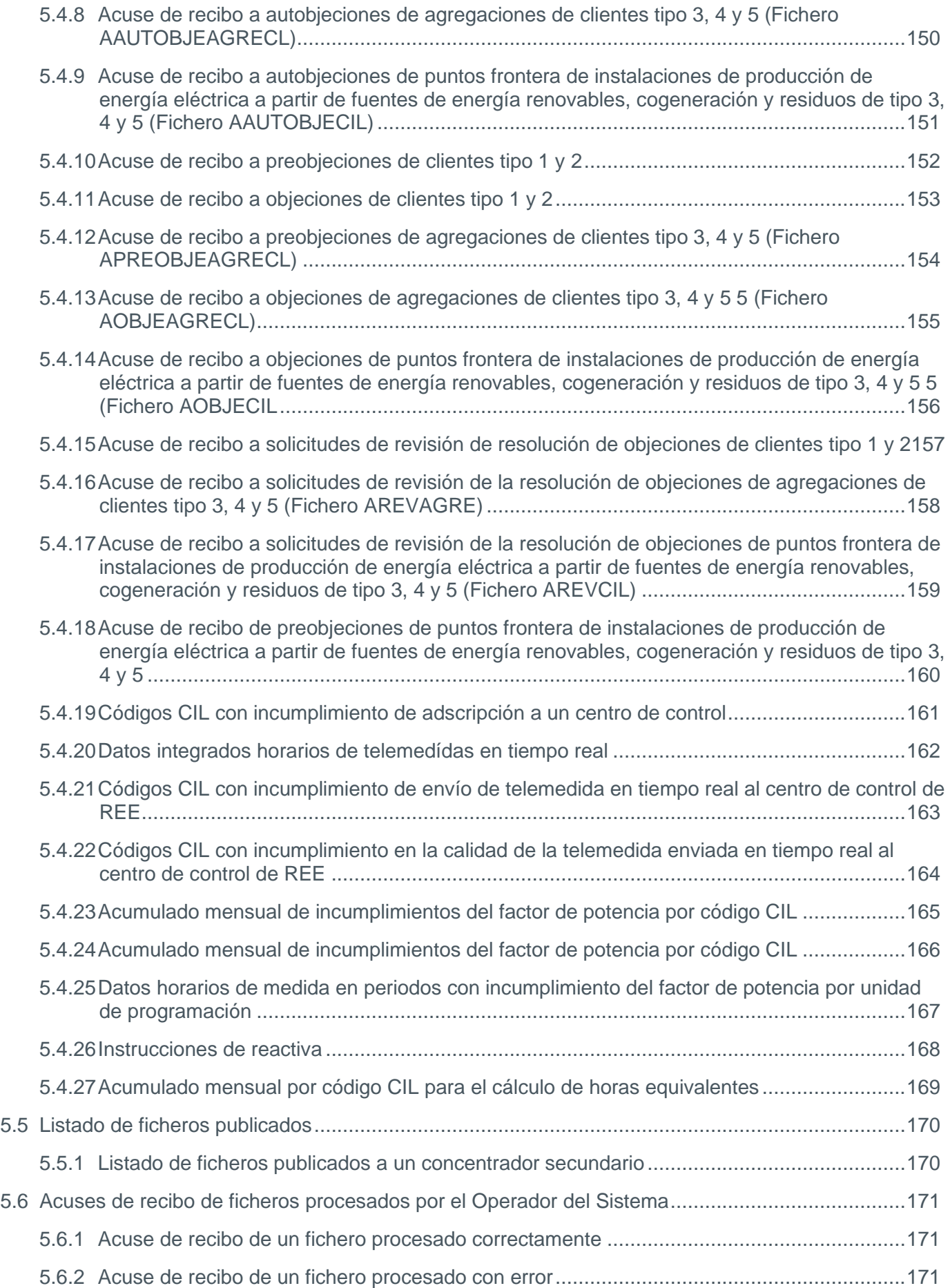

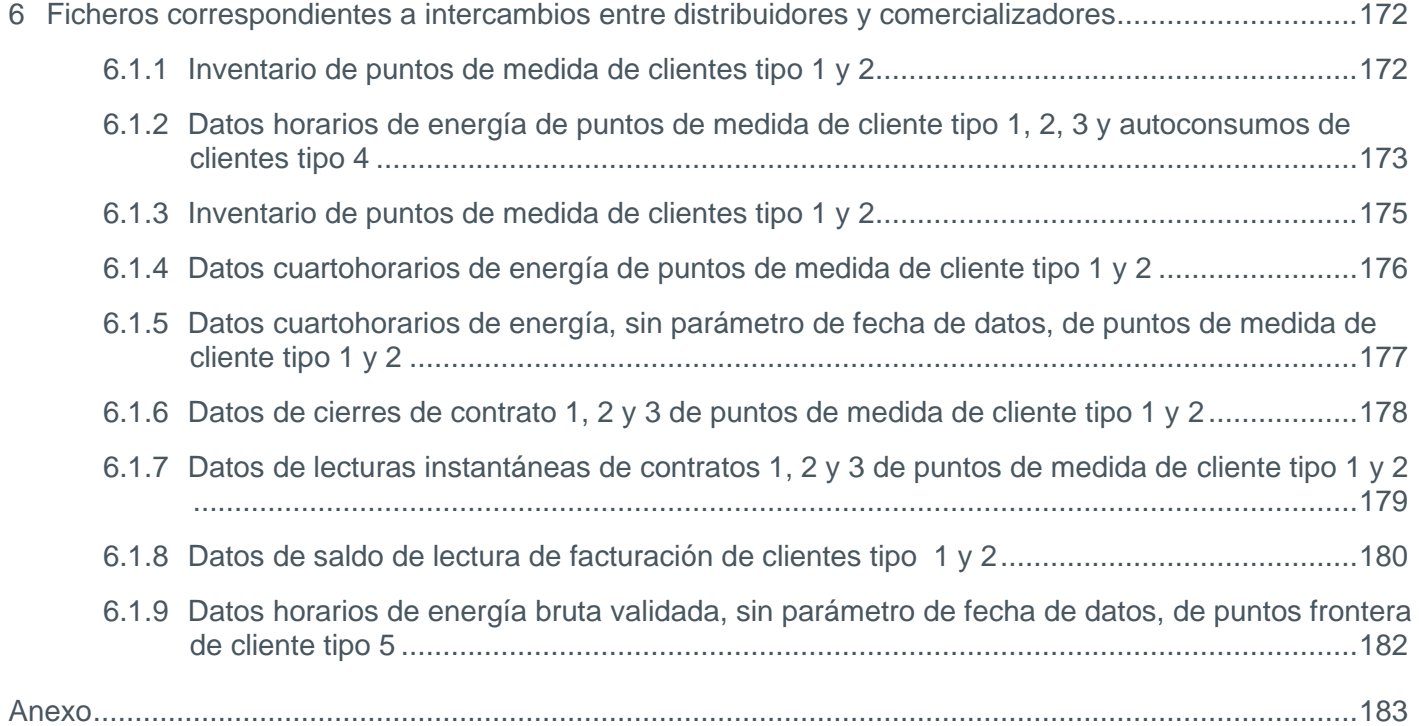

## <span id="page-8-0"></span>Control de cambios

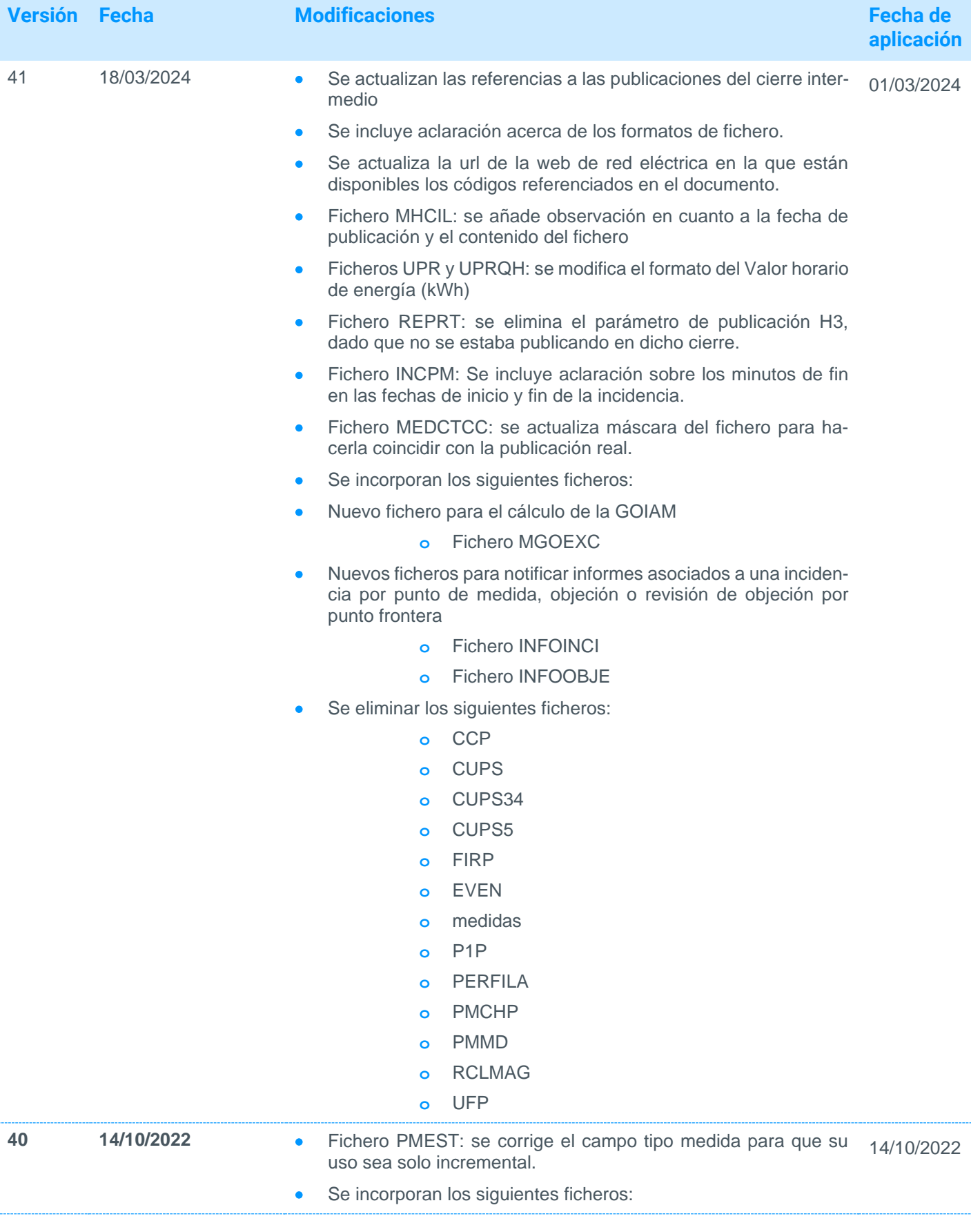

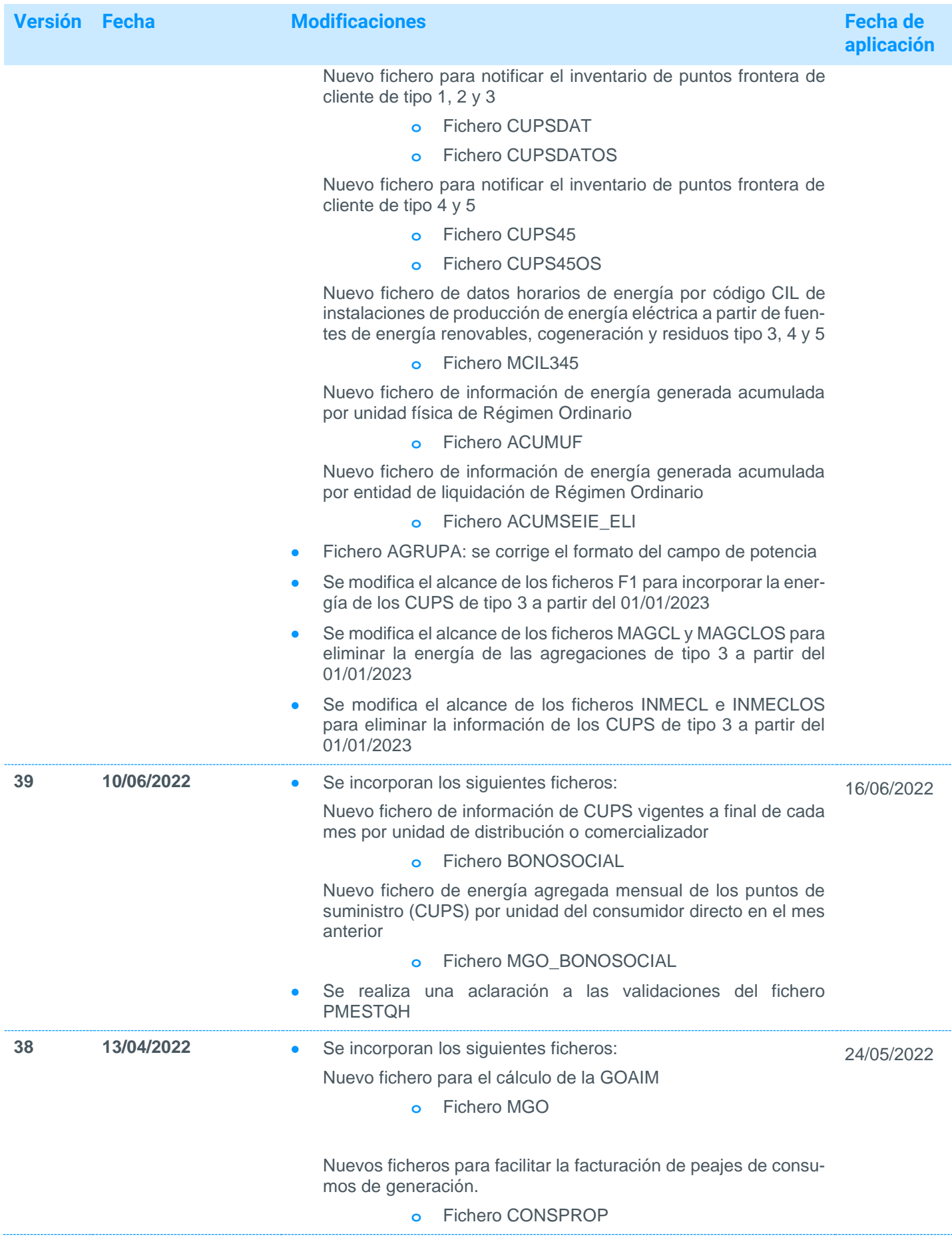

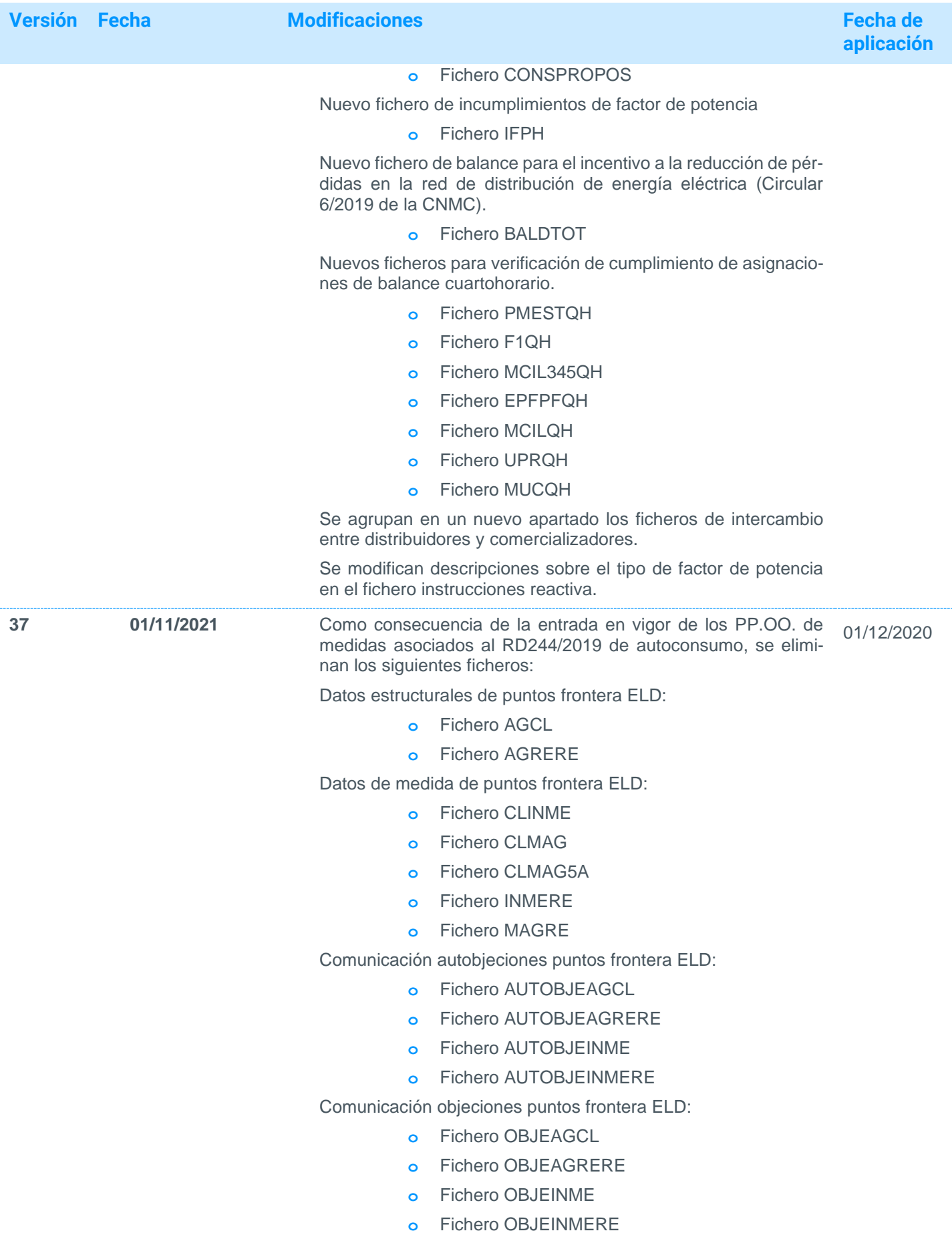

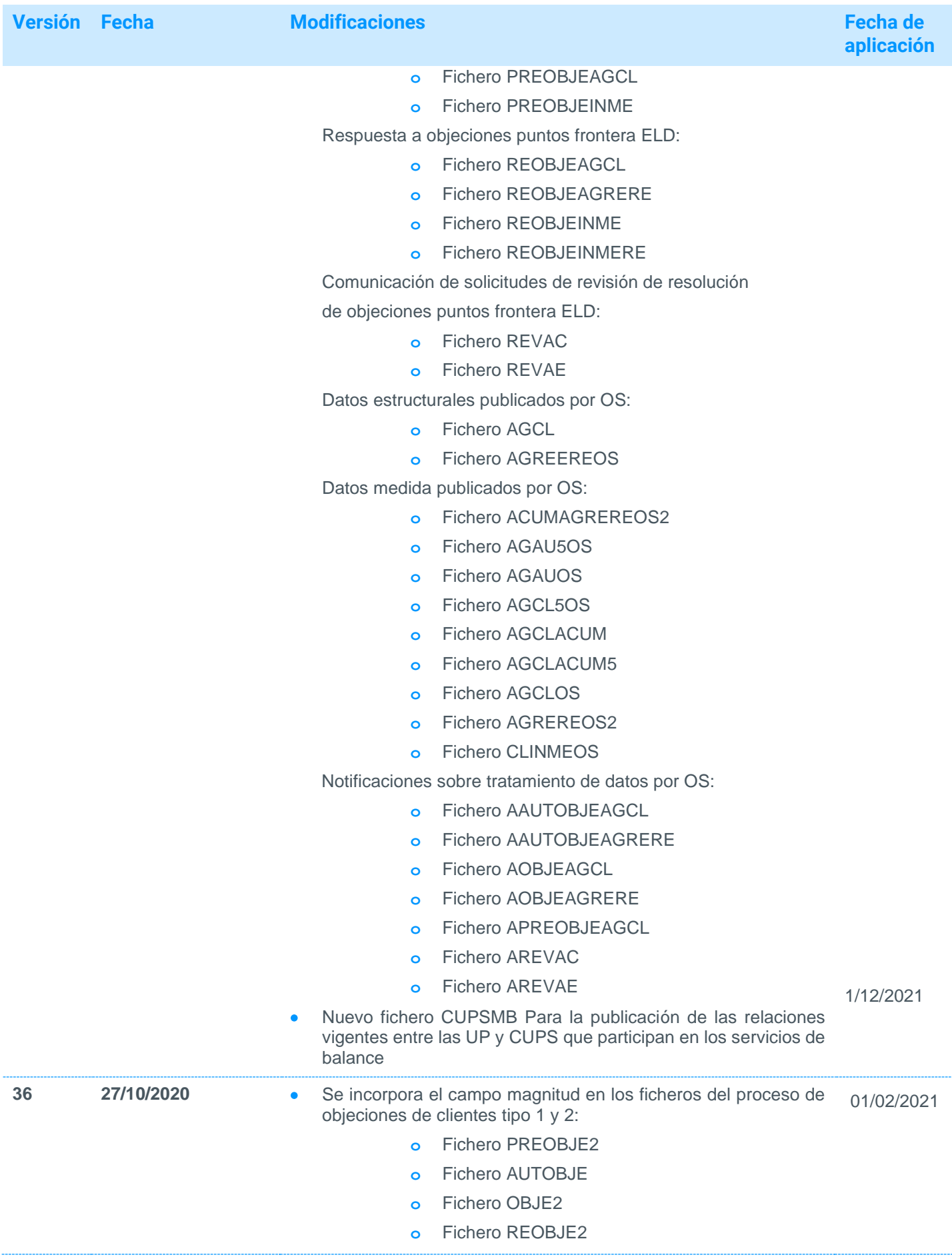

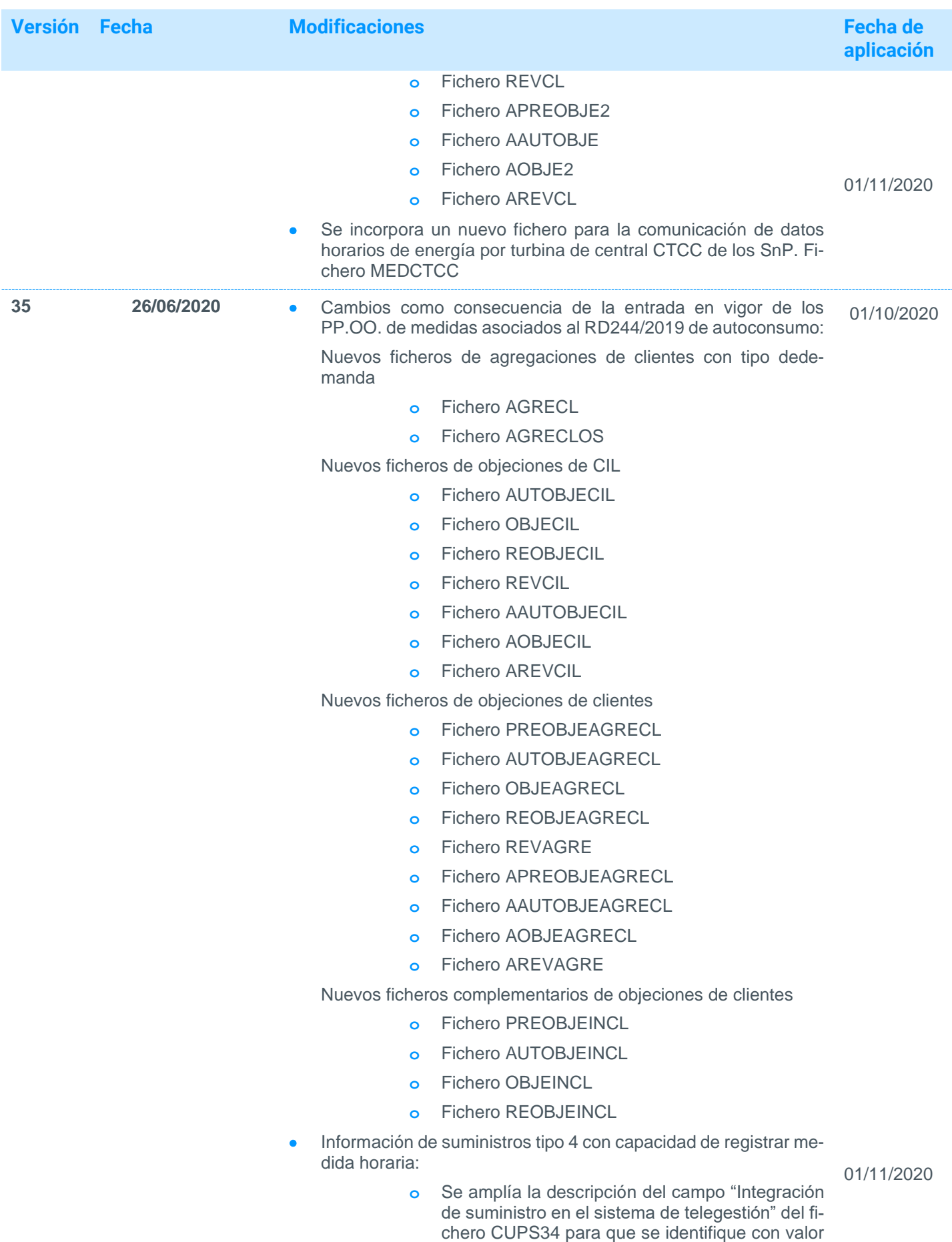

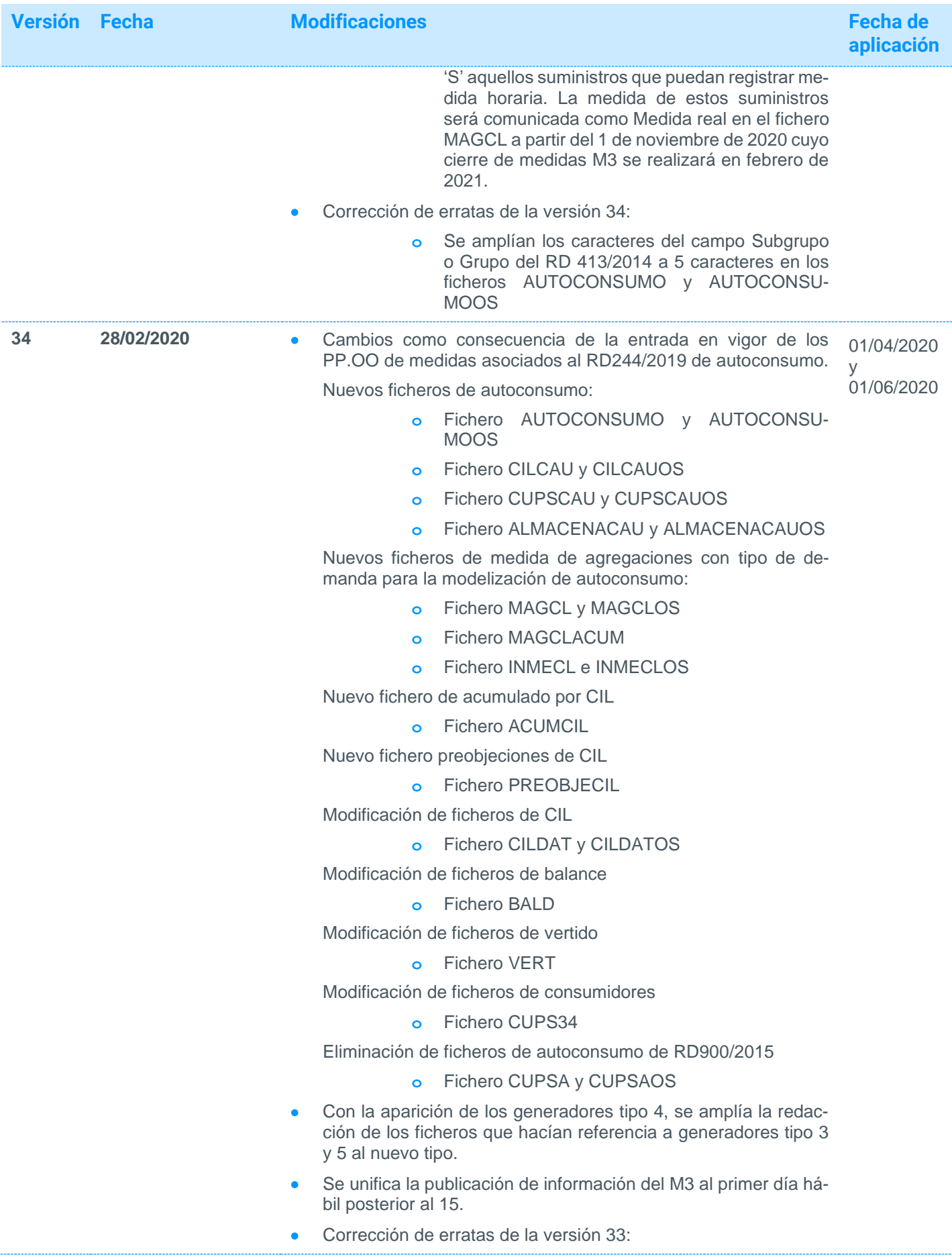

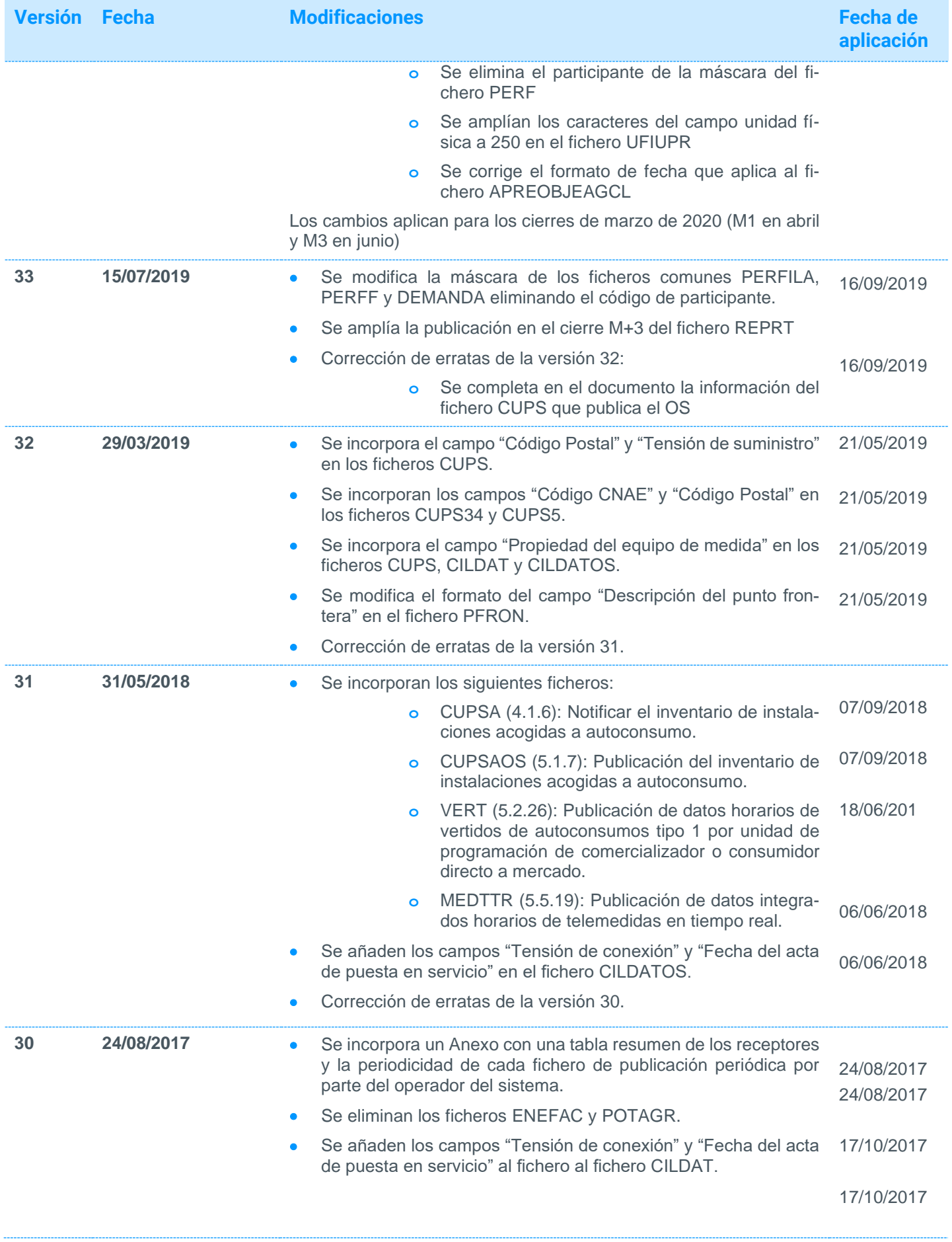

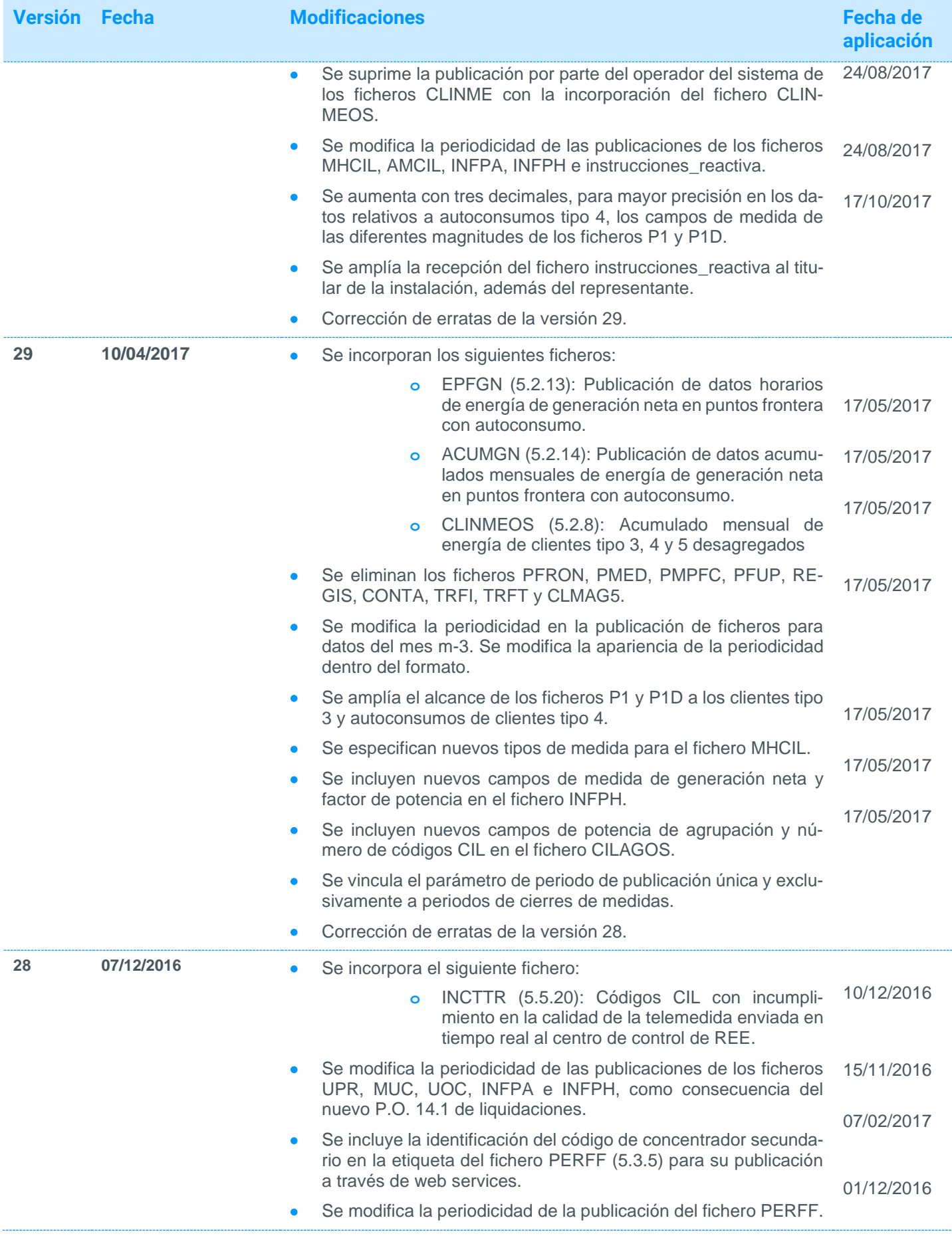

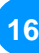

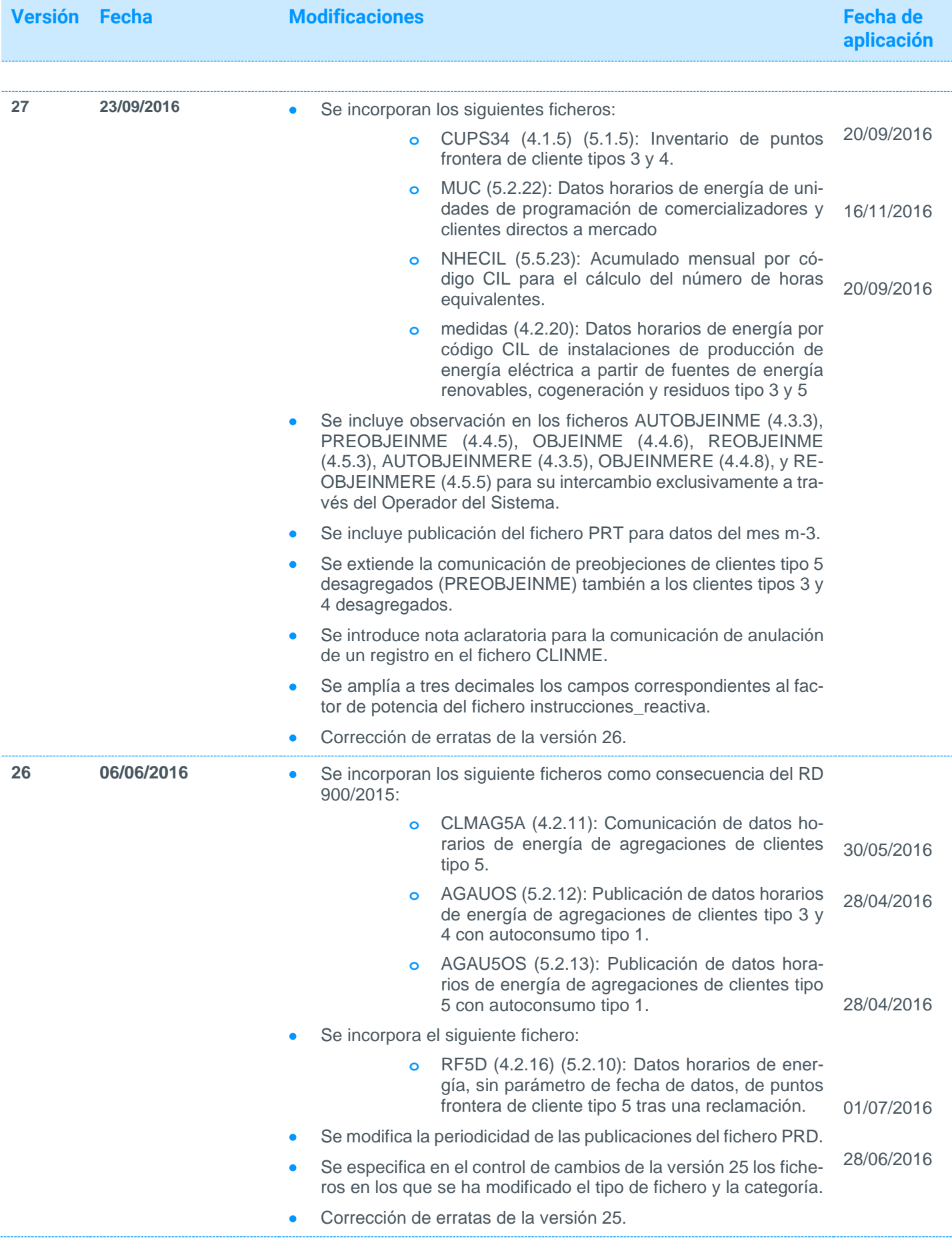

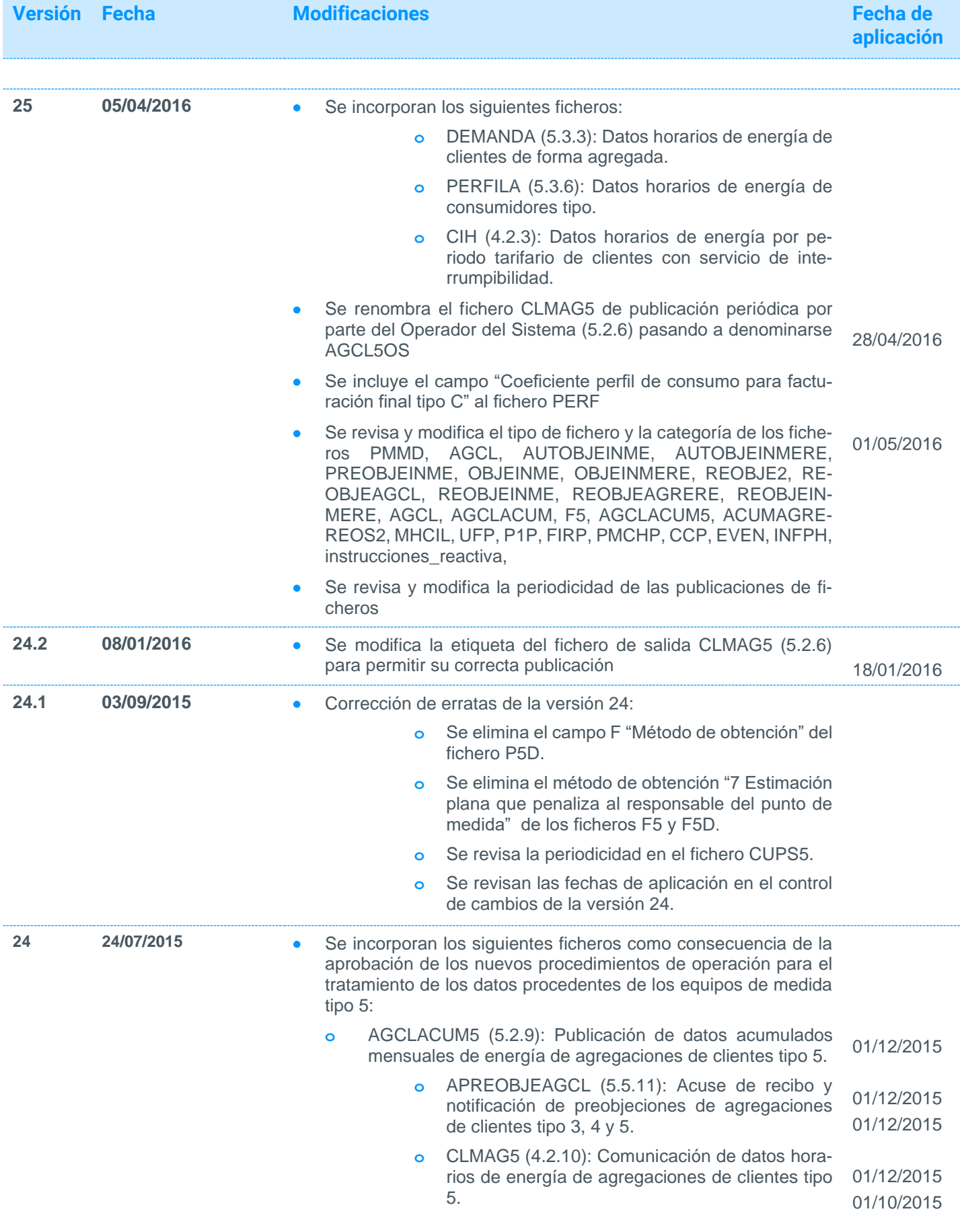

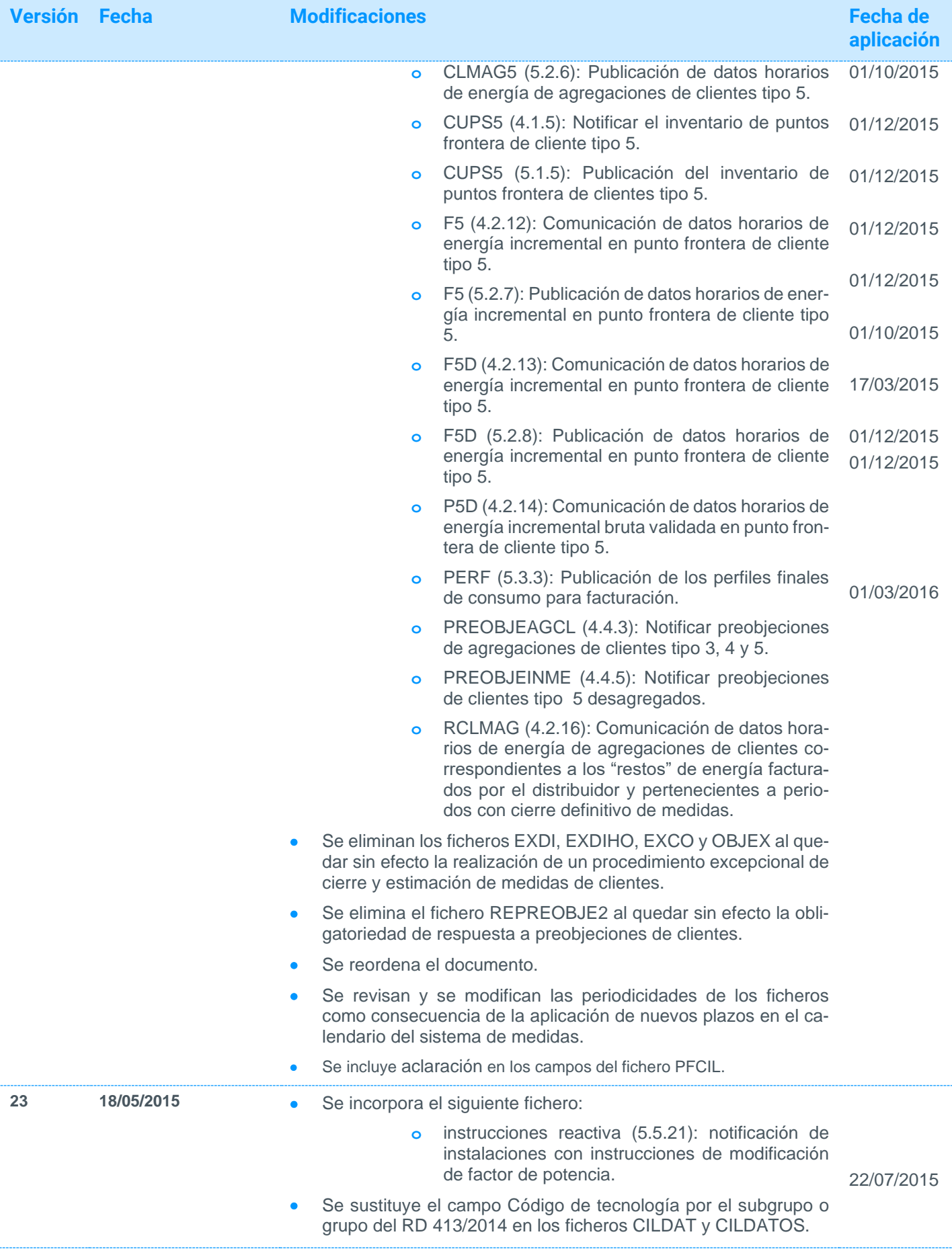

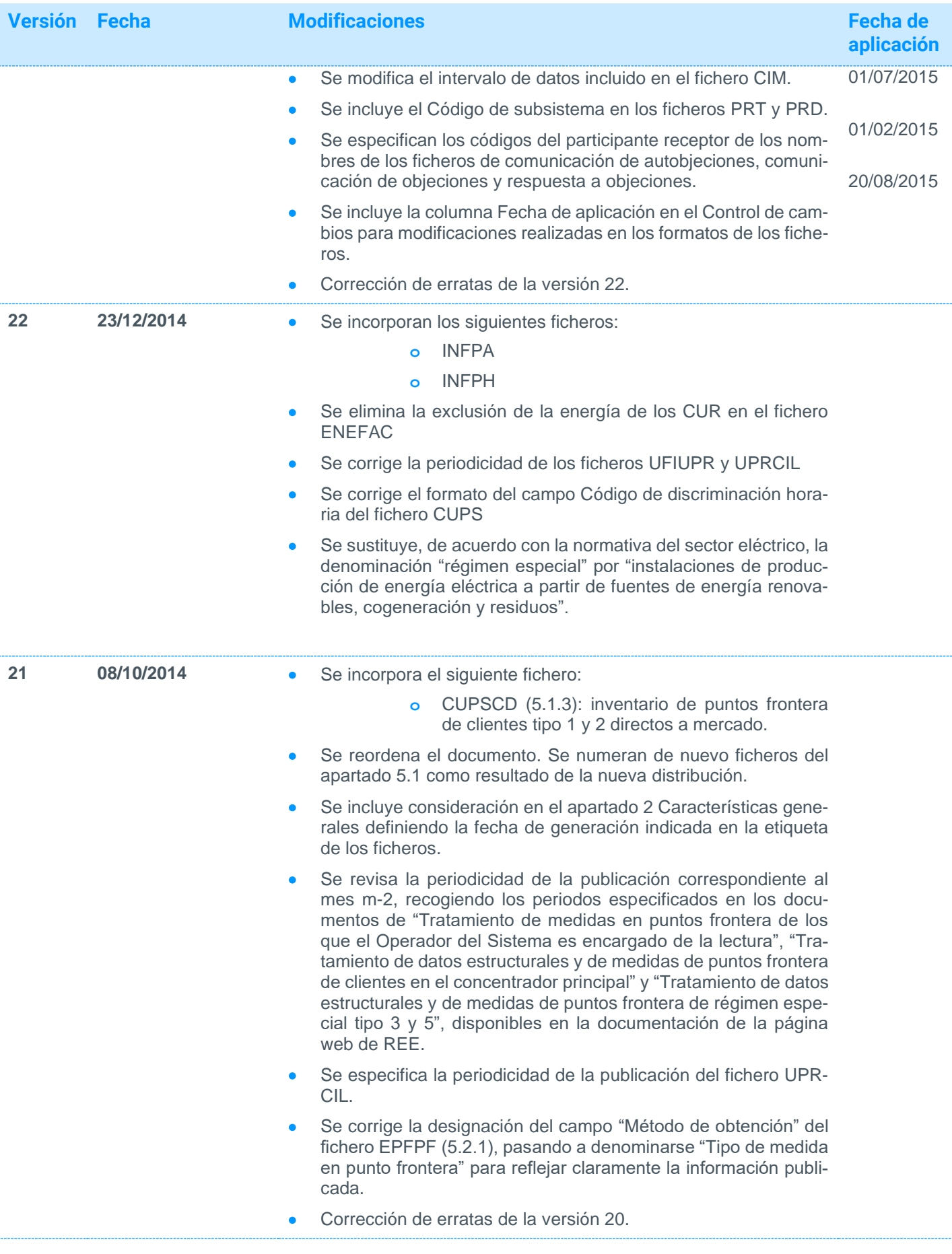

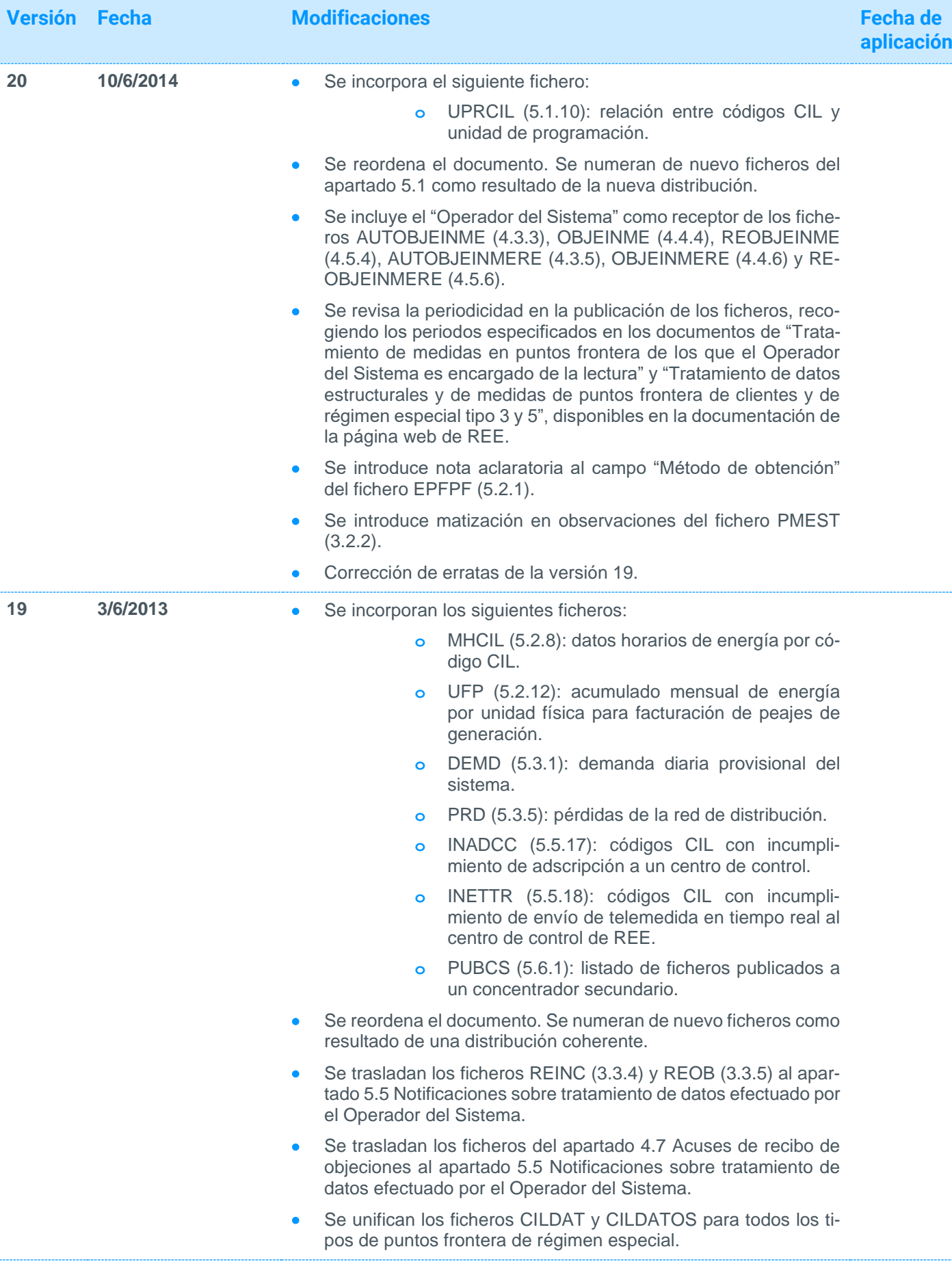

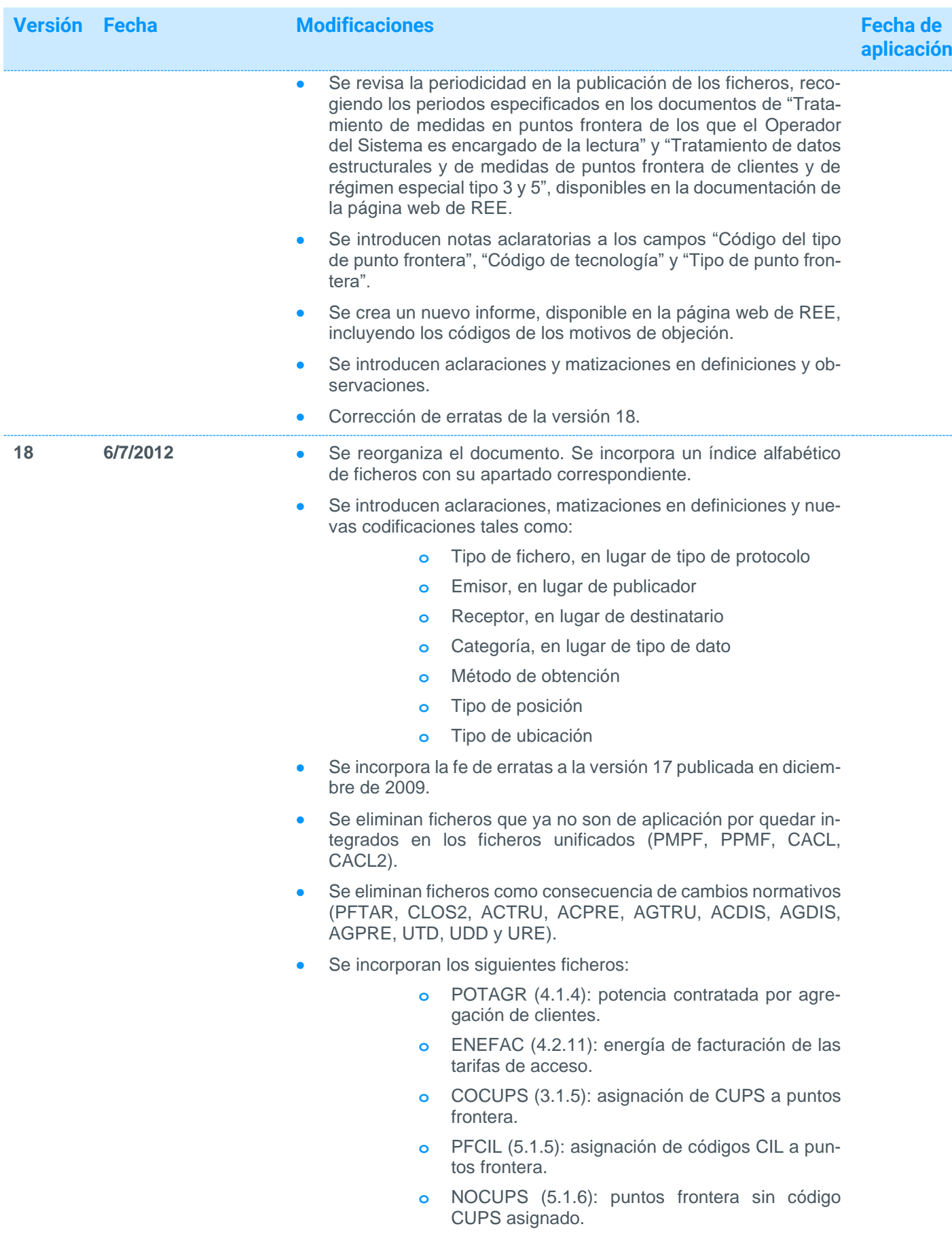

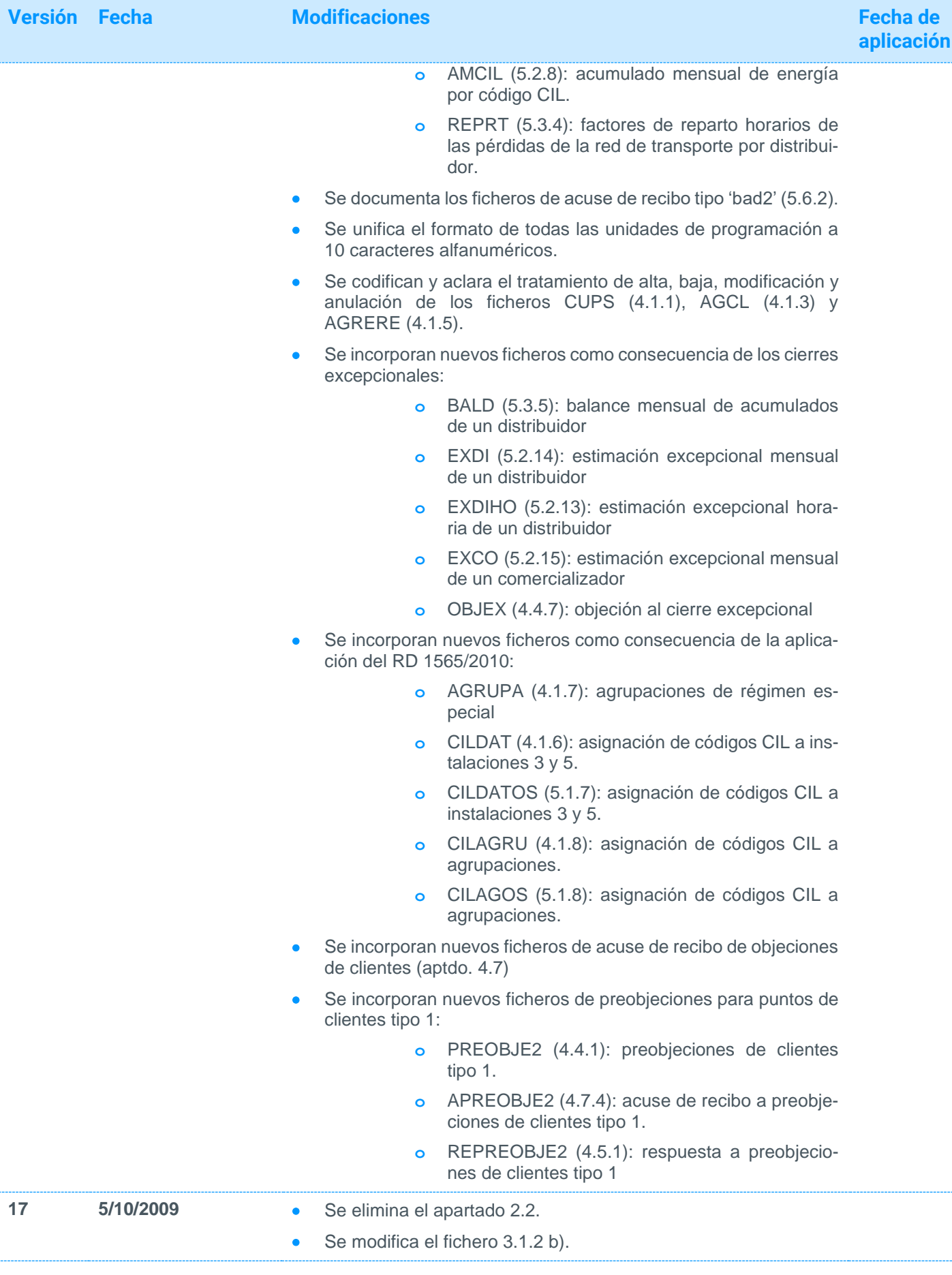

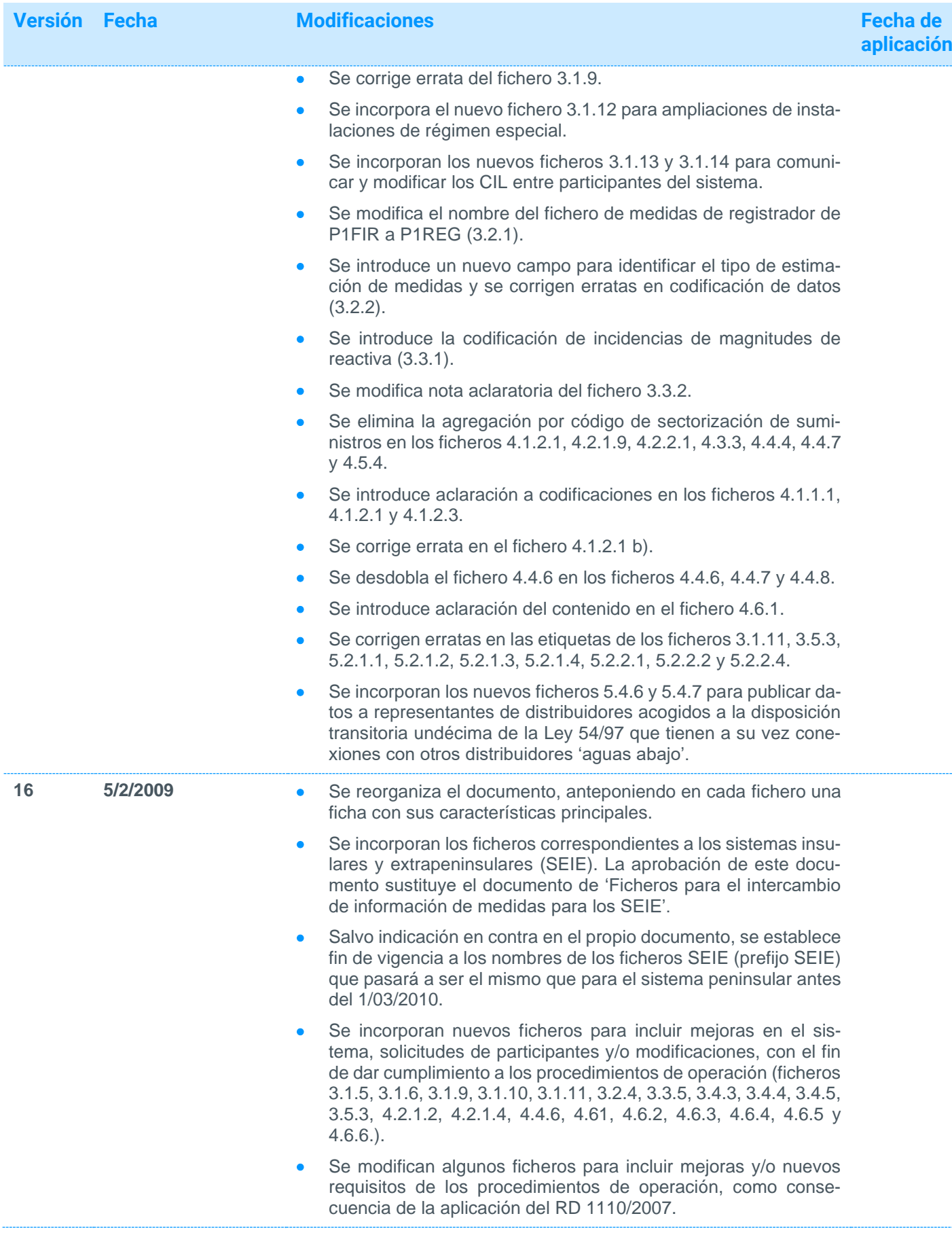

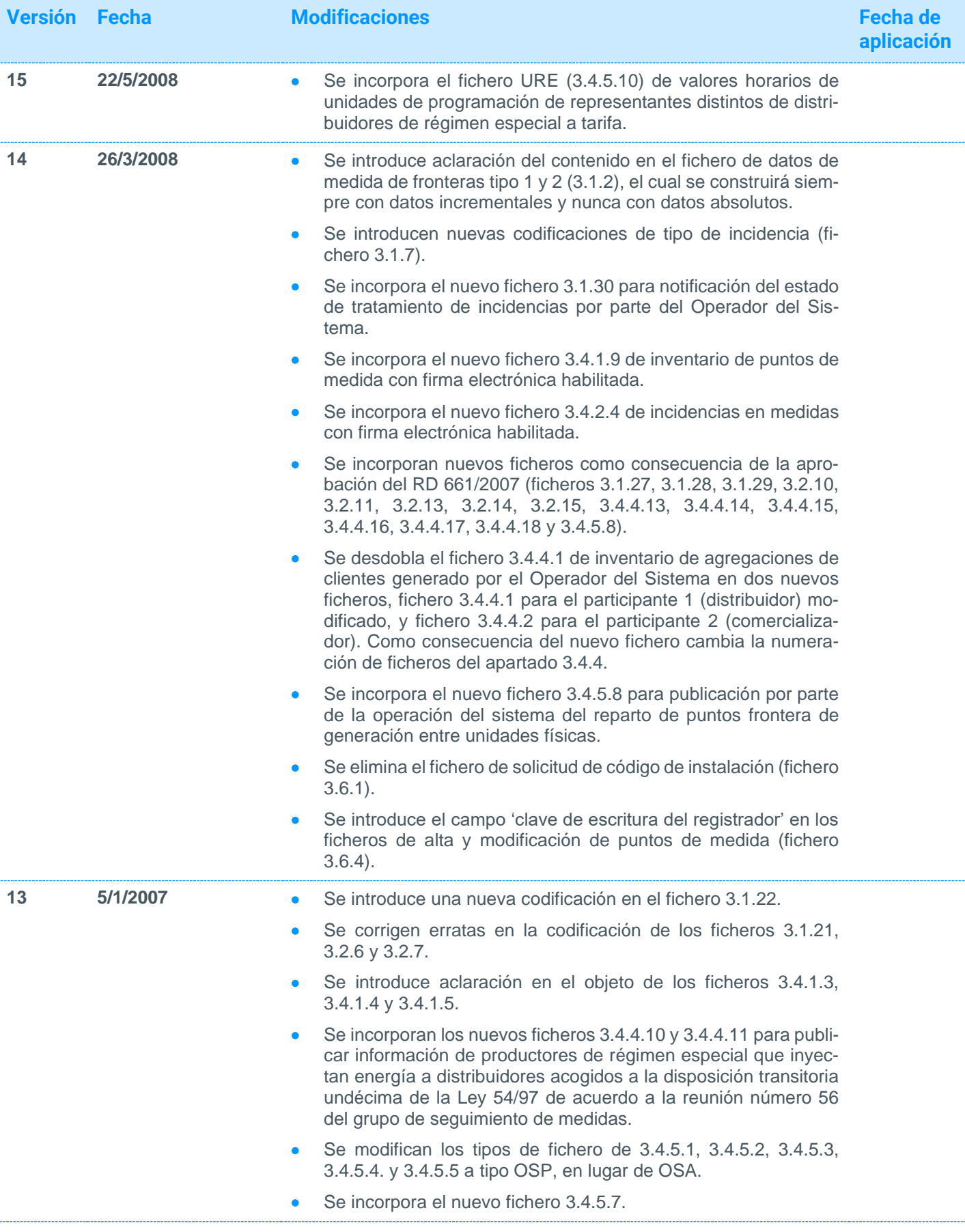

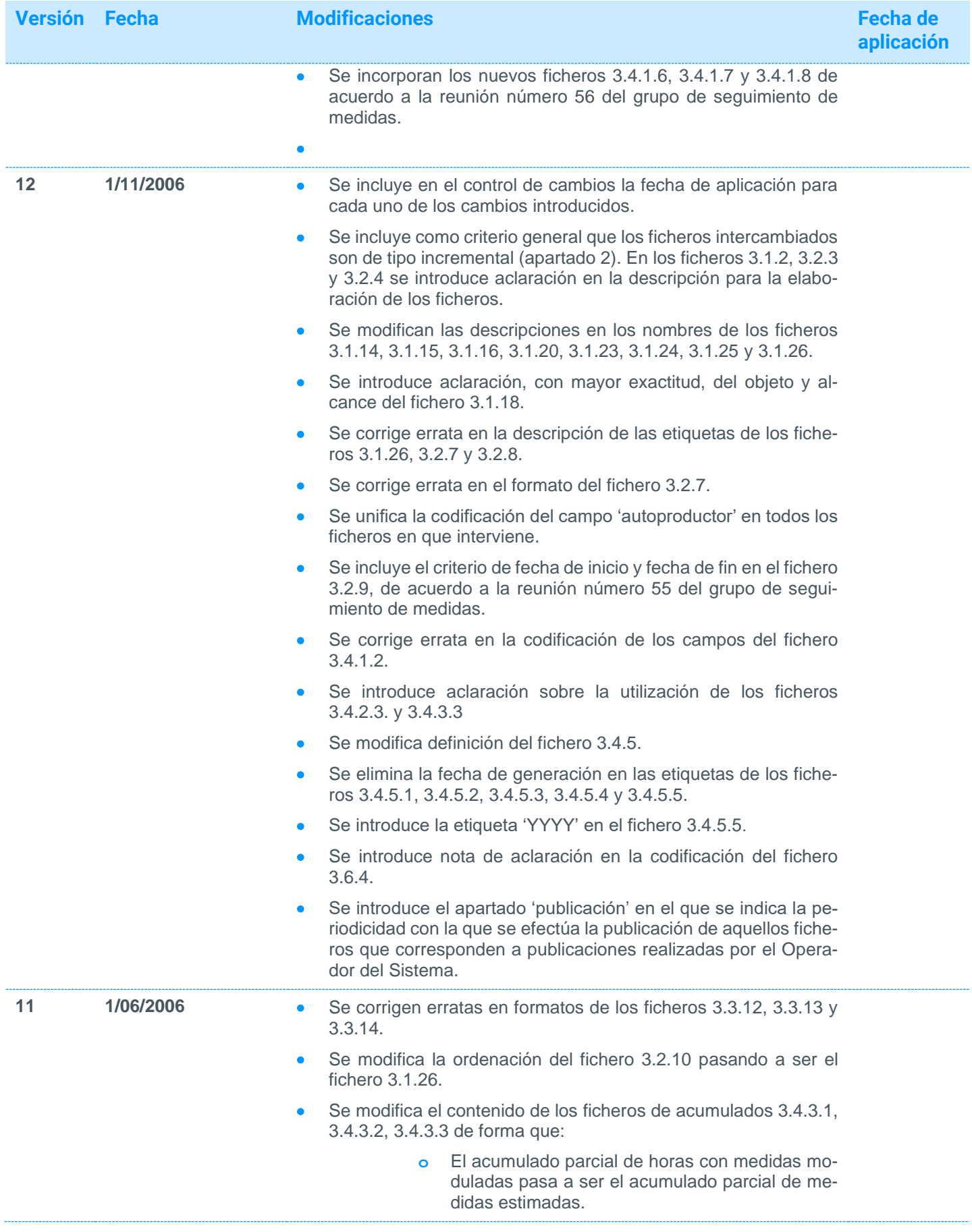

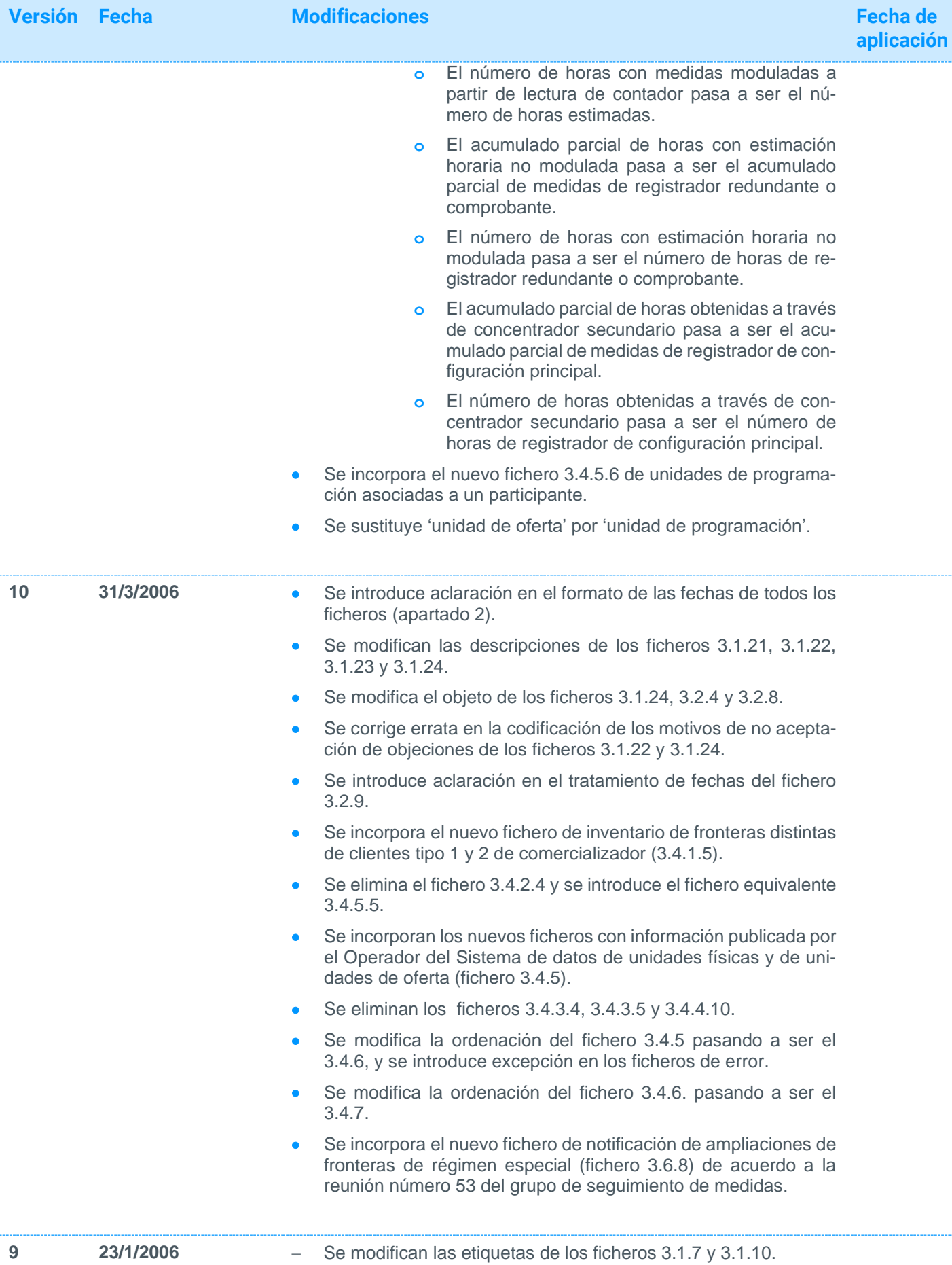

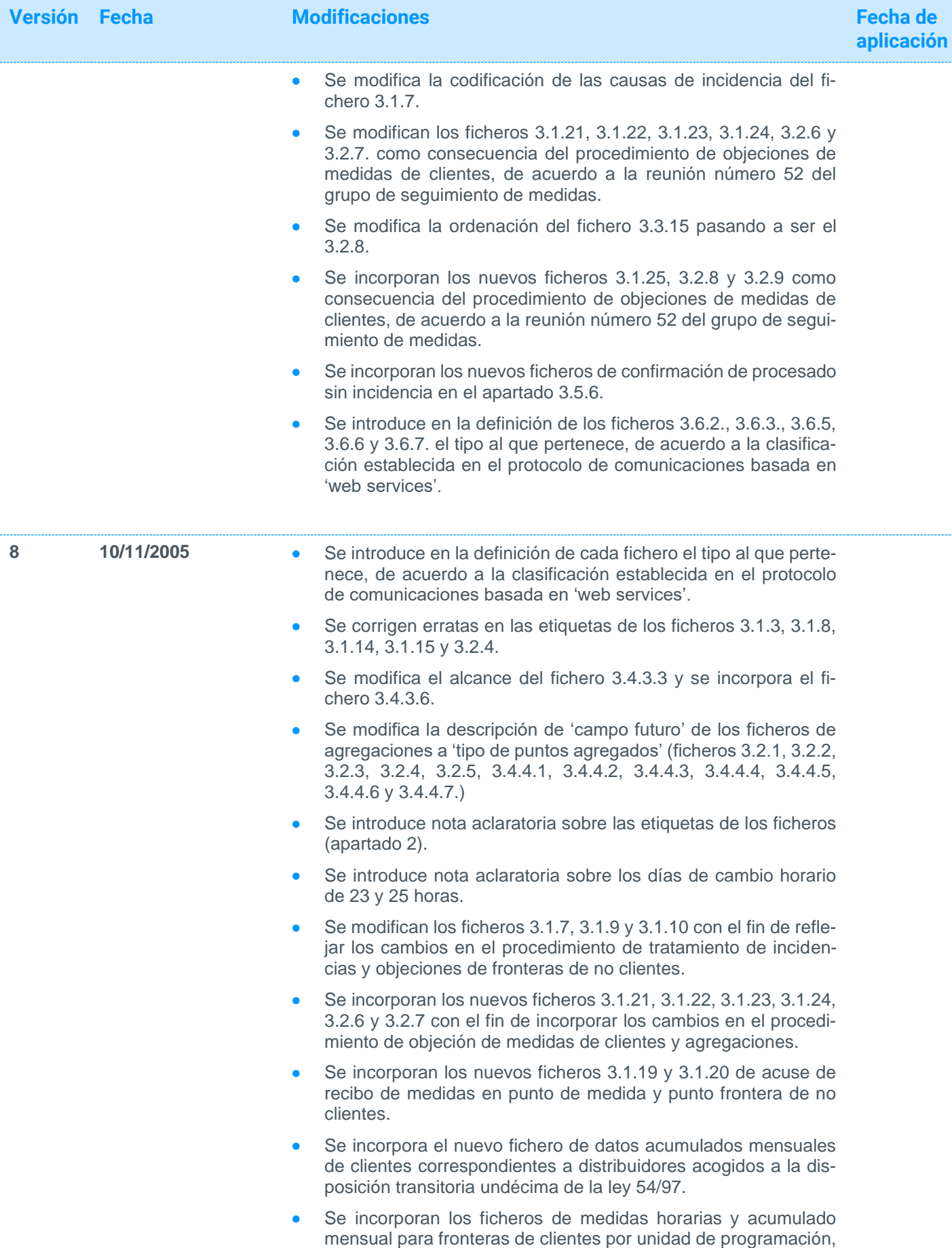

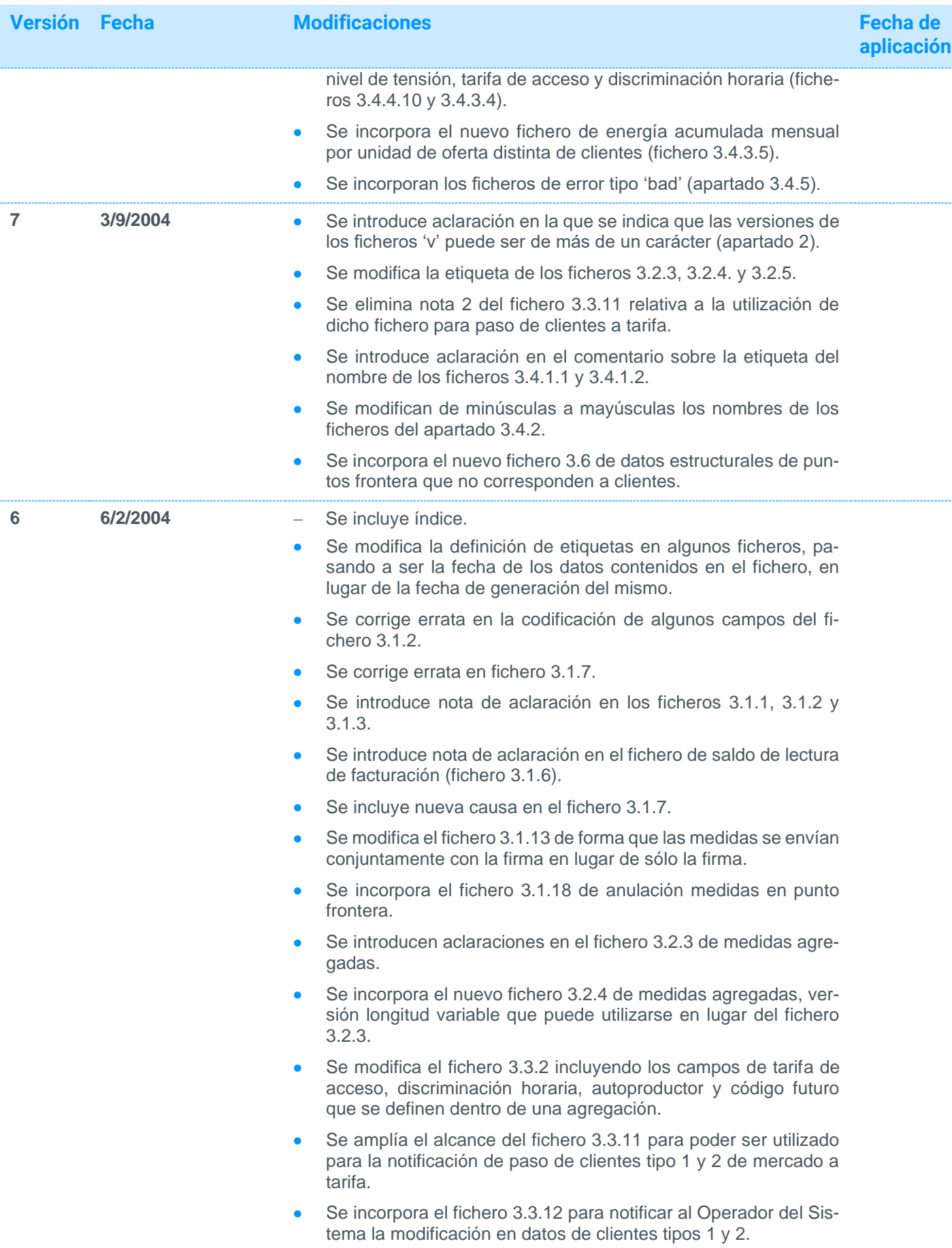

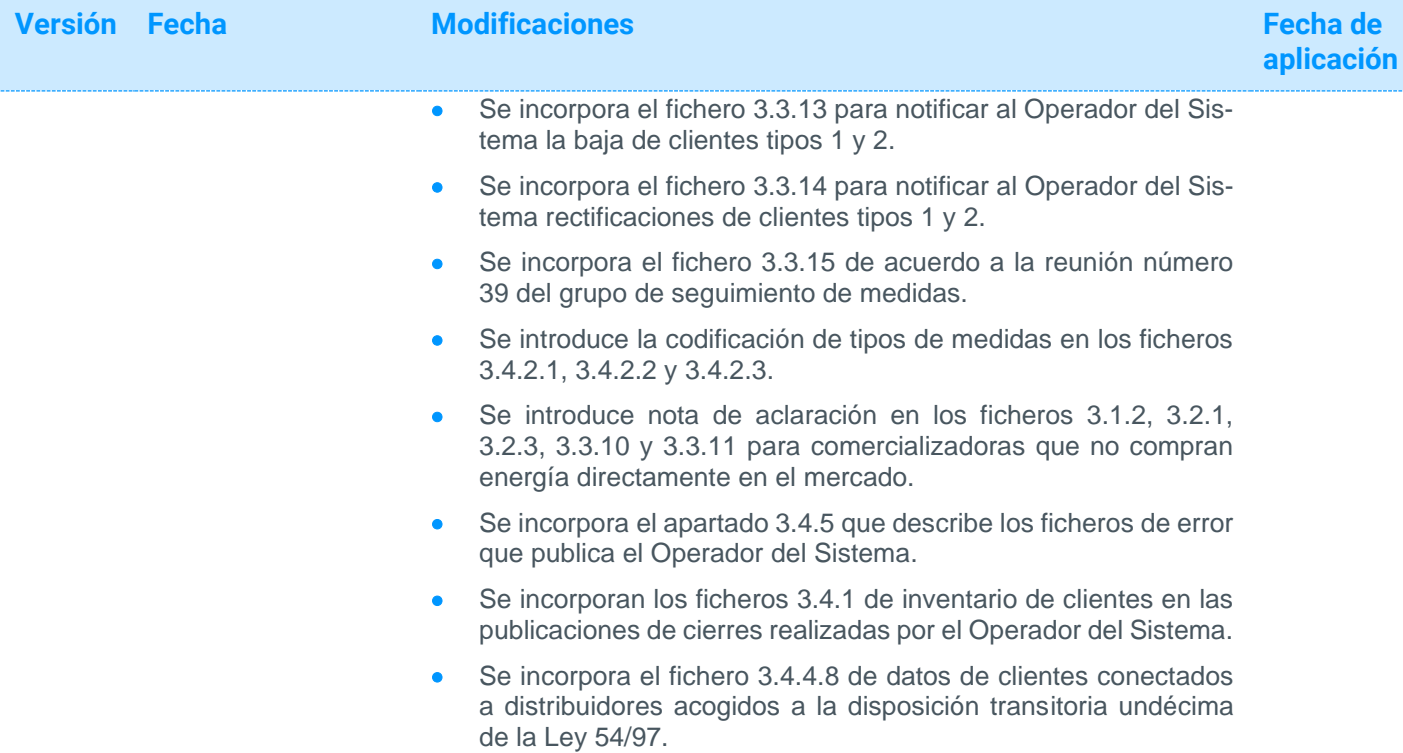

## <span id="page-30-0"></span>Índice Alfabético de ficheros

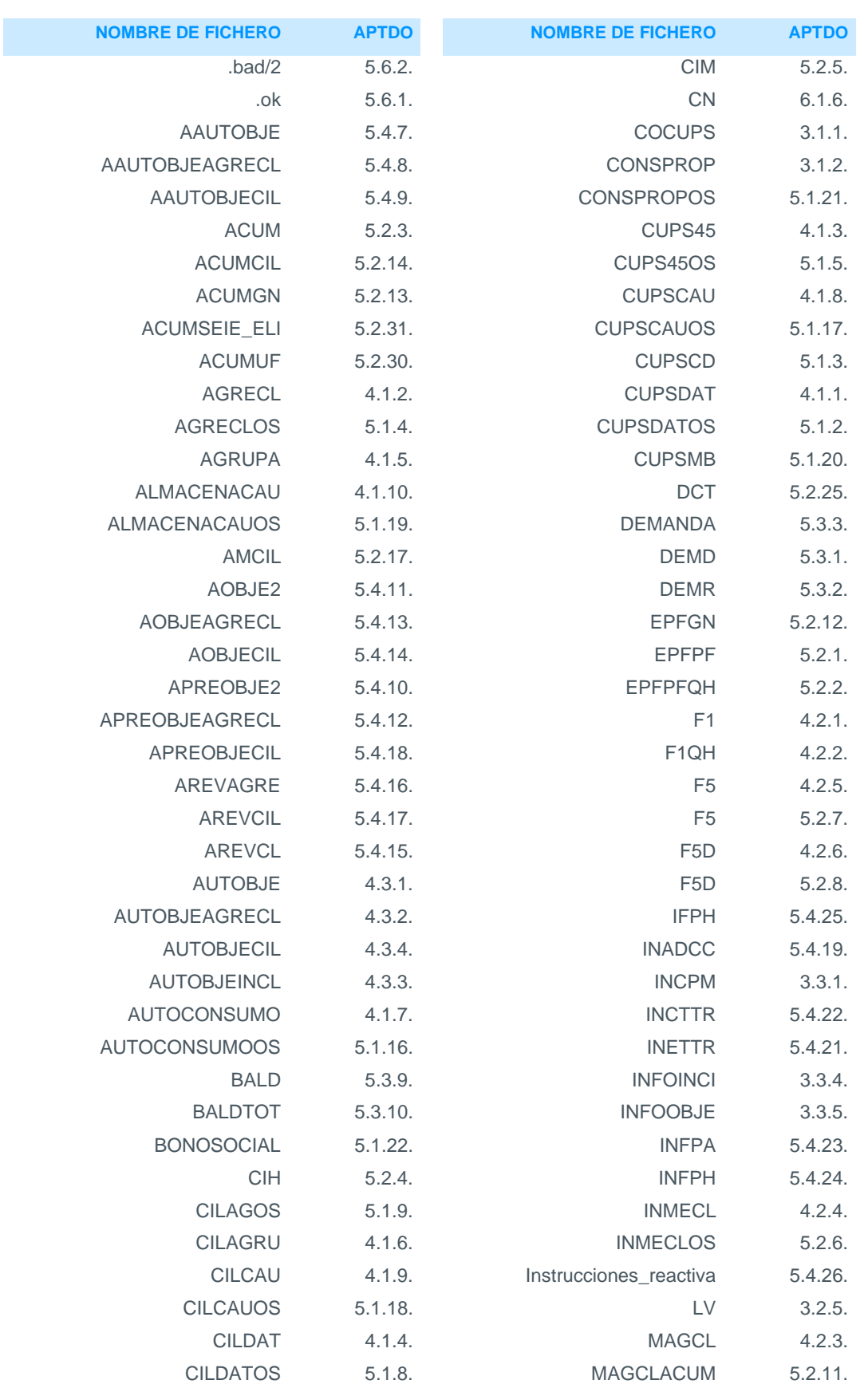

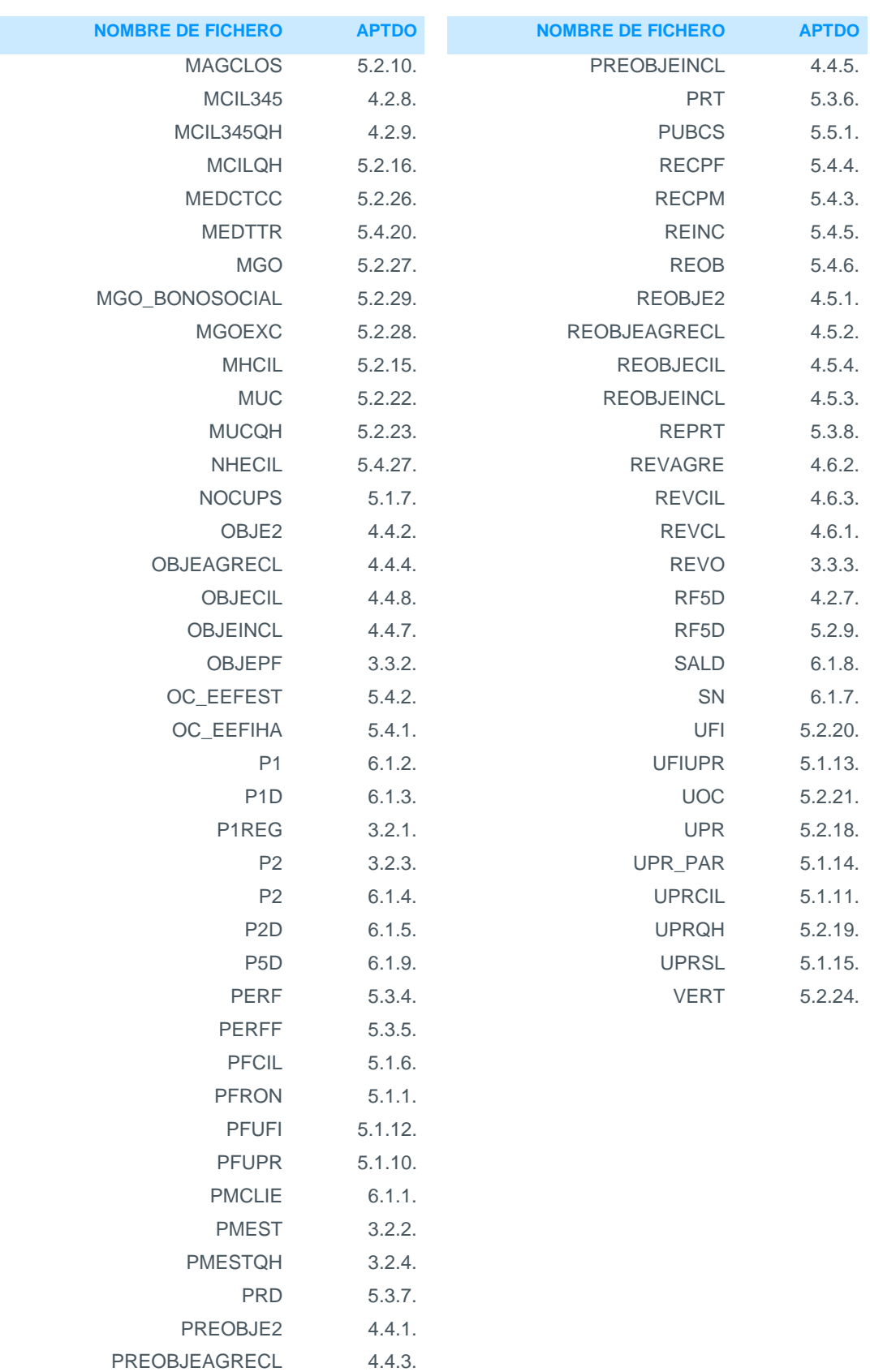

PREOBJECIL 4.4.6.

## <span id="page-32-0"></span>1 Objeto

El objeto de este documento es describir el formato de los ficheros de intercambio de información de medidas a utilizar por los participantes del sistema de medidas.

<span id="page-32-1"></span>Este documento unifica los intercambios de información de los sistemas peninsular y no peninsulares.

### 2 Características Generales

Excepto indicación contraria en cada uno de los ficheros descritos en este documento, serán de aplicación las siguientes consideraciones:

- Los ficheros estarán en ASCII (texto plano), en formato UNIX/ANSI.
- Se entiende que las distintas versiones (v) posibles de un mismo fichero, pueden tomar el tamaño que sea necesario para transmitir versiones de más de un carácter.
- La fecha de generación indicada en la etiqueta de los ficheros de inventario de clientes. debe estar comprendida entre los 30 días naturales anteriores a la fecha exacta de generación del fichero y un día natural posterior a la misma. En caso contrario, todos los registros del fichero serán rechazados con acuse de recibo de fichero procesado con error.
- Todos los ficheros descritos en este documento, a excepción de los ficheros de publicaciones diarias o de cierres realizados por el Operador del Sistema, se consideran incrementales, de forma que, para disponer de toda la información, será necesario tener en cuenta las distintas versiones posibles de un mismo fichero.
- El caracter ";" (punto y coma) delimita el final de cada campo, incluido el final de cada línea, para todos los formatos de los ficheros descritos en el documento.
- Los campos sin dato se dejan vacíos (sin insertar ningún valor ni espacios) pero con separadores.
- Los datos de un punto de medida, punto frontera, registrador, etc., irán consecutivos en el fichero y ordenados del más moderno al más antiguo, según el campo de tipo fecha del formato del fichero.
- Los formatos de los campos que se incluyen en el documento son los siguientes:
	- **o** YYYY, XXXX y SSSS: Códigos de participante que envían o reciben ficheros según codificación del Operador del Sistema. Los parámetros YYYY, XXXX y SSSS no indican el tamaño (alfanumérico) de los mismos.
	- **o** N\*c:Valor alfanumérico de longitud N (ejemplo: 2\* c será una cadena de 2 caracteres).
	- **o** N\*n:Valor entero de N dígitos (ejemplo: 2\* n será un número entero de 2 dígitos).
	- **o** N\*n.M\*n: Valor real de N dígitos en la parte entera y M en la decimal (ejemplo: 2\*n.1\*n será un número real 2 enteros y 1 decimal). El caracter separador de la parte decimal será "." (punto).
	- **o** N\*hex: Valor hexadecimal de longitud N (ejemplo: 5\*hex será un número hexadecimal de longitud 5).
	- **o** aaaa: Año
	- **o** mm:Mes
	- **o** dd: Día
	- **o** hh: Hora
	- **o** mi: Minuto
	- **o** ss: Segundo

- En los campos de medidas de energía en que no se indique la unidad de medida, se sobreentenderá siempre que la unidad es kWh si es medida de energía activa o kVAr si es medida de energía reactiva.
- En los campos de fechas en que figure la hora se entenderá ésta en el formato 0 ≤ hh < 24, es decir, el periodo 24 corresponderá a la hora 0 del día siguiente.
- El día de cambio horario de invierno a verano (23 horas) no existirá la hora 2. La hora 1 llevará la bandera de verano/invierno a 0 (invierno). Y la hora 3 llevará la bandera de verano/invierno a 1 (verano).
- El día de cambio horario de verano a invierno (25 horas) se repetirá la hora 2 en: hora 2 con bandera de verano/invierno a 1 (verano), y hora 2 con bandera de verano/invierno a 0 (invierno).
- En los campos en que se indique "código de provincia o subsistema" se incluirá la 'provincia' en el sistema peninsular o el 'subsistema' para los sistemas no peninsulares.
- En adelante se aplicará la alusión a 'unidad de programación', para referirse tanto a 'unidad de programación' propiamente dicha, como a 'entidad de liquidación' atribuida a los sistemas no peninsulares.
- Para validación de la firma electrónica, el registro correspondiente a la última hora del día, etiquetado con las 0 horas del día siguiente, contendrá las cadenas de la firma electrónica del día. Los parámetros de la firma estarán vacíos para el resto de las horas del día. Cada línea del fichero contendrá los valores horarios de los contadores/registradores más la información adicional necesaria para componer la trama que el registrador ha utilizado en la generación de la firma electrónica.
- Los códigos referenciados en el documento se encuentran disponibles en la página web pública del Sistema de Información del Operador del Sistema (e·sios) *<https://www.esios.ree.es/es/descargas>* filtrando por Ámbito: Generación y Consumo y Área: Medidas.

<span id="page-34-0"></span>3 Ficheros correspondientes a Puntos Frontera de los que es Encargado de la Lectura el Operador del Sistema

#### <span id="page-34-1"></span>3.1 Datos estructurales

<span id="page-34-2"></span>3.1.1 Asignación de CUPS a puntos frontera de producción de energía eléctrica a partir de fuentes de energía renovables, cogeneración y residuos tipo 1 y  $\overline{2}$ 

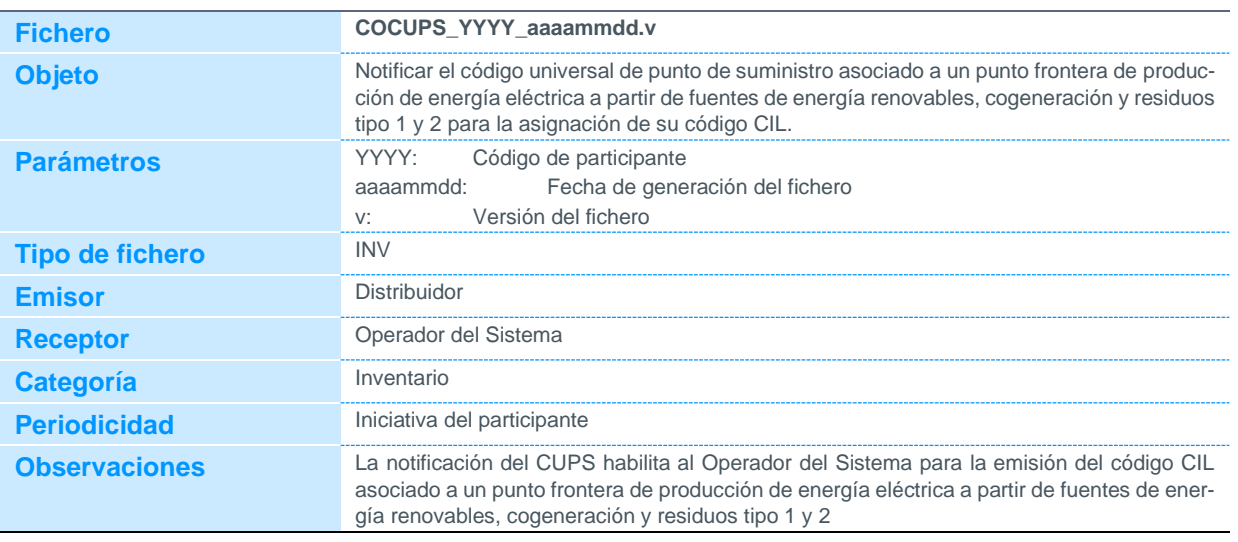

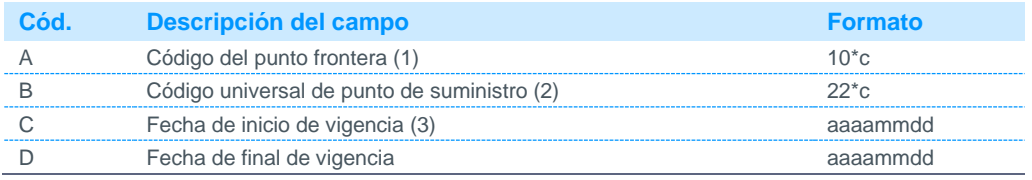

Notas:

(1) Código asignado por el Operador del Sistema.

(2) CUPS asignado al punto frontera por el distribuidor de acuerdo al P.O.10.8. La comunicación del CUPS al OS para la generación del CIL será de 22 caracteres siendo el último una F para indicar que es un punto frontera.

(3) Fecha de formalización de requisitos como consumidor establecido por el distribuidor del punto frontera.

#### <span id="page-35-0"></span>3.1.2 Agrupación de puntos frontera que comparten elementos auxiliares

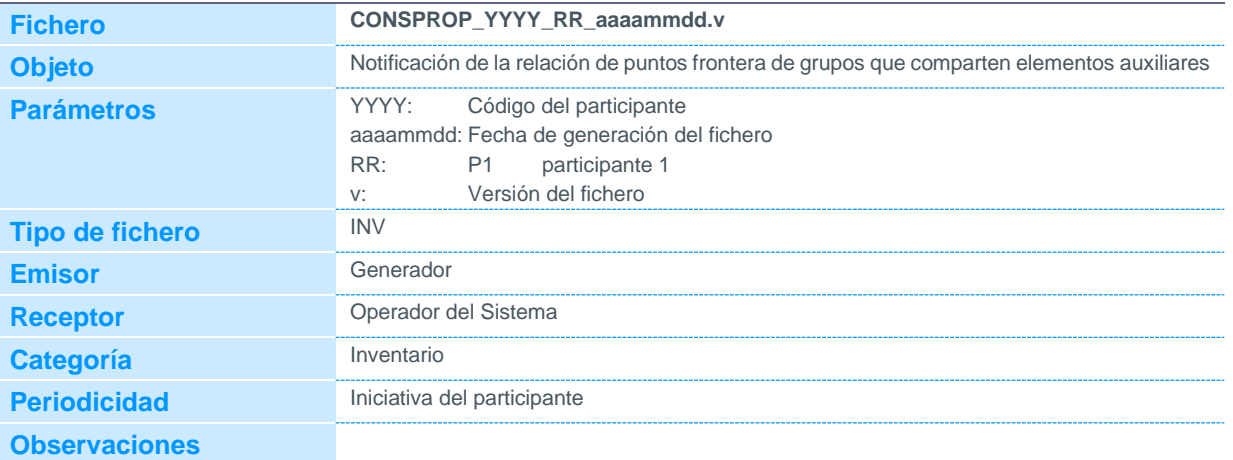

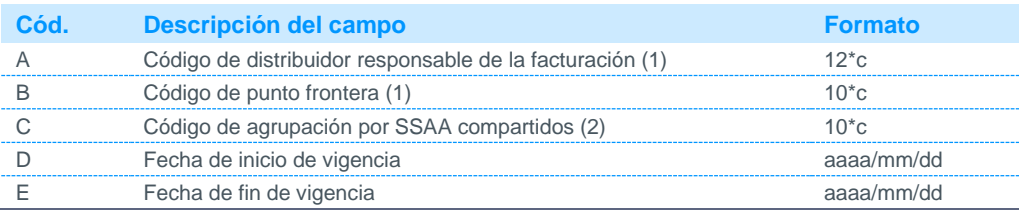

Notas:

(1) Código disponible en la página web de REE

(2) Código descriptivo de la agrupación. Definido por el titular.
#### 3.2 Datos de medidas

#### Datos horarios de energía de registrador de puntos de medida  $3.2.1$

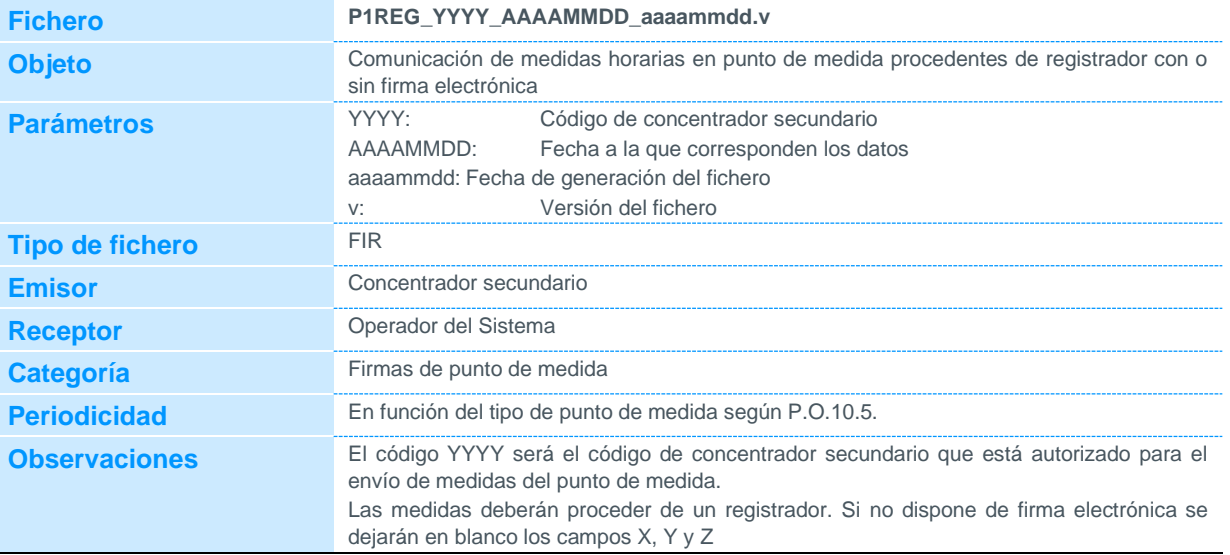

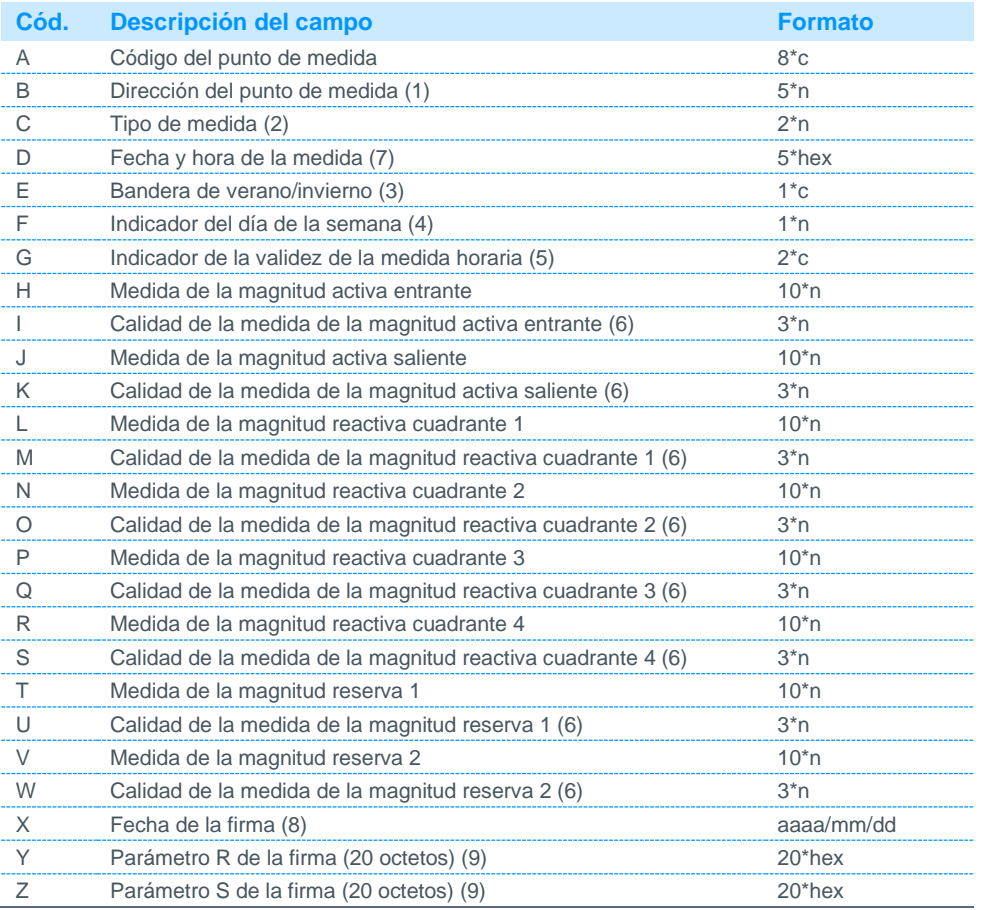

Notas:

- (1) Se indicará la dirección del punto de medida utilizado por el protocolo de comunicación entre el registrador y el concentrador de medidas. Su valor estará comprendido entre 0 y 65535.
- (2) Podrá tomar los siguientes valores:
	- 8 Absoluta 11 Incremental
- (3) Podrá tomar los siguientes valores:

#### 0 Invierno

- 1 Verano
- (4) El día de la semana se indica con un número entre 1 y 7 correspondiente al día de la semana (el mismo que asigna el registrador, siendo el número 1 el correspondiente al lunes).
- (5) Podrá tomar los siguientes valores: IN Medida inválida
- VAMedida válida
- (6) Los valores de calidad del dato estarán constituidos por la conversión a decimal del número en binario formada por los 8 bits de calidad definidos en el protocolo IEC 870-5-102, en el siguiente orden (del bit más significativo al menos significativo):

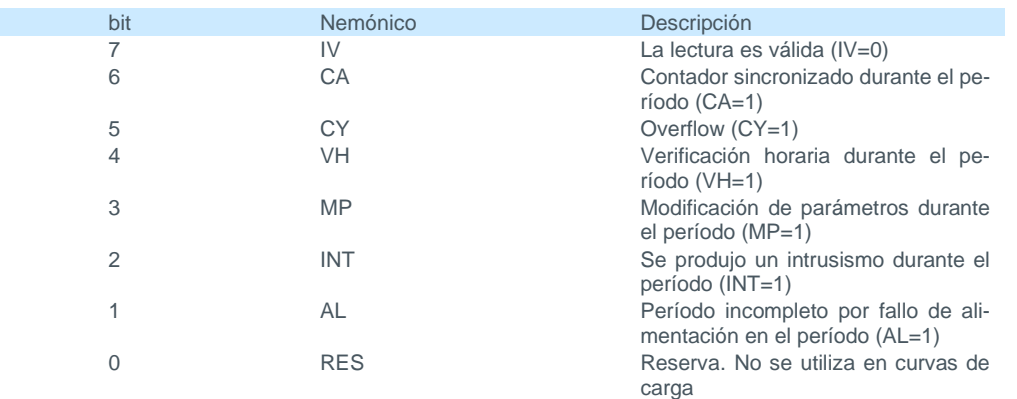

#### Ejemplo:

Una medida cualificada con el bit de invalidez (IV) y el de intrusismo activados (INT), y el resto desactivados, formaría el número en binario 10000100, que en decimal corresponde al número 132. Por tanto, el valor de calidad de la medida que aparecería en el fichero sería 132.

- (7) La fecha se indicará en formato tipo A (ITA), definida en la norma internacional IEC 870-5-102
- (8) Si la medida no tiene firma electrónica se dejará a nulo.
- Si la medida procede de registrador con firma electrónica, las etiquetas de tiempo corresponden al periodo de firma (año, mes y día) (9) Cadena de caracteres generada por el registrador, definida en e[l protocolo de comunicaciones entre registradores de medida o](http://www.ree.es/operacion/pdf/simel/protoc_RMCM10042002.pdf)  [terminales portátiles de lectura,](http://www.ree.es/operacion/pdf/simel/protoc_RMCM10042002.pdf) siguiendo la especificación del algoritmo DSS.

#### 3.2.2 Datos horarios de energía estimados de puntos de medida

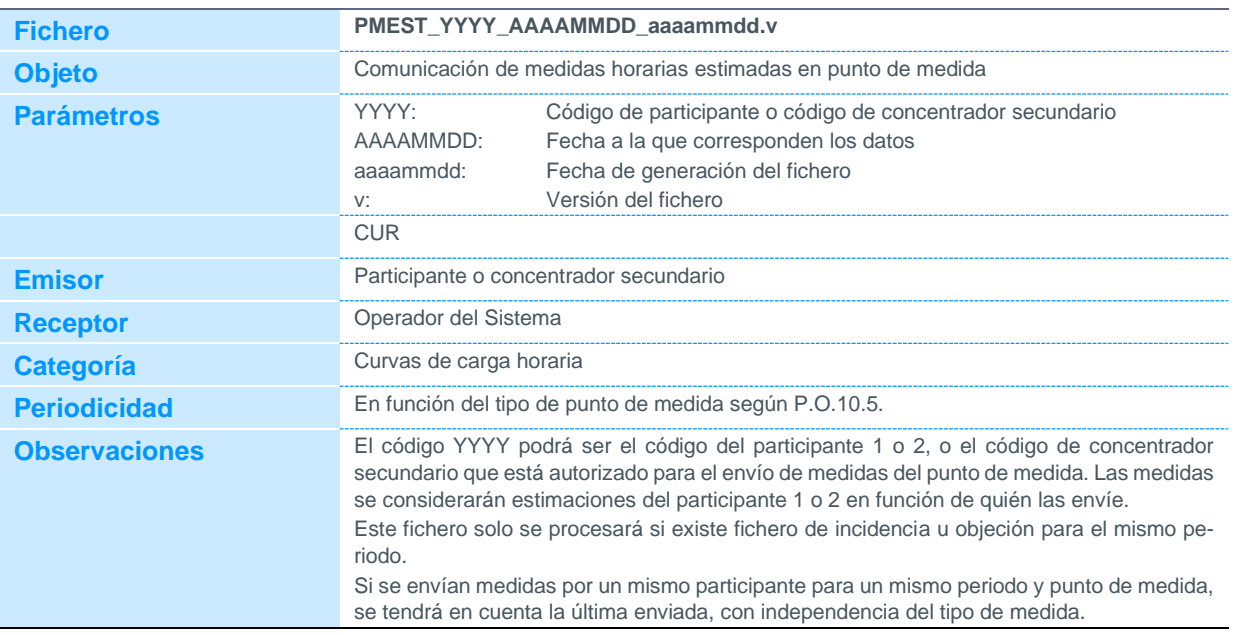

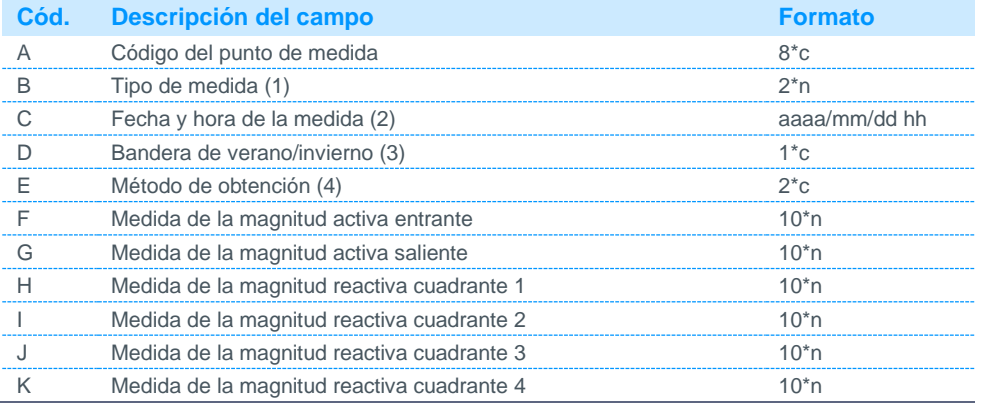

Notas:

(1) Podrá tomar el siguiente valor:

11 Incremental

(2) Las etiquetas de tiempo de cada periodo corresponden al final del periodo de integración de energía.

#### Ejemplo:

Para enviar la primera y última hora del día 31/01/2012 se deberán incluir dos filas, cada una de ellas con las fechas siguientes 2012/01/31 01 y 2012/02/01 00.

- (3) Podrá tomar los siguientes valores:
	- 0 Invierno
	- 1 Verano
- (4) Podrá tomar los siguientes valores:
	- 3 Medida de energía obtenida de equipos de medida que no cumplen requisitos del reglamento de puntos de medida
	- 4 Registrador de medidas
	- 5 Acumulación de impulsos de contador obtenido por el participante.
	- 6 Integral de telemedida de potencia realizada por el participante.
	- 7 Estimador de estado del participante.
	- 8 Saldo total de energía modulado

#### 3.2.3 Datos cuartohorarios de energía de puntos de medida

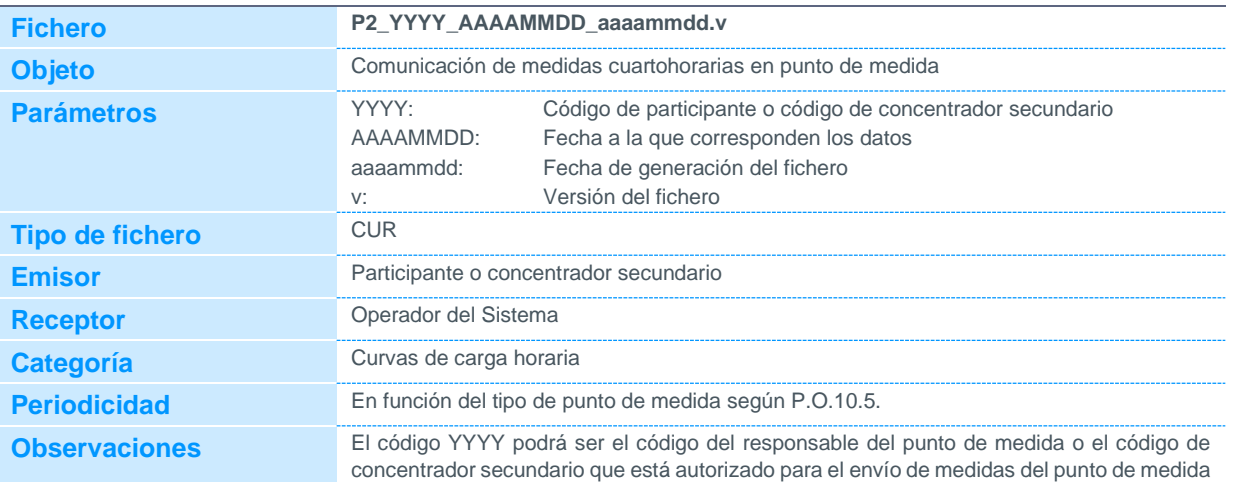

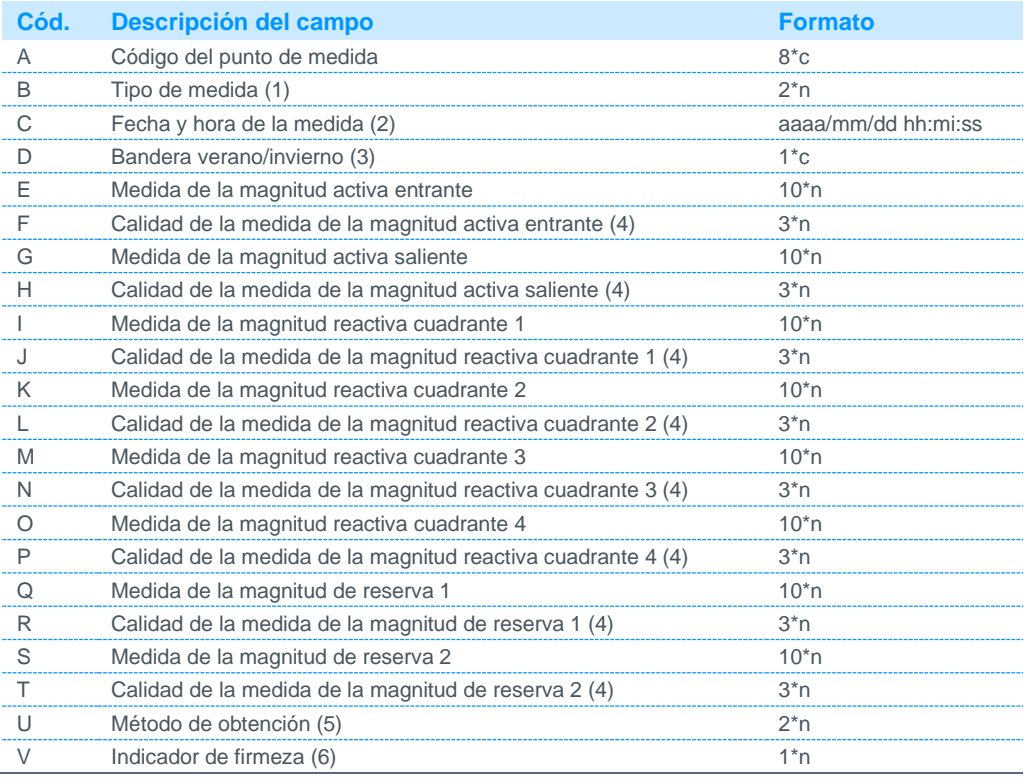

Notas:

(1) Podrá tomar los siguientes valores:

8 Absoluta

11 Incremental

(2) Las etiquetas de tiempo de cada periodo corresponden al final del periodo de integración de energía.

(3) Podrá tomar los siguientes valores:

0 Invierno

1 Verano

- (4) Los valores de calidad del dato estarán constituidos por la conversión a decimal del número en binario formada por los 8 bits de calidad definidos en el protocolo IEC 870-5-102, según se describe en la nota 6 del fichero P1REG.
- (5) De acuerdo con los tipos de prelación definidos en el P.O.10.5.
- (6) Podrá tomar los siguientes valores:

0 No firme

1 Firme

#### 3.2.4 Datos cuartohorarios de energía estimados de puntos de medida

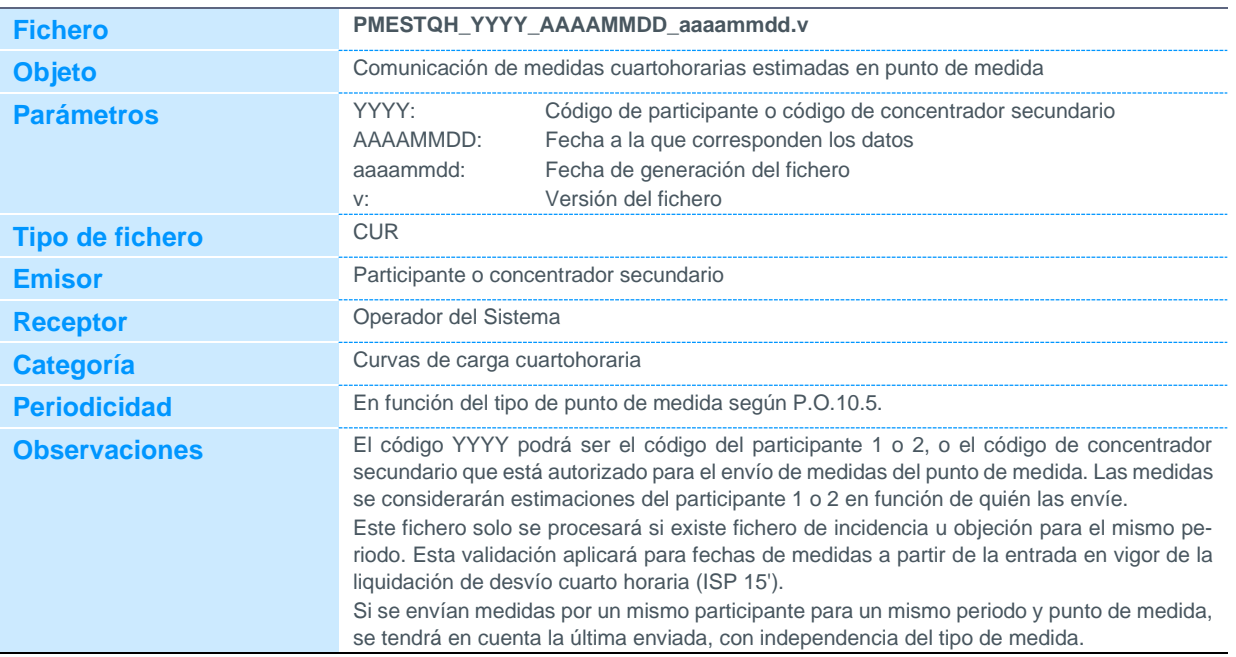

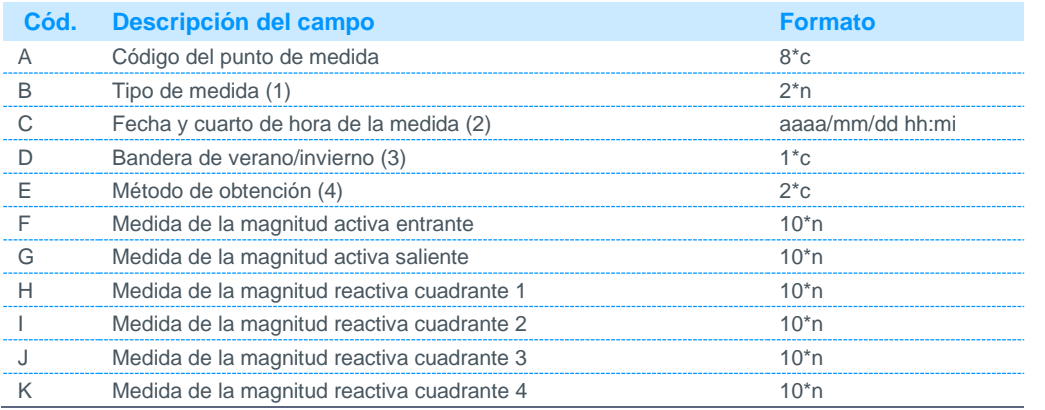

Notas:

(1) Solo podrá tomar el siguiente valor:

11 Incremental

(2) Las etiquetas de tiempo de cada periodo corresponden al final del periodo de integración de energía. Ejemplo:

Para enviar el primer y último cuarto de hora del día 31/01/2022 se deberán incluir dos filas, cada una de ellas con las fechas siguientes 2022/01/31 00:15 y 2022/02/01 00:00.

- (3) Podrá tomar los siguientes valores:
	- 0 Invierno
	- 1 Verano
- (4) Podrá tomar los siguientes valores:
	- 3 Medida de energía obtenida de equipos de medida que no cumplen requisitos del reglamento de puntos de medida.
	- 4 Registrador de medidas
	- 5 Acumulación de impulsos de contador obtenido por el participante
	- 6 Integral de telemedida de potencia realizada por el participante.
	- 7 Estimador de estado del participante
	- 8 Saldo total de energía modulado.

### 3.2.5 Eventos de registrador de un punto de medida

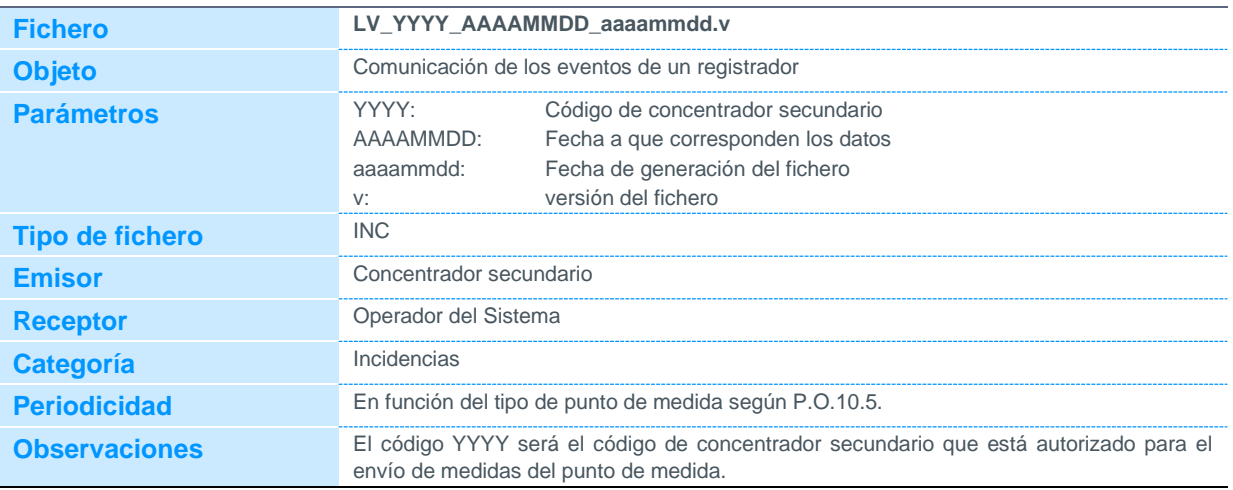

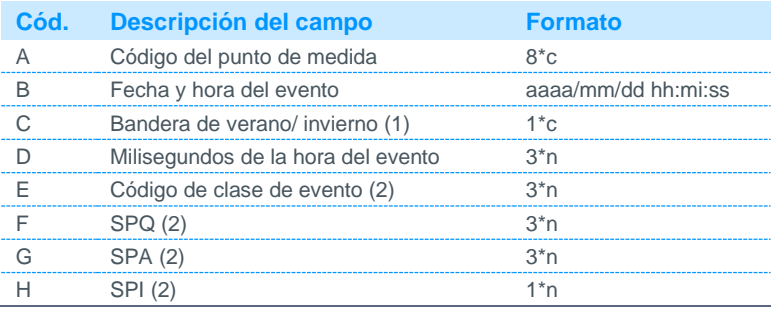

Notas:

0: Invierno

1: Verano

(2) Definido en el protocolo de comunicación entre registrador y concentrador de medidas.

<sup>(1)</sup> Podrá tomar los siguientes valores:

### 3.3 Comunicación de incidencias y objeciones

#### 3.3.1 Incidencias de puntos de medidas

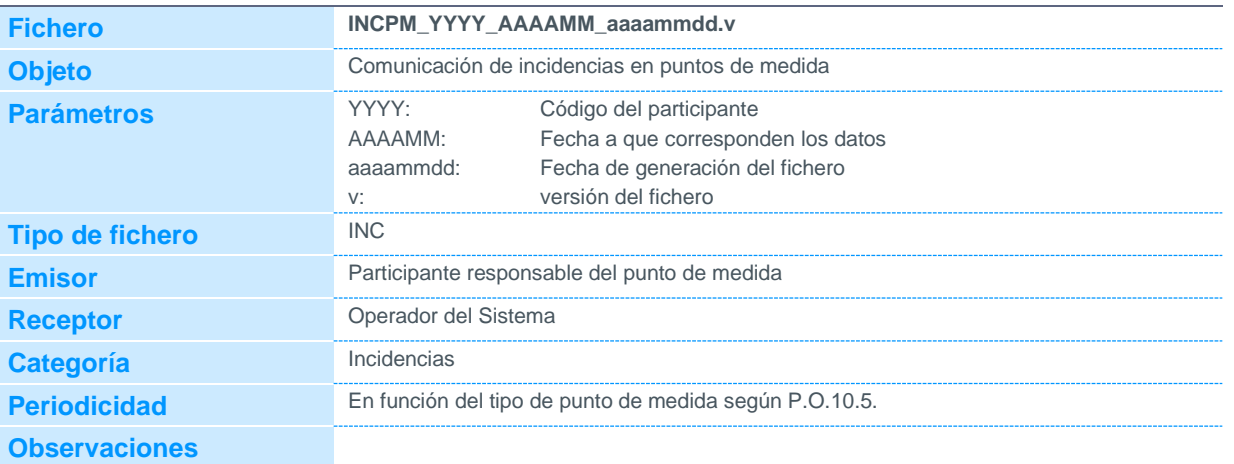

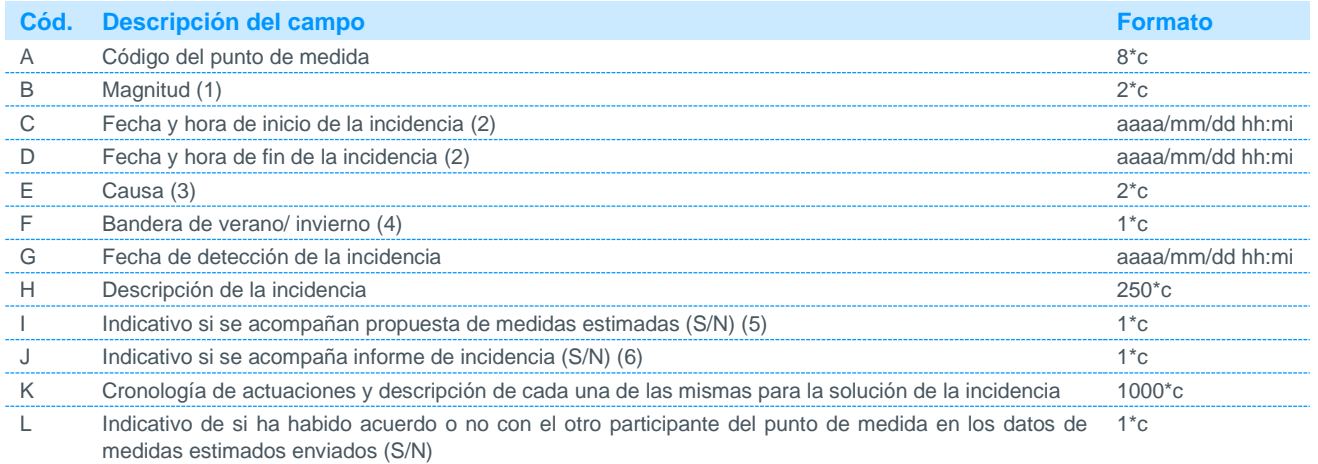

Notas:

(1) Se cumplimentará atendiendo a la magnitud o magnitudes a las que afecta la incidencia de acuerdo con lo indicado a continuación:

- E Incidencia que afecta exclusivamente a la magnitud activa entrante
- S Incidencia que afecta exclusivamente a la magnitud activa saliente
- ESIncidencia que afecta simultáneamente a las magnitudes entrante y saliente
- 1 Incidencia que afecta exclusivamente a la magnitud reactiva cuadrante 1
- 2 Incidencia que afecta exclusivamente a la magnitud reactiva cuadrante 2
- 3 Incidencia que afecta exclusivamente a la magnitud reactiva cuadrante 3
- 4 Incidencia que afecta exclusivamente a la magnitud reactiva cuadrante 4
- TO Todas las magnitudes activas y reactivas
- (2) Los minutos a remitir para los intervalos de inicio y fin podrán tomar los siguientes valores: 00, 15, 30, 45.
- (3) Podrá tomar los siguientes valores:
	- 01 Verificación equipo de medida
	- 02 Avería en contador
	- 03 Avería en transformador de tensión
	- 04 Avería en transformador de intensidad
	- 05 Desbordamiento del registrador
	- 06 Problema de sincronización en el registrador
	- 07 Pérdida de alimentación del registrador
	- 08 Manipulación de equipos
	- 09 Sin uso
	- 10 Sin uso
	- 11 Sin uso 12 Sin uso
	-
	- 13 Medida invalida del registrador 14 Medida no validada según P.O.10.5
	- 99 Otros

- (4) Podrá tomar los siguientes valores:
	- 0 Invierno
	- 1 Verano
- (5) Se indicará si se han enviado al Operador del Sistema medidas estimadas de acuerdo con lo indicado en el P.O.10.5
- (6) Se indicará si se ha enviado al Operador del Sistema informe de incidencia de acuerdo con lo indicado en el P.O.10.5

#### 3.3.2 Objeciones de puntos frontera

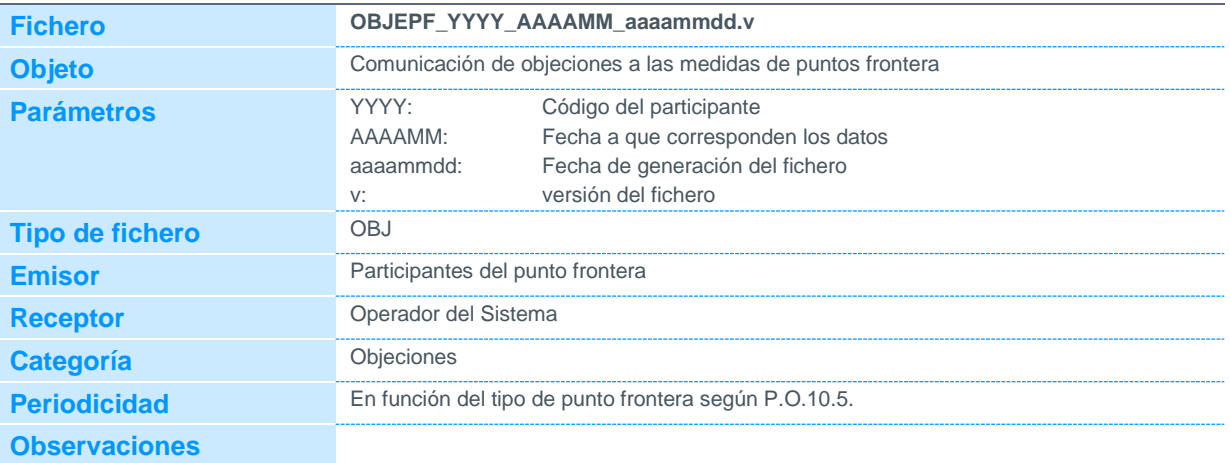

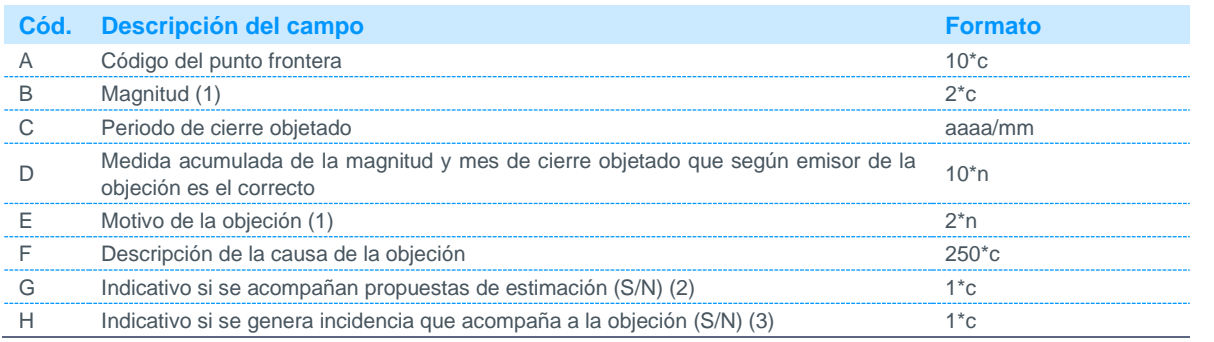

Notas:

(1) Código disponible en la página web de REE

(2) Se indicará si se han enviado al Operador del Sistema medidas estimadas de acuerdo con lo indicado en el P.O.10.5

(3) Se indicará si se ha enviado al Operador del Sistema incidencia de algún punto de medida de la configuración del punto frontera de acuerdo con lo indicado en el P.O.10.5

### 3.3.3 Solicitud de revisión de resolución de objeciones de puntos frontera

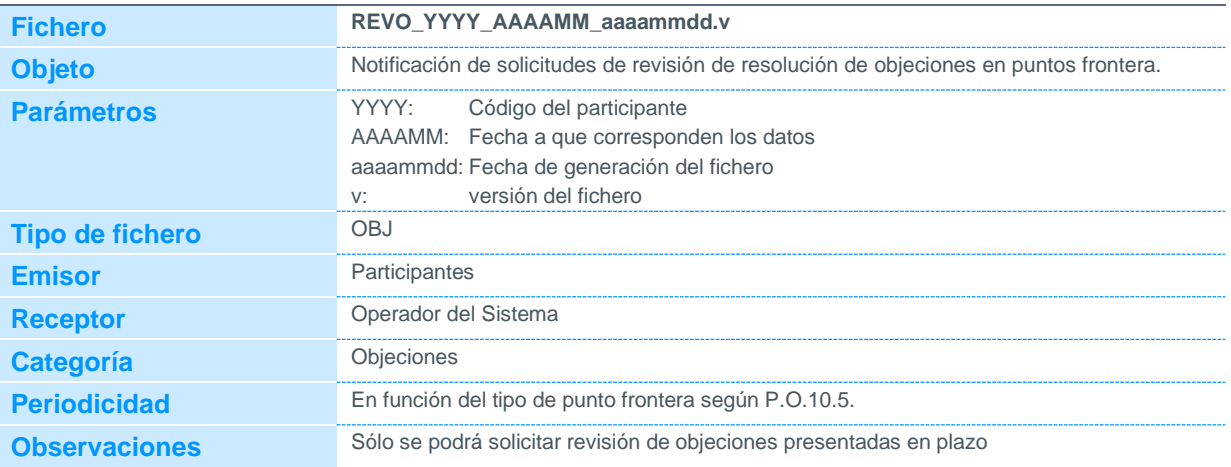

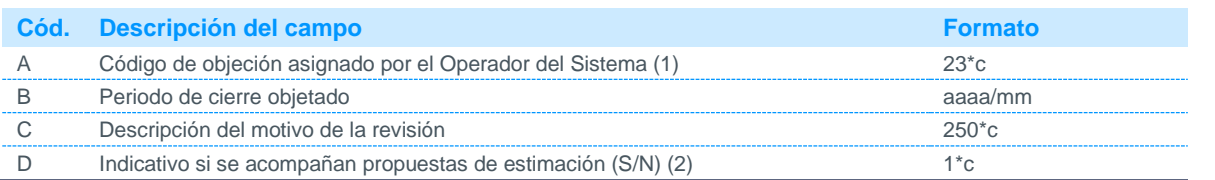

Notas:

(1) De acuerdo con la codificación de la objeción comunicada por el Operador del Sistema en la respuesta de la objeción a revisar.

(2) Se indicará si se han enviado al Operador del Sistema medidas estimadas de acuerdo con lo indicado en el P.O.10.5.

### 3.3.4 Informe asociado a una incidencia

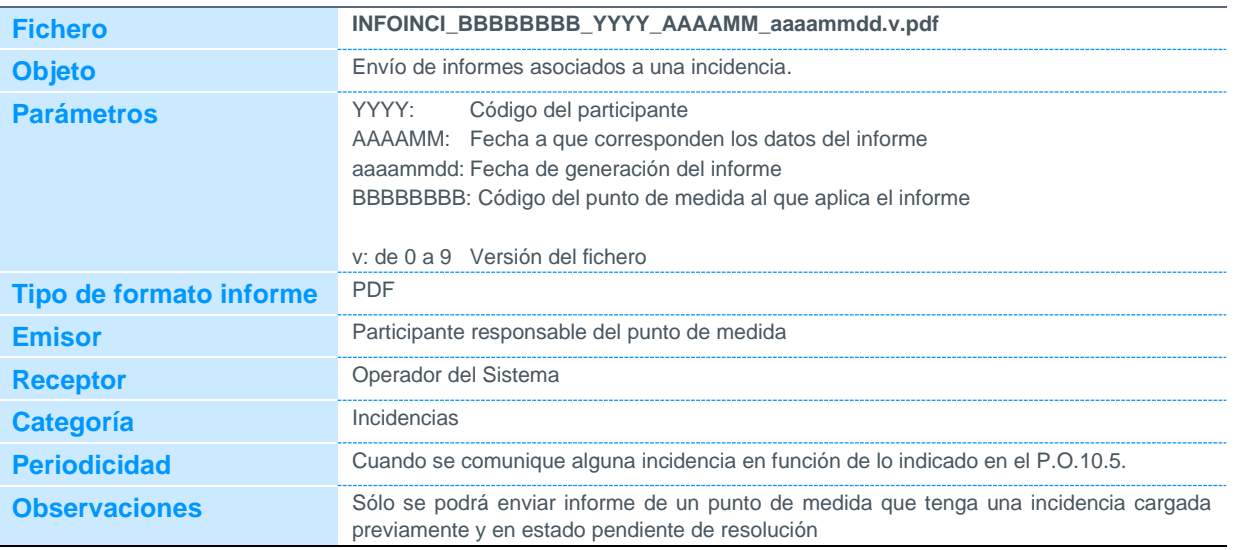

### 3.3.5 Informe asociado a una objeción o revisión de objeción

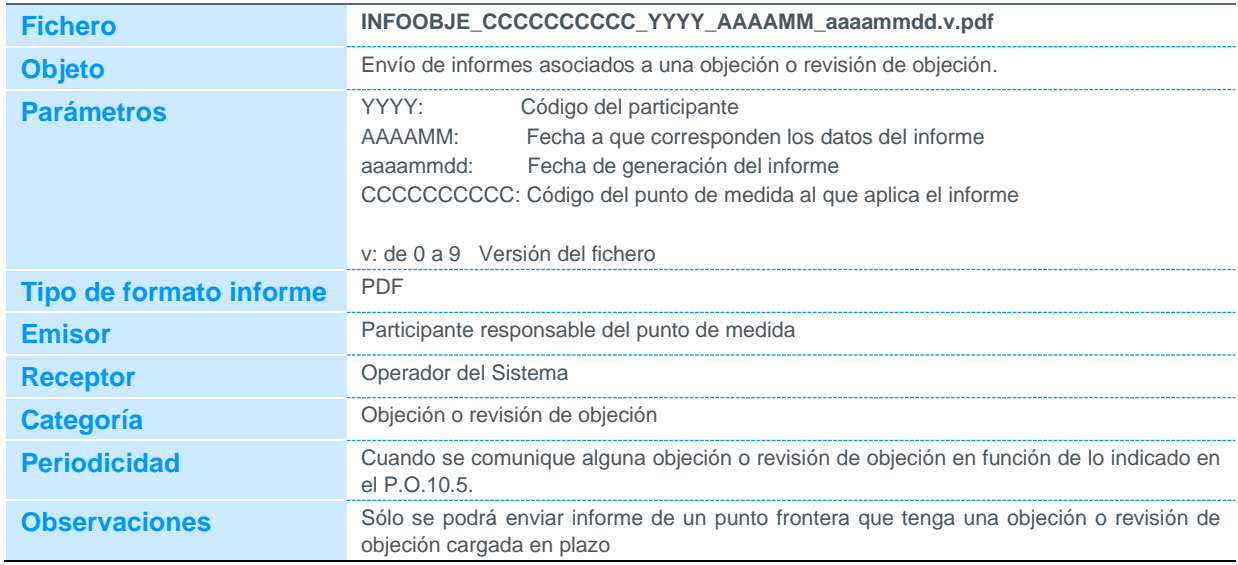

### 4 Ficheros correspondientes a puntos frontera de los que es encargado de la lectura el distribuidor

### 4.1 Datos estructurales

### 4.1.1 Alta, baja y modificación de puntos frontera de cliente tipo 1, 2 y 3

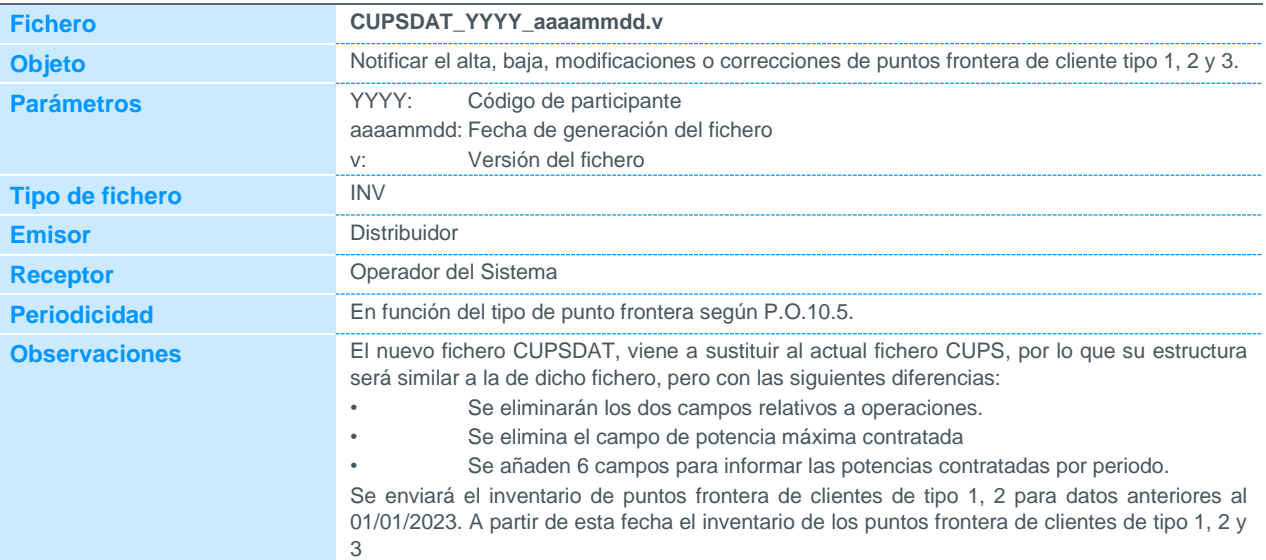

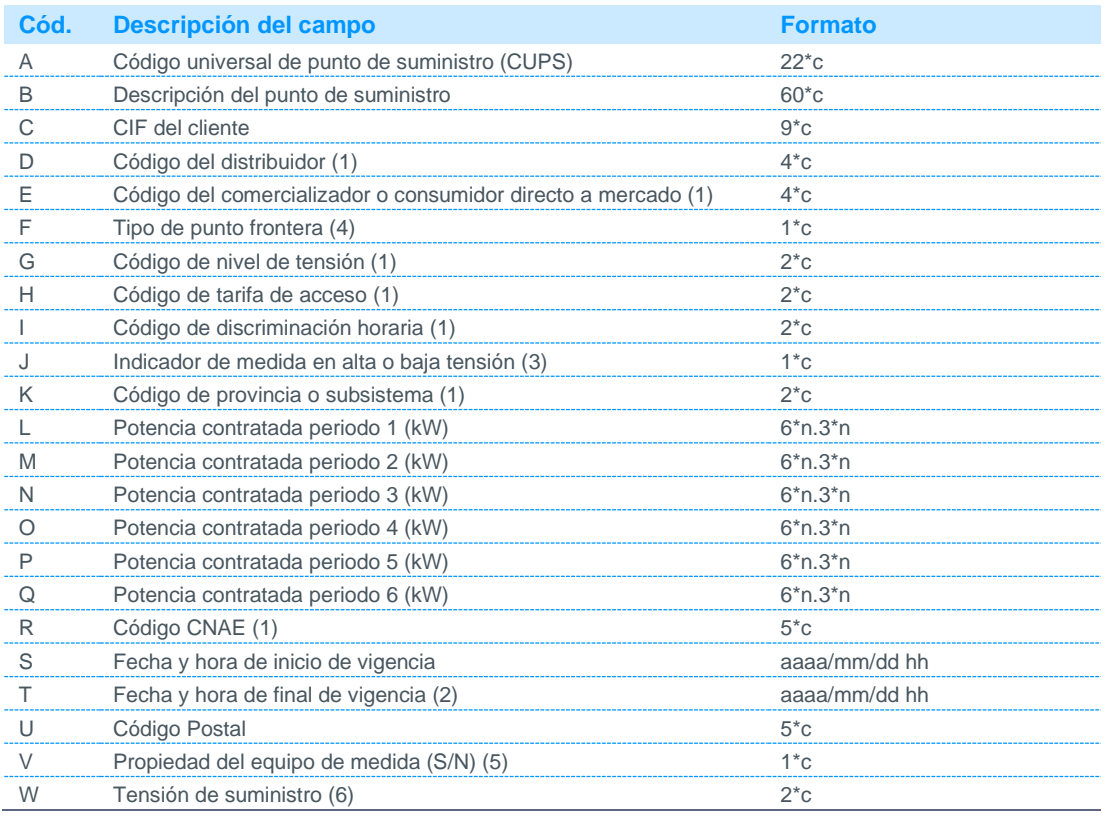

Notas:

(1) Código disponible en la página web de REE.

(2) En el caso de alta o modificación, en caso de no existir una fecha de final de vigencia, deberá de informar-se por defecto de la fecha 30000101 00.

- (3) Podrá tomar los siguientes valores:
	- A: Alta tensión.
- B: Baja tensión. (4) Podrá tomar los siguientes valores:
	- 1: Punto frontera tipo 1
	- 2: Punto frontera tipo 2
	- 3: Punto frontera tipo 3
- (5) Podrá tomar los siguientes valores: S: Equipo de medida en propiedad N: Equipo de medida en alquiler con el distribuidor
- (6) Códigos de Tensiones de suministro: Código disponible en la página web de REE

### 4.1.2 Alta, baja y modificación de agregaciones de clientes tipo 3, 4 y 5 (Fichero **AGRECI**)

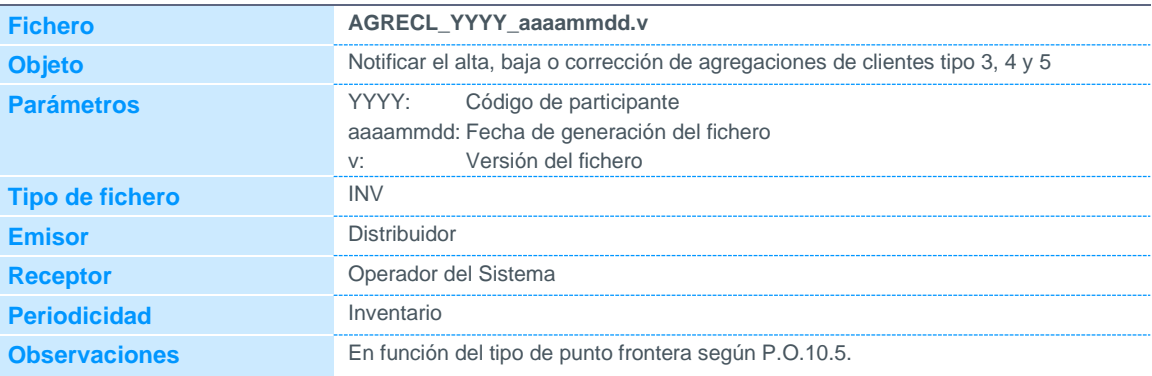

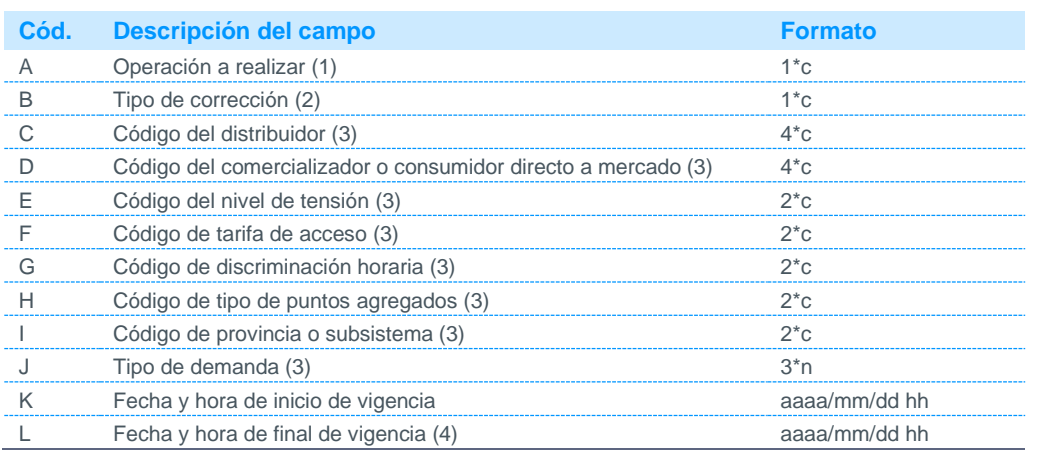

Notas:

(1) Podrá tomar los siguientes valores:

```
A Alta: Para notificar un nuevo registro de agregación al concentrador principal
```
Baja: Para notificar la fecha de final de vigencia de una agregación ya existente en el concentrador principal. La fecha de inicio de vigencia deberá ser la misma que el registro a dar de baja. El resto de atributos no se podrán modificar. C Corrección: Para corregir las fechas de inicio o final de vigencia. Cualquier otra corrección se debe gestionar dando de baja la agregación y notificando el alta de una nueva. (2) Podrá tomar los siguientes valores: Nulo Para el caso en el que el campo (A) se especifique la operación de alta o baja. A Corrección de alta. Se podrá corregir la fecha de inicio de vigencia de una agregación ya existente en el concentrador principal. El resto de campos deberán ser coincidentes, incluida la fecha final de vigencia.

B Corrección de baja. Se podrá corregir la fecha de final de vigencia de una agregación ya existente en el concentrador principal. El resto de campos deberán ser coincidentes, incluida la fecha de inicio de vigencia.

(3) Código disponible en la página web de REE (4) En el caso de alta se dejará a nulo.

### 4.1.3 Inventario de puntos frontera de cliente tipos 4 y 5

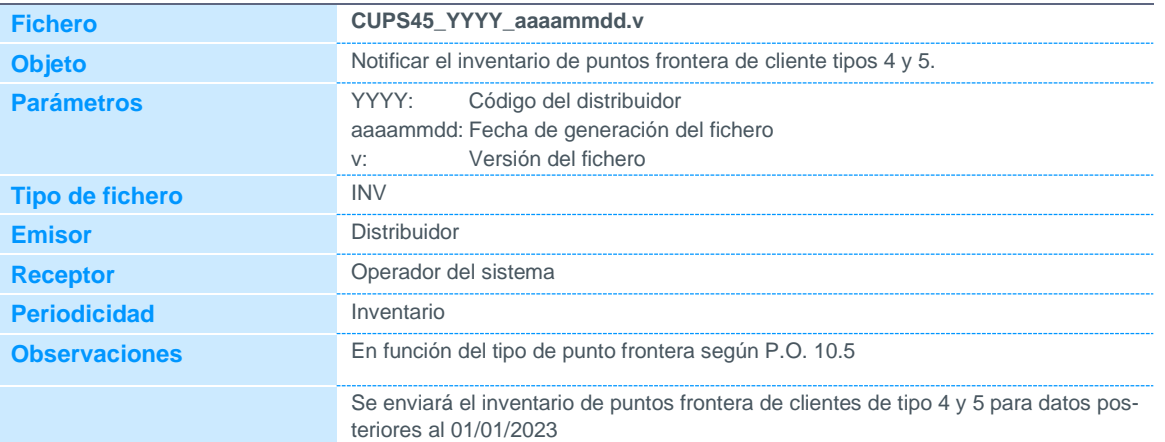

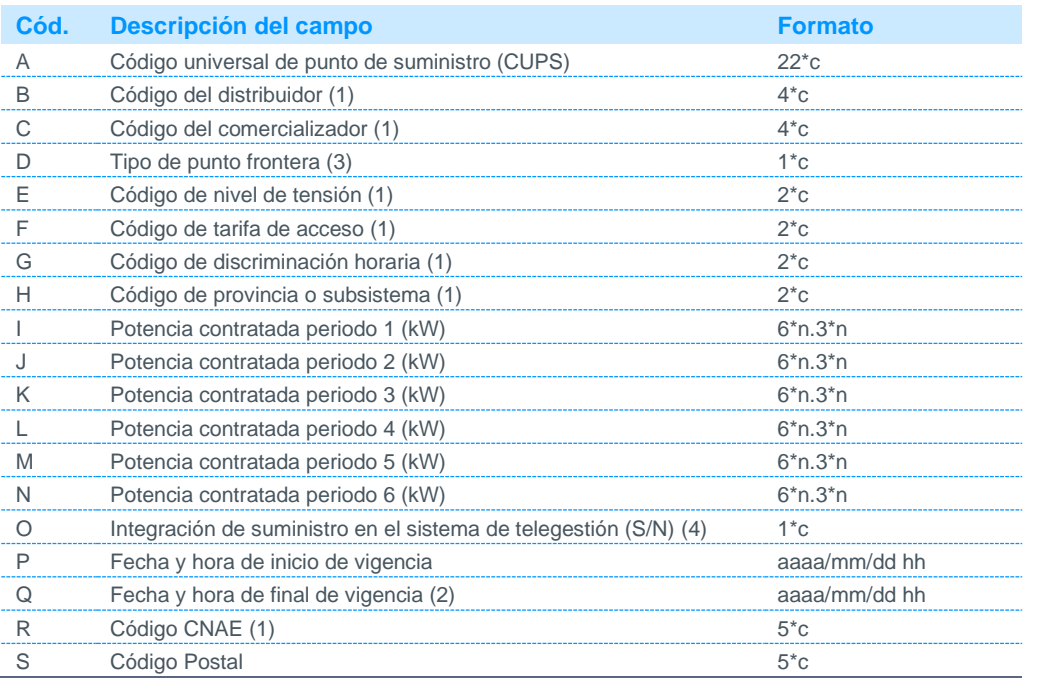

Notas:

(1) Código disponible en la página web de REE.

(2) En el caso de alta o modificación, en caso de no existir una fecha de final de vigencia, deberá de informar-se por defecto de la fecha 30000101 00.

(3) Podrá tomar los siguientes valores:

4: Punto frontera tipo 4 5: Punto frontera tipo 5

(4) Se identificará con valor 'S' aquellos suministros que puedan registrar medida horaria

### 4.1.4 Asignación de códigos CIL a instalaciones de producción de energía eléctrica a partir de fuentes de energía renovables cogeneración y residuos

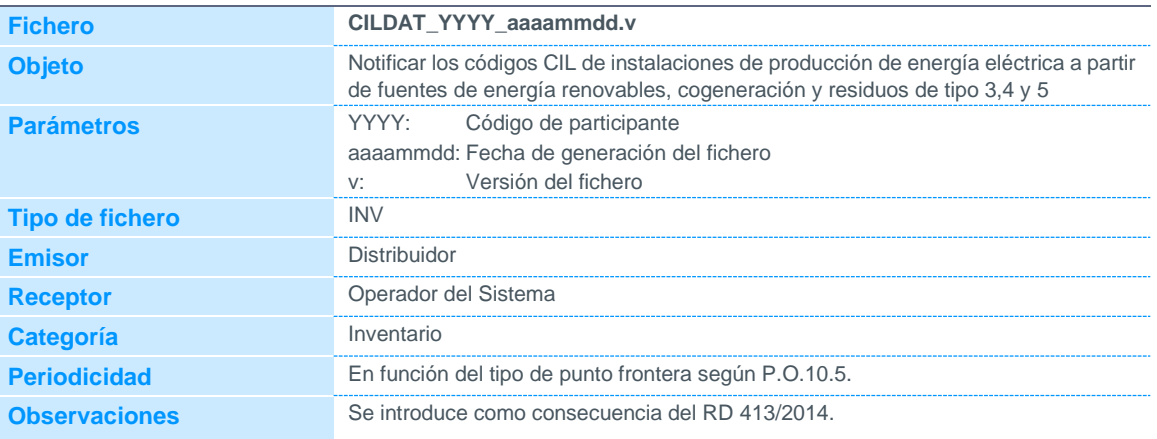

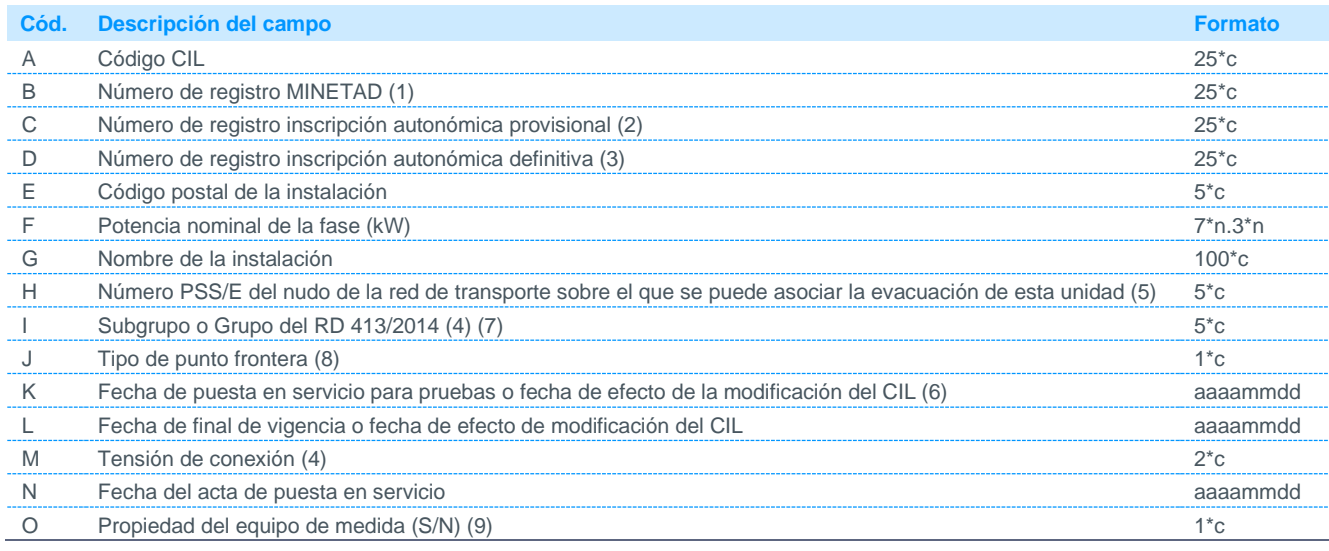

Notas:

(1) Puede dejarse nulo en caso de informar los campos C o D

(2) Puede dejarse nulo en caso de informar los campos B o D

(3) Puede dejarse nulo en caso de informar los campos B o C

- (4) Código disponible en la página web de REE.
- (5) Podrá ser nulo si no es conocido.

(6) En el caso de existir alguna modificación en los datos de los campos B, C, D, E, F, G, o I, se indicará la fecha de modificación. Ejemplo:

Existe una modificación de potencia de 100 kW a 150 kW a partir de FECHA2. Se deben enviar los siguientes registros:

CIL;Nº de registro MINETAD;;;37037;100;INSTALACION;FECHA1;FECHA2;

- CIL;Nº de registro MINETAD;;;37037;150;INSTALACION;FECHA2;30000101;
- Siendo:

FECHA1: fecha de puesta en servicio para pruebas

FECHA2: fecha de efecto del cambio de potencia

- (7) Según artículo 2 del RD 413/2014. En caso de que el tipo de instalación no tenga subgrupo, se indicará el grupo (por ejemplo, b.3) (8) Podrá tomar los siguientes valores:
	- 3 Punto frontera tipo 3
	- 4 Punto frontera tipo 4
	- 5 Punto frontera tipo 5
- (9) Podrá tomar los siguientes valores:
	- S Equipo de medida en propiedad
	- N Equipo de medida en alquiler con su distribuidor

### 4.1.5 Inventario de agrupaciones de instalaciones de producción de energía eléctrica a partir de fuentes de energía renovables, cogeneración y residuos

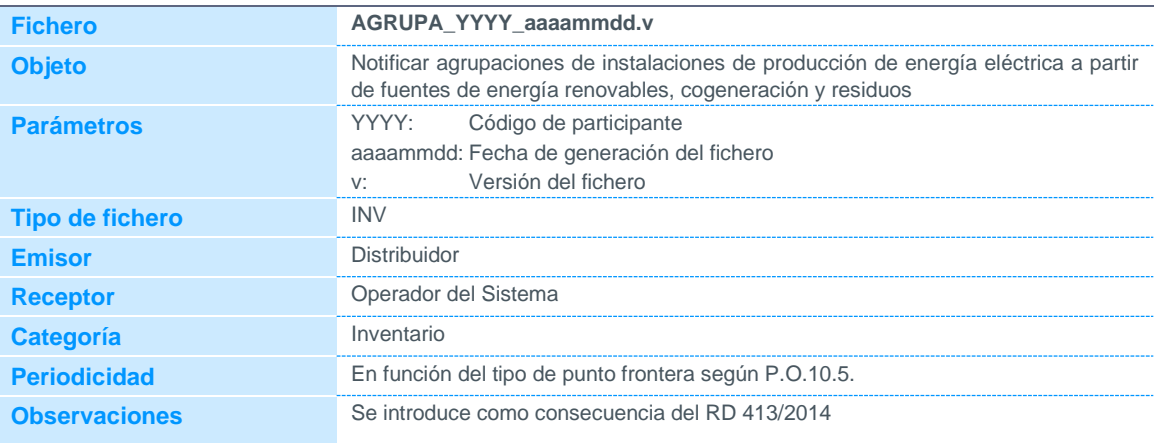

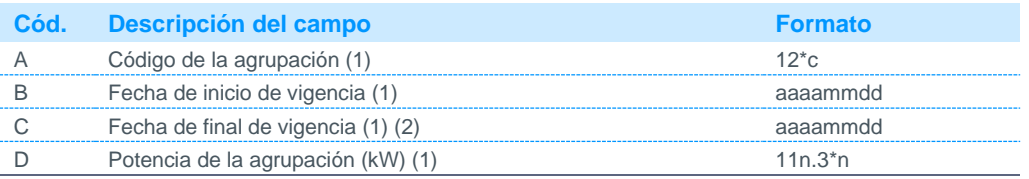

Notas:

(1) Cada vez que se publique una agrupación ya existente en el concentrador principal, se anularán los registros existentes de esa agrupación. Por tanto, cada vez que cambie la potencia de una agrupación, es necesario enviar de nuevo todos los registros históricos de la agrupación.

(2) Para agrupaciones vigentes se indicará 30000101.

### 4.1.6 Asignación de códigos CIL a agrupaciones de instalaciones de producción de energía eléctrica a partir de fuentes de energía renovales, cogeneración y residuos

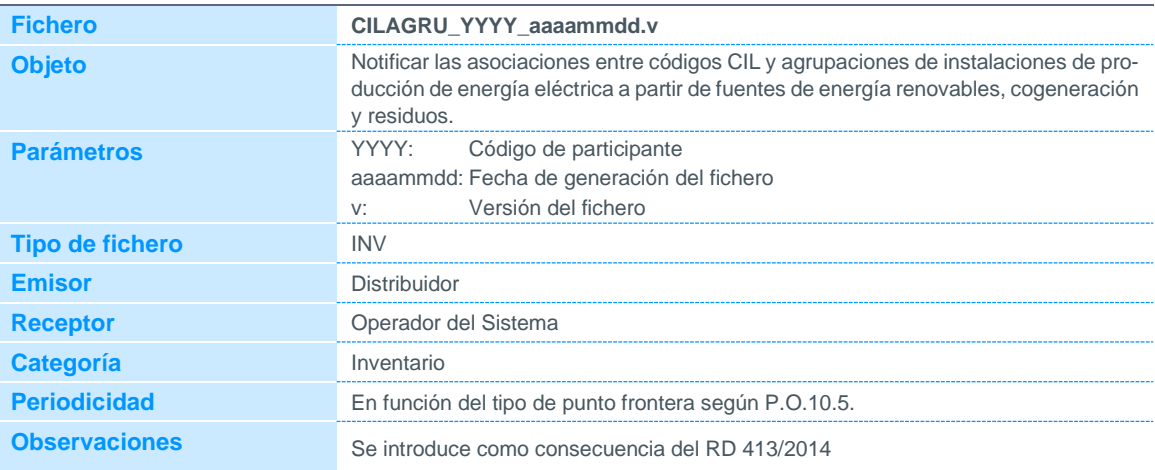

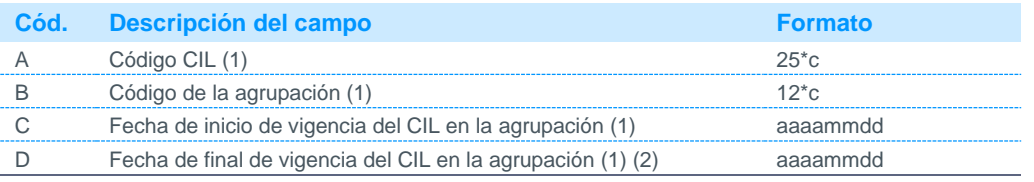

Notas:

(1) Cada vez que se publique una relación CIL-agrupación ya existente en el concentrador principal, se anularán los registros existentes de esa relación. Por tanto, cada vez que cambie la relación CIL-agrupación, es necesario enviar de nuevo todos los registros históricos del CIL.

(2) Para relaciones CIL-agrupación vigentes se indicará 30000101.

#### 4.1.7 Definición de instalación de autoconsumo

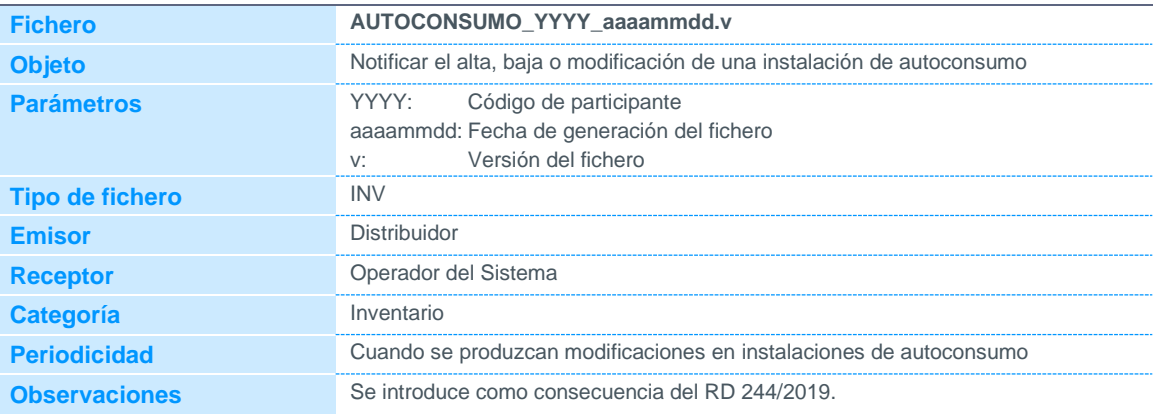

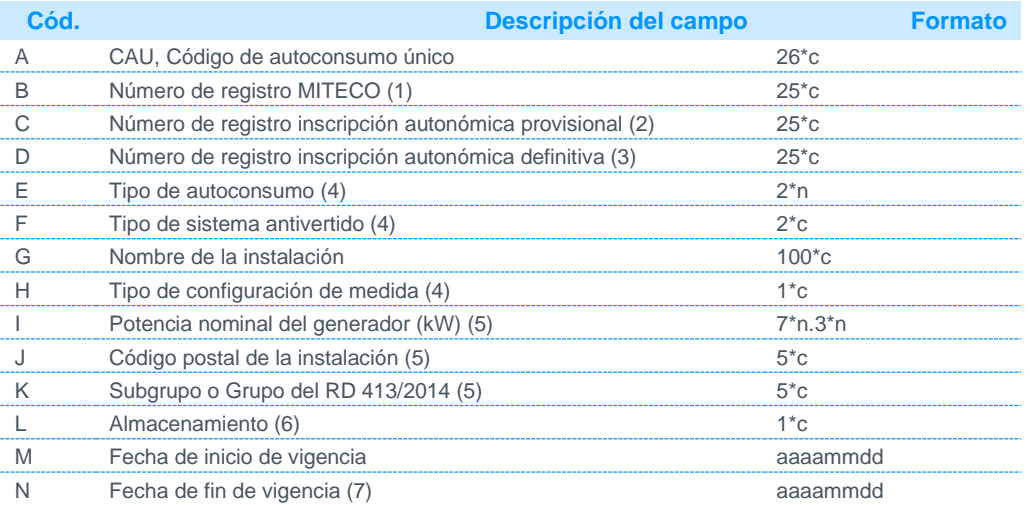

Notas:

(1) Puede dejarse nulo en caso de no disponer de la información

(2) Puede dejarse nulo en caso de no disponer de la información

(3) Puede dejarse nulo en caso de no disponer de la información

(4) Código disponible en la página web de REE.

(5) Solo aplica a autoconsumos con instalaciones de producción que no dispongan de CIL.

(6) Podrá tener dos valores:

S: para instalaciones con almacenamiento.

N: para instalaciones sin almacenamiento.

(7) Para instalaciones vigentes se indicará 30000101.

#### 4.1.8 Relación entre el CUPS y la instalación de autoconsumo

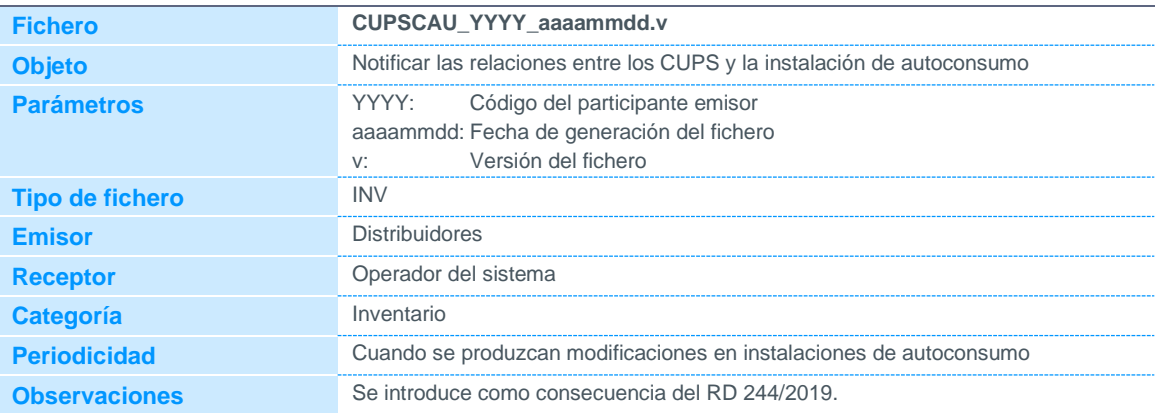

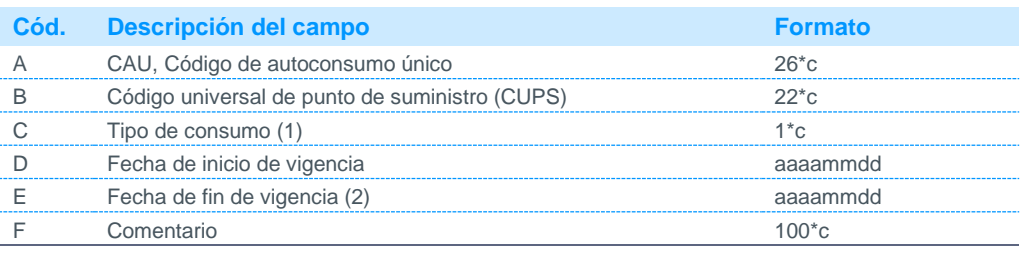

Notas:

(1) Podrá tomar los siguientes valores:

1: Cuando el CUPS haga referencia a un consumidor de la instalación de autoconsumo

2: Cuando el CUPS haga referencia a servicios auxiliares de la instalación de producción que participa en autoconsumo.

(2) Para instalaciones vigentes se indicará 30000101.

### 4.1.9 Relación entre CIL y la instalación de autoconsumo

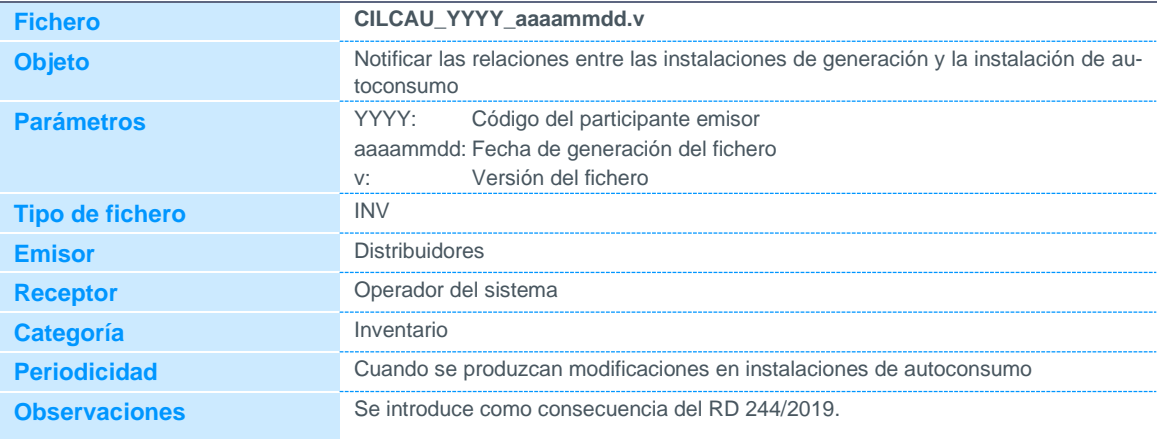

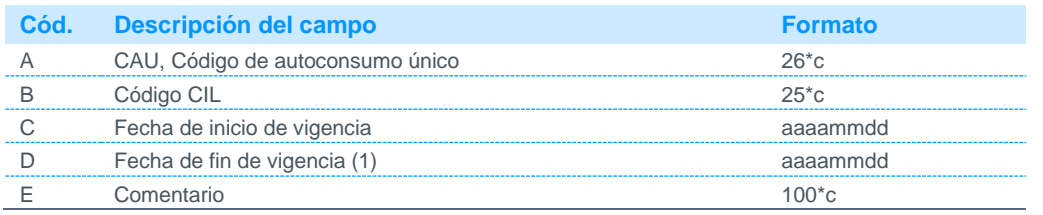

Notas:

(1) Para instalaciones vigentes se indicará 30000101.

### 4.1.10 Relación entre las instalaciones de almacenamiento y la instalación de

#### autoconsumo

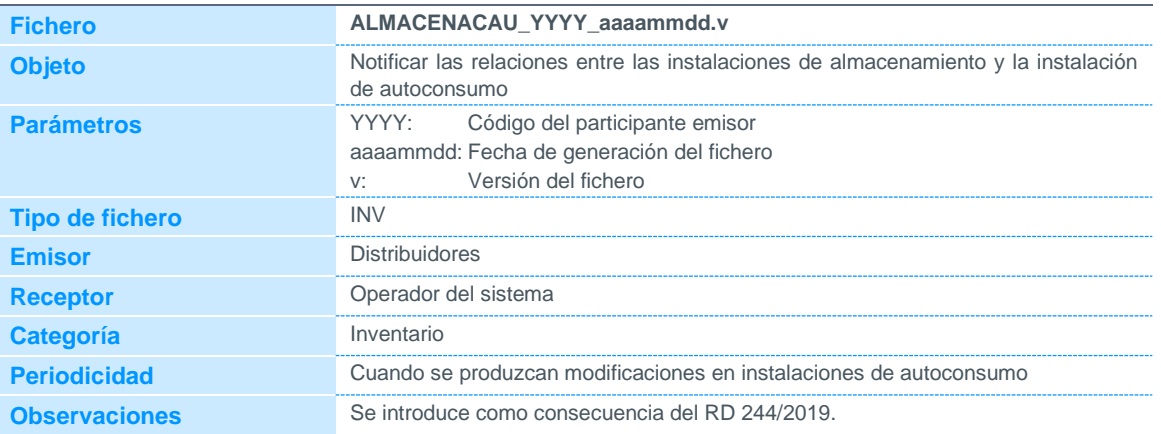

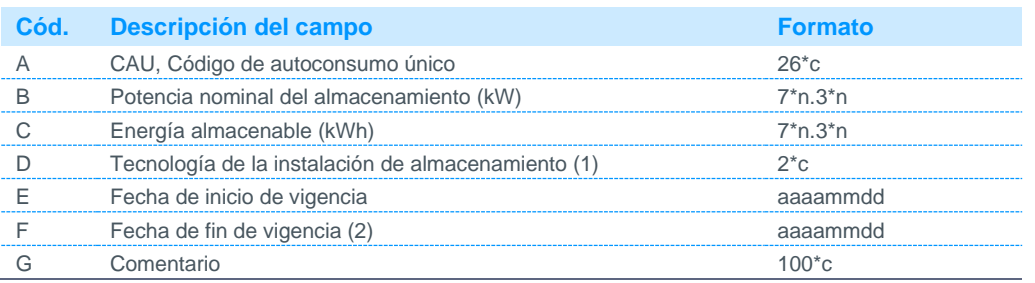

Notas:

(1) Código disponible en la web de REE.

(2) Para instalaciones vigentes se indicará 30000101.

#### 4.2 Datos de medidas

#### 4.2.1 Datos horarios de energía de puntos frontera de cliente tipo 1, 2 y 3

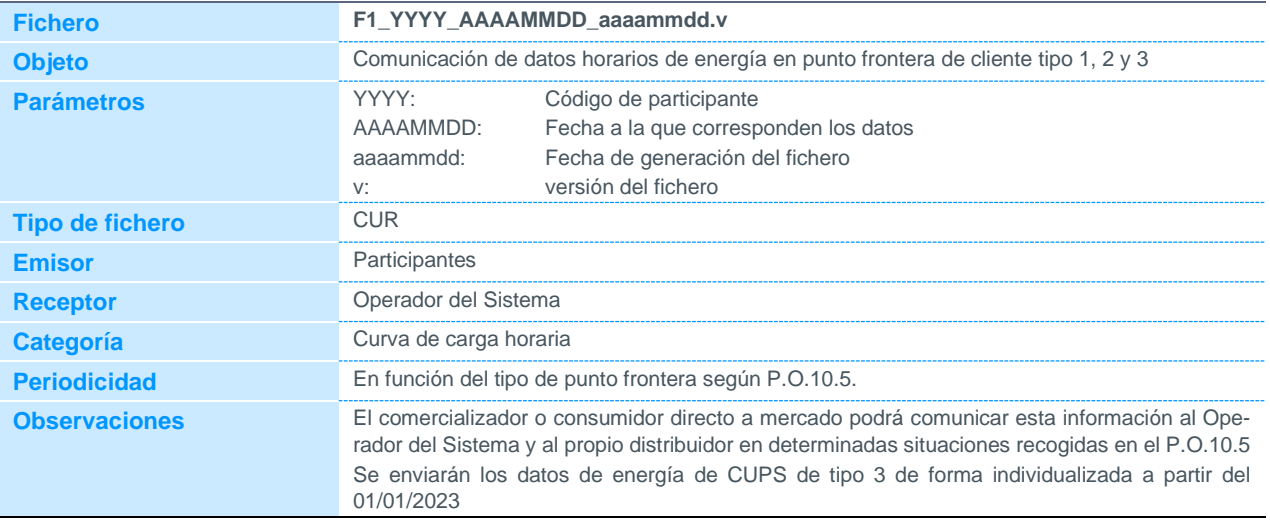

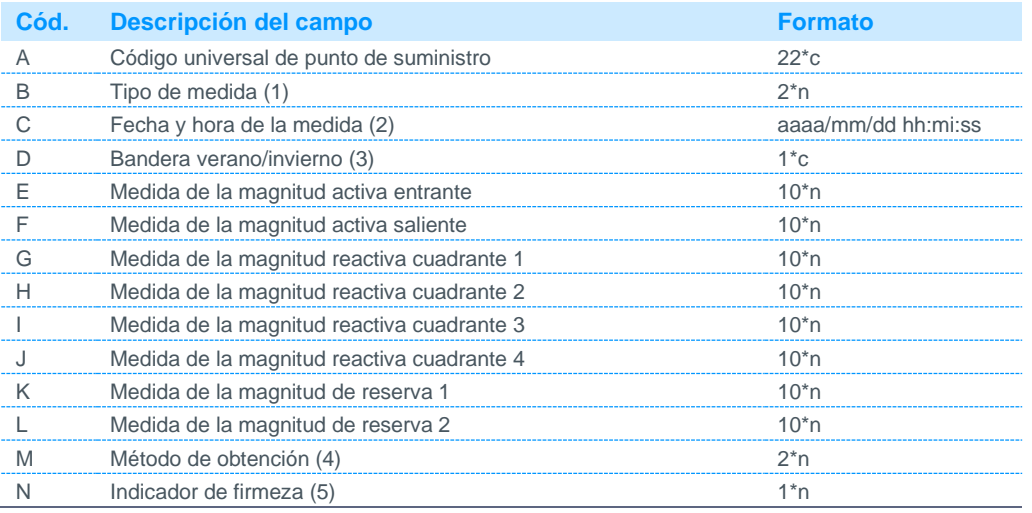

Notas:

(1) Será siempre 11 (Valor incremental)

(2) Las etiquetas de tiempo de cada periodo corresponden al final del periodo de integración de energía.

(3) Podrá tomar los siguientes valores:

0: Invierno

1: Verano

(4) Podrá tomar los siguientes valores, de acuerdo a los tipos de prelación definidos en el P.O.10.5: De 1 a 6 de acuerdo al cálculo de mejor de energía en punto frontera:

1 Medidas firmes en configuración principal

- 2 Medidas firmes en configuración redundante
- 3 Medidas firmes de equipos de medida en configuración comprobante
- 4 Medidas provisionales en configuración principal
- 5 Medidas provisionales en configuración redundante
- 6 Medidas provisionales en configuración comprobante
- De 7 a 11 para estimaciones de puntos frontera de clientes tipo 1 y 2:
- 7 Estimación de energía horaria basada en el histórico del punto de medida principal modulado con su saldo.
- 8 Estimación de energía con perfil plano a partir de cierres de ATR.
- 9 Estimación basada en histórico del punto de medida principal (sin datos de saldo o de cierre de ATR).
- 10 Estimación técnicamente justificada tras incidencia en el equipo de medida.
- 11 Estimación de energía horaria realizada basada en un factor de utilización del 33%.

22 Estimación que penaliza para clientes tipo 1 y 2

(5) Podrá tomar los siguientes valores:

- 0: No firme
- 1: Firme

#### 4.2.2 Datos cuartohorarios de energía de puntos frontera de cliente tipo 1, 2 y 3

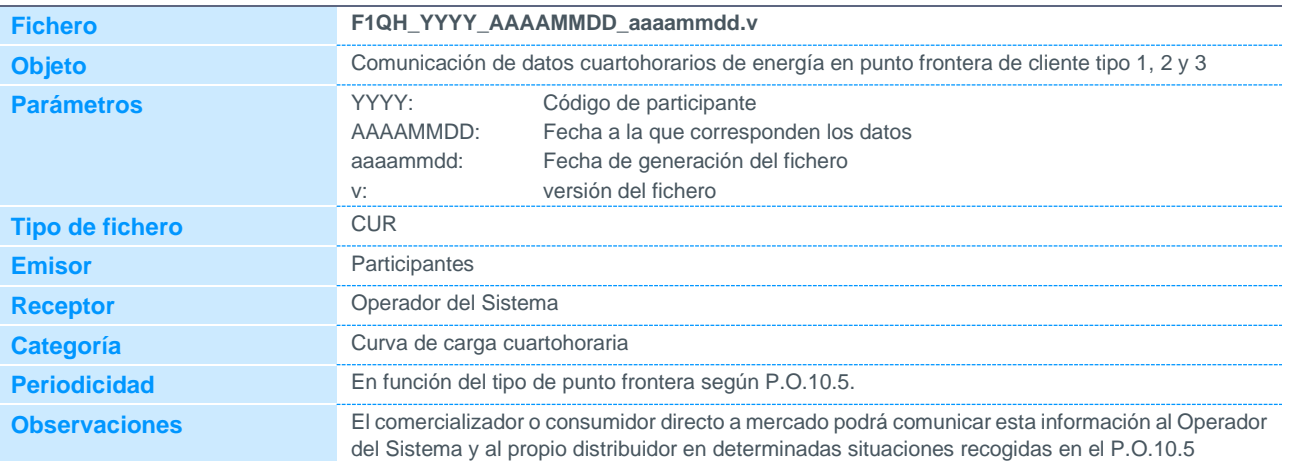

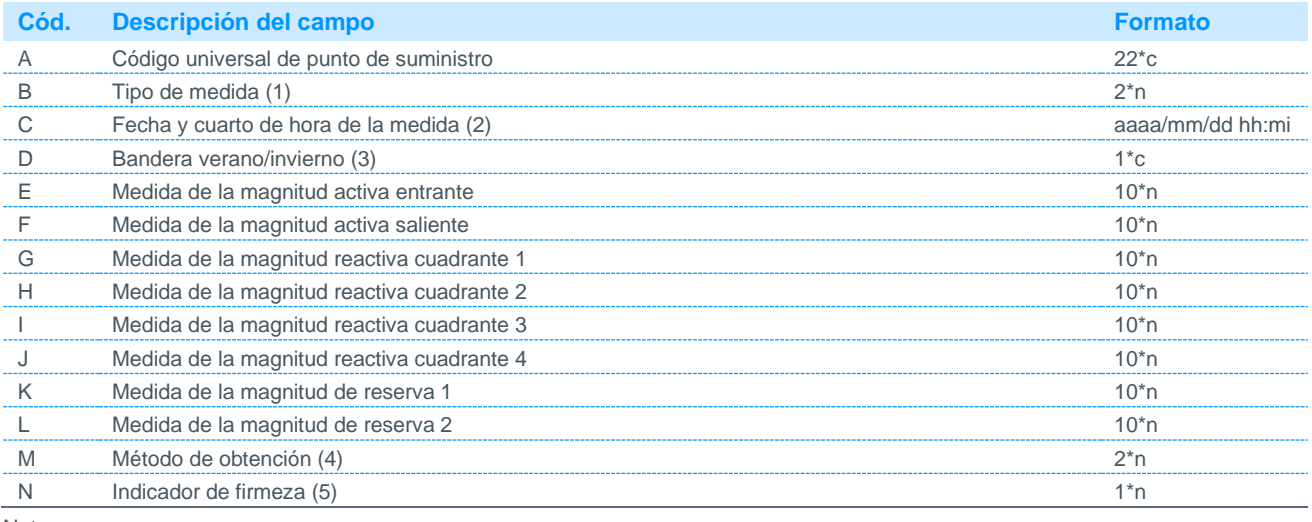

Notas:

- (1) Será siempre 11 (Valor incremental)
- (2) Las etiquetas de tiempo de cada periodo corresponden al final del periodo de integración de energía.
- (3) Podrá tomar los siguientes valores:
	- 0: Invierno
	- 1: Verano
- (4) Podrá tomar los siguientes valores, de acuerdo a los tipos de prelación definidos en el P.O.10.5:
	- De 1 a 6 de acuerdo al cálculo de mejor de energía en punto frontera:
	- 1 Medidas firmes en configuración principal
	- 2 Medidas firmes en configuración redundante
	- 3 Medidas firmes de equipos de medida en configuración comprobante
	- 4 Medidas provisionales en configuración principal
	- 5 Medidas provisionales en configuración redundante
	- 6 Medidas provisionales en configuración comprobante
	- De 7 a 11 para estimaciones de puntos frontera de clientes tipo 1 y 2:
	- 7 Estimación de energía horaria basada en el histórico del punto de medida principal modulado con su saldo.
	- 8 Estimación de energía con perfil plano a partir de cierres de ATR.
	- 9 Estimación basada en histórico del punto de medida principal (sin datos de saldo o de cierre de ATR).
	- 10 Estimación técnicamente justificada tras incidencia en el equipo de medida.
	- 11 Estimación de energía horaria realizada basada en un factor de utilización del 33%.
	- 22 Estimación que penaliza para clientes tipo 1 y 2
- (5) Podrá tomar los siguientes valores:
	- 0: No firme
	- 1: Firme
- (6) Se enviarán los datos de energía de CUPS de tipo 3 de forma individualizada a partir del 01/01/2023

#### 4.2.3 Datos horarios de energía de agregaciones de clientes tipo 3, 4 y 5

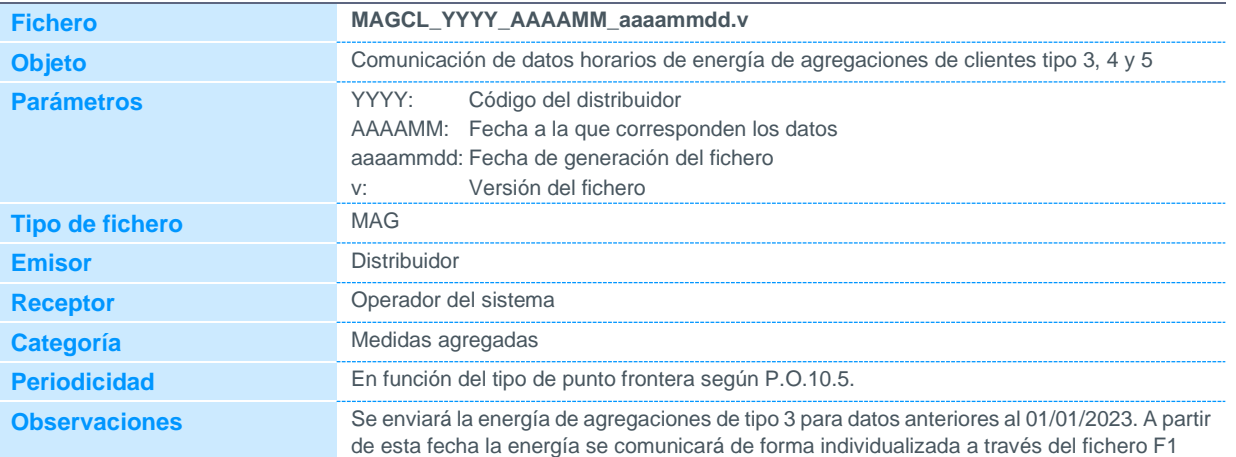

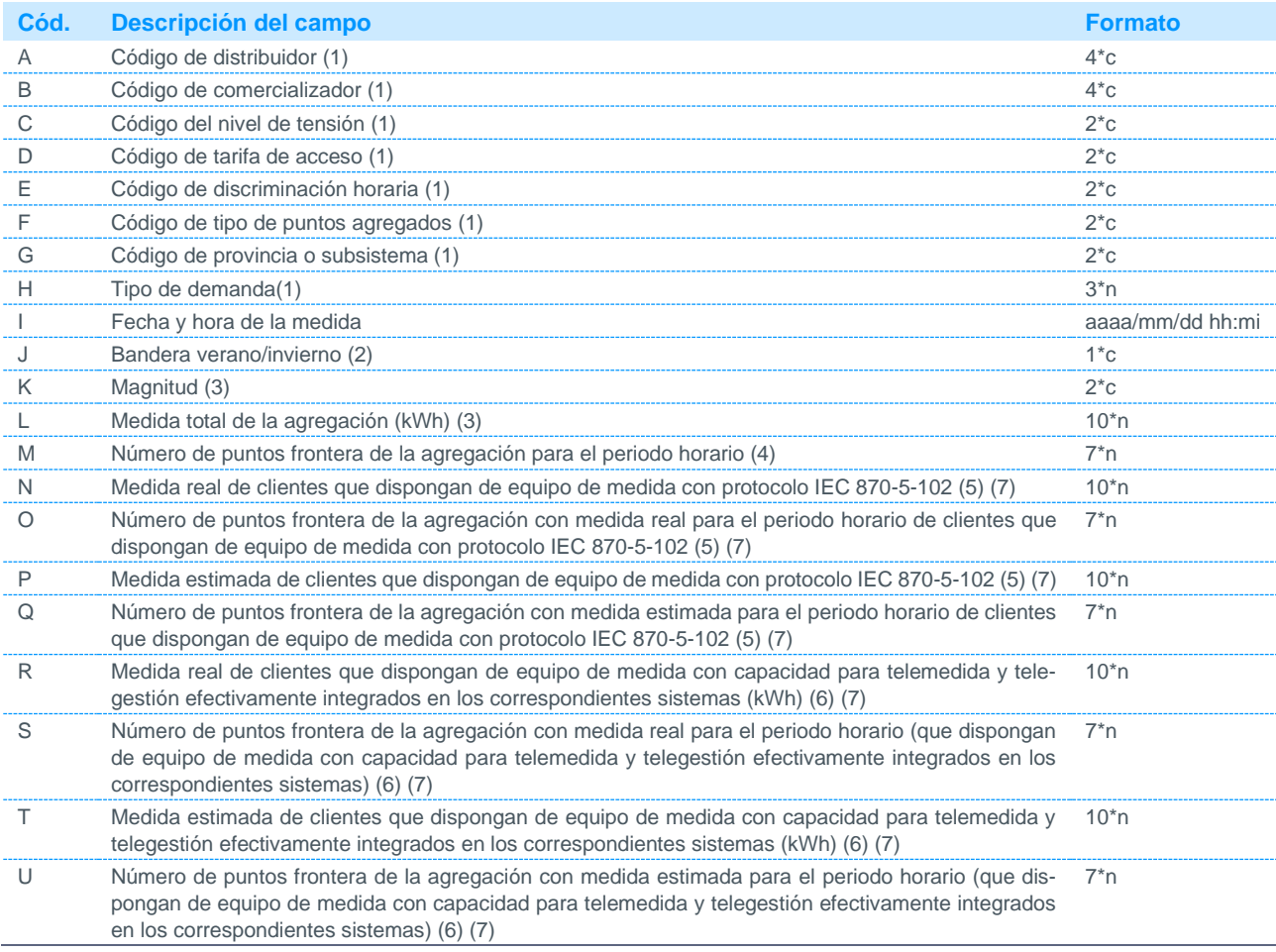

Notas:

(1) Código disponible en la página web de REE.

(2) Podrá tomar los siguientes valores:

0 Invierno

1 Verano

(3) Se admitirá medida para las magnitudes AE (activa entrante) y AS (activa saliente).

Se comunicará tanto el registro de magnitud AE como el de magnitud AS, aunque la medida de una de las dos será cero. En las agregaciones con tipo de demanda = 0 (sin autoconsumo) solo es necesario comunicar la magnitud AE. Para consumidores tipo 4 la diferencia de los campos L-N-P-R-T representa la medida perfilada de consumidores.

Para consumidores tipo 5 la diferencia de los campos L-R-T representa la medida perfilada de consumidores

(4) Número total de puntos frontera que constituyen la agregación para el período indicado.

Para consumidores tipo 4 la diferencia de los campos M-O-Q-S-U representa el número puntos con medida estimada de consumidores que dispongan de equipo de medida con protocolo IEC 870-5-102.

Para consumidores tipo 5 la diferencia de los campos M-S-U representa el número puntos con medida perfilada de consumidores

- (5) Solo aplica a consumidores tipo 3 y 4 que usen este protocolo de comunicación.
- (6) Aplica a consumidores 3, 4 y 5.
- (7) Para el tipo 4 deben comunicarse valores 0 hasta la fecha de entrada en vigor del uso de medidas horarias en lugar de perfiles para este tipo de consumidores

#### 4.2.4 Acumulado mensual de energía de clientes tipo 3, 4 y 5 desagregados

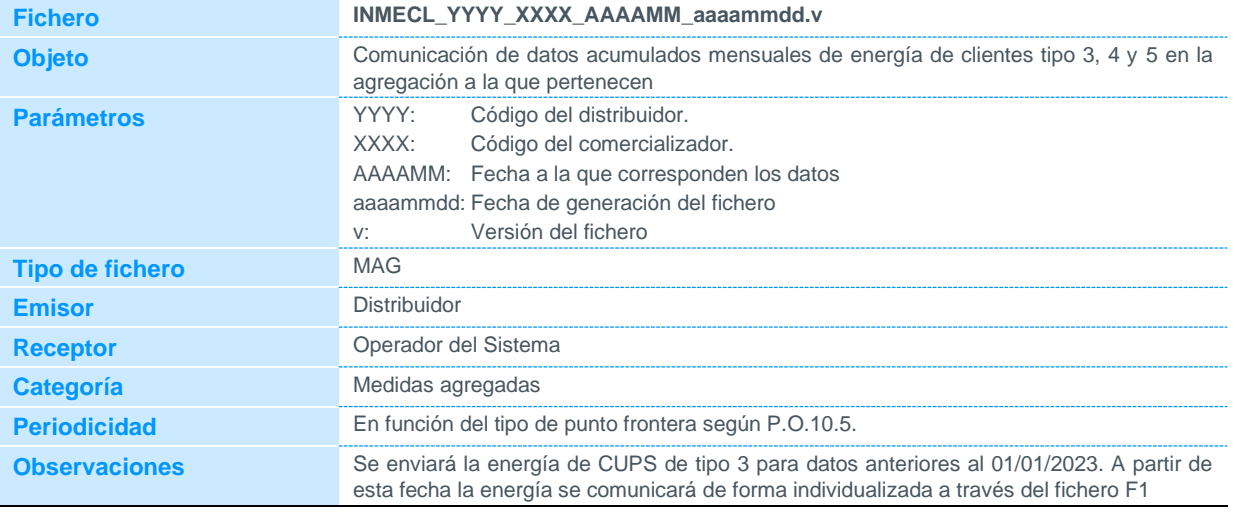

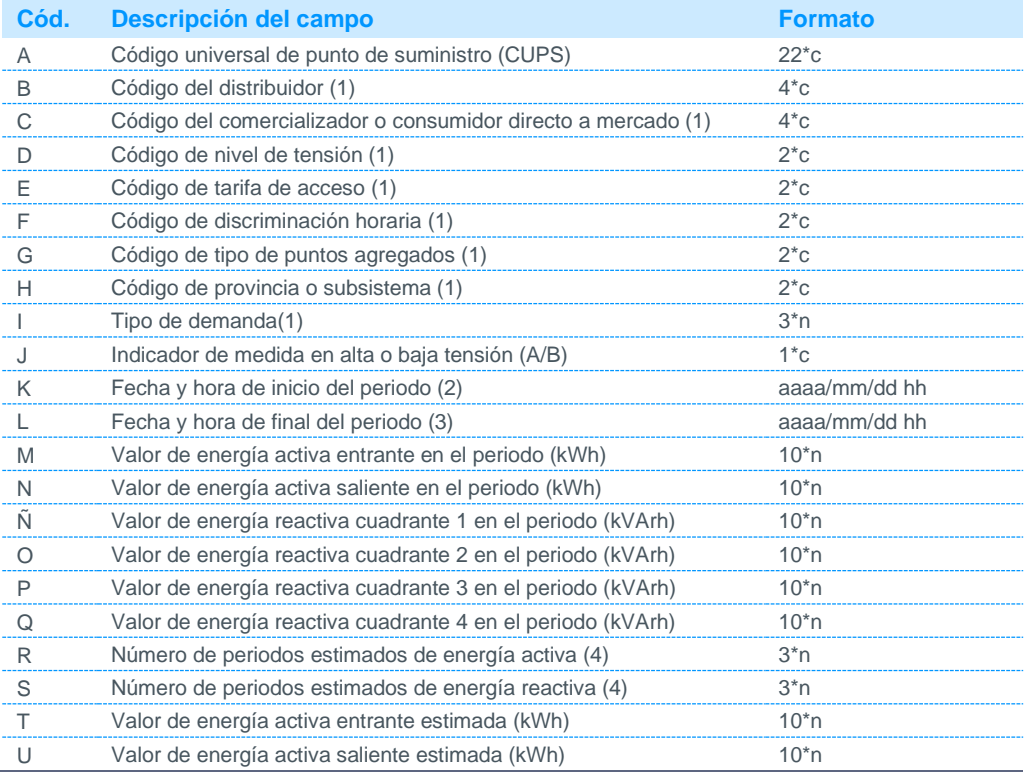

Notas:

(1) Código disponible en la página web de REE.

(2) Fecha y hora, dentro del mes que se está tratando, para la que el punto de suministro comienza a imputar en la agregación a la que pertenece. Será siempre la hora 01 o la hora 13.

(3) Fecha y hora, dentro del mes que se está tratando, para la que el punto de suministro deja de imputar en la agregación a la que pertenece. Será siempre o la hora 00 o la hora 12, salvo en los casos de comunicación de anulación de registro (Fecha inicio= Fecha fin), que usará la misma hora que se comunicó en el registro anteriormente.

(4) Periodos obtenidos por el distribuidor como estimaciones descritas en P.O.10.5 Las medidas de saldo de contador-registrador validadas y posteriormente perfiladas, de acuerdo al procedimiento aplicable, no se considerarán estimaciones.

#### 4.2.5 Datos horarios de energía de puntos frontera de cliente tipo 5

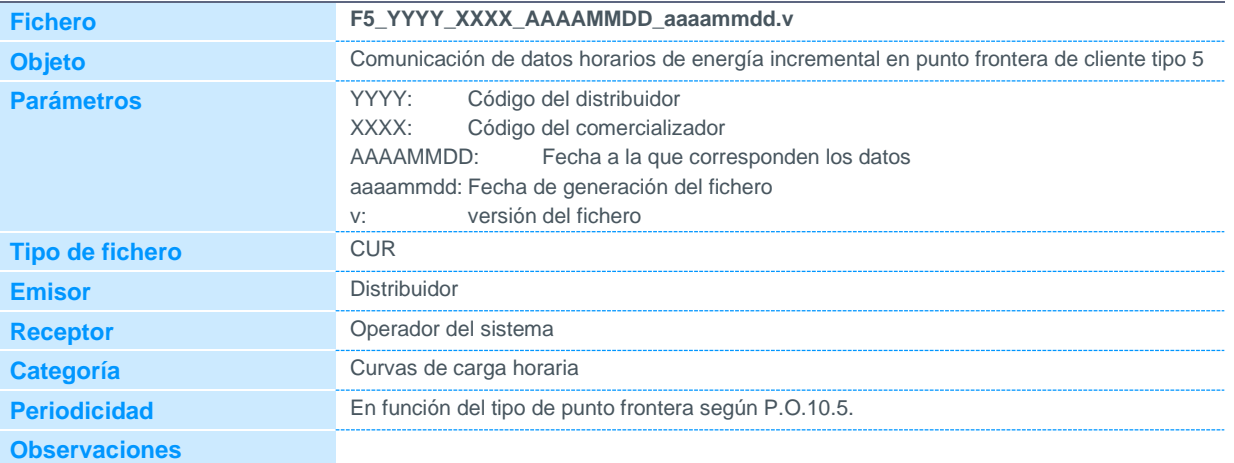

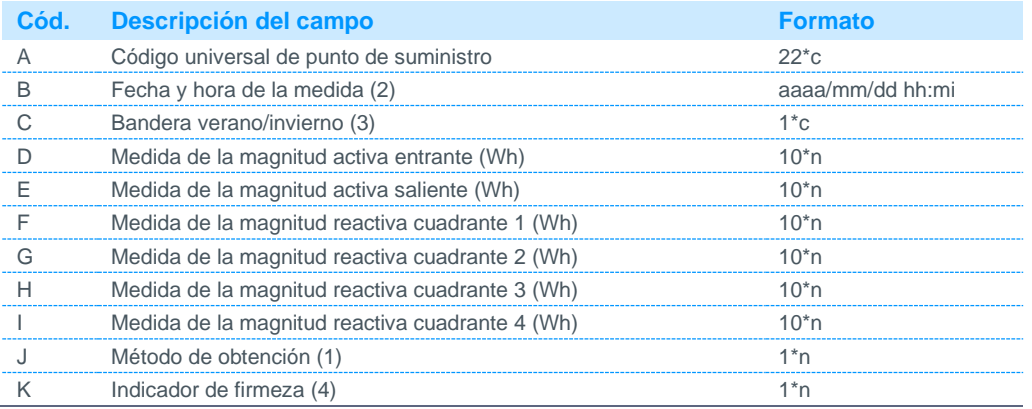

Notas:

- (1) Podrá tomar los siguientes valores:
	- 1 Medida real válida
	- 2 Medida perfilada correspondiente a un cierre real
	- 3 Medida real ajustada a un cierre real
	- 4 Medida perfilada correspondiente a auto-lectura de cliente
	- 5 Estimación por consumo histórico del año anterior perfilado
	- 6 Estimación por factor de utilización perfilado
- (2) Las etiquetas de tiempo de cada periodo corresponden al final del periodo de integración de energía.
- (3) Podrá tomar los siguientes valores:
	- 0: Invierno
	- 1: Verano
- (4) Podrá tomar los siguientes valores:
	- 0: No firme
	- 1: Firme

### 4.2.6 Datos horarios de energía, sin parámetros de fecha de datos, de puntos frontera de cliente tipo 5

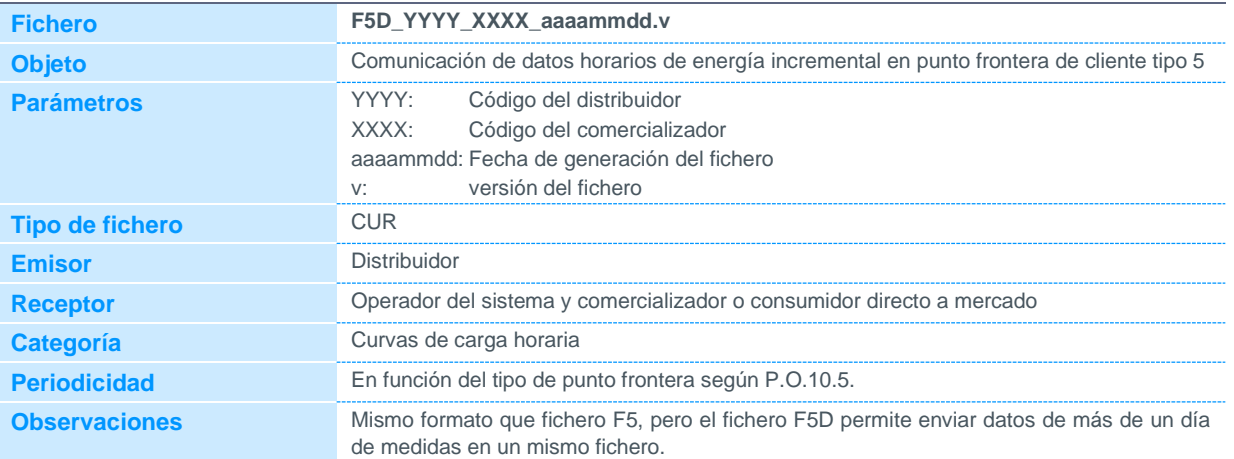

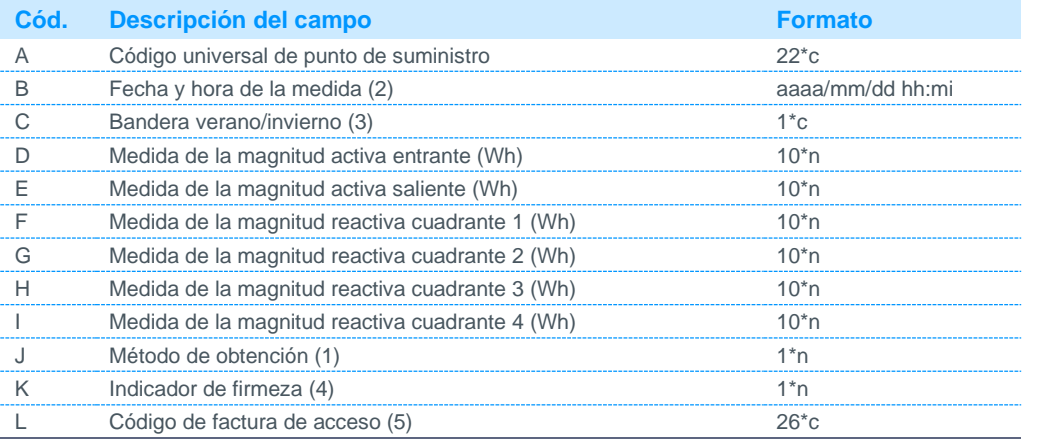

Notas:

- (1) Podrá tomar los siguientes valores:
	- 1 Medida real válida
	- 2 Medida perfilada correspondiente a un cierre real
	- 3 Medida real ajustada a un cierre real
	- 4 Medida perfilada correspondiente a auto-lectura de cliente
	- 5 Estimación por consumo histórico del año anterior perfilado
	- 6 Estimación por factor de utilización perfilado
- (2) Las etiquetas de tiempo de cada periodo corresponden al final del periodo de integración de energía.
- (3) Podrá tomar los siguientes valores:
	- 0: Invierno
	- 1: Verano
- (4) Podrá tomar los siguientes valores:
	- 0: No firme 1: Firme
- (5) No se realiza tratamiento de este campo.

### 4.2.7 Datos horarios de energía, sin parámetro de fecha de datos, de puntos frontera de cliente tipo 5 tras una reclamación

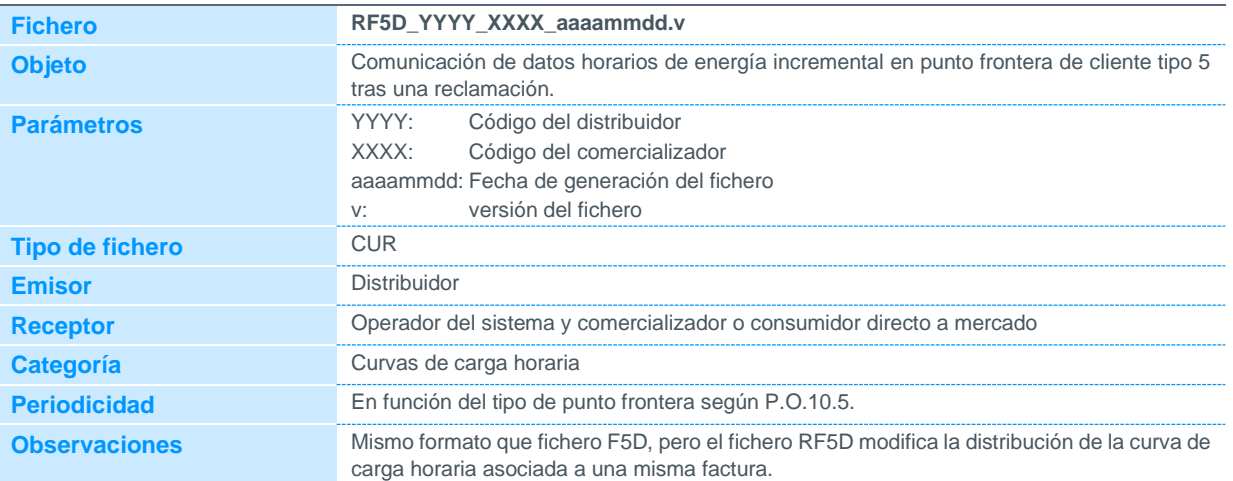

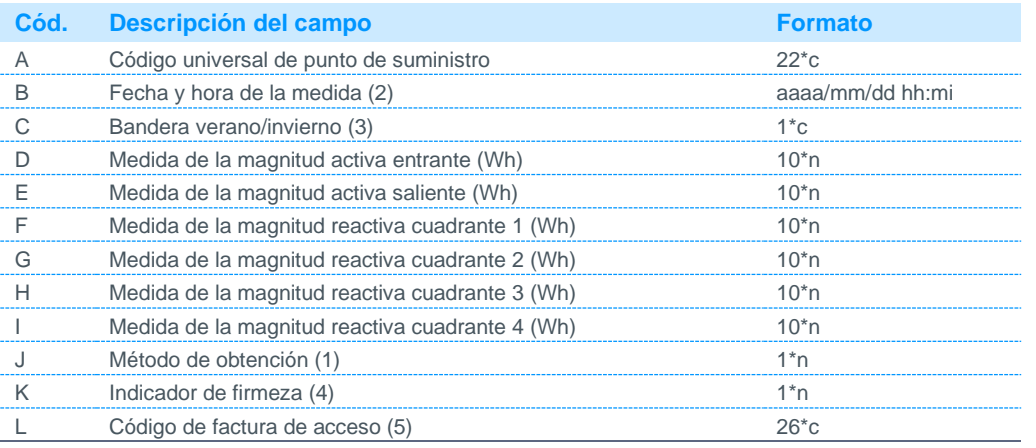

Notas:

- (1) Podrá tomar los siguientes valores:
	- 1 Medida real válida
	- 2 Medida perfilada correspondiente a un cierre real
	- 3 Medida real ajustada a un cierre real
	- 4 Medida perfilada correspondiente a auto-lectura de cliente
	- 5 Estimación por consumo histórico del año anterior perfilado
	- 6 Estimación por factor de utilización perfilado
- (2) Las etiquetas de tiempo de cada periodo corresponden al final del periodo de integración de energía.

(3) Podrá tomar los siguientes valores: 0 Invierno

- 1 Verano
- (4) Podrá tomar los siguientes valores:
	- 0 No firme
	- 1 Firme
- (5) No se realiza tratamiento de este campo.

### 4.2.8 Datos horarios de energía por código CIL de instalaciones de producción de energía eléctrica a partir de fuentes de energía renovables, cogeneración y residuos tipo 3, 4 y 5

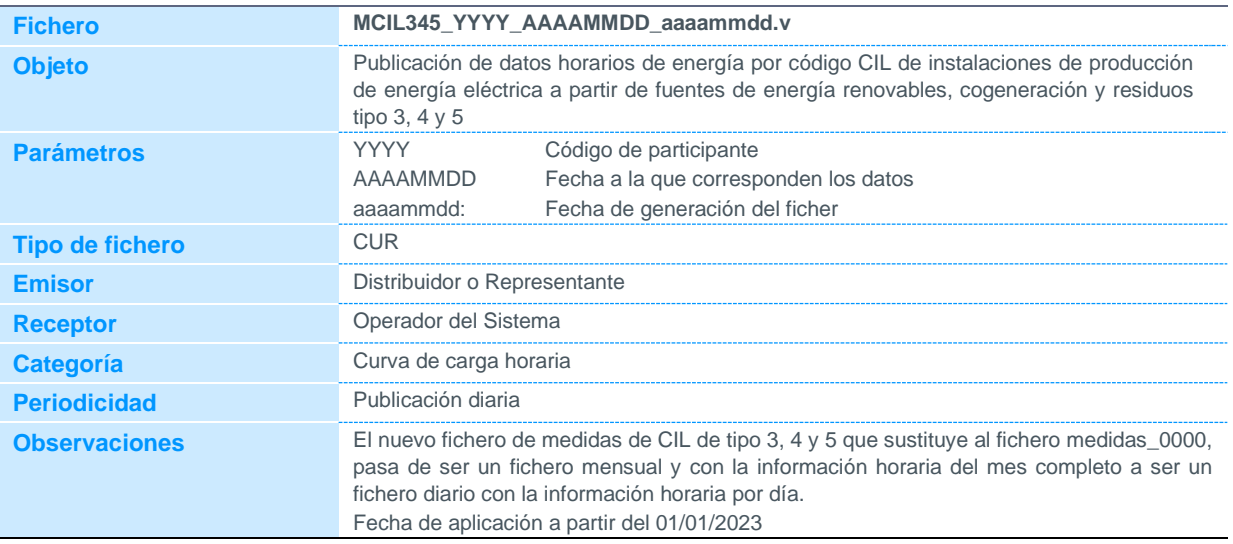

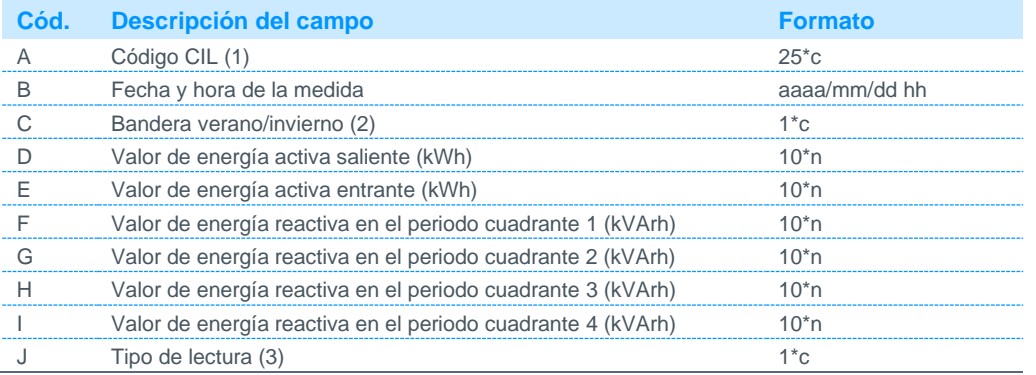

Notas:

(1) Estará compuesto por el Código Universal de Punto de Suministro (CUPS) seguido de un campo numérico de 3 dígitos que corresponderá a la fase de la instalación empezando por el valor '001'.

(2) Podrá tomar los siguientes valores:

0 invierno 1 verano

(3) Podrá tomar los siguientes valores:

E Estimado

R Real

### 4.2.9 Datos cuartohorarios de energía por código CIL de instalaciones de producción de energía eléctrica a partir de fuentes de energía renovables, cogeneración y residuos tipo 3, 4 y 5

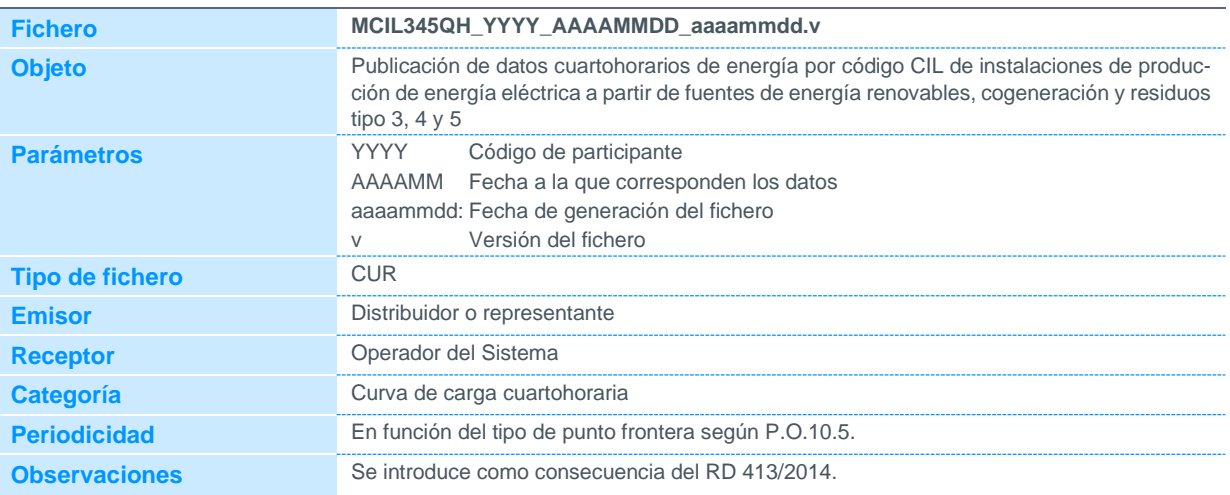

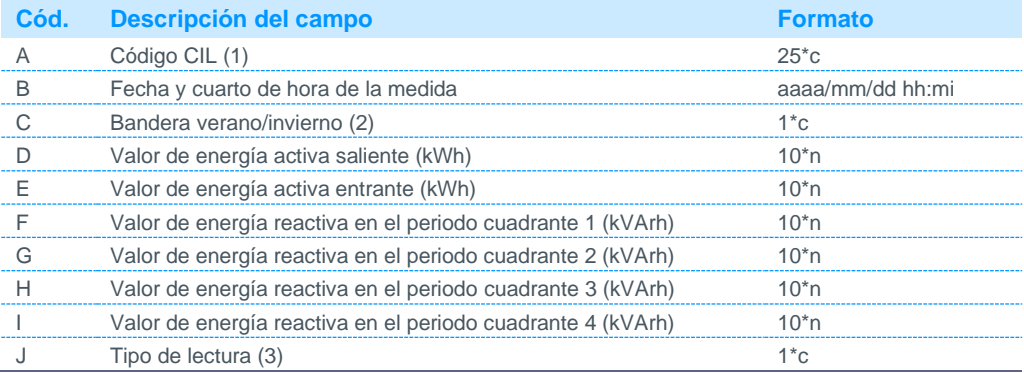

Notas:

(1) Estará compuesto por el Código Universal de Punto de Suministro (CUPS) seguido de un campo numérico de 3 dígitos que corresponderá a la fase de la instalación empezando por el valor '001'.

(2) Podrá tomar los siguientes valores:

0 invierno 1 verano

(3) Podrá tomar los siguientes valores:

E Estimado

R Real

### 4.3 Comunicación de autobjeciones

#### 4.3.1 Autobjeciones de clientes tipo 1 y 2

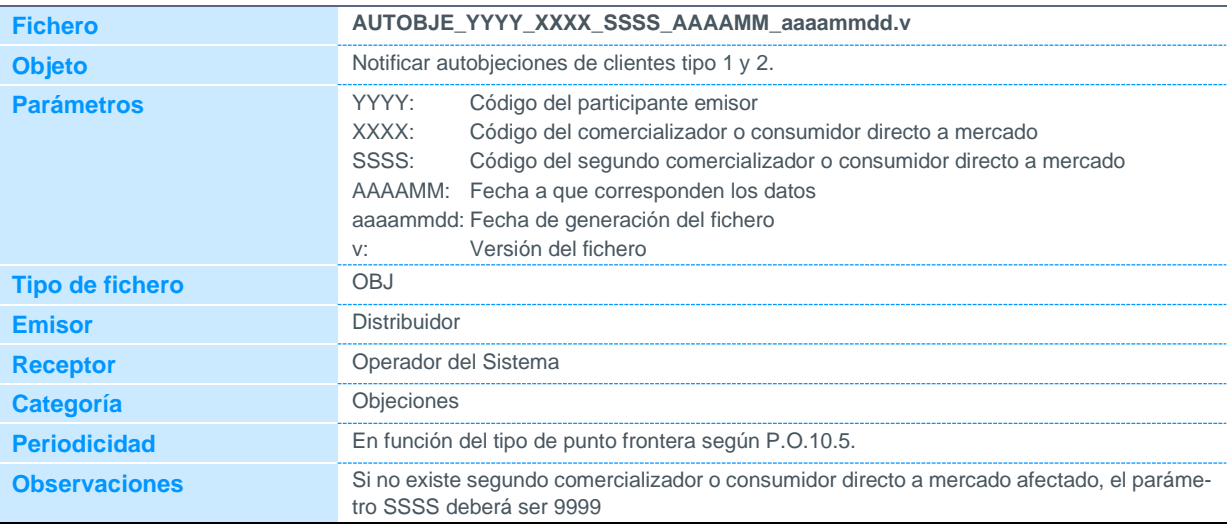

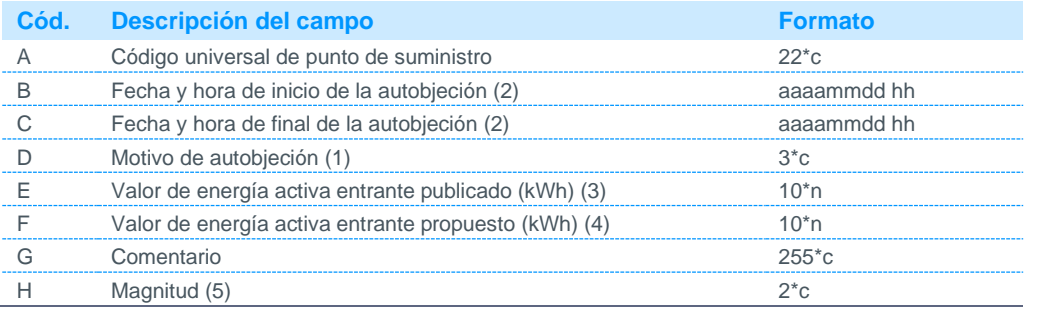

Notas:

(1) Código disponible en la página web de REE.

(2) El periodo de autobjeción se corresponderá siempre con el mes completo:

Para la fecha y hora de inicio de la autobjeción se indicará siempre la hora 01 del día 01, del mes y año autobjetado. Para la fecha y hora de final de la autobjeción se indicará siempre las 0 horas del día 01, del mes siguiente al autobjetado (periodo 24 del último día del mes autobjetado).

(3) Valor de energía activa entrante en el periodo autobjetado publicado por el Operador del Sistema.

(4) Valor de energía activa entrante en el periodo autobjetado propuesto por el participante.

(5) Se admitirá medida para las magnitudes AE (activa entrante) y AS (activa saliente).

### 4.3.2 Autobjeciones de agregaciones de clientes tipo 3, 4 y 5 (Fichero **AUTOBJEAGRECL)**

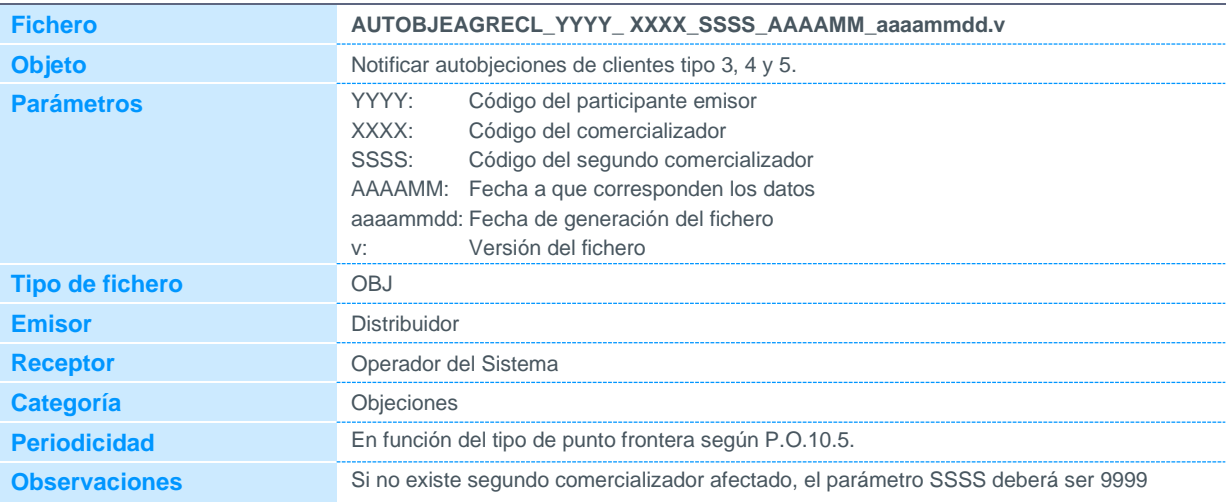

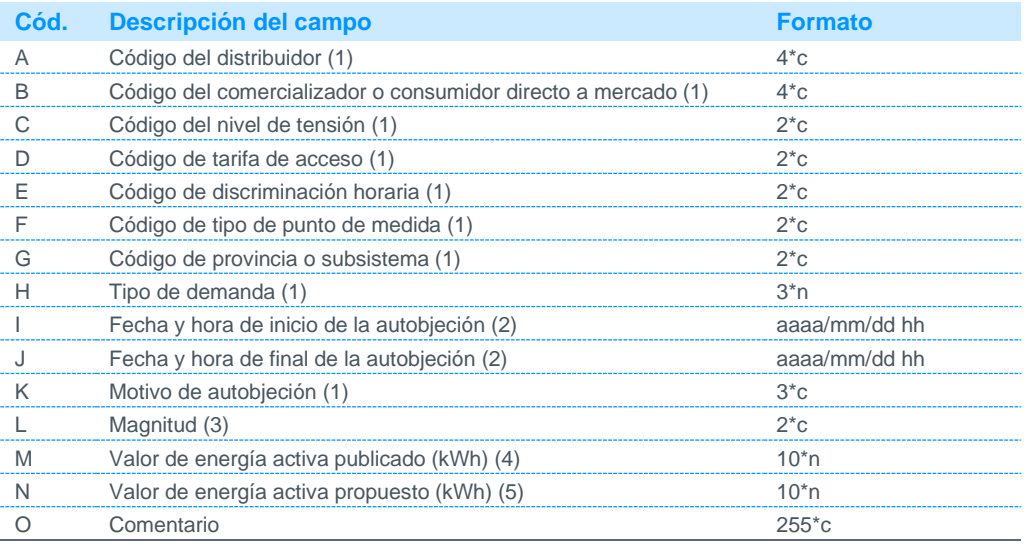

Notas:

(1) Código disponible en la página web de REE.

(2) El periodo de autobjeción se corresponderá siempre con el mes completo: Para la fecha y hora de inicio de la autobjeción se indicará siempre la hora 01 del día 01, del mes y año autobjetado. Para la fecha y hora de final de la autobjeción se indicará siempre las 0 horas del día 01, del mes siguiente al autobjetado (periodo 24 del último día del mes autobjetado).

(3) Se admitirá medida para las magnitudes AE (activa entrante) y AS (activa saliente).

(4) Valor de energía activa entrante en el periodo autobjetado publicado por el Operador del Sistema.

(5) Valor de energía activa entrante en el periodo autobjetado propuesto por el participante.

#### 4.3.3 Autobjeciones de clientes tipo 3, 4 y 5 desagregados (Fichero AUTOBJEINCL)

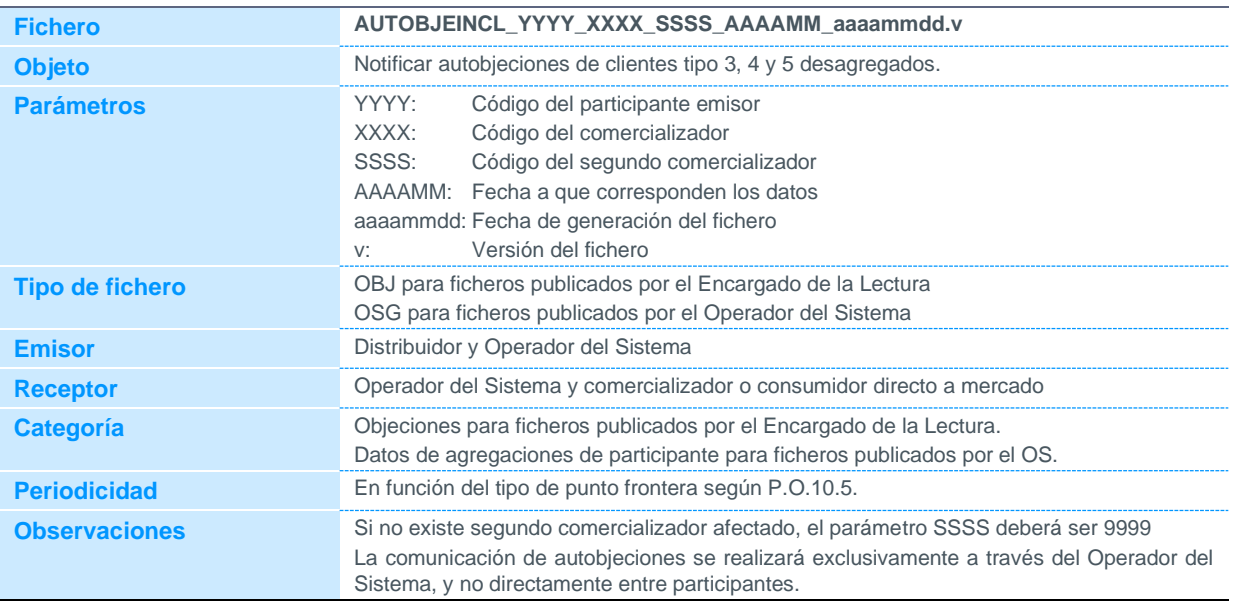

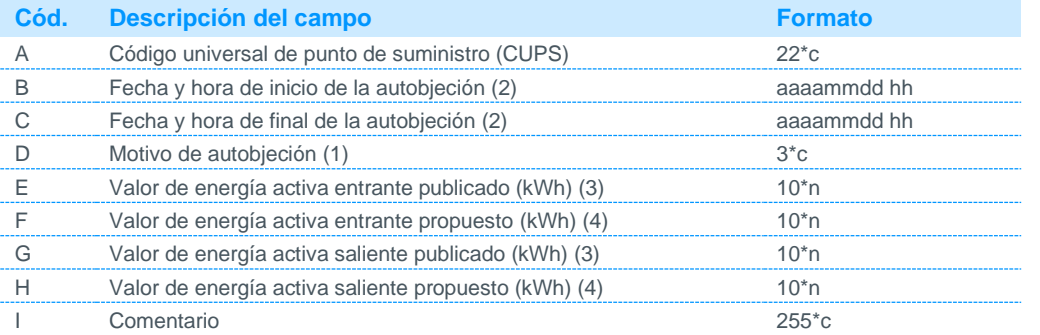

Notas:

(1) Código disponible en la página web de REE.

(2) El periodo de autobjeción se corresponderá siempre con el mes completo:

Para la fecha y hora de inicio de la autobjeción se indicará siempre la hora 01 del día 01, del mes y año autobjetado. Para la fecha y hora de final de la autobjeción se indicará siempre las 0 horas del día 01, del mes siguiente al autobjetado (periodo 24 del último día del mes autobjetado).

(3) Valor de energía activa entrante/saliente en el periodo autobjetado publicado por el Operador del Sistema.

(4) Valor de energía activa entrante/saliente en el periodo autobjetado propuesto por el participante.

### 4.3.4 Autobjeciones de puntos frontera de instalaciones de producción de energía eléctrica a partir de fuentes de energía renovables, cogeneración y residuos de tipo 3, 4 y 5 (Fichero AUTOBJECIL)

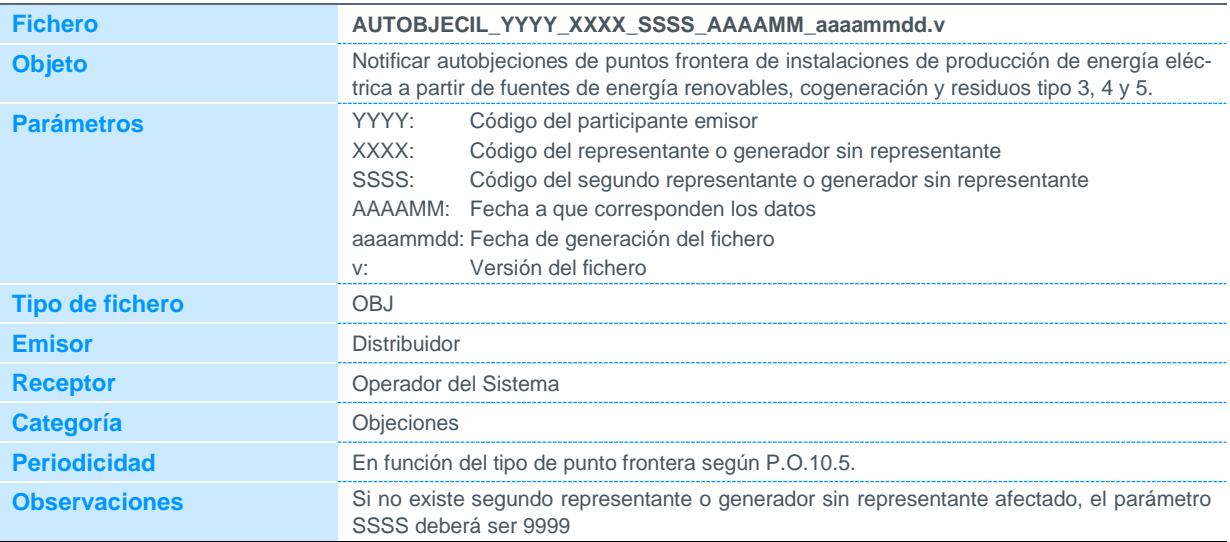

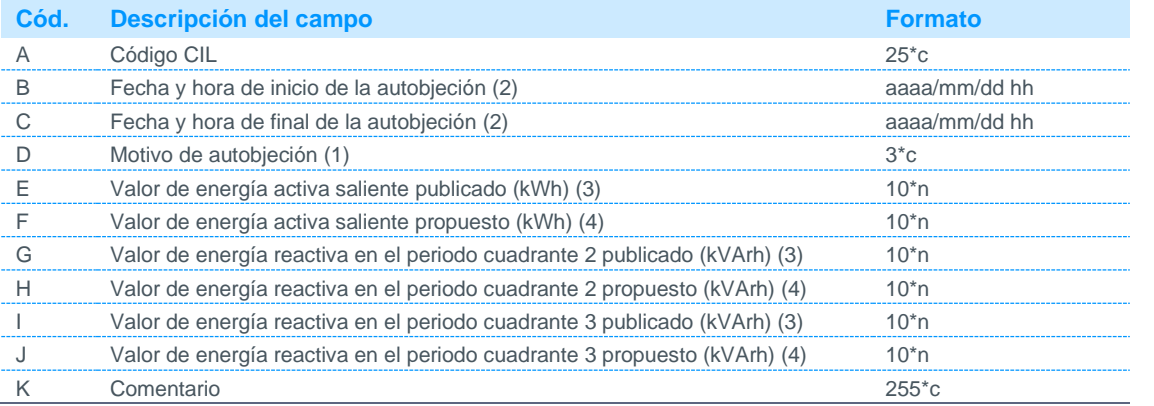

Notas:

(1) Código disponible en la página web de REE.

(2) El periodo de autobjeción se corresponderá siempre con el mes completo:

Para la fecha y hora de inicio de la autobjeción se indicará siempre la hora 01 del día 01, del mes y año autobjetado.

Para la fecha y hora de final de la autobjeción se indicará siempre las 0 horas del día 01, del mes siguiente al autobjetado (periodo 24 del último día del mes autobjetado).

(3) Valor de energía activa o reactiva saliente en el periodo objetado publicado por el operador del sistema.

(4) Valor de energía activa o reactiva saliente en el periodo objetado propuesto por el participante.

### 4.4 Comunicación de objeciones

#### 4.4.1 Preobjeciones de clientes tipo 1 y 2

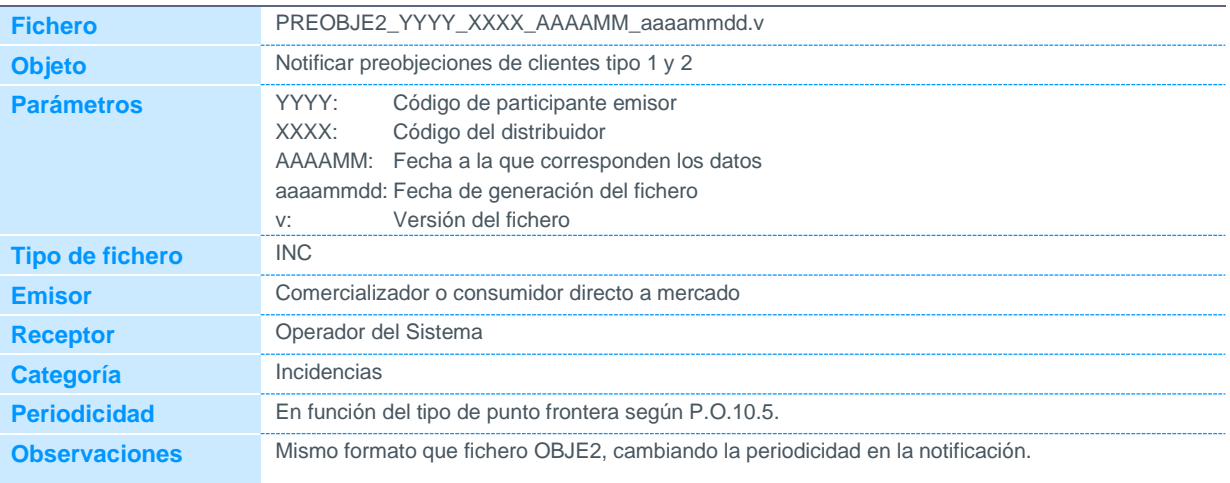

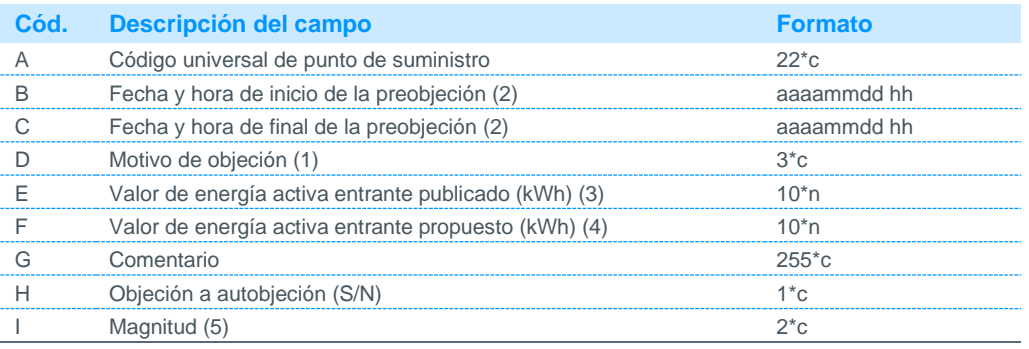

Notas:

(1) Código disponible en la página web de REE.

(2) El periodo de preobjeción se corresponderá siempre con el mes completo:

Para la fecha y hora de inicio de la preobjeción se indicará siempre la hora 01 del día 01, del mes y año pre-objetado. Para la fecha y hora de final de la preobjeción se indicará siempre las 0 horas del día 01, del mes siguiente al pre-objetado (periodo 24 del último día del mes pre-objetado).

(3) Valor de energía activa entrante en el periodo preobjetado publicado por el Operador del Sistema.

(4) Valor de energía activa entrante en el periodo preobjetado propuesto por el participante.

(5) Se admitirá medida para las magnitudes AE (activa entrante) y AS (activa saliente).

#### 4.4.2 Objeciones de clientes tipo 1 y 2

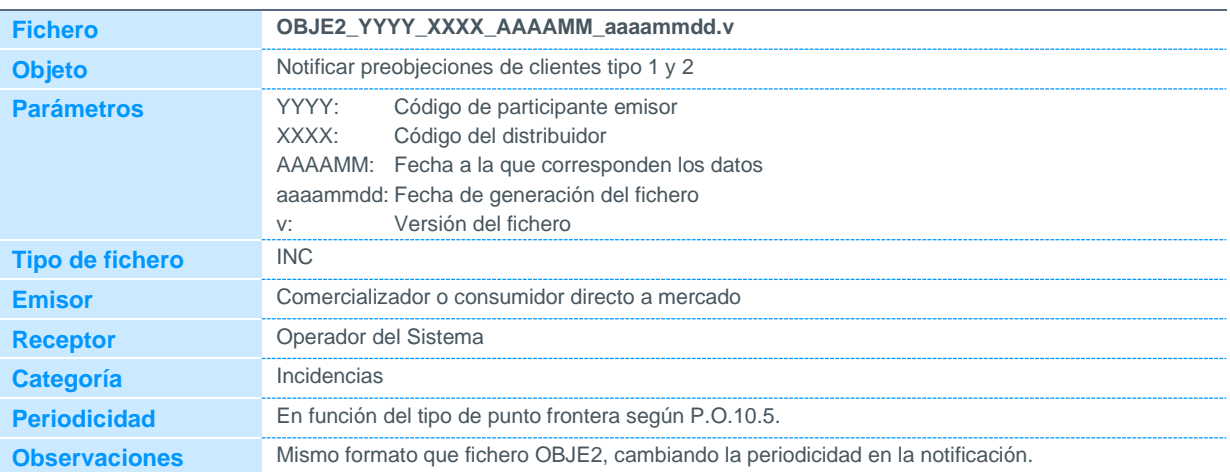

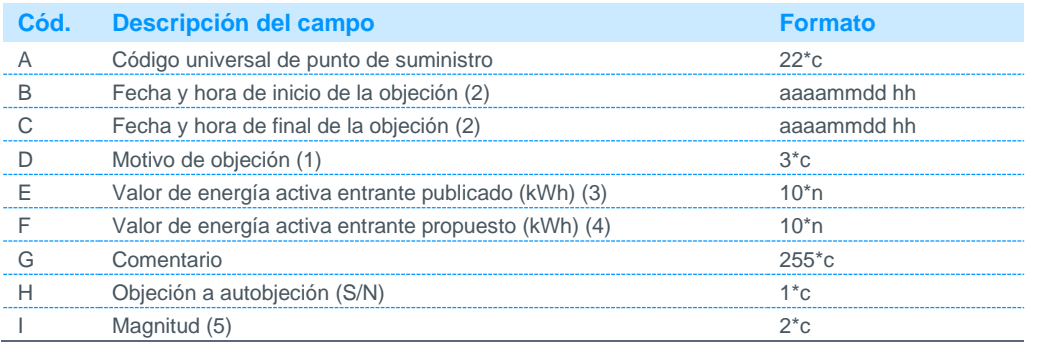

Notas:

(2) El periodo de objeción se corresponderá siempre con el mes completo:

Para la fecha y hora de inicio de la objeción se indicará siempre la hora 01 del día 01, del mes y año objetado. Para la fecha y hora de final de la objeción se indicará siempre las 0 horas del día 01, del mes siguiente al objetado (periodo 24 del último día del mes objetado).

- (3) Valor de energía activa entrante en el periodo objetado publicado por el Operador del Sistema.
- (4) Valor de energía activa entrante en el periodo objetado propuesto por el participante.
- (5) Se admitirá medida para las magnitudes AE (activa entrante) y AS (activa saliente)

<sup>(1)</sup> Código disponible en la página web de REE.

### 4.4.3 Preobjeciones de agregaciones de clientes tipo 3, 4 y 5 (Fichero **PREOBJEAGRECL)**

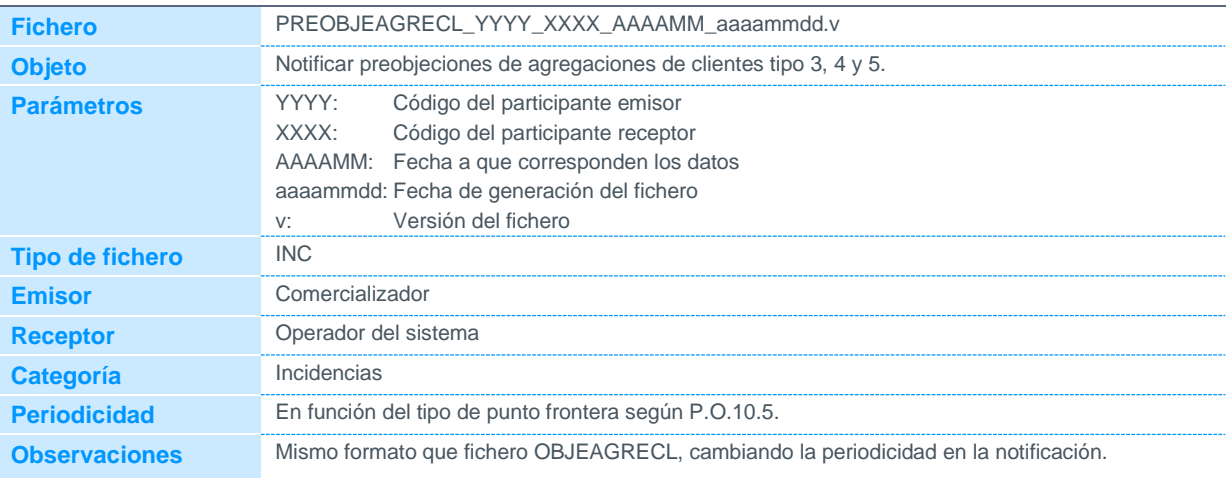

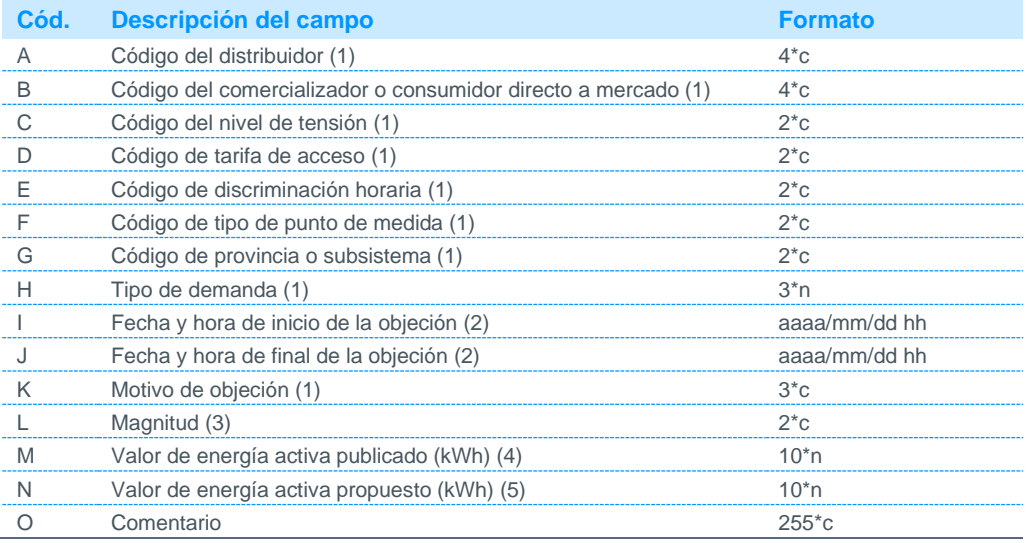

Notas:

(1) Código disponible en la página web de REE.

(2) El periodo de objeción se corresponderá siempre con el mes completo:

Para la fecha y hora de inicio de la objeción se indicará siempre la hora 01 del día 01, del mes y año objetado.

Para la fecha y hora de final de la objeción se indicará siempre las 0 horas del día 01, del mes siguiente al objetado (periodo 24 del último día del mes objetado).

(3) Se admitirá medida para las magnitudes AE (activa entrante) y AS (activa saliente

(4) Valor de energía activa en el periodo objetado publicado por el operador del sistema.

(5) Valor de energía activa en el periodo objetado propuesto por el participante.

### 4.4.4 Objeciones de agregaciones de clientes tipo 3, 4 y 5 (Fichero OBJEAGRECL)

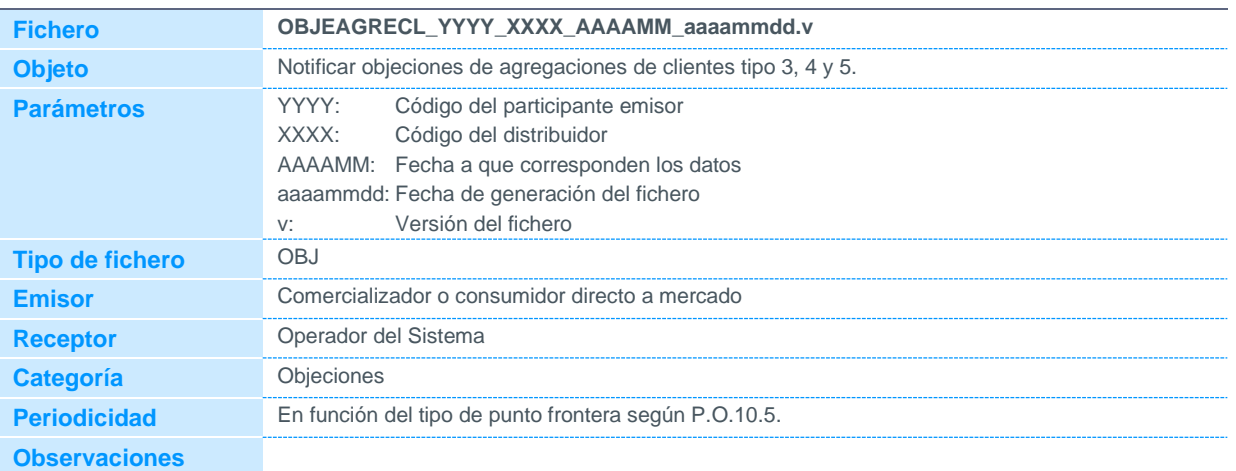

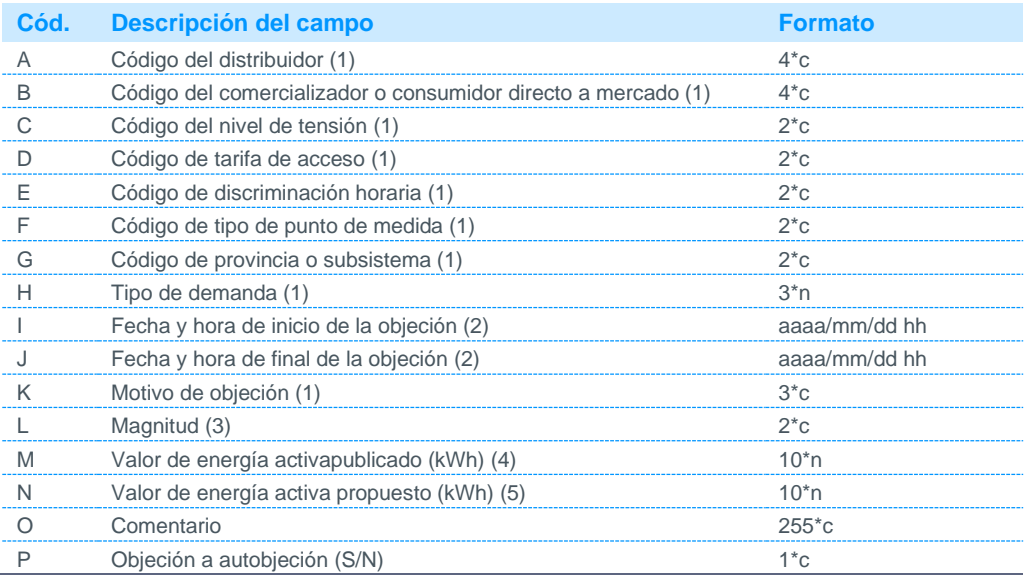

Notas:

(1) Código disponible en la página web de REE.

(2) El periodo de objeción se corresponderá siempre con el mes completo:

Para la fecha y hora de inicio de la objeción se indicará siempre la hora 01 del día 01, del mes y año objetado. Para la fecha y hora de final de la objeción se indicará siempre las 0 horas del día 01, del mes siguiente al objetado (periodo 24 del último día del mes objetado).

(3) Se admitirá medida para las magnitudes AE (activa entrante) y AS (activa saliente). Se comunicará tanto el registro de magnitud AE como el de magnitud AS, aunque la medida de una de las dos será cero. .En las agregaciones con tipo de demanda = 0 (sin autoconsumo) solo es necesario comunicar la magnitud AE

(4) Valor de energía activa entrante en el periodo objetado publicado por el Operador del Sistema.

(5) Valor de energía activa entrante en el periodo objetado propuesto por el participante.
#### 4.4.5 Preobjeciones de clientes tipos 3, 4 y 5 (Fichero PREOBJEINCL)

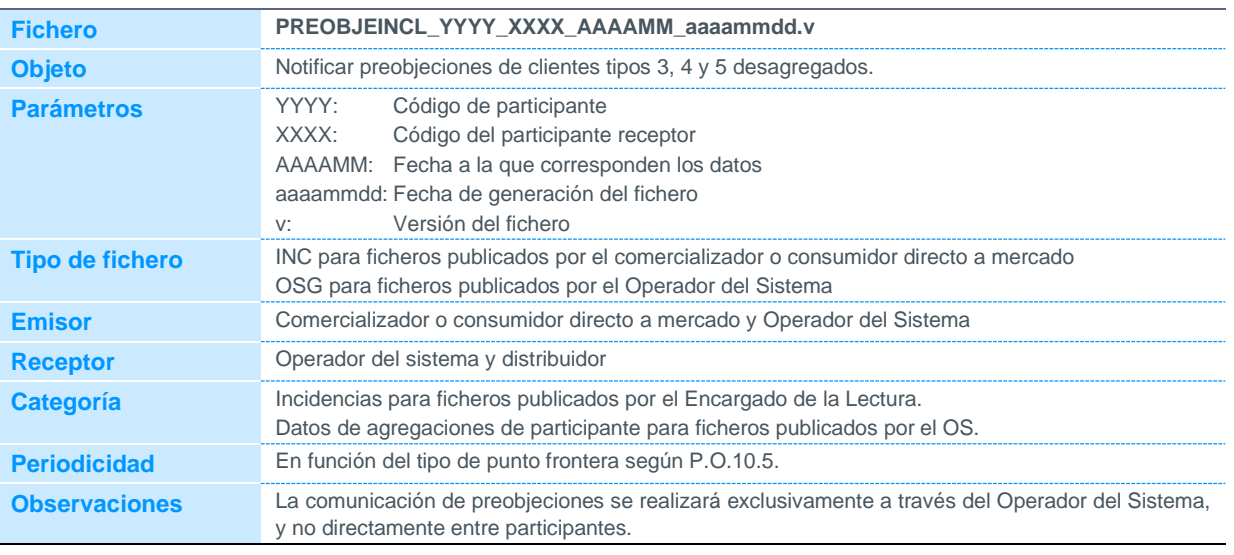

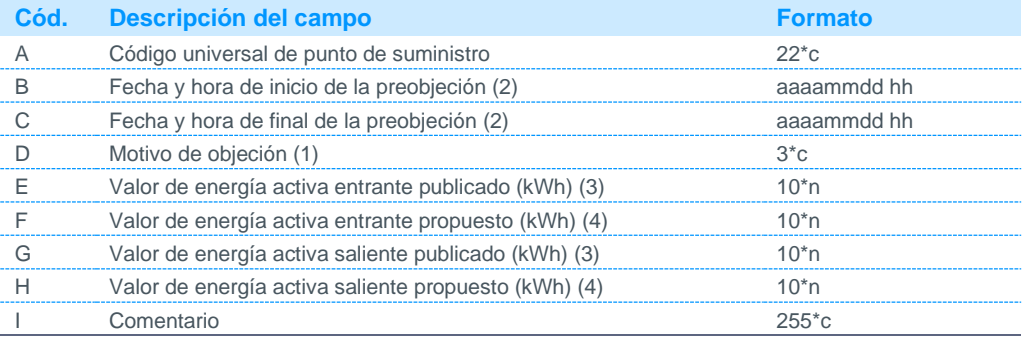

Notas:

(1) Código disponible en la página web de REE. Se incluye motivo de objeción a la CCH.

(2) El periodo de preobjeción se corresponderá siempre con el mes completo:

Para la fecha y hora de inicio de la preobjeción se indicará siempre la hora 01 del día 01, del mes y año pre-objetado. Para la fecha y hora de final de la preobjeción se indicará siempre las 0 horas del día 01, del mes siguiente al pre-objetado (periodo 24 del último día del mes pre-objetado).

(3) Valor de energía activa entrante/saliente en el periodo preobjetado publicado por el operador del sistema.

(4) Valor de energía activa entrante/ saliente en el periodo preobjetado propuesto por el participante.

### 4.4.6 Preobjeciones de puntos frontera de instalaciones de producción de energía eléctrica a partir de fuentes de energía renovables, cogeneración y residuos de tipo 3, 4 y 5

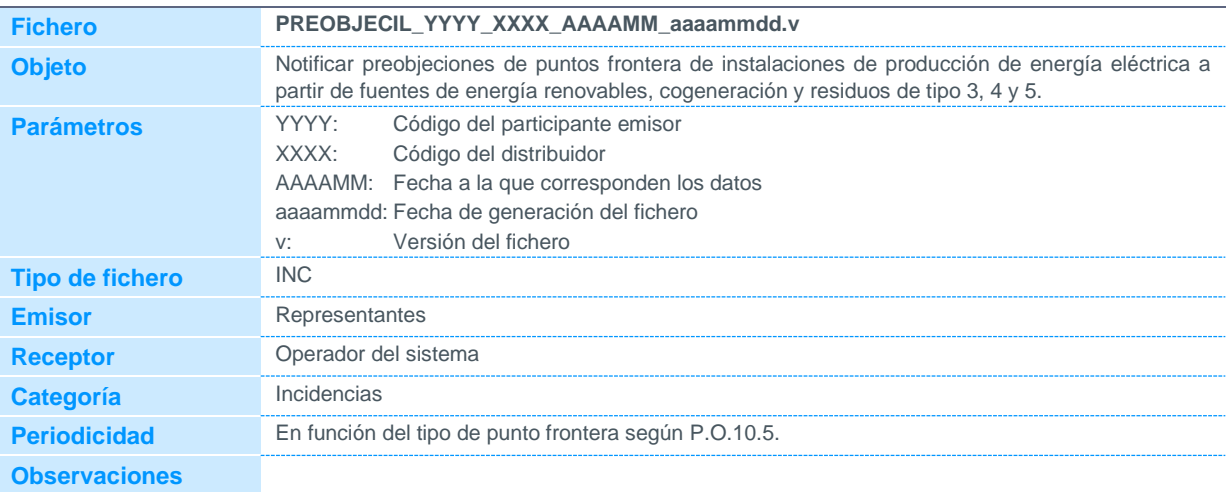

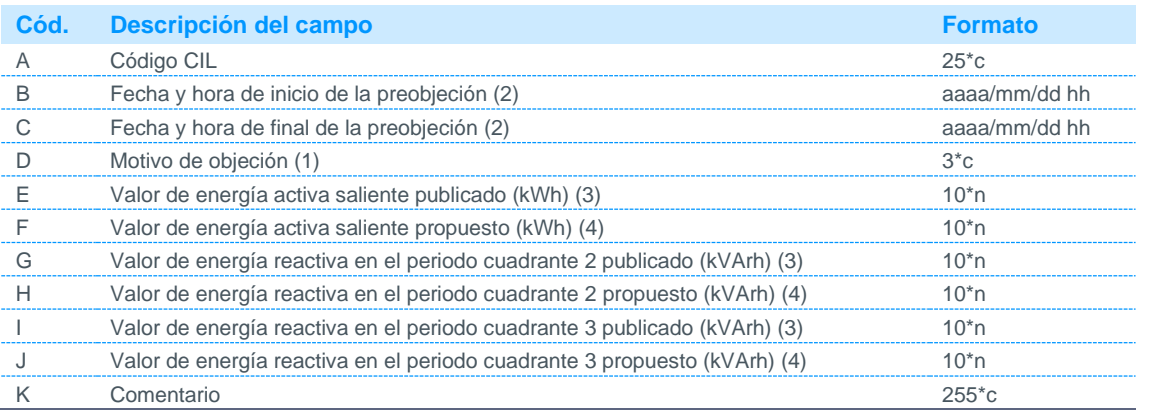

Notas:

(1) Código disponible en la página web de REE.

(2) El periodo de objeción se corresponderá siempre con el mes completo:

Para la fecha y hora de inicio de la objeción se indicará siempre la hora 01 del día 01, del mes y año objetado. Para la fecha y hora de final de la objeción se indicará siempre las 0 horas del día 01, del mes siguiente al objetado (periodo 24 del último día del mes objetado).

(3) Valor de energía activa entrante/ saliente en el periodo objetado publicado por el Operador del Sistema.

(4) Valor de energía activa entrante/ saliente en el periodo objetado propuesto por el participante.

#### 4.4.7 Objeciones de clientes tipo 3, 4 y 5 desagregados (Fichero OBJEINCL)

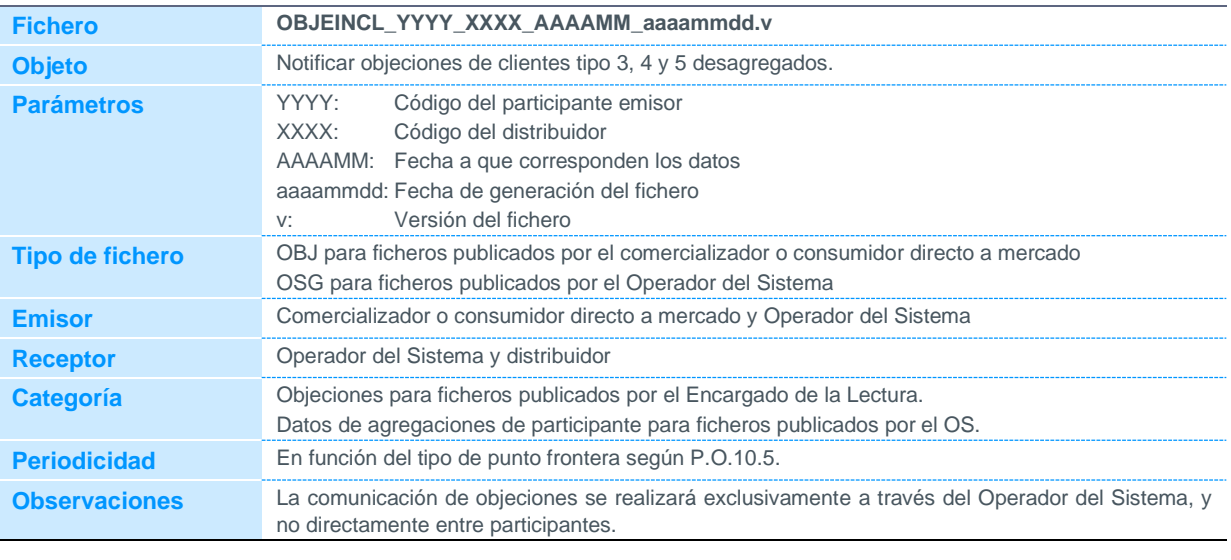

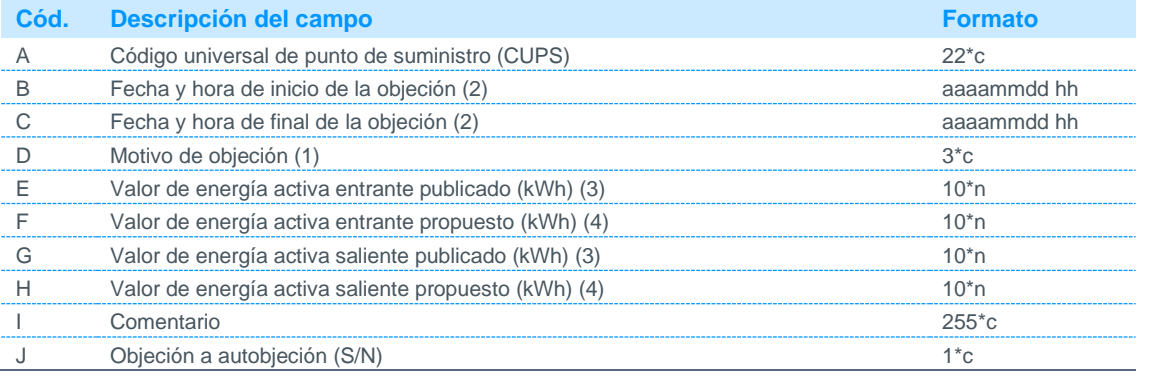

Notas:

(1) Código disponible en la página web de REE.

(2) El periodo de objeción se corresponderá siempre con el mes completo:

Para la fecha y hora de inicio de la objeción se indicará siempre la hora 01 del día 01, del mes y año objetado. Para la fecha y hora de final de la objeción se indicará siempre las 0 horas del día 01, del mes siguiente al objetado (periodo 24 del último día del mes objetado).

(3) Valor de energía activa entrante/ saliente en el periodo objetado publicado por el Operador del Sistema.

(4) Valor de energía activa entrante/ saliente en el periodo objetado propuesto por el participante.

### 4.4.8 Objeciones de puntos frontera de instalaciones de producción de energía eléctrica a partir de fuentes de energía renovables, cogeneración y residuos tipo 3, 4 y 5 (Fichero OBJECIL)

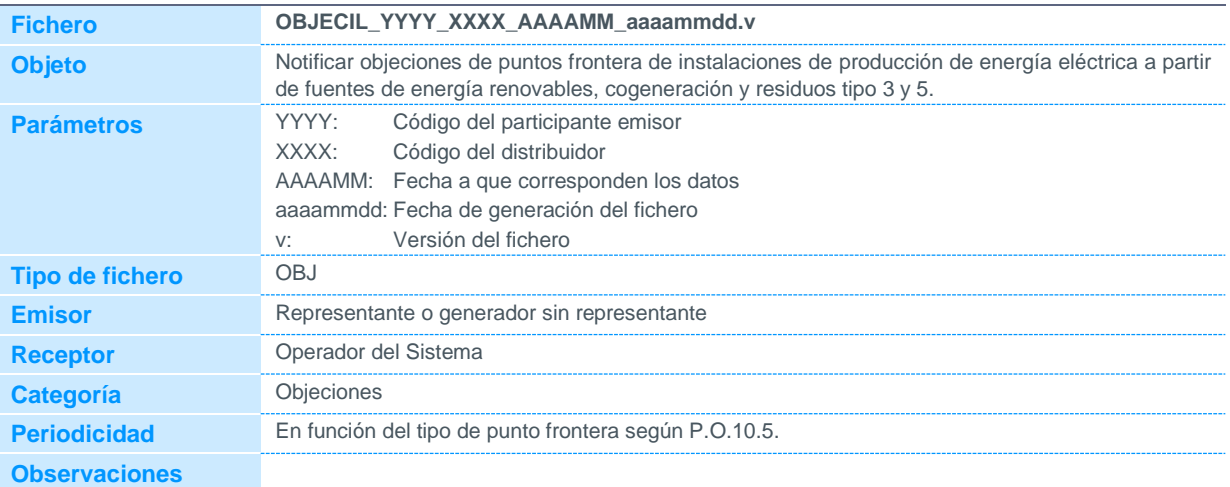

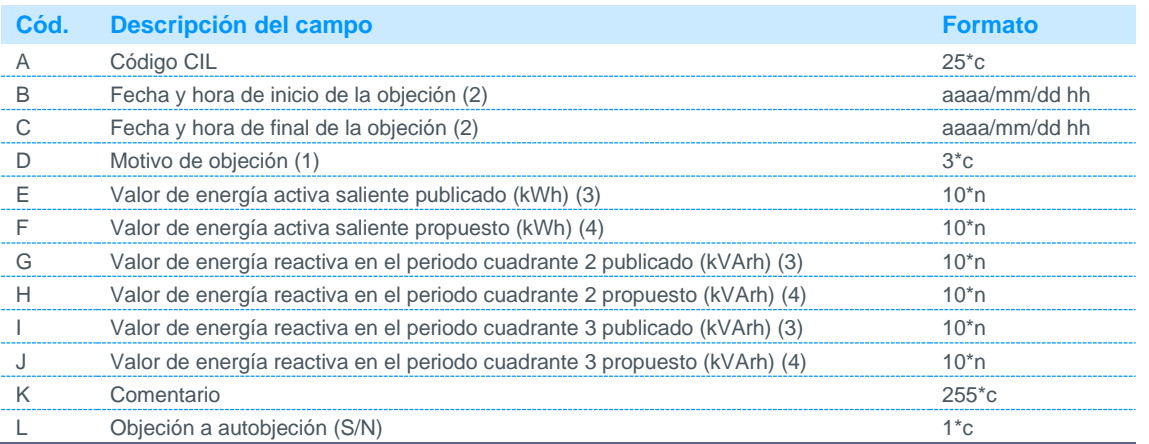

Notas:

(1) Código disponible en la página web de REE.

(2) El periodo de objeción se corresponderá siempre con el mes completo:

Para la fecha y hora de inicio de la objeción se indicará siempre la hora 01 del día 01, del mes y año objetado. Para la fecha y hora de final de la objeción se indicará siempre las 0 horas del día 01, del mes siguiente al objetado (periodo 24 del último día del mes objetado).

(3) Valor de energía activa o reactiva saliente en el periodo objetado publicado por el operador del sistema.

(4) Valor de energía activa o reactiva saliente en el periodo objetado propuesto por el participante.

#### 4.5 Respuesta a objeciones

### 4.5.1 Respuesta a objeciones de cliente tipo 1 y 2

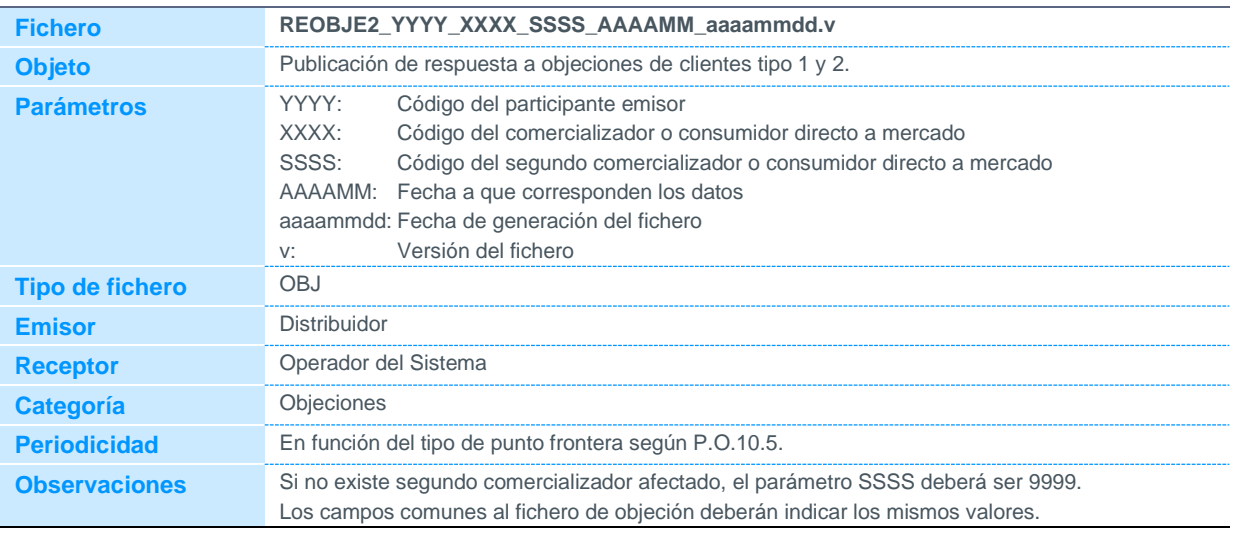

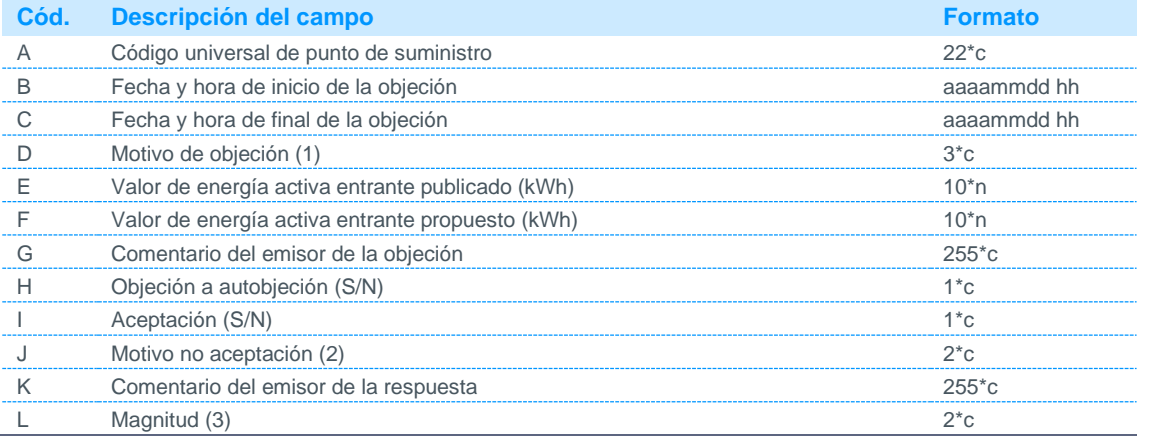

Notas:

- (1) Código disponible en la página web de REE.
- (2) Podrá tomar los siguientes valores:
	- 00 o nulo La objeción ha sido aceptada
	- 01 El distribuidor dispone de medida real
	- 02 Expediente abierto
	- 03 Expediente cerrado
	- 04 Acuerdo previo entre distribuidor y comercializador
	- 99 Otros. Se indica en comentario de respuesta.

En el caso que el motivo sea "expediente", en el campo correspondiente al comentario del emisor de la respuesta se indicará el número de expediente al que se hace referencia, y que previamente habrá sido comunicado al comercializador.

(3) Se admitirá medida para las magnitudes AE (activa entrante) y AS (activa saliente).

#### 4.5.2 Respuesta a objeciones de cliente tipo 3, 4 y 5 (Fichero REOBJEAGRECL)

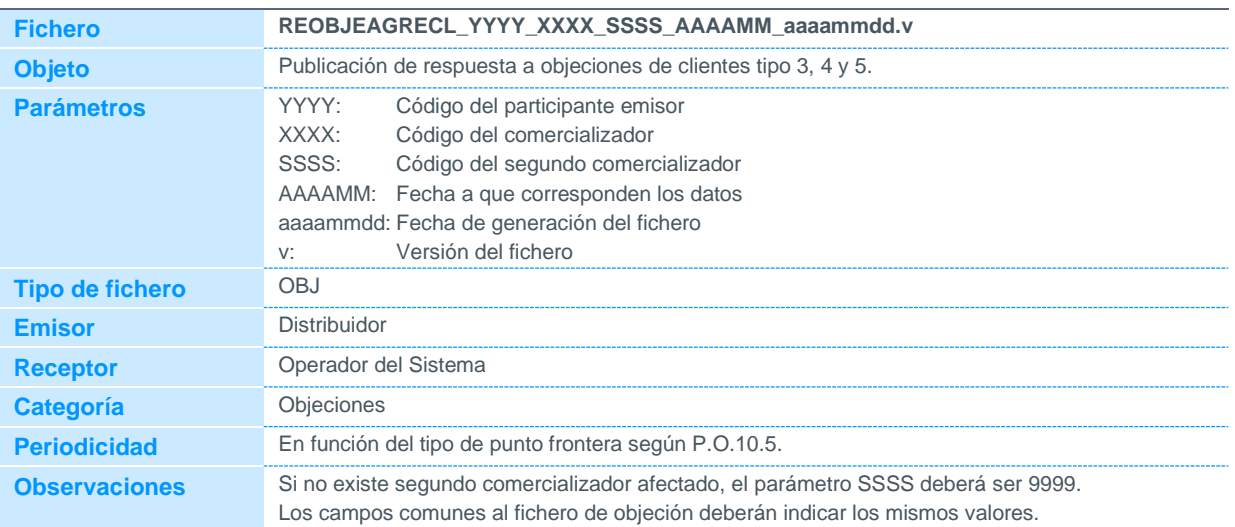

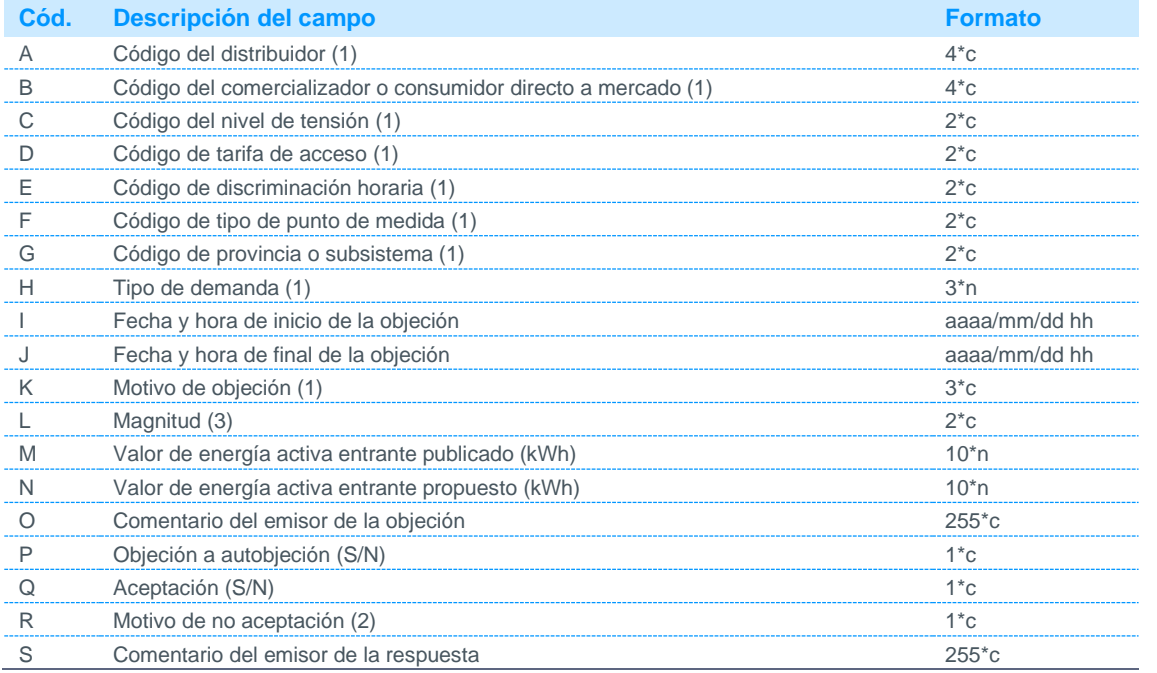

Notas:

(1) Código disponible en la página web de REE.

(2) Podrá tomar los siguientes valores:

0 o nulo La objeción ha sido aceptada

1 Tras análisis a nivel de punto frontera, la información inicial es correcta

2 Otros. Se indica en comentario de respuesta.

(3) Se admitirá medida para las magnitudes AE (activa entrante) y AS (activa saliente).

### 4.5.3 Respuesta a objeciones de clientes tipo 3, 4 y 5 desagregados (Fichero **REOBJEINCL)**

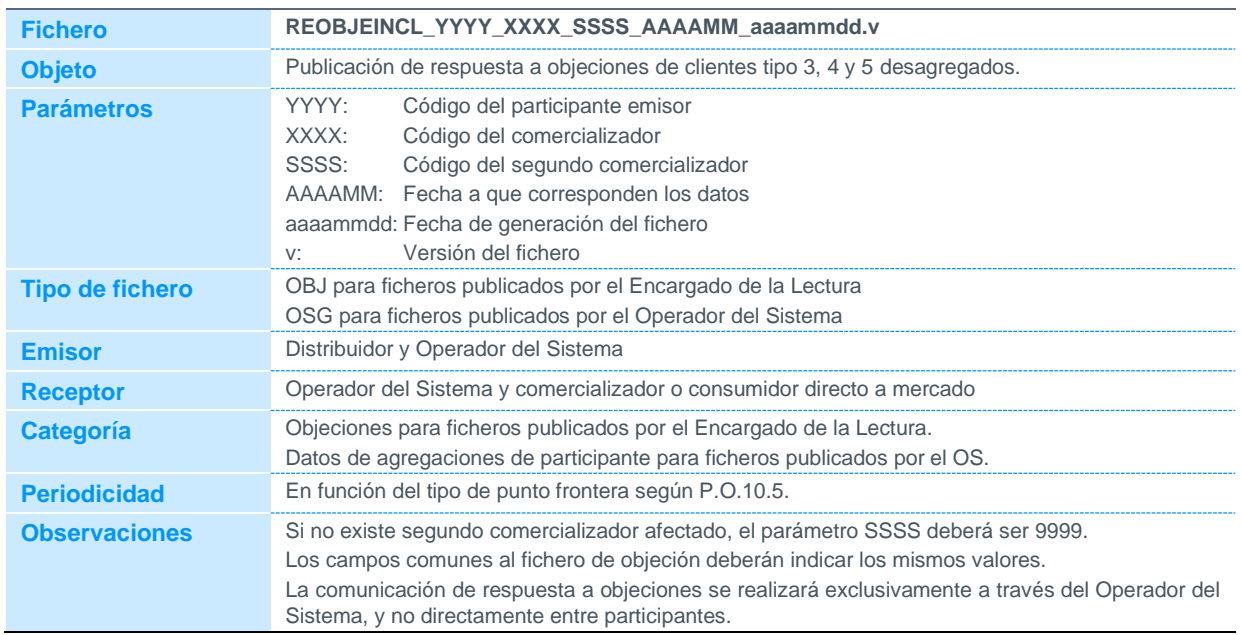

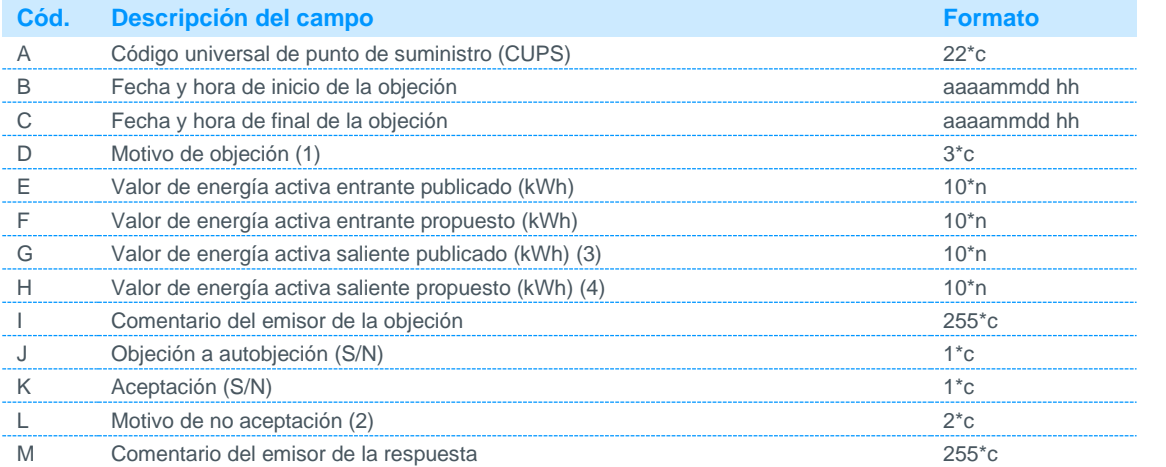

Notas:

(1) Código disponible en la página web de REE.

(2) Podrá tomar los siguientes valores:

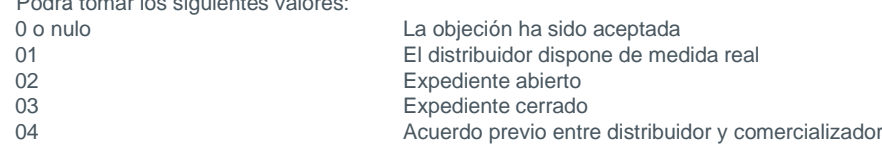

99 Otros. Se indica en comentario de respuesta.

En el caso que el motivo sea "expediente", en el campo correspondiente al comentario del emisor de la respuesta se indicará el número de expediente al que se hace referencia, y que previamente habrá sido comunicado al comercializador.

### 4.5.4 Respuesta a objeciones de puntos frontera de instalaciones de producción de energía eléctrica a partir de fuentes de energía renovables, cogeneración y residuos tipo 3, 4 y 5 (Fichero REOBJECIL)

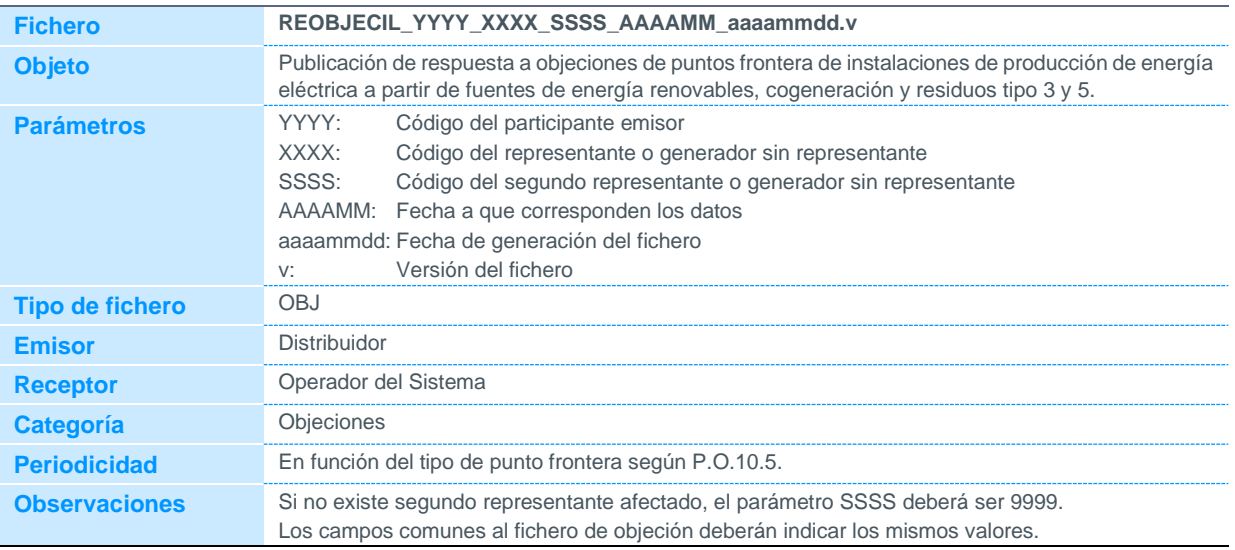

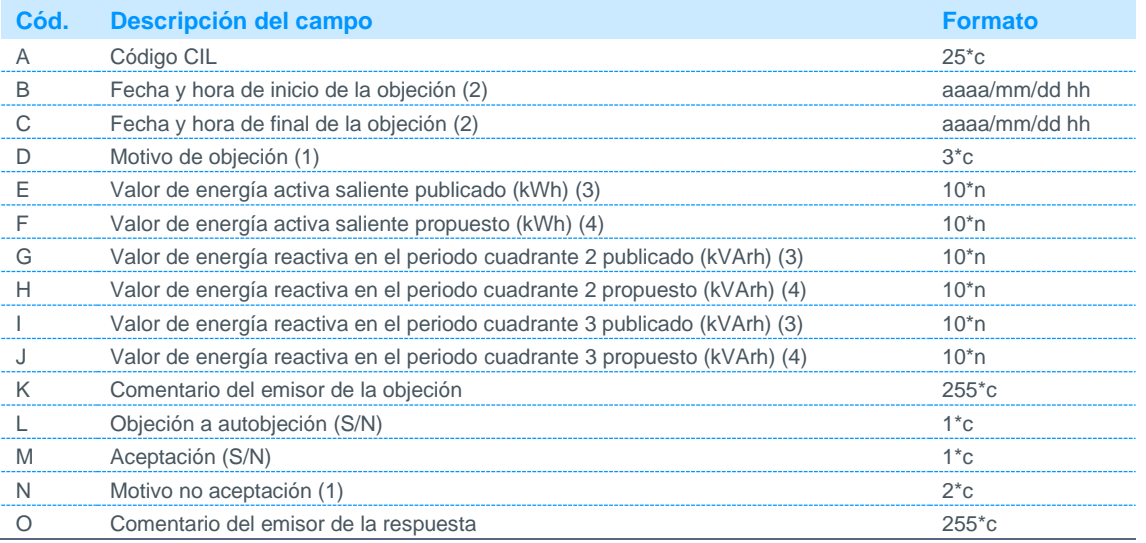

Notas:

(1) Código disponible en la página web de REE.

(2) El periodo de objeción se corresponderá siempre con el mes completo:

Para la fecha y hora de inicio de la objeción se indicará siempre la hora 01 del día 01, del mes y año objetado. Para la fecha y hora de final de la objeción se indicará siempre las 0 horas del día 01, del mes siguiente al objetado (periodo 24 del último día del mes objetado):

(3) Valor de energía activa o reactiva saliente en el periodo objetado publicado por el operador del sistema.

(4) Valor de energía activa o reactiva saliente en el periodo objetado propuesto por el participante.

(5) Podrá tomar los siguientes valores:

00 o nulo La objeción ha sido aceptada

- 01 El distribuidor dispone de medida real
- 02 Expediente abierto
- 03 Expediente cerrado
- 04 Acuerdo previo entre distribuidor y representante
- 99 Otros. Se indica en comentario de respuesta.

En el caso que el motivo sea "expediente", en el campo correspondiente al comentario del emisor de la respuesta se indicará el número de expediente al que se hace referencia, y que previamente habrá sido comunicado al representante.

#### 4.6 Comunicación de solicitudes de revisión de resolución de objeciones

#### 4.6.1 Solicitud de revisión de la resolución de objeciones de clientes tipo 1 y 2

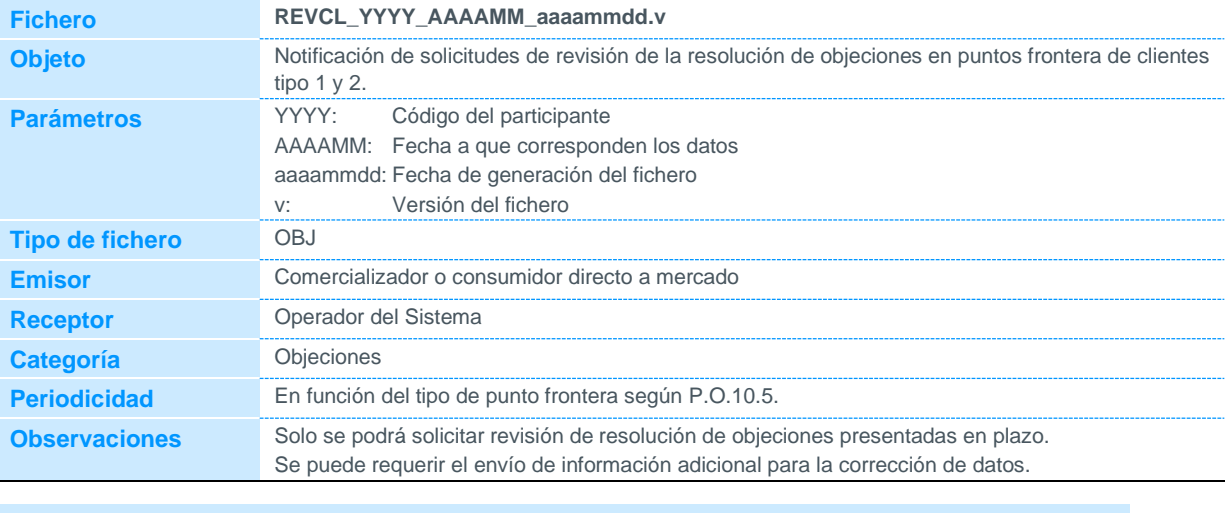

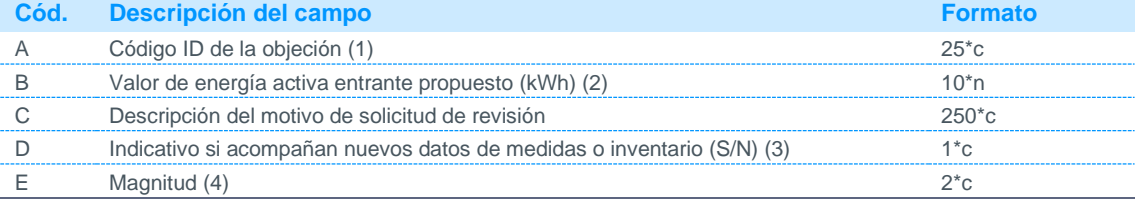

Notas:

(1) Se indicará el código identificador de la objeción para la cual se solicita revisión. Podrá obtenerse con los datos publicados en los ficheros de acuse de recibo de objeciones.

(2) Nuevo valor de energía activa entrante en el periodo objetado propuesto por el participante. Si no se indica se entenderá el valor de la objeción original.

(3) Se indicará si se ha enviado al Operador del Sistema información adicional sobre la objeción.

(4) Se admitirá medida para las magnitudes AE (activa entrante) y AS (activa saliente).

#### 4.6.2 Solicitud de revisión de la resolución de objeciones de agregaciones de clientes tipo 3, 4 y 5 (Fichero REVAGRE)

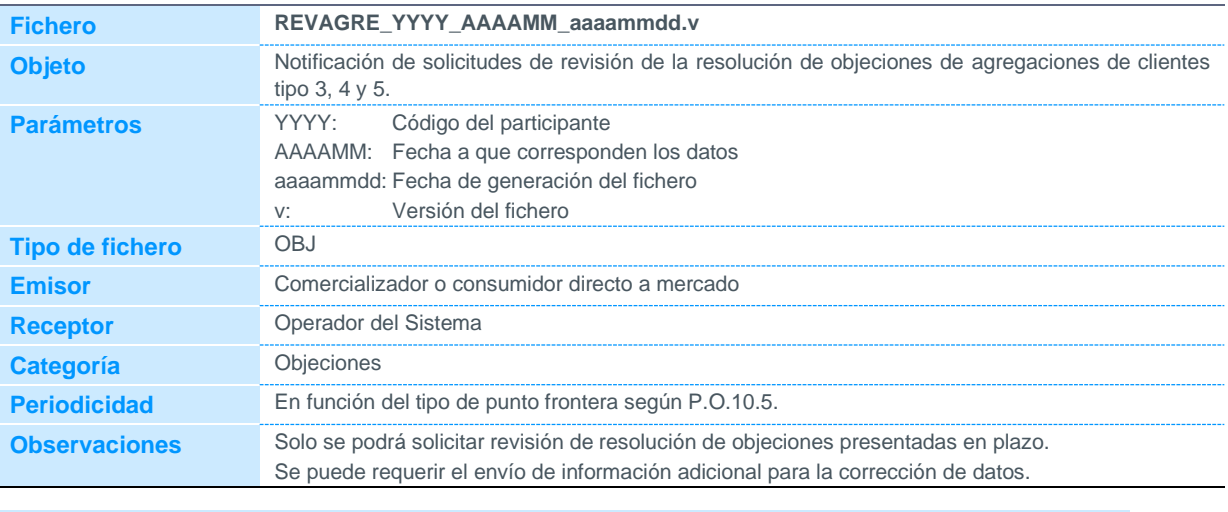

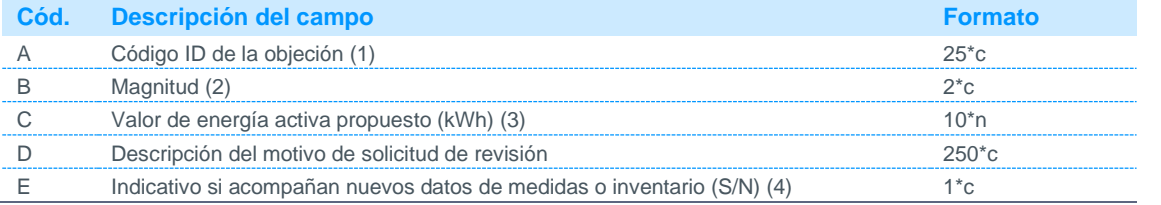

Notas:

(1) Se indicará el código identificador de la objeción para la cual se solicita revisión. Podrá obtenerse con los datos publicados en los ficheros de acuse de recibo de objeciones.

(2) Se admitirá medida para las magnitudes AE (activa entrante) y AS (activa saliente).

(3) Nuevo valor de energía activa entrante en el periodo objetado propuesto por el participante. Si no se indica se entenderá el valor de la objeción original.

(4) Se indicará si se ha enviado al Operador del Sistema información adicional sobre la objeción.

4.6.3 Solicitud de revisión de la resolución de objeciones de puntos frontera de instalaciones de producción de energía eléctrica a partir de fuentes de energía renovables, cogeneración y residuos de tipo 3, 4 y 5 (Fichero **REVCIL)** 

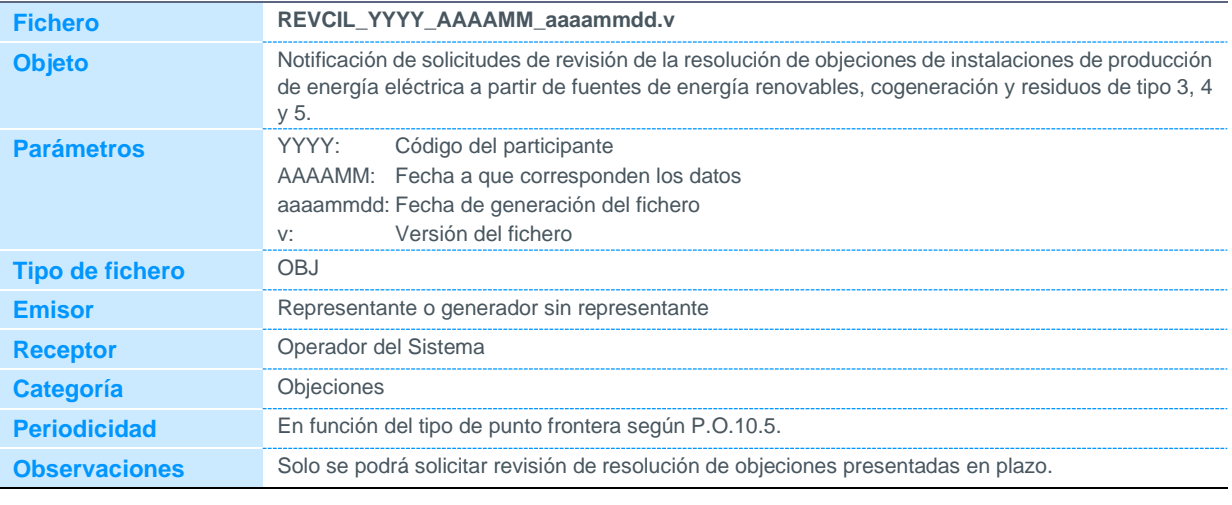

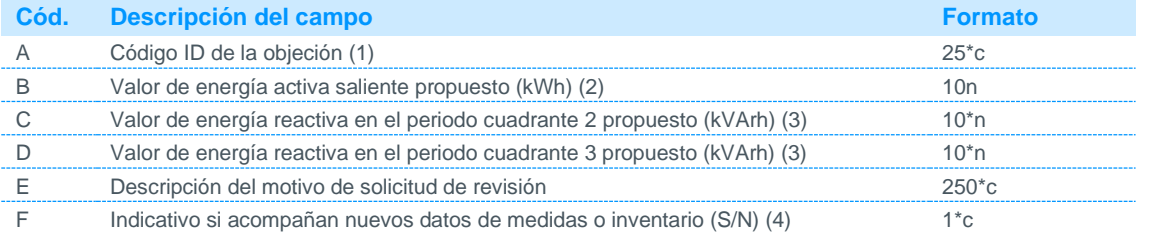

Notas:

(1) Se indicará el código identificador de la objeción para la cual se solicita revisión. Podrá obtenerse con los datos publicados en los ficheros de acuse de recibo de objeciones.

(2) Nuevo valor de energía activa saliente en el periodo objetado propuesto por el participante. Si no se indica se entenderá el valor de la objeción original.

(3) Nuevo valor de energía reactiva saliente en el periodo objetado propuesto por el participante. Si no se indica se entenderá el valor de la objeción original.

(4) Se indicará si se ha enviado al Operador del Sistema información adicional sobre la objeción.

### 5 Ficheros de publicación periódica por parte del Operador del Sistema

#### 5.1 Datos estructurales

#### 5.1.1 Inventario de puntos frontera de los que el Operador del Sistema es el encargado de la lectura

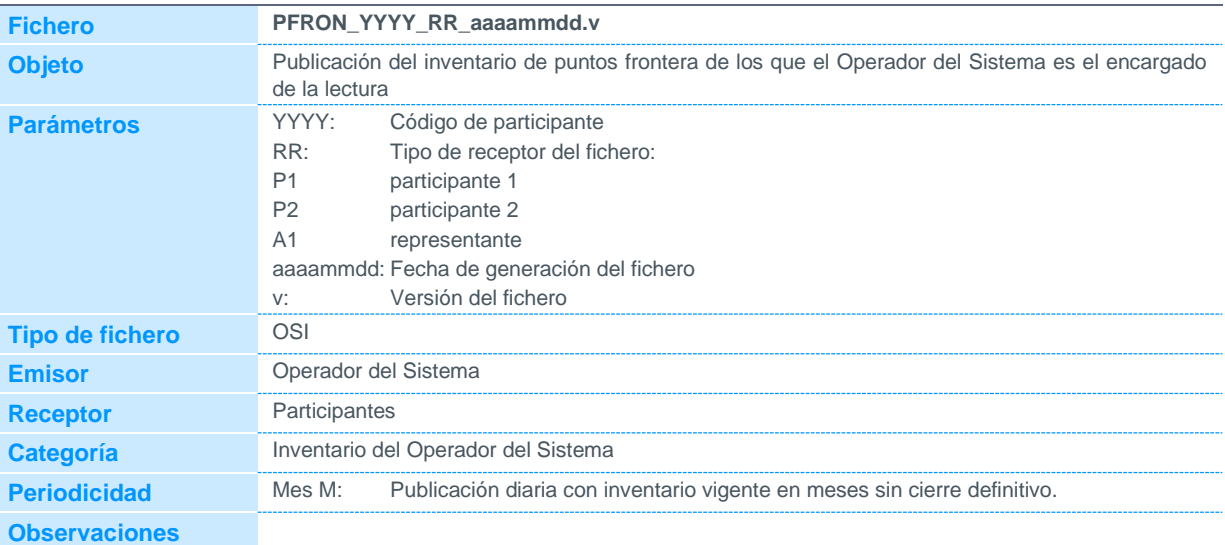

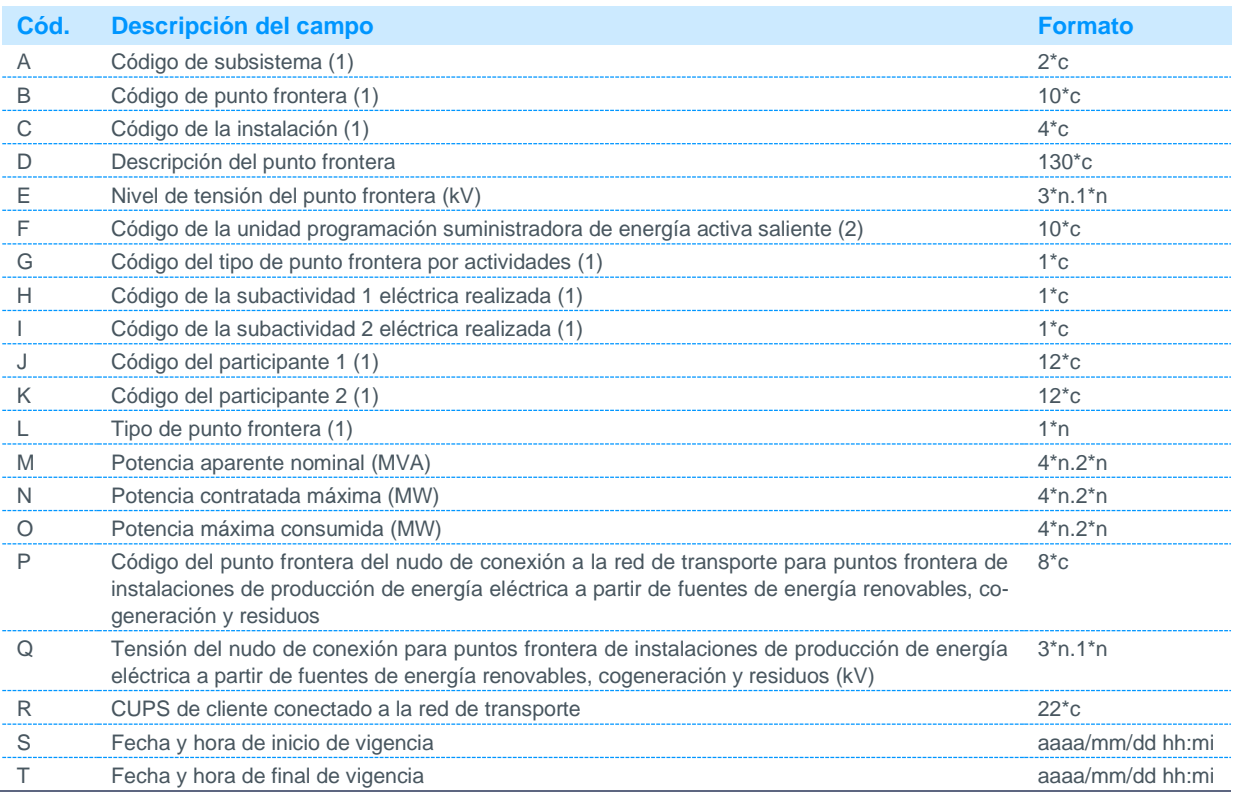

Notas:

(1) Código disponible en la página web de REE.

(2) Se dejará a nulo, a excepción de puntos frontera de generación en el que se indicará el código de la unidad de programación. Para aquellos puntos frontera que imputen a más de una unidad de programación será necesario consultar fichero PFUPR.

#### 5.1.2 Inventario de puntos frontera de clientes tipo 1 y 2

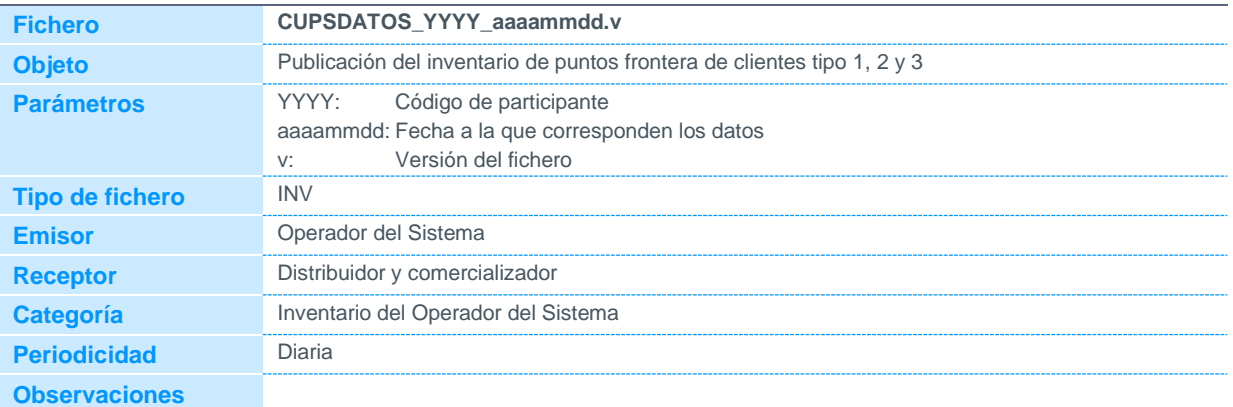

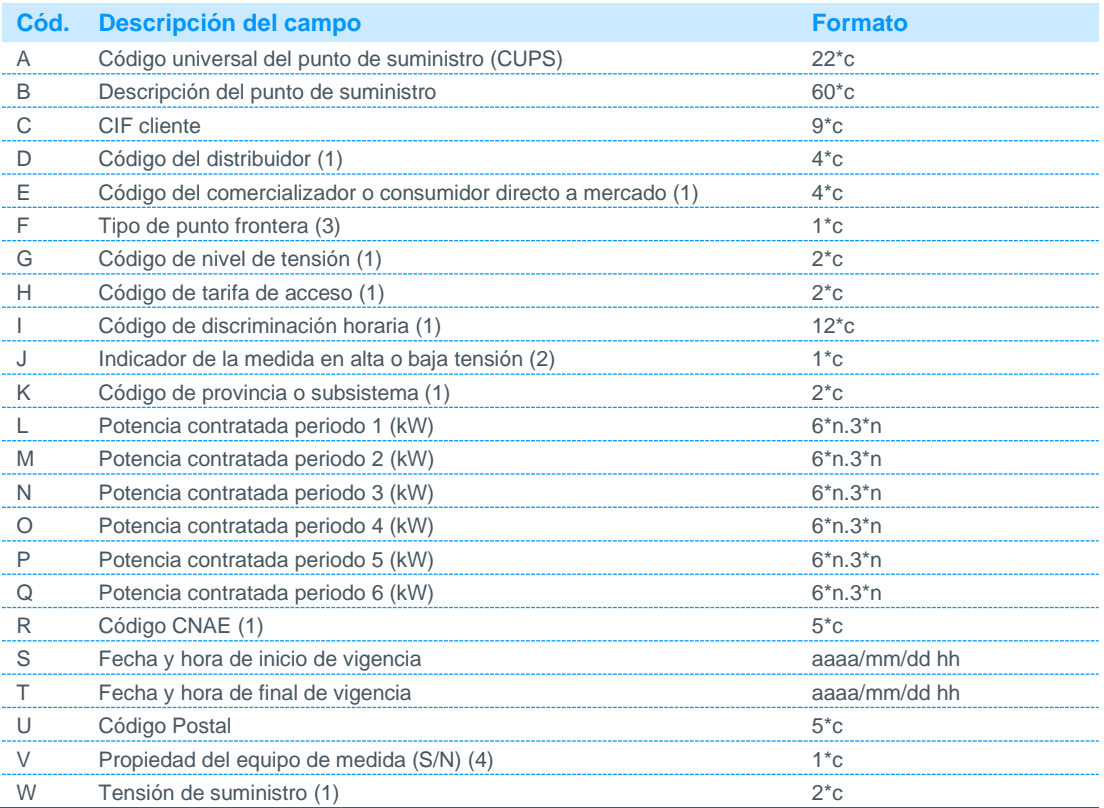

Notas:

(1) Código disponible en la página web de REE.

- (2) Podrá tomar los siguientes valores: A: Alta tensión.
	- B: Baja tensión.
- (3) Podrá tomar los siguientes valores: 1: Punto frontera tipo 1
	- 2: Punto frontera tipo 2
	- 3: Punto frontera tipo 3
- (4) Podrá tomar los siguientes valores:
	- S: Equipo de medida en propiedad
	- N: Equipo de medida en alquiler con el distribuidor

### 5.1.3 Inventario de puntos frontera de consumidores directos a mercado

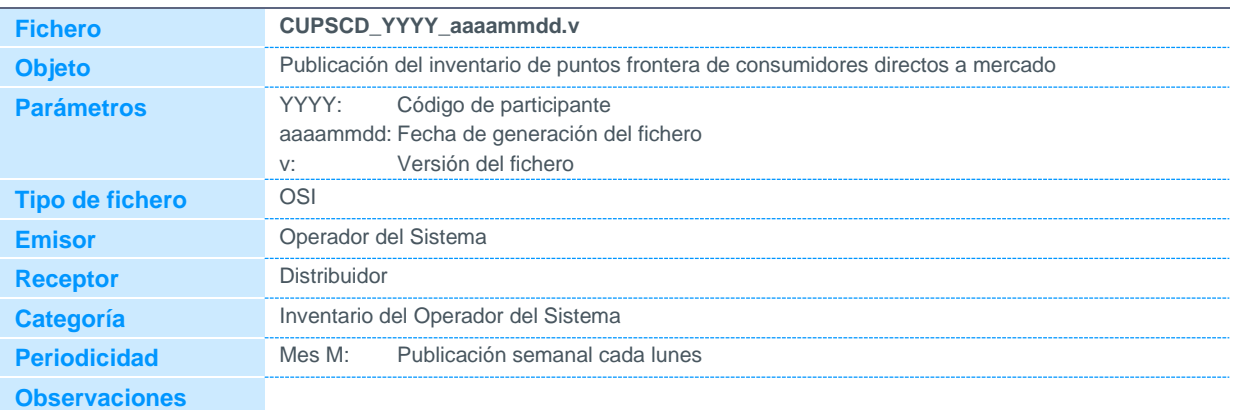

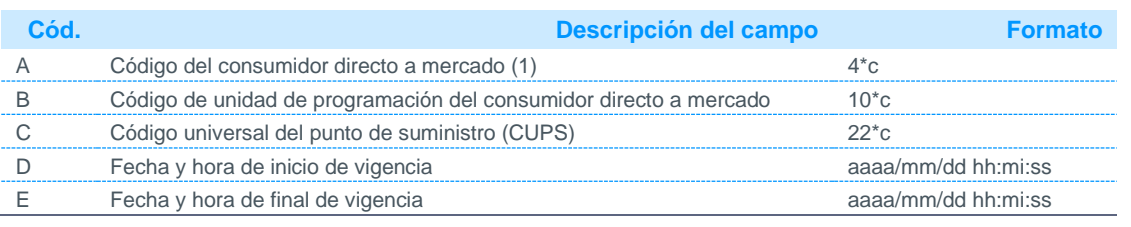

Notas:

(1) Código disponible en la página web de REE.

### 5.1.4 Alta, baja y modificación de agregaciones de clientes tipo 3, 4 y 5

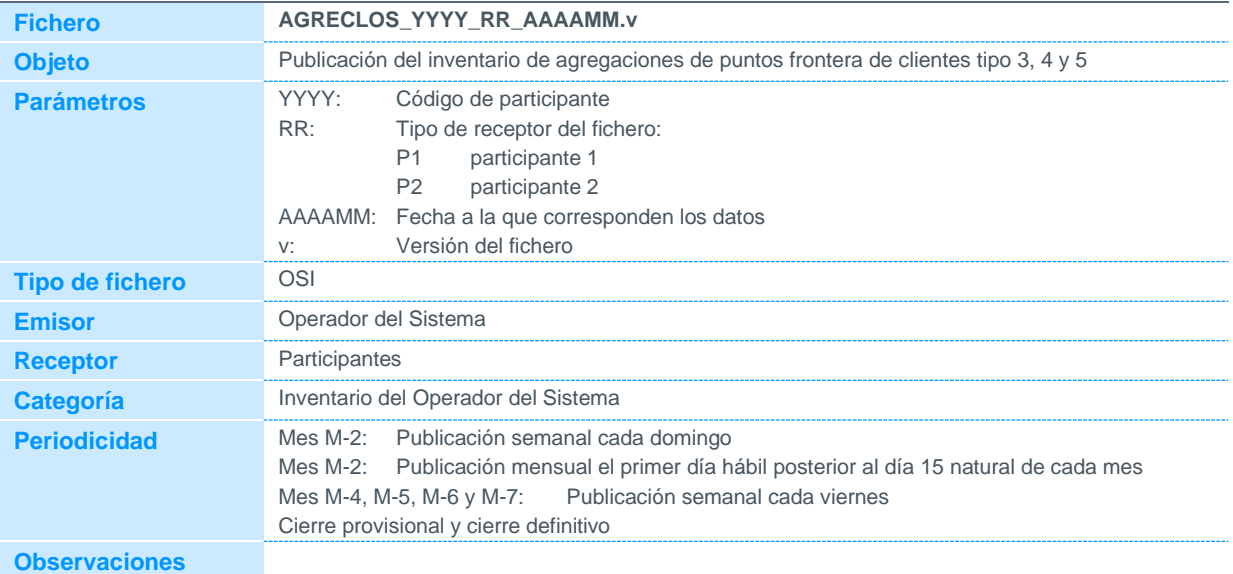

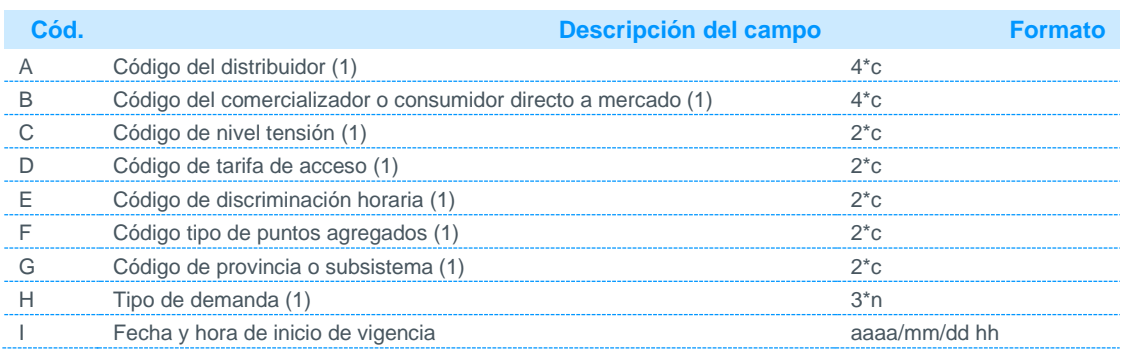

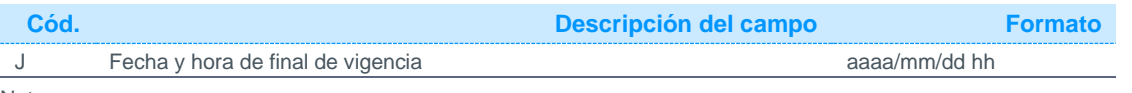

Notas:

(1) Código disponible en la página web de REE.

### 5.1.5 Inventario de puntos frontera de cliente tipos 4 y 5

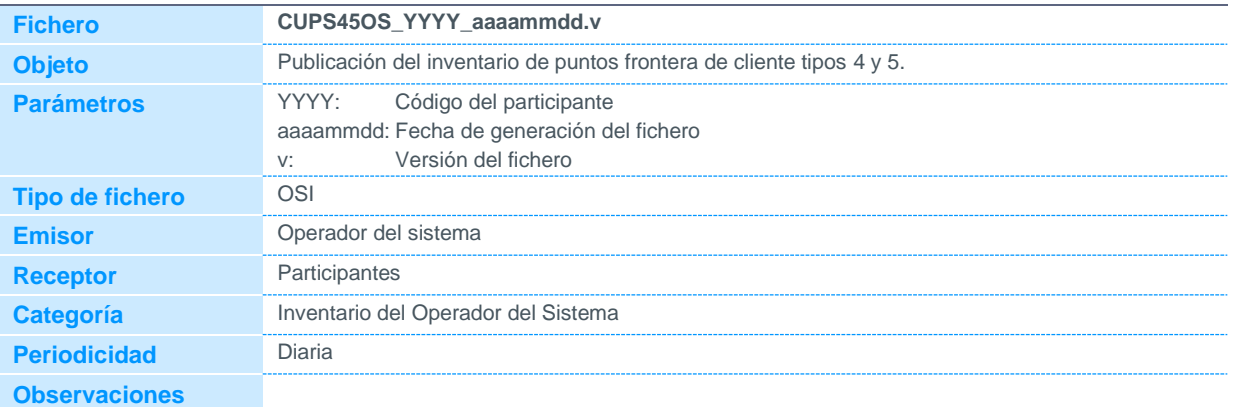

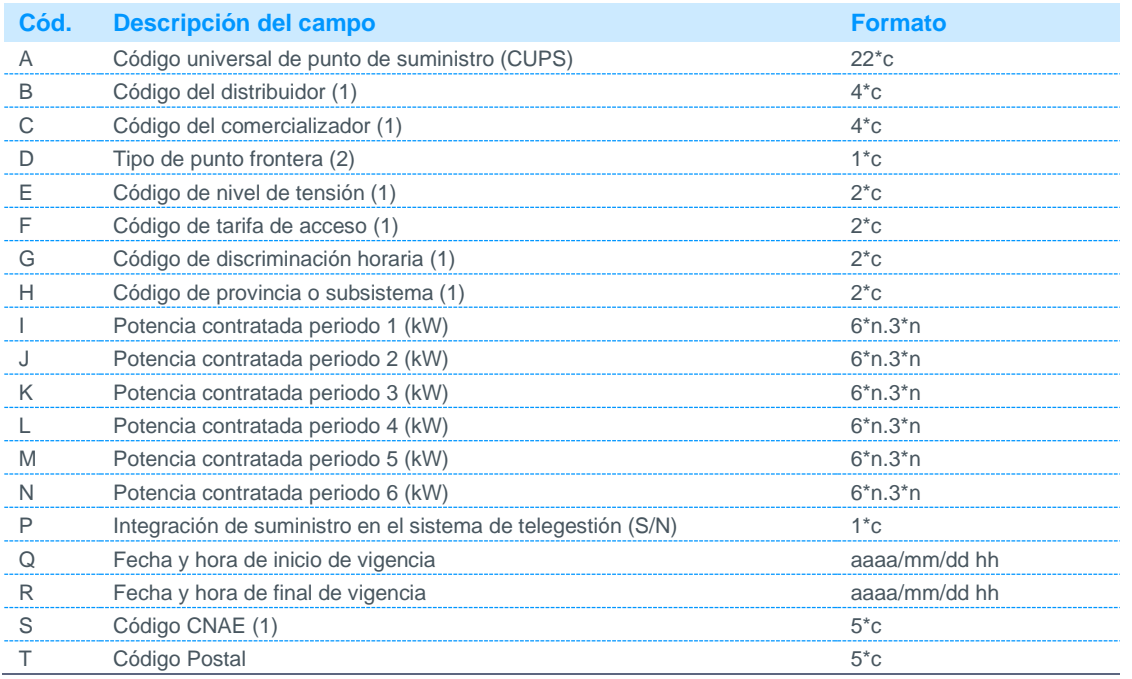

Notas:

(1) Código disponible en la página web de REE.

(2) Podrá tomar los siguientes valores:

4: Punto frontera tipo 4 5: Punto frontera tipo 5

Ficheros para el intercambio de información de medidas. Marzo 2024 **88**

### 5.1.6 Asignación de códigos CIL a puntos frontera de instalaciones de producción de energía eléctrica a partir de fuentes de energía renovables, cogeneración y residuos tipo 1 y 2

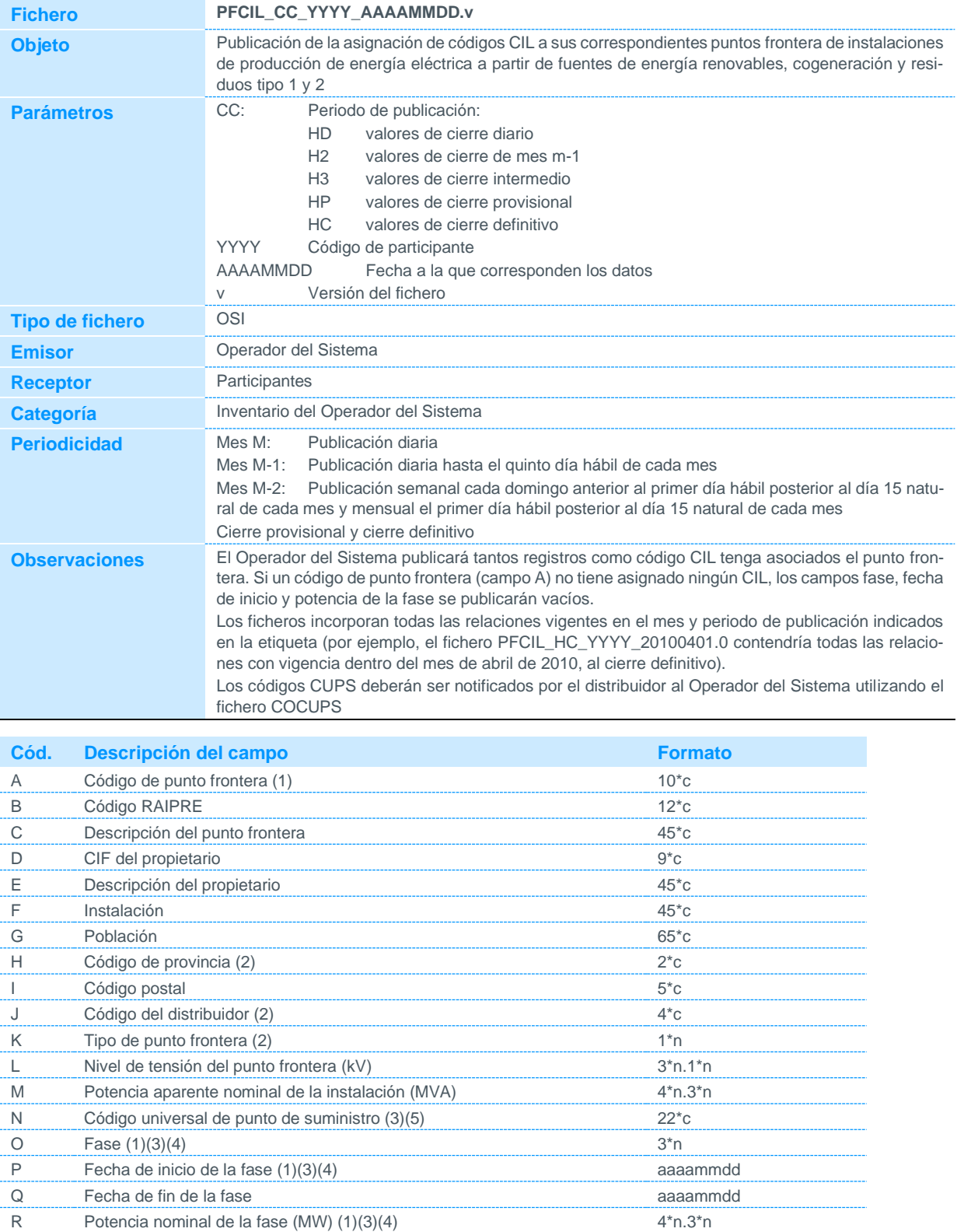

Notas:

- (1) Código asignado por el Operador del Sistema.
- (2) Código disponible en la página web de REE.
- (3) La concatenación del CUPS junto con la fase identifican los códigos CIL de cada instalación para la fecha de inicio y potencia indicados.
- (4) Se dejará en blanco si no se dispone de código CIL para el punto frontera indicado.
- (5) En caso de estar en blanco los campos O, P, Q y R, el campo N corresponderá al código facilitado por el responsable de la instalación durante el proceso de alta y no al facilitado por el distribuidor.

### 5.1.7 Puntos frontera de instalaciones de producción de energía eléctrica a partir de fuentes de energía renovables, cogeneración y residuos tipo 1 y 2 sin CUPS asociado

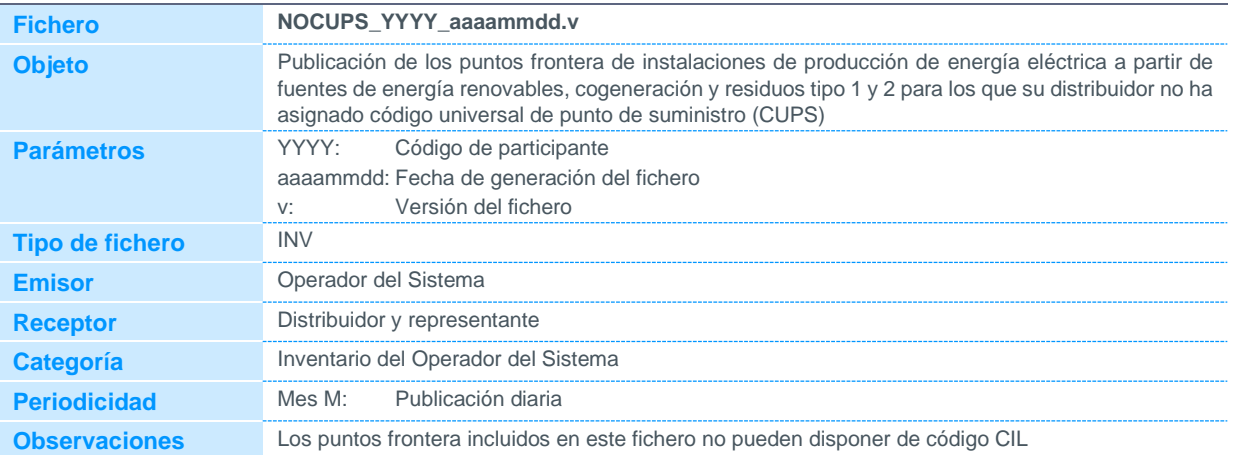

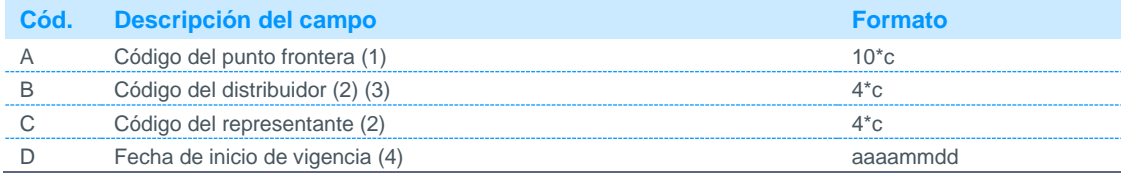

Notas:

(1) Código asignado por el Operador del Sistema.

(2) Código disponible en la página web de REE.

(3) Código del distribuidor responsable de asignar el CUPS al punto frontera indicado.

(4) Fecha de inicio de vigencia del punto frontera.

### 5.1.8 Asignación de códigos CIL a instalaciones de producción de energía eléctrica a partir de fuentes de energía renovables, cogeneración y residuos

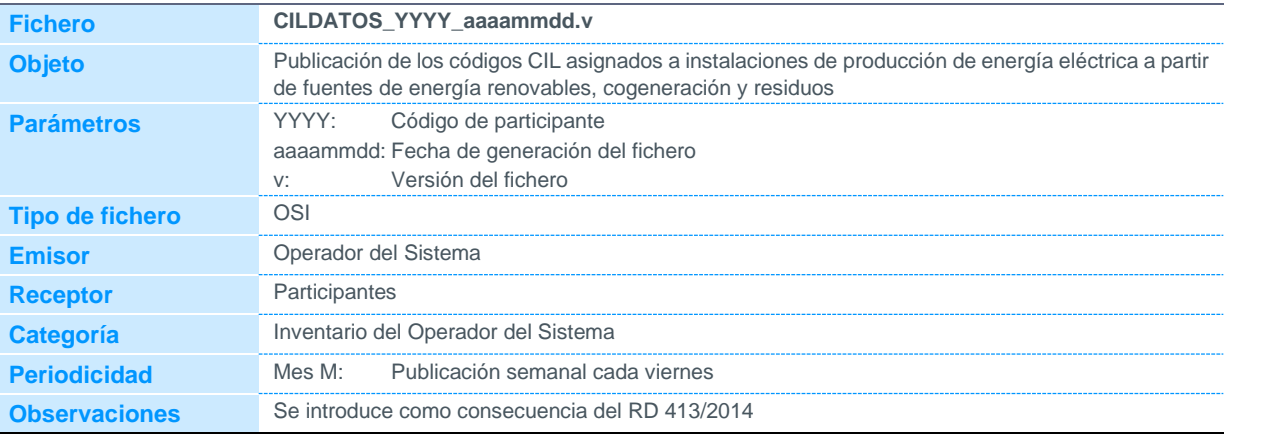

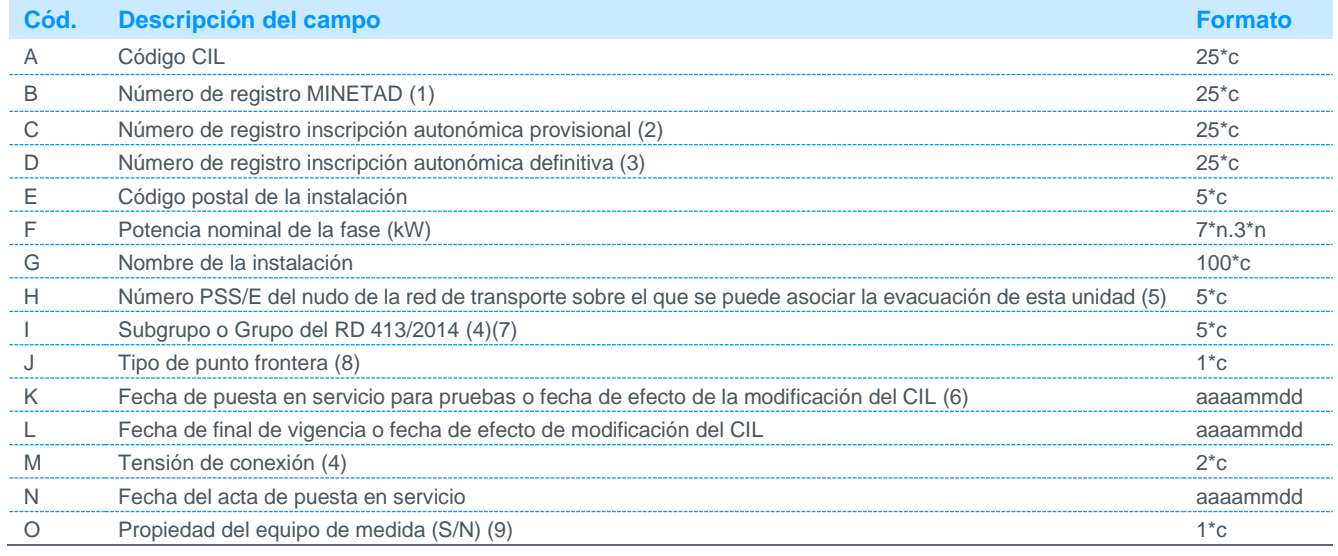

Notas:

- (1) Puede ser nulo en caso de informar los campos C o D.
- (2) Puede ser nulo en caso de informar los campos B o D.
- (3) Puede ser nulo en caso de informar los campos B o C.
- (4) Código disponible en la página web de REE.
- (5) Podrá ser nulo si no ha sido informado.
- (6) En el caso de existir alguna modificación en los datos de los campos B, C, D, E, F, G, o I, se indicará la fecha de modificación. Ejemplo:

Existe una modificación de potencia de 100 kW a 150 kW a partir de FECHA2. Se publicarán los siguientes registros:

- CIL;Nº de registro MINETAD;;;37037;100;INSTALACION;FECHA1;FECHA2;
- CIL;Nº de registro MINETAD;;;37037;150;INSTALACION;FECHA2;30000101;
- Siendo:

FECHA1: fecha de puesta en servicio para pruebas

- FECHA2: fecha de efecto del cambio de potencia
- (7) Según artículo 2 del RD 413/2014. En caso de que el tipo de instalación no tenga subgrupo, se indicará el grupo (por ejemplo, b.3) (8) Podrá tomar los siguientes valores:
	- 1 Punto frontera tipo 1
	- 2 Punto frontera tipo 2
	- 3 Punto frontera tipo 3
	- 4 Punto frontera tipo 4
	- 5 Punto frontera tipo 5
- (9) Podrá tomar los siguientes valores:
	- S Equipo de medida en propiedad
	- N Equipo de medida en alquiler con el distribuidor
	- Irá vacío si no aplica.

### 5.1.9 Asignación de códigos CIL a agrupaciones de instalaciones de producción de energía eléctrica a partir de fuentes de energía renovables, cogeneración y residuos

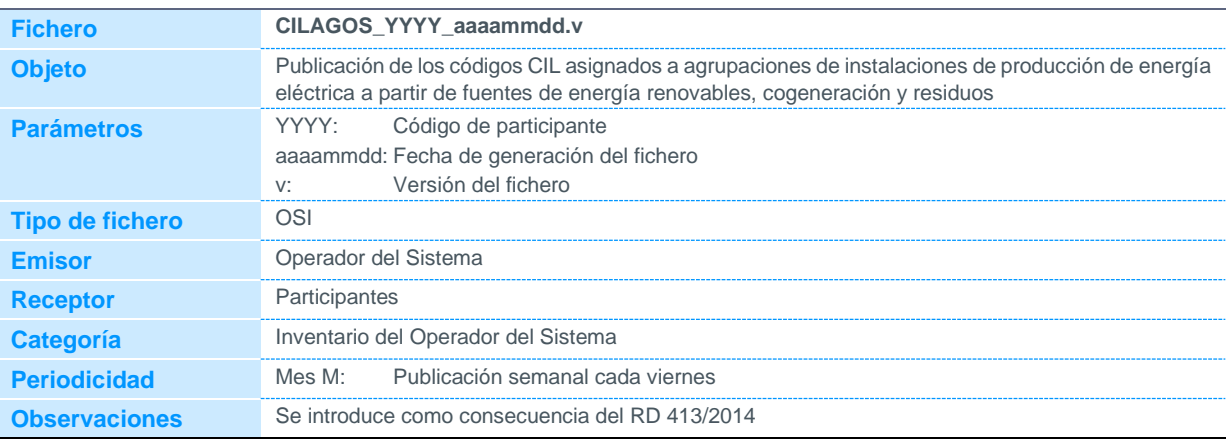

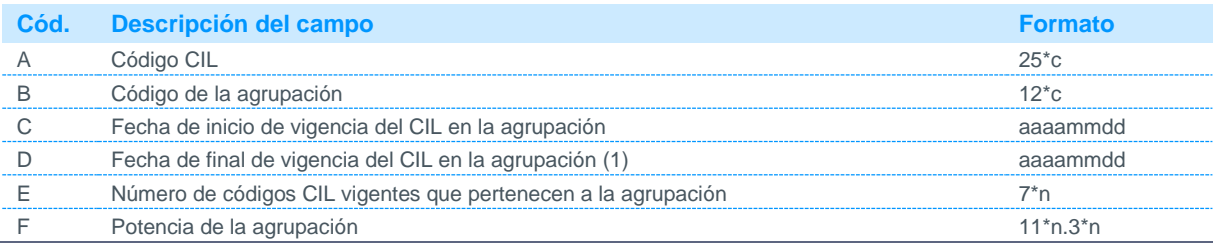

Notas:

(1) Para agrupaciones vigentes se indicará 30000101.

#### 5.1.10 Relación de reparto entre puntos frontera y unidades de programación

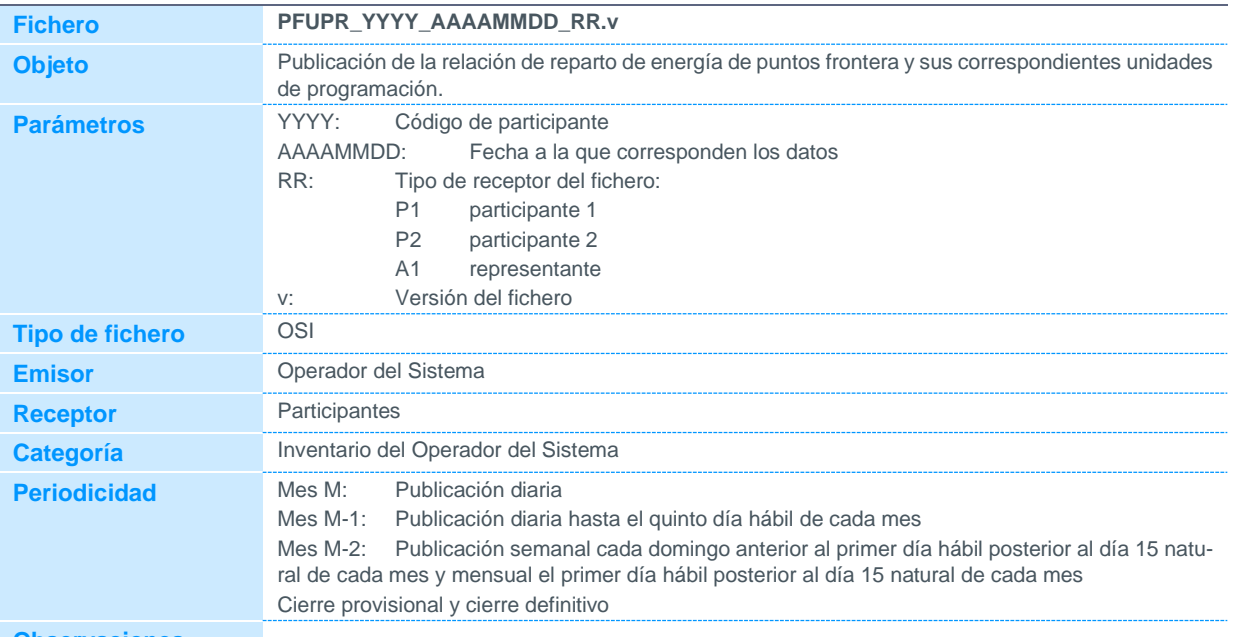

**Observaciones**

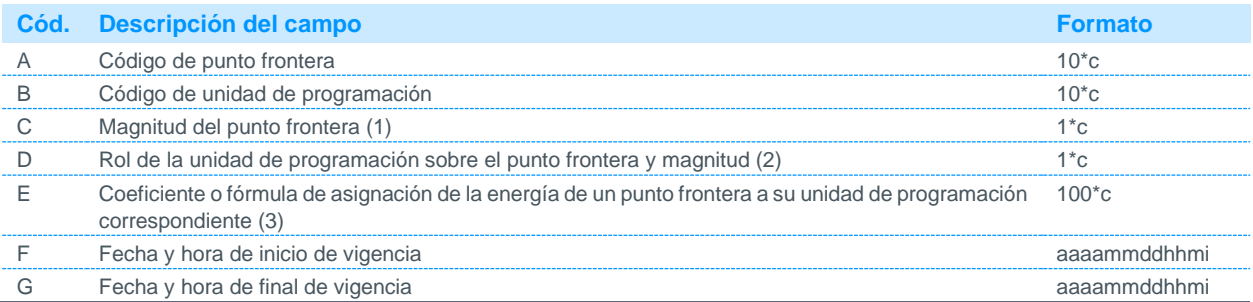

Notas:

(1) Podrá tomar los siguientes valores:

E Magnitud activa entrante

S Magnitud activa saliente

(2) Podrá tomar los siguientes valores:

S Suministro (si la unidad de programación es la que suministra la energía del punto frontera y magnitud)

A Adquisición (si la unidad de programación es la que adquiere la energía del punto frontera y magnitud)

(3) Se indicará la fórmula que se aplica para la imputación de la medida del punto frontera y magnitud a la unidad de programación, de acuerdo a la siguiente sintaxis:

- **o** Los distintos puntos frontera y sus magnitudes que intervienen en la fórmula de cálculo del coeficiente de asignación de medida de un punto frontera a una unidad de programación se representan entre comillas y con el prefijo que indica la magnitud del punto frontera (S para energía activa saliente, E para energía activa entrante y 1,2,3 o 4 para energías reactivas)
- **o** Los operadores utilizados pueden ser \*, +, ,(,), / y ^

**o** Valdrá 1 cuando la medida de un punto frontera y magnitud impute el 100 % a la misma unidad de programación

#### Ejemplo1:

La medida del punto frontera GDEJEM, magnitud de energía activa saliente, se asigna a las unidades de programación UPR1 y UPR2 al 50%, como unidades de programación que suministran la energía medida. Se incluirán dos registros en el fichero PFUPR, donde:

Registro 1: Campo A: GDEJEM; campo B: UPR1; campo C: S; campo D: S; y campo E: 0.5;

Registro 2: Campo A: GDEJEM; campo B: UPR2; campo C: S; campo D: S; y campo E: 0.5;

Ejemplo2:

La medida del punto frontera GDEJEM, magnitud de energía activa saliente, se asigna a las unidades de programación UPR1 y UPR2 proporcionalmente a las medidas de los puntos frontera GDEJEM1 y GDEJEM2, magnitud de activa saliente. Se incluirán dos registros en el fichero PFUPR, donde:

Registro 1: Campo A: GDEJEM; campo B: UPR1;campo C: S; campo D: S; y campo E: (("SGDEJEM1")/("SGEEJEM1"+"SGDE-JEM2"));

Registro 2: Campo A: GDEJEM; campo B: UPR2;campo C: S; campo D: S; y campo E: (("SGDEJEM2")/("SGEEJEM1"+"SGDE-JEM2"));

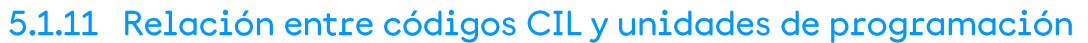

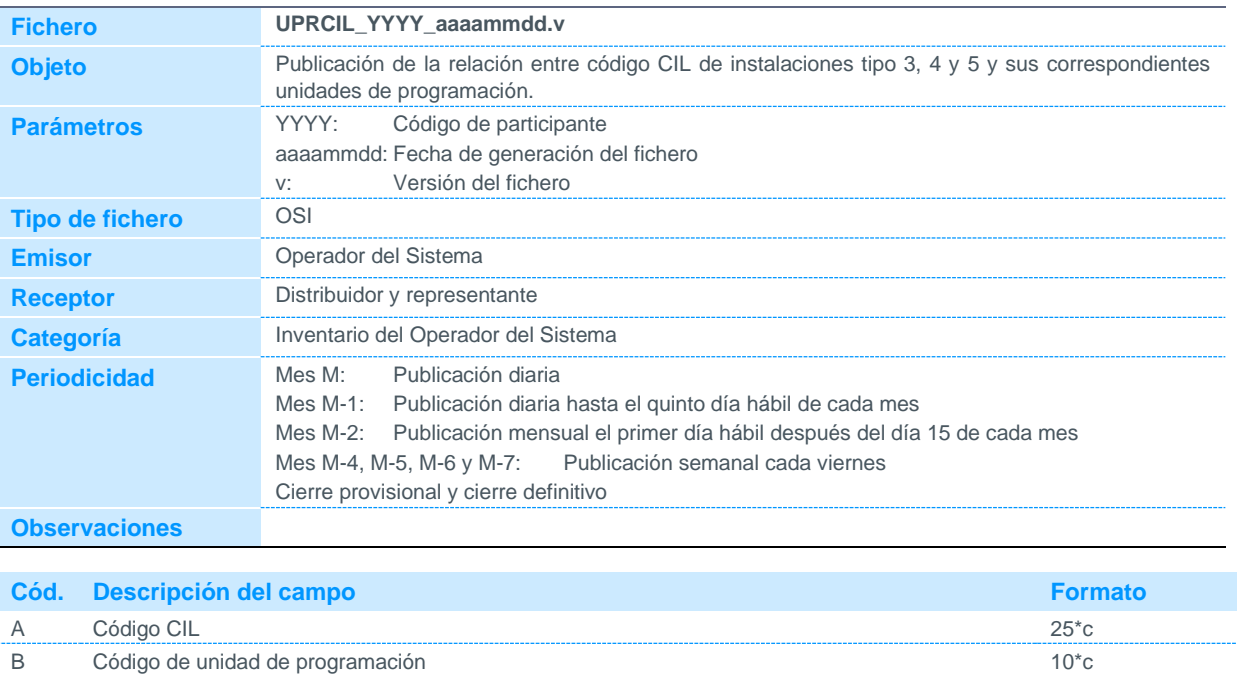

#### 5.1.12 Relación de reparto entre puntos frontera de generación y unidades físicas

C Fecha y hora de inicio de vigencia componente and control and components are advantuable assets are advantuable and control and control and control and control and control and control and control and control and control D Fecha y hora de final de vigencia aaaammddhhmi

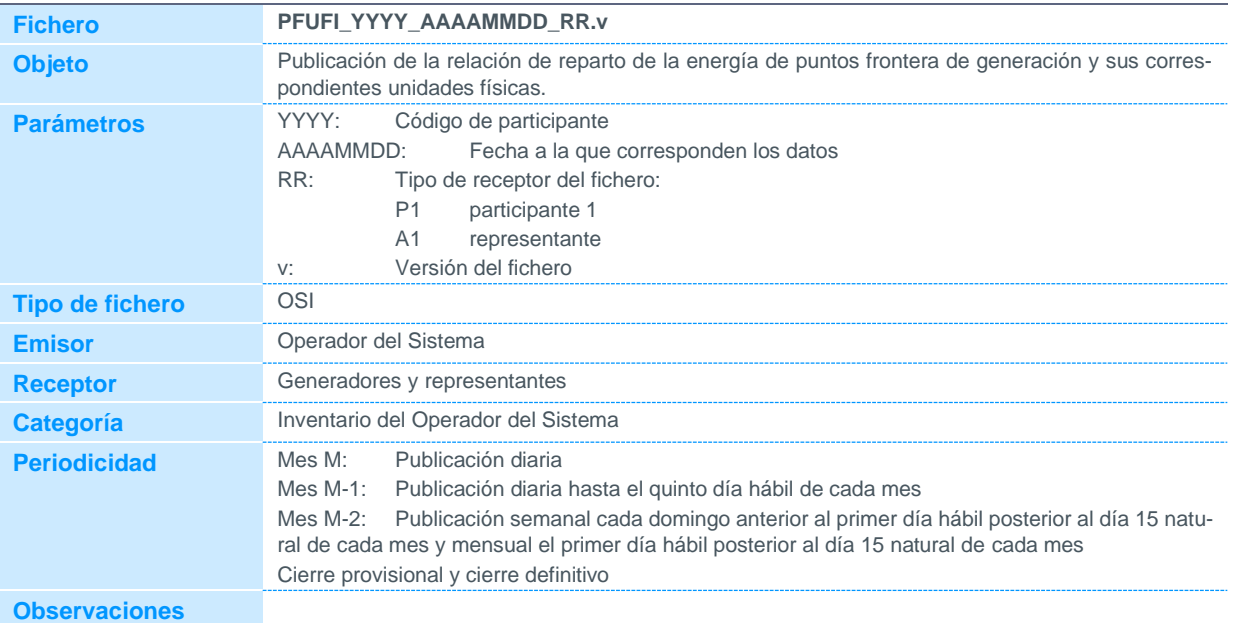

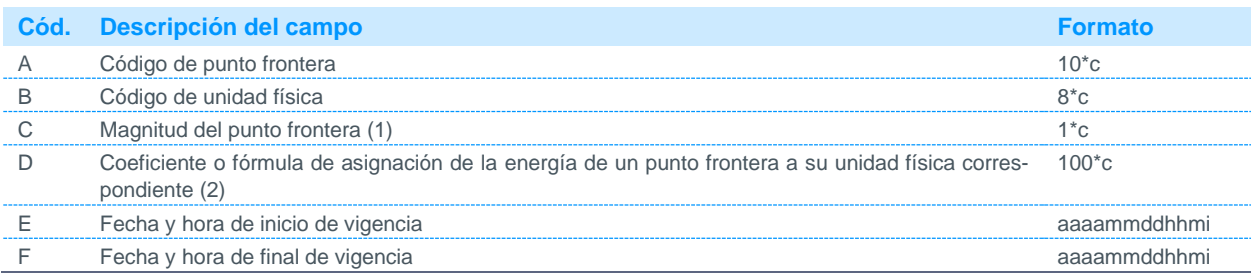

Notas:

- (1) Podrá tomar los siguientes valores:
	- E Magnitud activa entrante
	- S Magnitud activa saliente
- (2) Se indicará la fórmula que se aplica para la imputación de la medida del punto frontera y magnitud a la unidad física, de acuerdo a la siguiente sintaxis:
	- **o** Los distintos puntos frontera y sus magnitudes que intervienen en la fórmula de cálculo del coeficiente de asignación de medida de un punto frontera a una unidad física se representan entre comillas y con el prefijo que indica la magnitud del punto frontera (S para energía activa saliente, E para energía activa entrante y 1,2,3 o 4 para energías reactivas)
	- **o** Los operadores utilizados pueden ser \*, +, ,(,), / y ^
	- **o** Valdrá 1 cuando la medida de un punto frontera y magnitud impute el 100 % a la misma unidad física.

#### Ejemplo1:

La medida del punto frontera GDEJEM, magnitud de energía activa saliente, se debe asignar a las unidades físicas UFI1 y UFI2 al 50%, como físicas que suministran la energía medida. Se incluirán dos registros en el fichero PFUFI, donde:

Registro 1: Campo A: GDEJEM; campo B: UFI1; campo C: S; y campo D: 0.5;

Registro 2: Campo A: GDEJEM; campo B: UFI2; campo C: S; y campo D: 0.5;

#### Ejemplo2:

La medida del punto frontera GDEJEM, magnitud de energía activa saliente, se asigna a las unidades físicas UFI1 y UFI2 proporcionalmente a las medidas de los puntos frontera GDEJEM1 y GDEJEM2, magnitud de activa saliente. Se incluirán dos registros en el fichero PFUFI, donde:

Registro 1: Campo A: GDEJEM; campo B: UFI1;campo C: S; y campo D: (("SGDEJEM1")/("SGEEJEM1"+"SGDEJEM2")); Registro 2: Campo A: GDEJEM; campo B: UFI2;campo C:

#### 5.1.13 Relación entre unidades físicas correspondientes a puntos frontera tipo 3,

#### 4 y 5 y unidades de programación

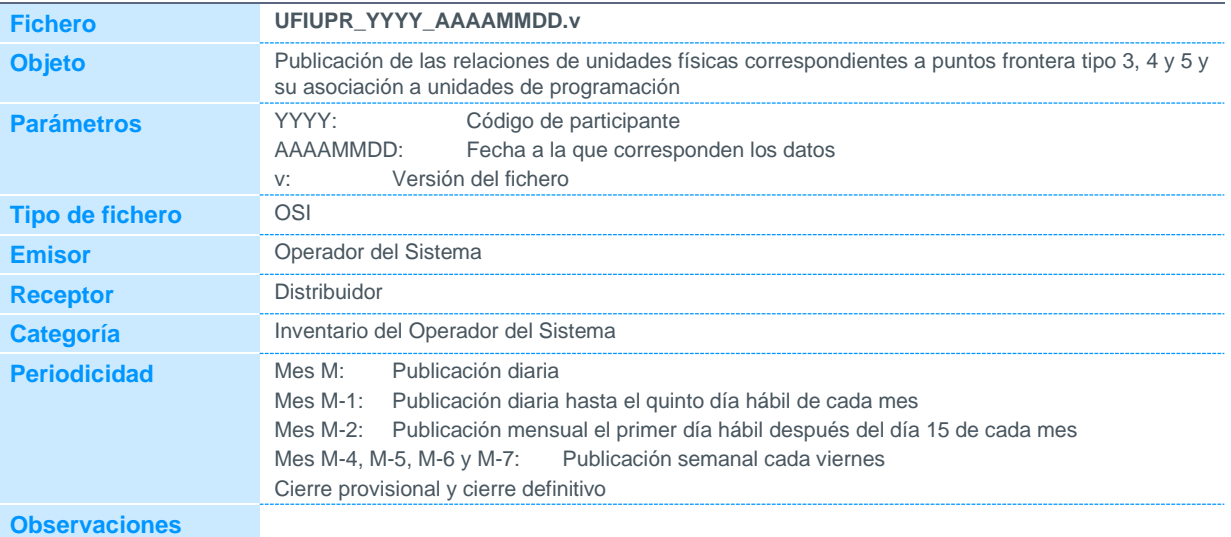

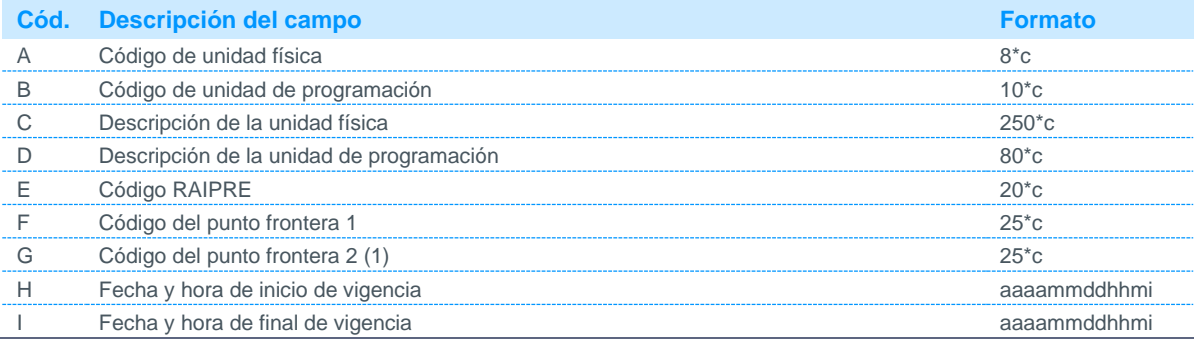

Notas:

(1) Se indicará el código del segundo punto frontera para instalaciones que se midan con dos puntos frontera

### 5.1.14 Relación de unidades de programación asociadas a un participante

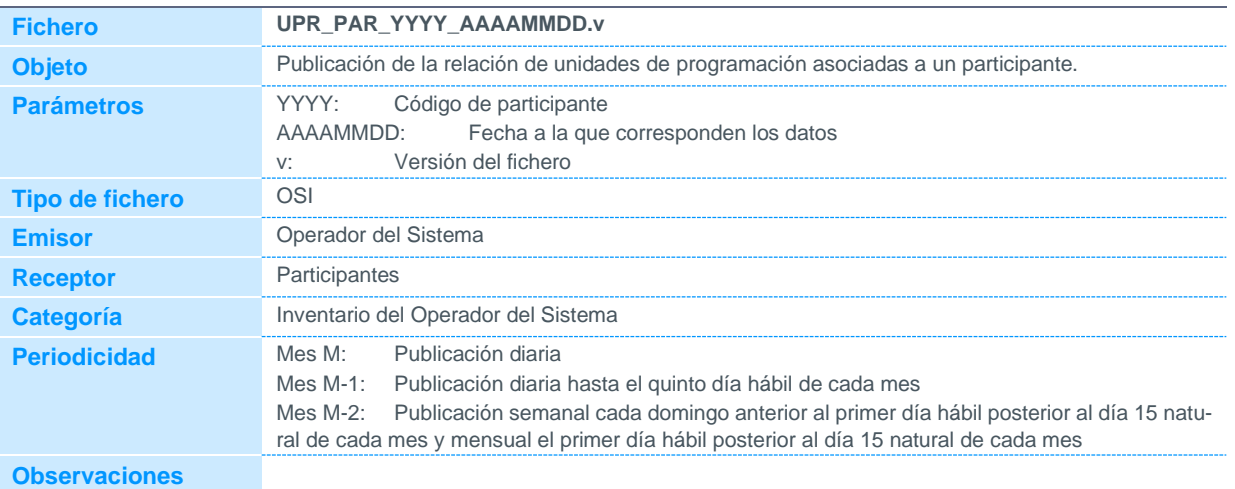

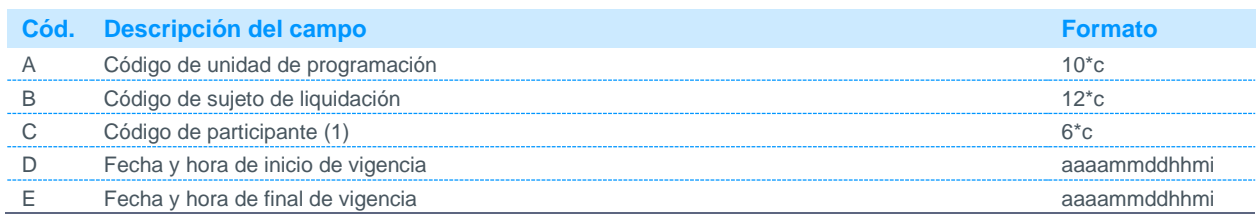

Notas:

(1) Código disponible en la página web de REE.

(2)

### 5.1.15 Relación de unidades de programación de instalaciones de producción de energía eléctrica a partir de fuentes de energía renovables, cogeneración y residuos con códigos de sujeto de liquidación y códigos de participante

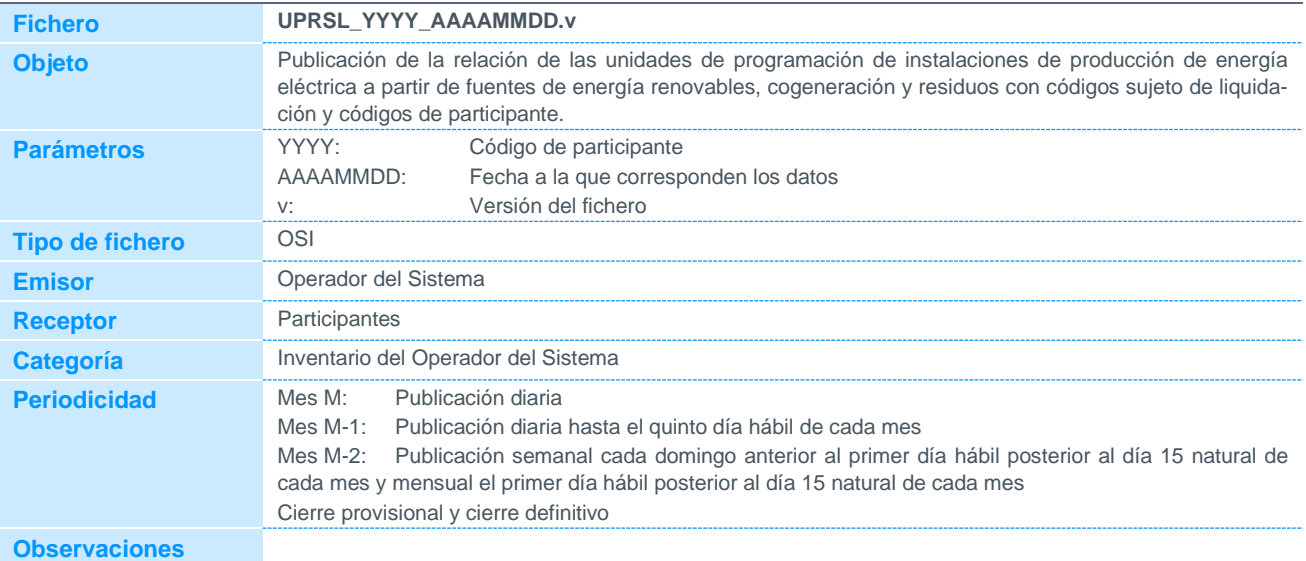

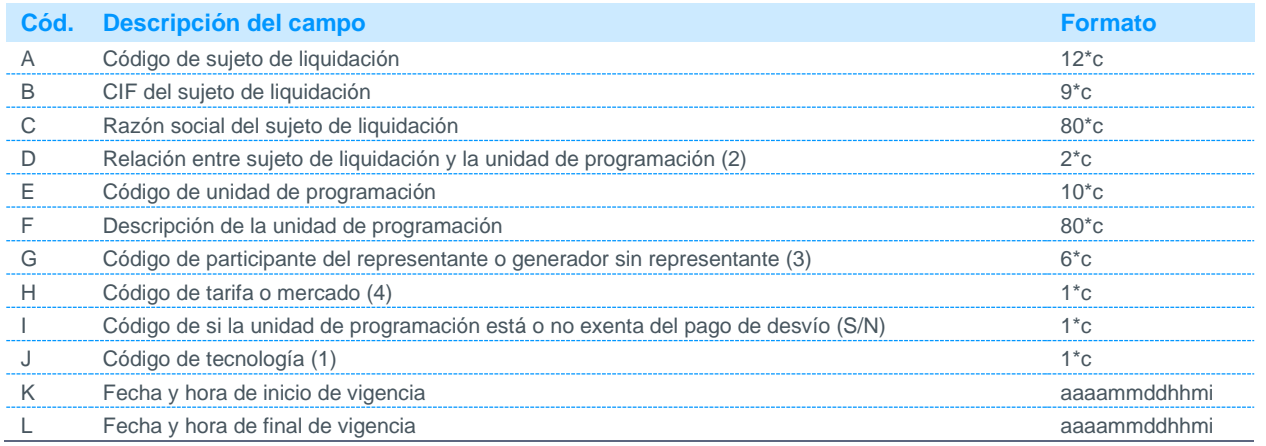

Notas:

(1) Código disponible en la página web de REE.

(2) Podrá tomar los siguientes valores:

(3) Código disponible en la página web de REE.

(4) Podrá tomar los siguientes valores:

T Tarifa

M Mercado

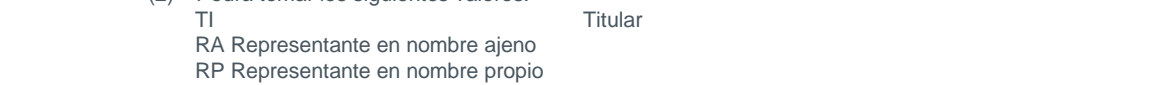

#### 5.1.16 Definición de instalación de autoconsumo publicada por el OS

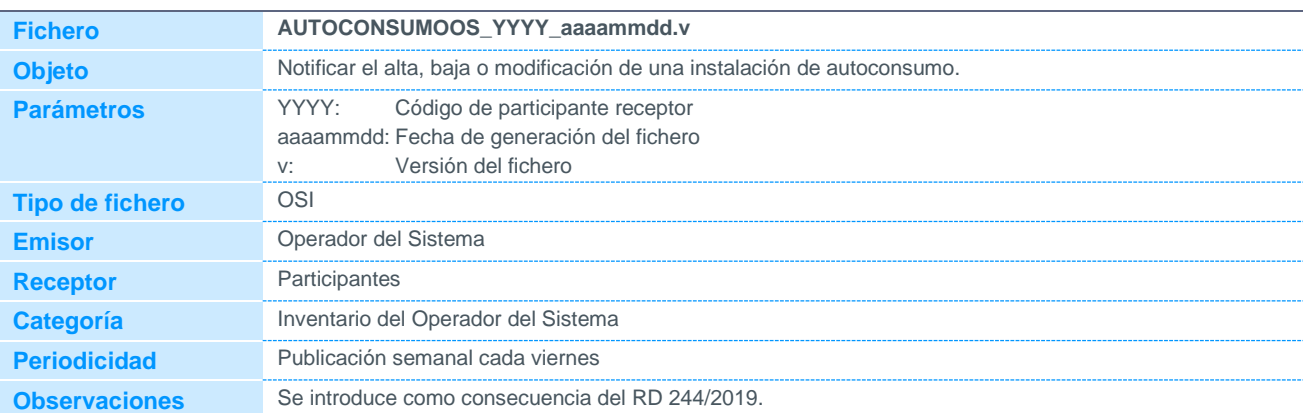

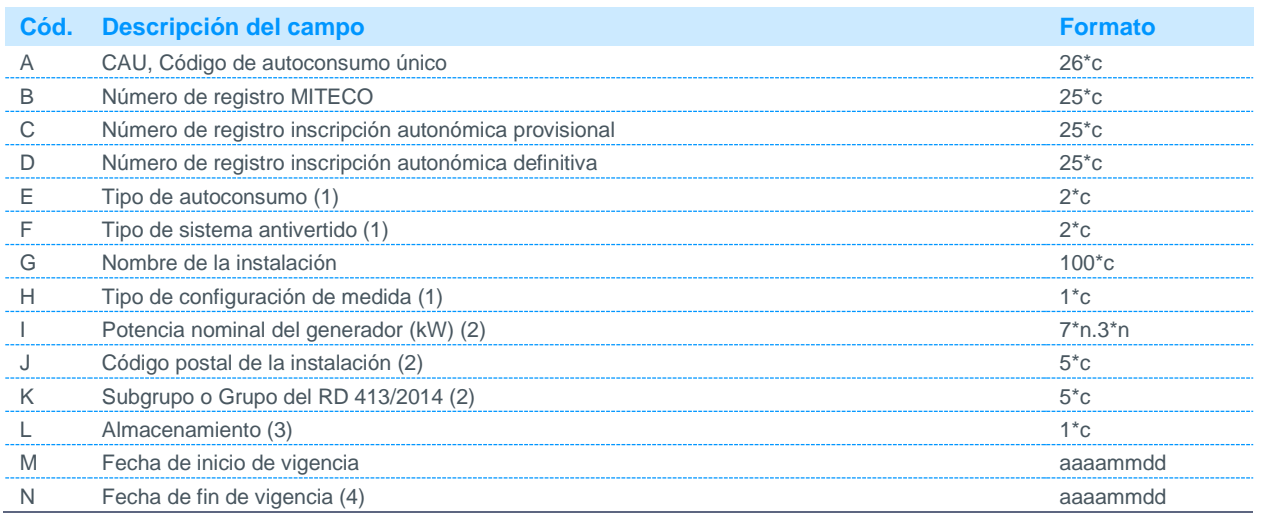

Notas:

(1) Código disponible en la página web de REE. Solo aplica a instalaciones sin excedentes

(2) Solo aplica a autoconsumos con instalaciones de producción que no dispongan de CIL.

(3) Podrá tener dos valores:

S: para instalaciones con almacenamiento.

N: para instalaciones sin almacenamiento.

(4) Para instalaciones vigentes se indicará 30000101.

#### 5.1.17 Relación entre el CUPS y la instalación de autoconsumo publicada por el **OS**

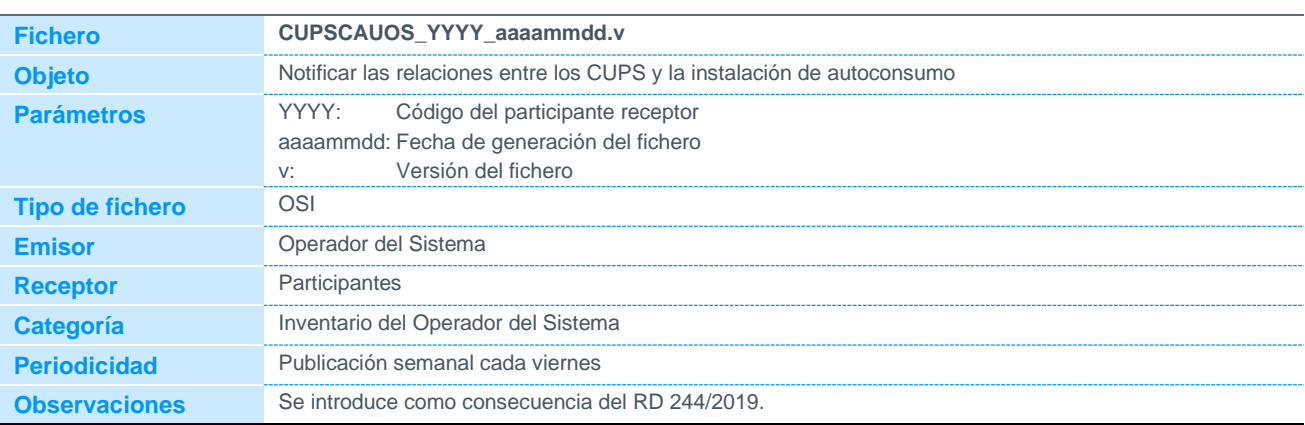

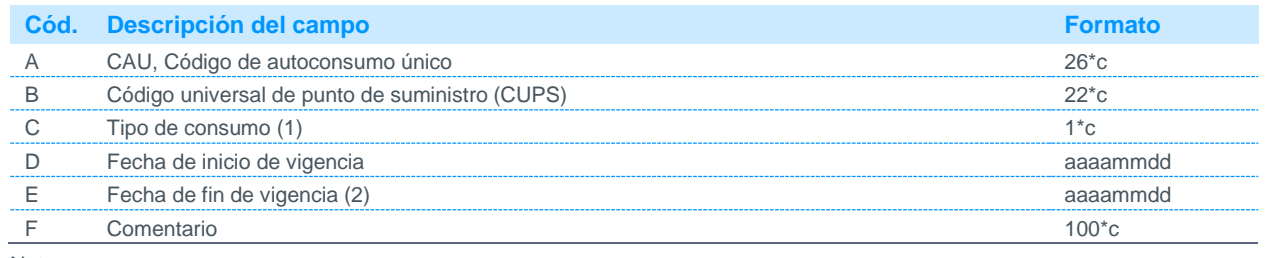

Notas:

(1) Podrá tomar los siguientes valores:

1: Cuando el CUPS haga referencia a un consumidor de la instalación de autoconsumo

2: Cuando el CUPS haga referencia a servicios auxiliares de la instalación de producción que participa en autoconsumo.

(2) Para instalaciones vigentes se indicará 30000101

#### 5.1.18 Relación entre CIL y la instalación de autoconsumo publicado por el OS

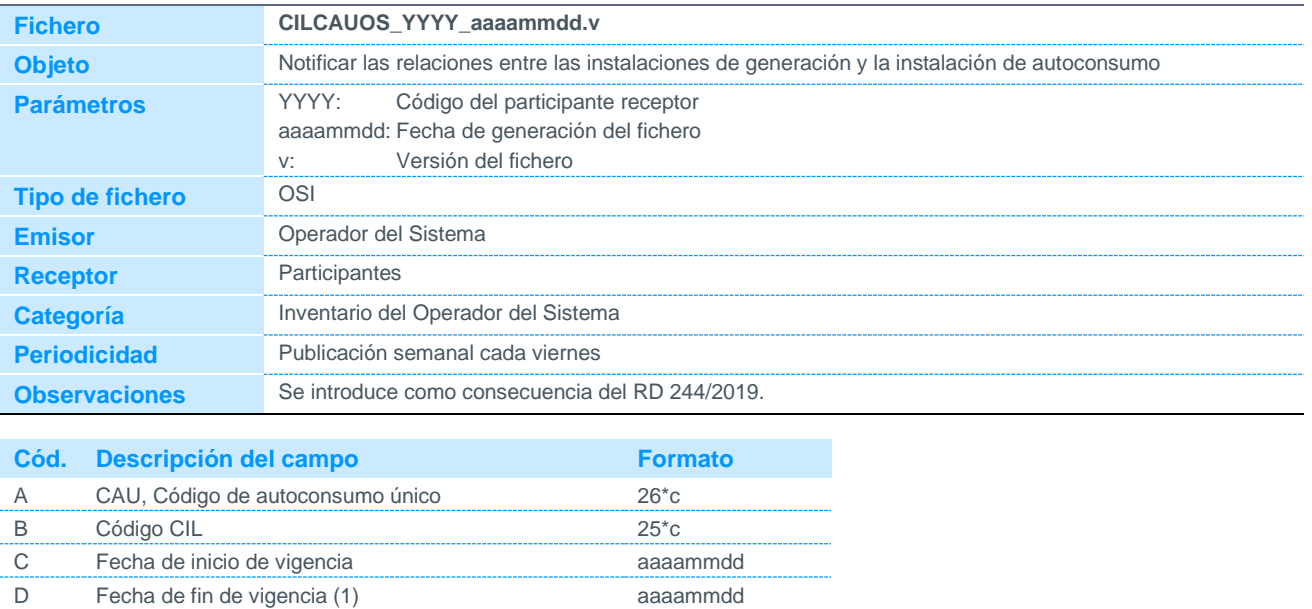

E Comentario 100<sup>\*</sup>c Notas:

(1) Para instalaciones vigentes se indicará 30000101.

#### 5.1.19 Relación entre las instalaciones de almacenamiento y la instalación de autoconsumo publicada por el OS

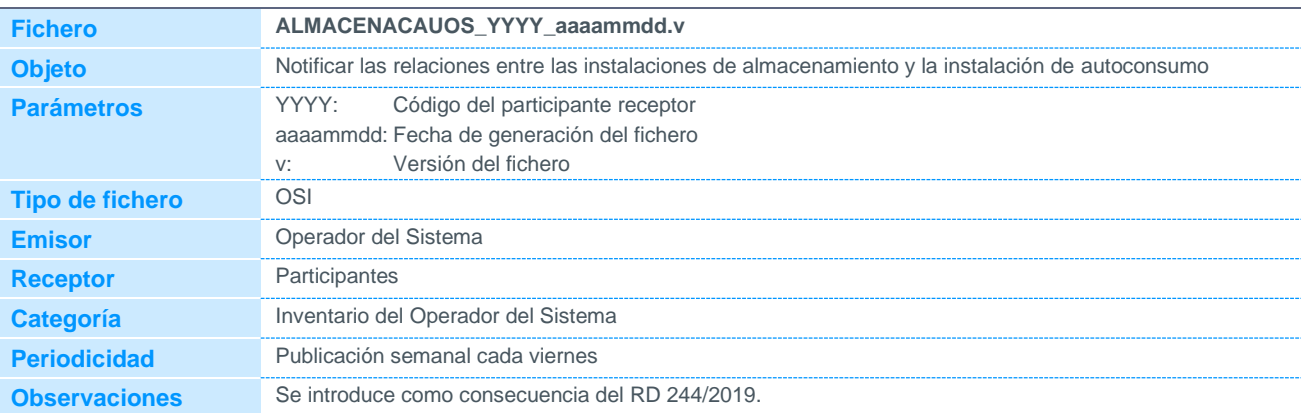

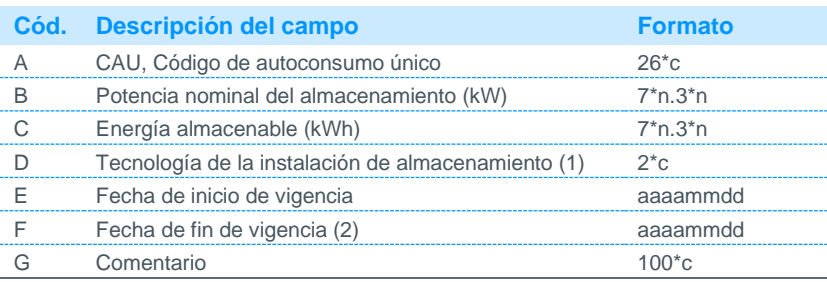

Notas:

(1) Código disponible en la web de REE.

(2) Para instalaciones vigentes se indicará 30000101.

### 5.1.20 Inventario de relación CUPS-UP para la participación en los mercados de

#### balance

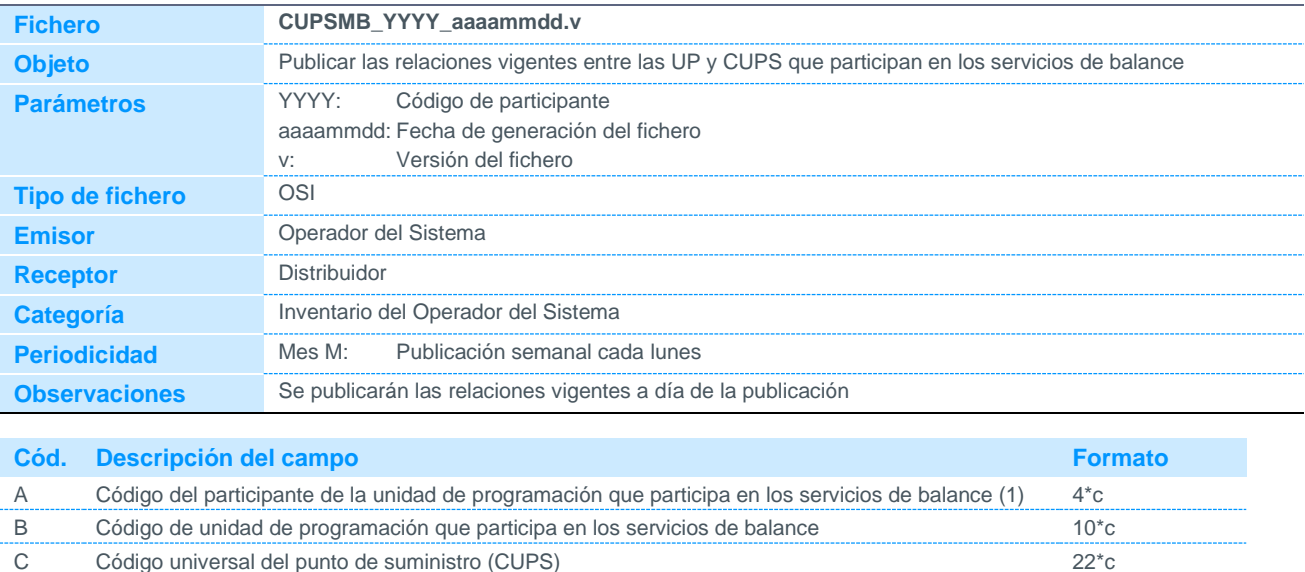

D Fecha de inicio de vigencia aaaammdd E Fecha final de vigencia (2) aaammdd

Notas:

(1) Código disponible en la web de REE.

(2) Para instalaciones vigentes se indicará 30000101.

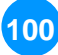

#### 5.1.21 Agrupación de puntos frontera que comparten elementos auxiliares

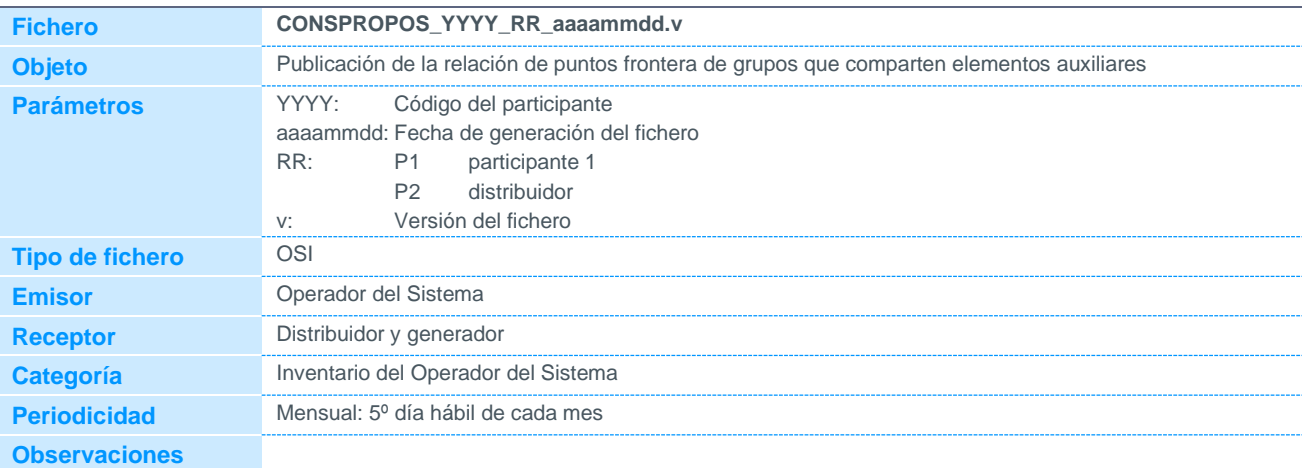

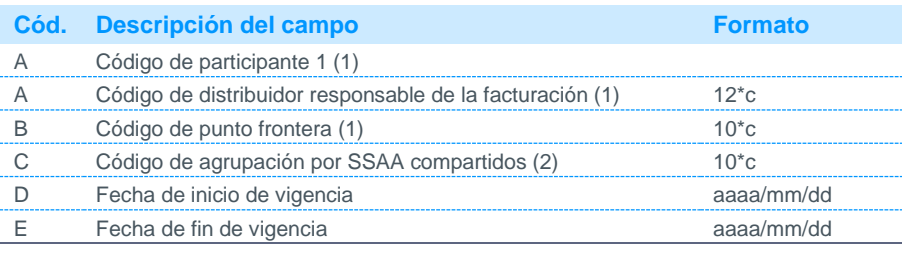

Notas:

(1) Código disponible en la página web de REE

(2) Código descriptivo de la agrupación. Definido por el titular.

#### 5.1.22 Número de CUPS vigentes a final de cada mes por unidad de comercialización o de distribución

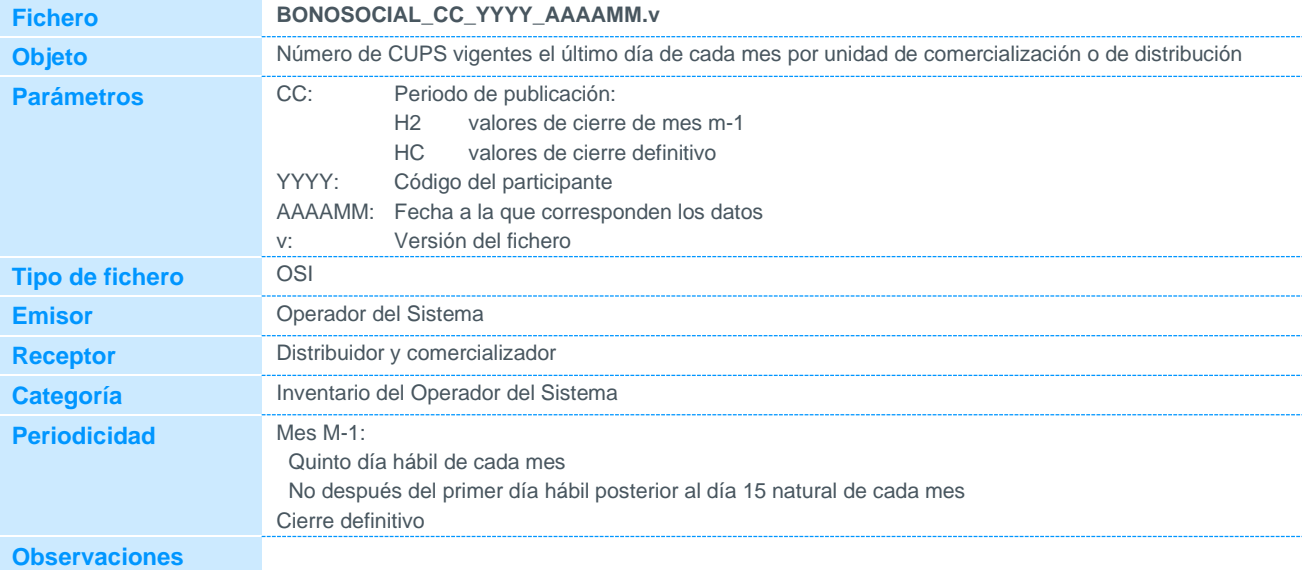

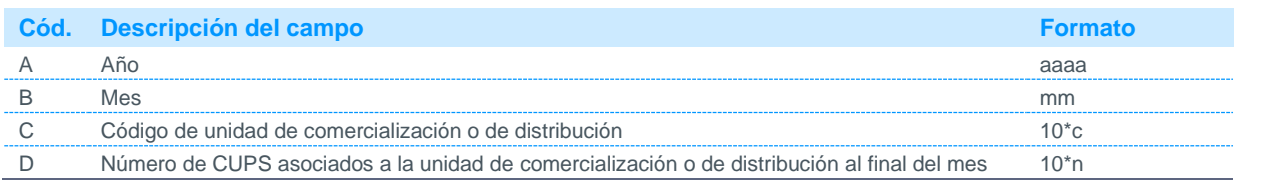

#### 5.2 Datos de medidas

### 5.2.1 Datos horarios de energía de puntos frontera

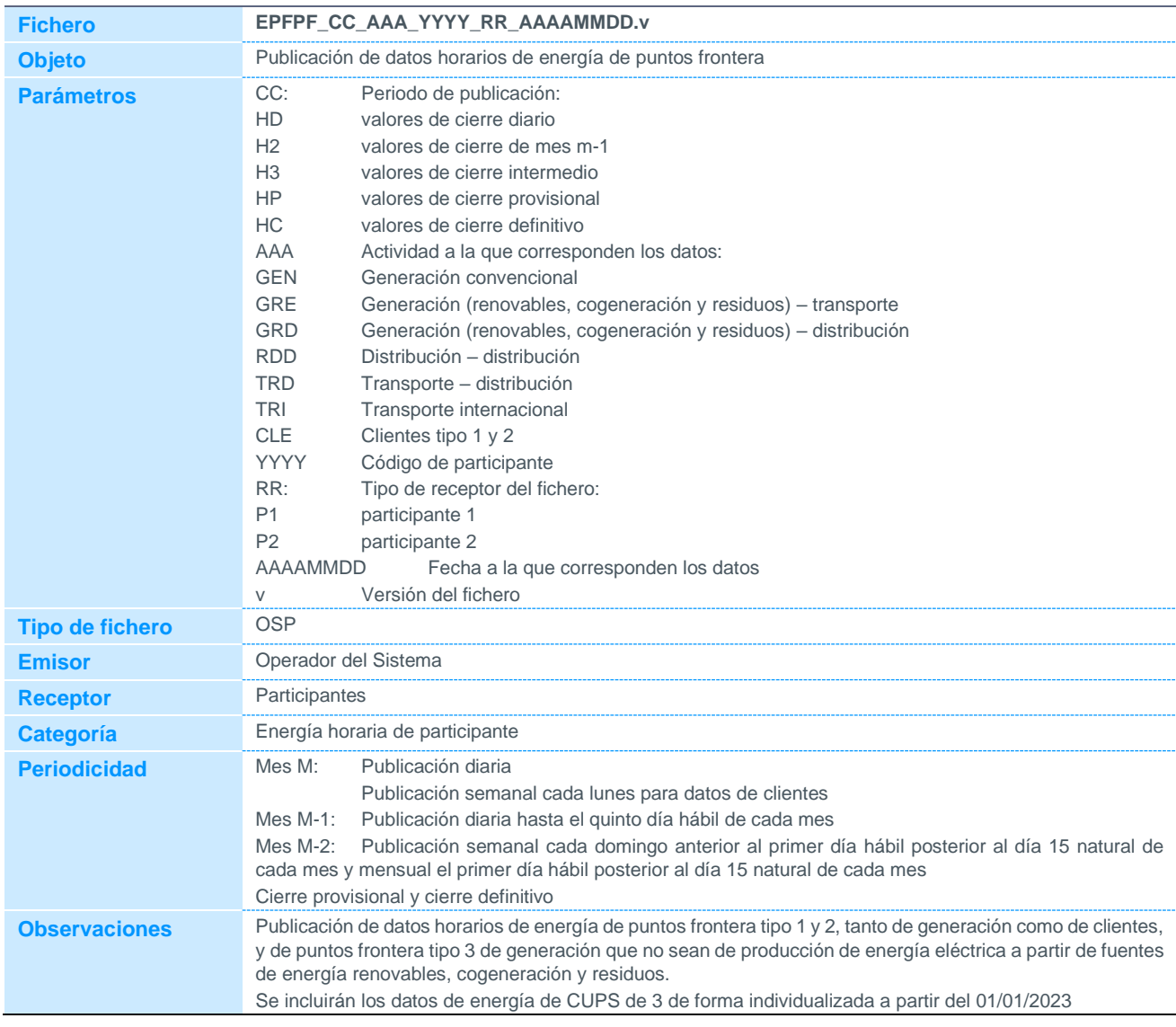

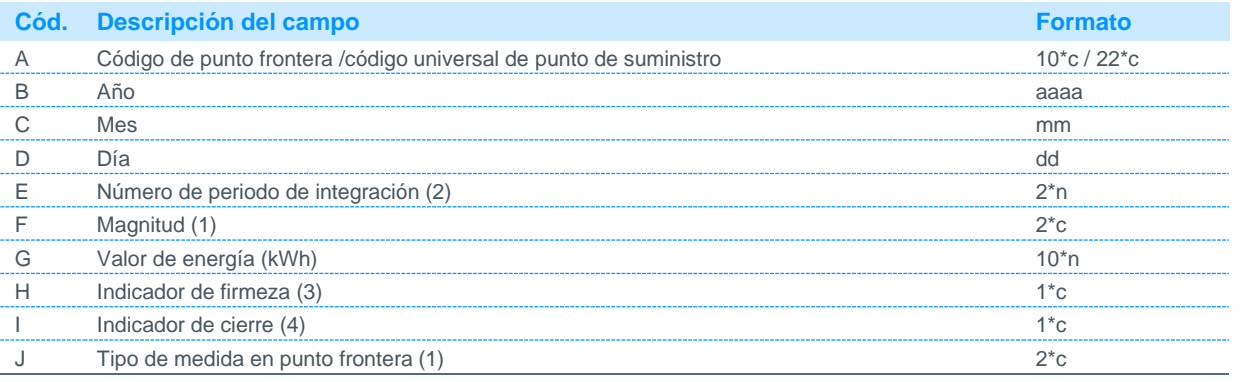

Notas:

(1) Código disponible en la página web de REE.

(2) Se indicará el correspondiente de los 24 periodos de integración horarios. El periodo de integración 24 se corresponde con las 0 horas del día siguiente. Los días de cambio horario tendrán 23 periodos de integración en marzo, y 25 periodos de integración en octubre.

(3) Podrá tomar los siguientes valores: F: Firme

P: Provisional

- (4) Podrá tomar los siguientes valores: P: cierre provisional
	- D: cierre definitivo

#### 5.2.2 Datos cuartohorarios de energía de puntos frontera

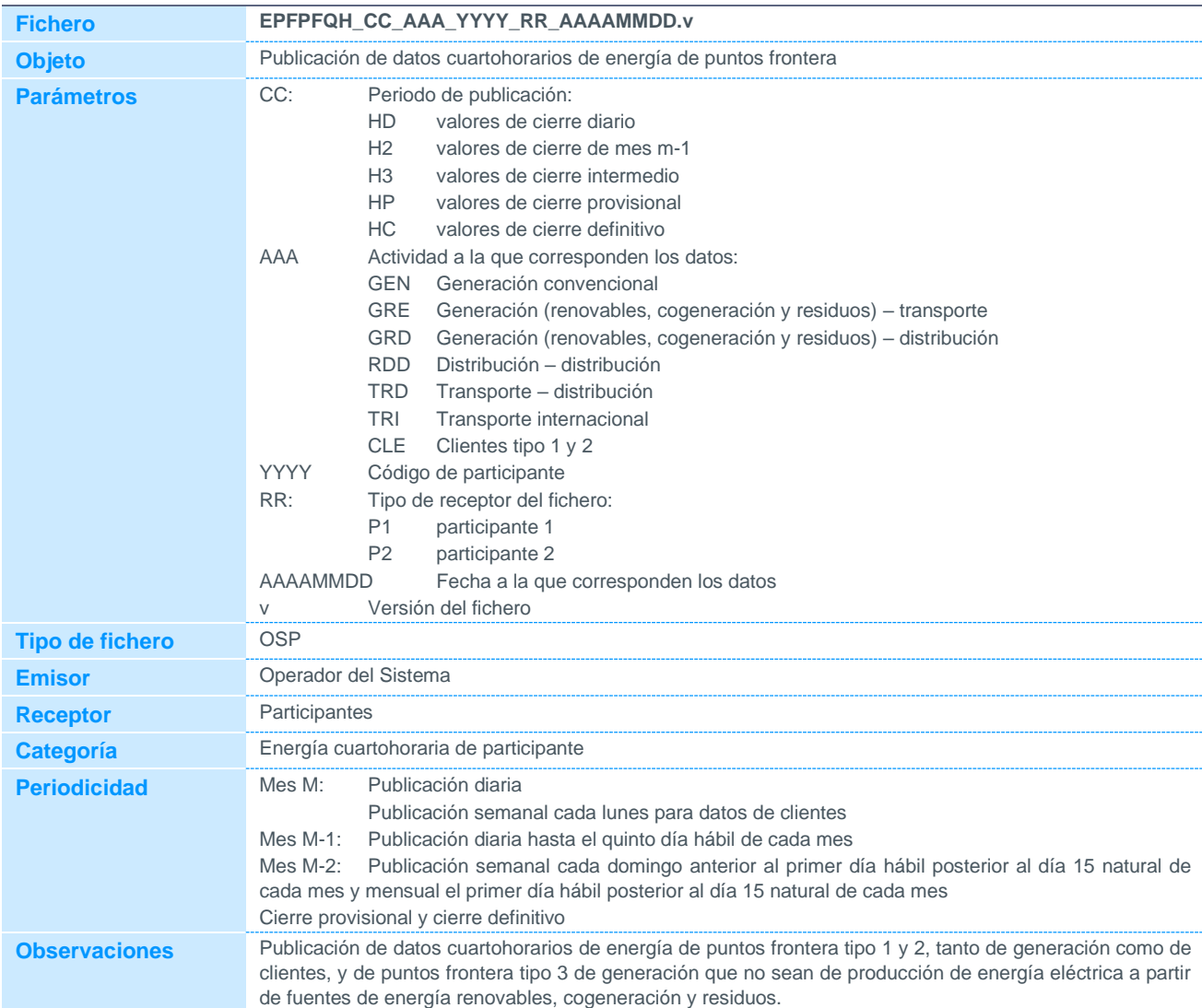

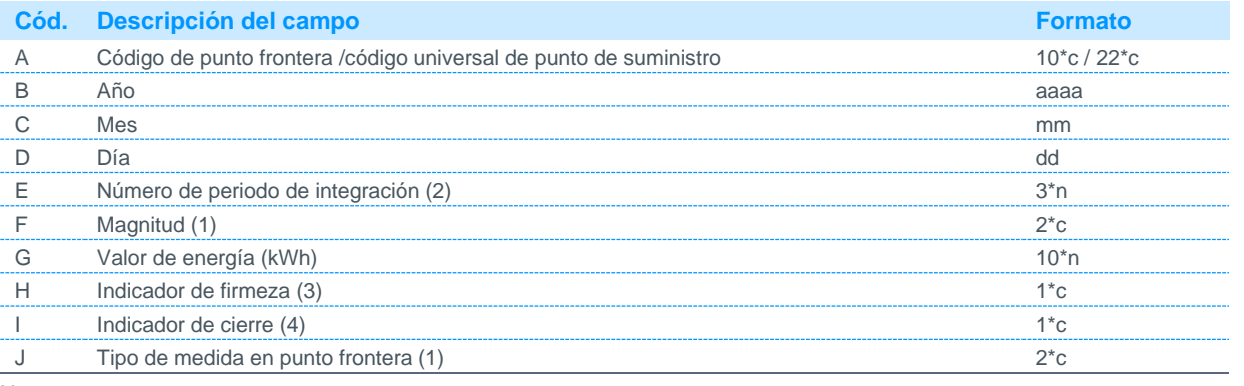

Notas:

(1) Código disponible en la página web de REE.

(2) Se indicará el correspondiente de los 96 periodos de integración cuarto-horarios. El periodo de integración 96 se corresponde con las 0 horas del día siguiente. Los días de cambio horario tendrán 92 periodos de integración en marzo, y 100 periodos de integración en octubre.

(3) Podrá tomar los siguientes valores:

F: Firme

P: Provisional

- (4) Podrá tomar los siguientes valores: P: cierre provisional
	- D: cierre definitivo

#### 5.2.3 Acumulado mensual de energía de puntos frontera

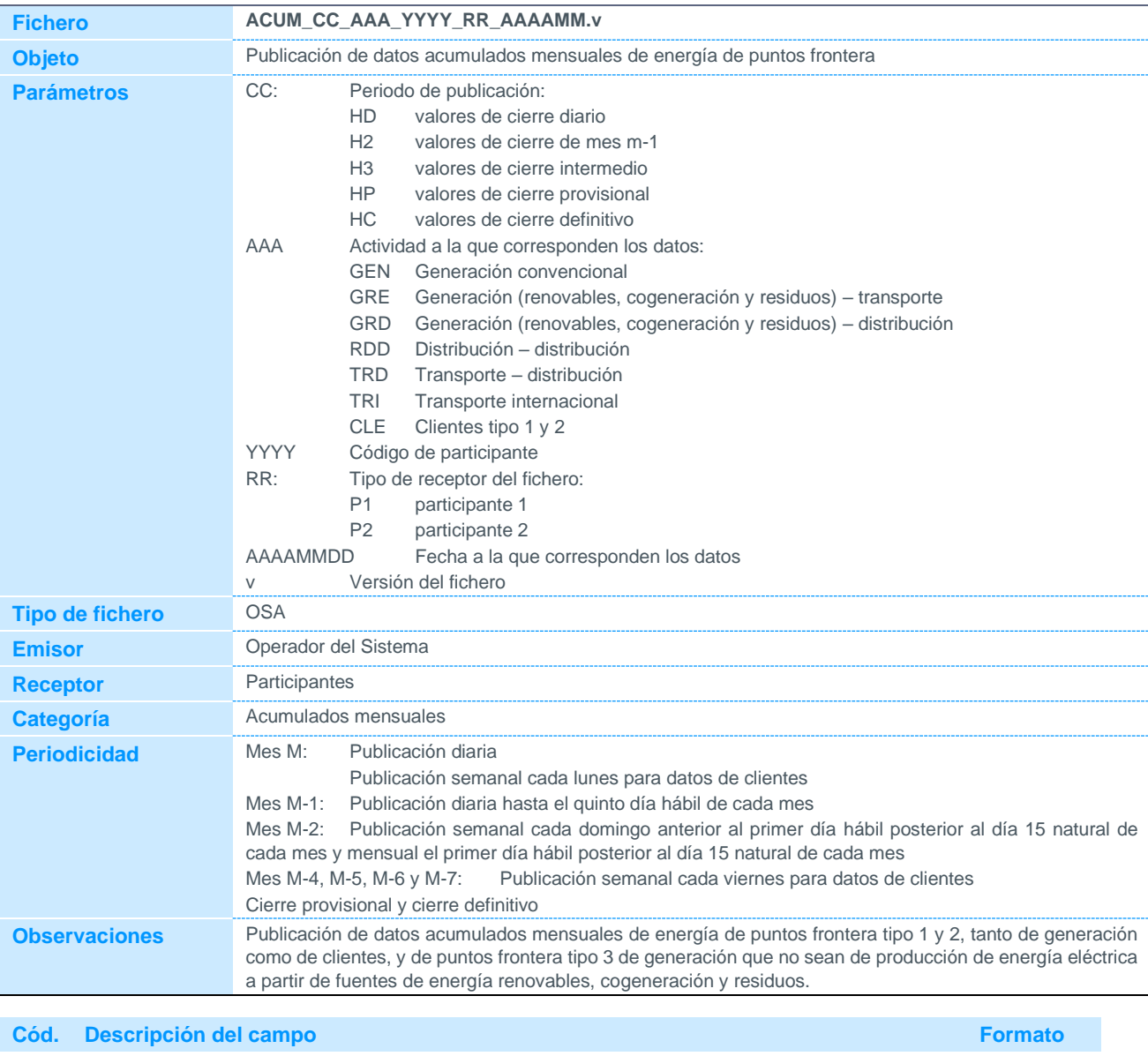

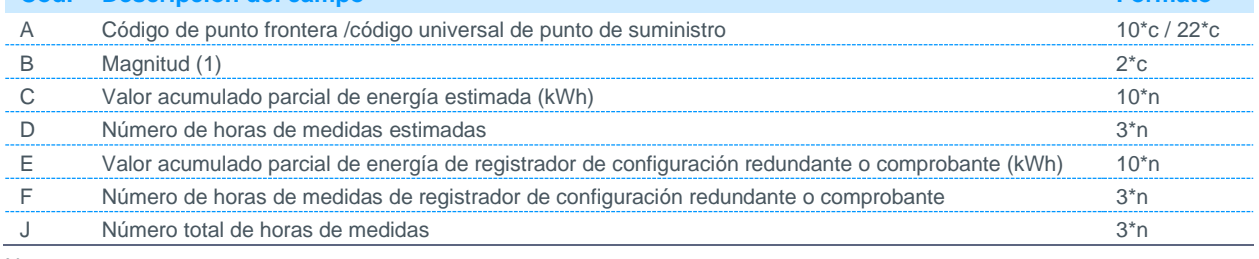

Notas:

(1) Código disponible en la página web de REE

#### 5.2.4 Datos horarios de energía por período tarifario de clientes tipo 1 y 2 interrumpibilidad

**Fichero CIH\_CC\_YYYY\_AAAAMM.v**

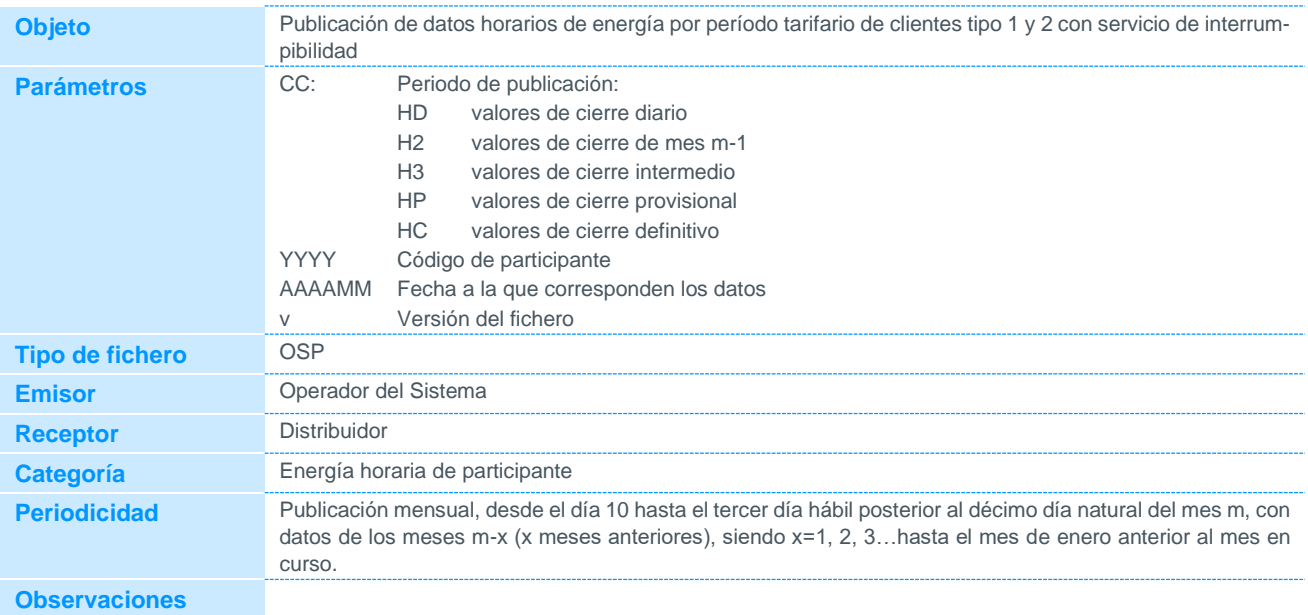

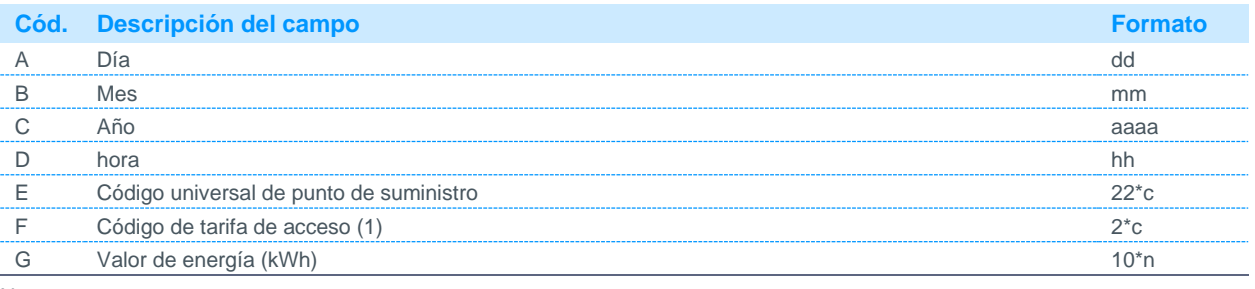

Notas:

(1) Código disponible en la página web de REE.

#### 5.2.5 Acumulado mensual de energía por período tarifario de clientes con servicio de interrumpibilidad

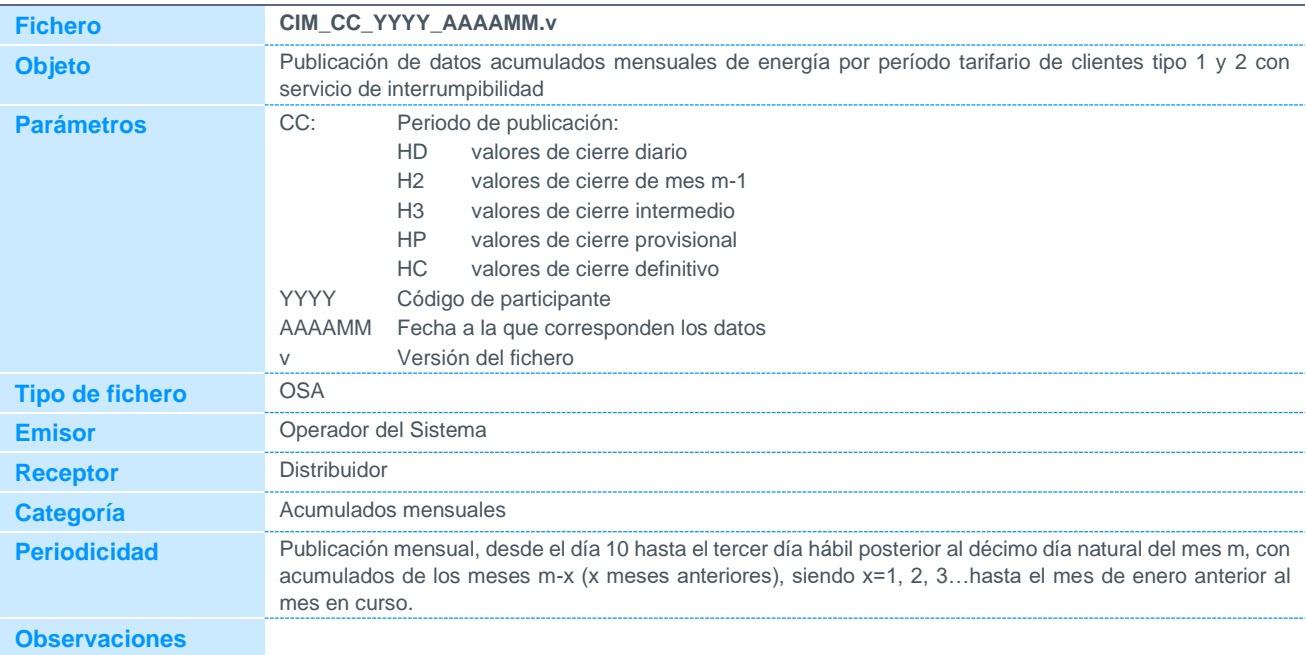

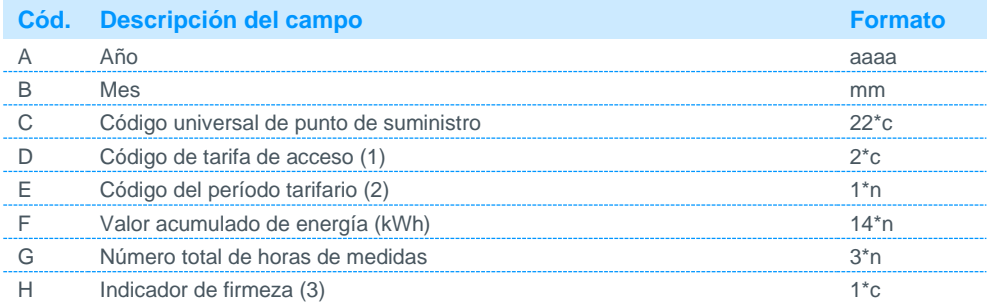

Notas:

- (1) Código disponible en la página web de REE.
- (2) Los códigos de periodos tarifarios serán los siguientes:
	- Modalidad 2 periodos:
		- 1 Punta y Llano (Apartado 1 Art. 8 RD 1164/2001)
		- 2 Valle (Apartado 1 Art. 8 RD 1164/2001)

Modalidad 3 periodos:

- (4) 1 (5) Punta (Apartado 2 Art. 8 RD 1164/2001)
- (6) 2 (7) Llano (Apartado 2 Art. 8 RD 1164/2001)  $(9)$  Valle (Apartado 2 Art. 8 RD 1164/2001)
- Modalidad 6 periodos
	- 1 Periodo 1 (Apartado 3.2 Art. 8 RD 1164/2001)
	- 2 Periodo 2 (Apartado 3.2 Art. 8 RD 1164/2001)
	- 3 Periodo 3 (Apartado 3.2 Art. 8 RD 1164/2001)
	- 4 Periodo 4 (Apartado 3.2 Art. 8 RD 1164/2001)
	- 5 Periodo 5 (Apartado 3.2 Art. 8 RD 1164/2001)
	- 6 Periodo 6 (Apartado 3.2 Art. 8 RD 1164/2001)
- (3) Podrá tomar los siguientes valores:
	- F Firme
	- P Provisional
	- N No se dispone de medida

#### 5.2.6 Acumulado mensual de energía de clientes tipo 3, 4 y 5 desagregados

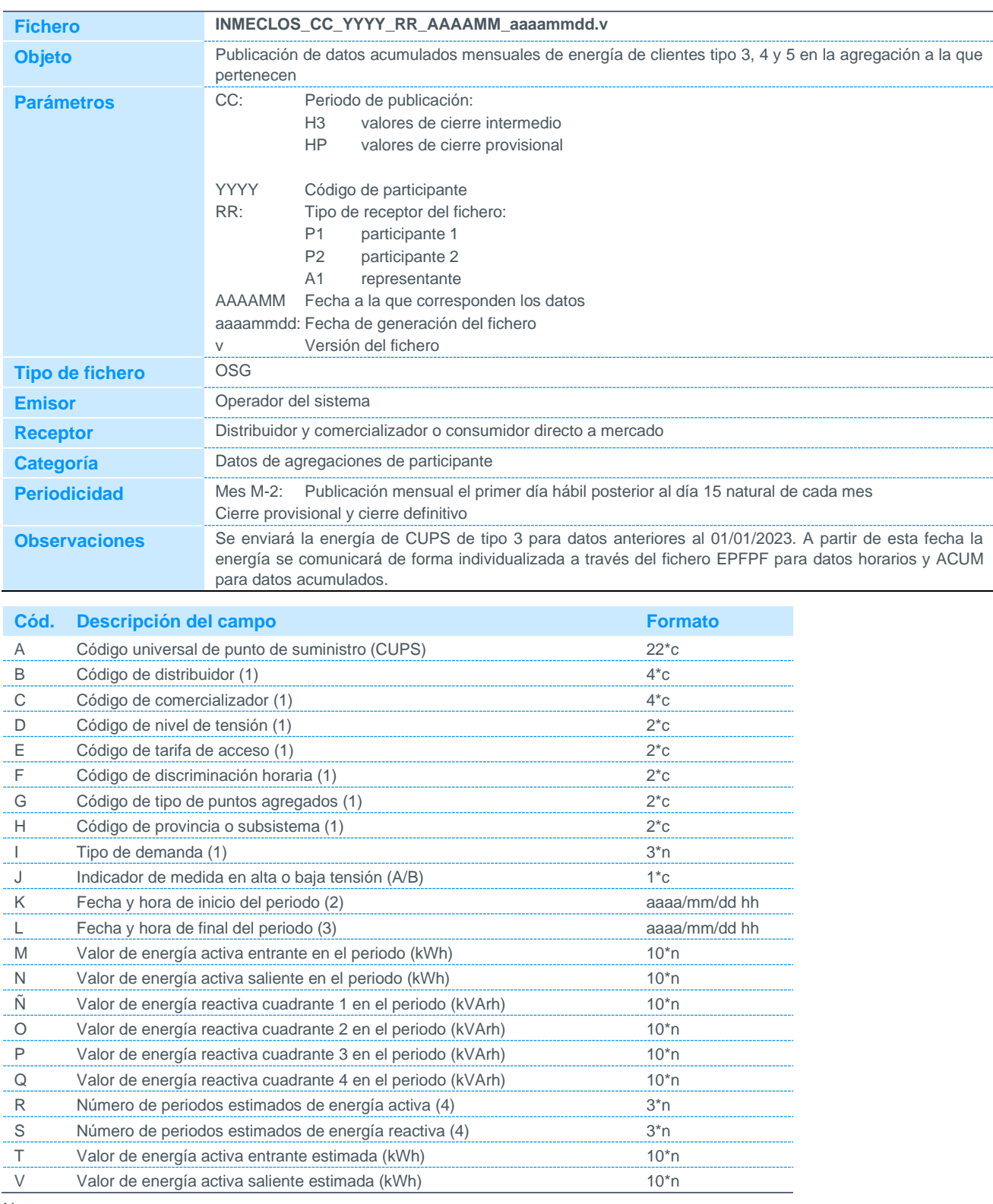

Notas:

(1) Código disponible en la página web de REE.

(2) Fecha y hora, dentro del mes que se está tratando, para la que el punto de suministro comienza a imputar en la agregación a la que pertenece. Será siempre la hora 01 o la hora 13

(3) Fecha y hora, dentro del mes que se está tratando, para la que el punto de suministro deja de imputar en la agregación a la que pertenece. Será siempre o la hora 00 o la hora 12, salvo en los casos de comunicación de anulación de registro (Fecha inicio= Fecha fin), que usará la misma hora que se comunicó en el registro anteriormente.

(4) Periodos obtenidos por el distribuidor como estimaciones descritas en P.O.10.5 Las medidas de saldo de contador-registrador validadas y posteriormente perfiladas, de acuerdo al procedimiento aplicable, no se considerarán estimaciones.

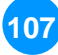

#### 5.2.7 Datos horarios de energía de puntos frontera de cliente tipo 5

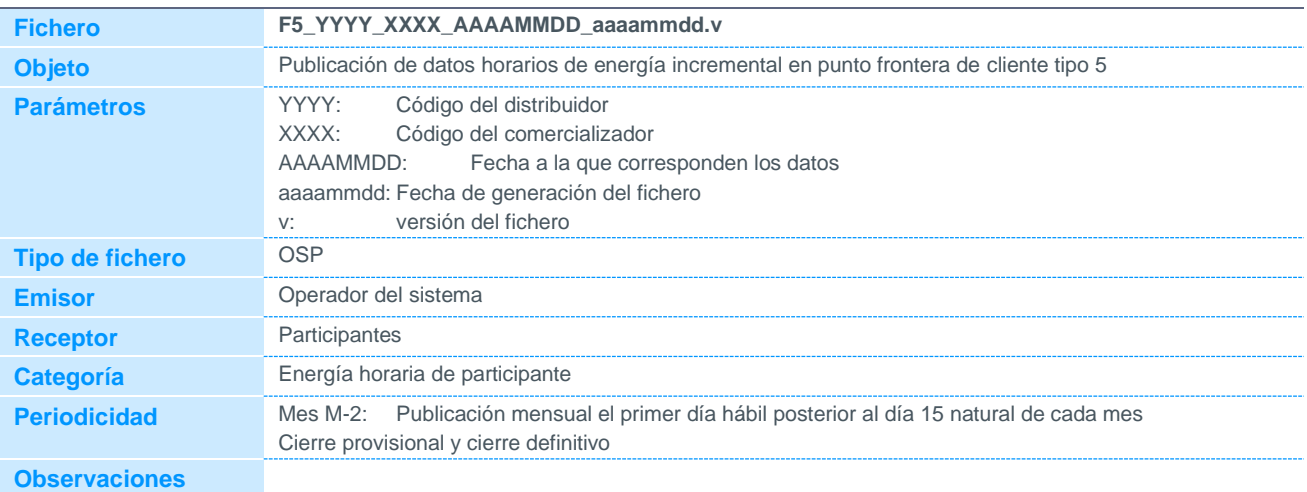

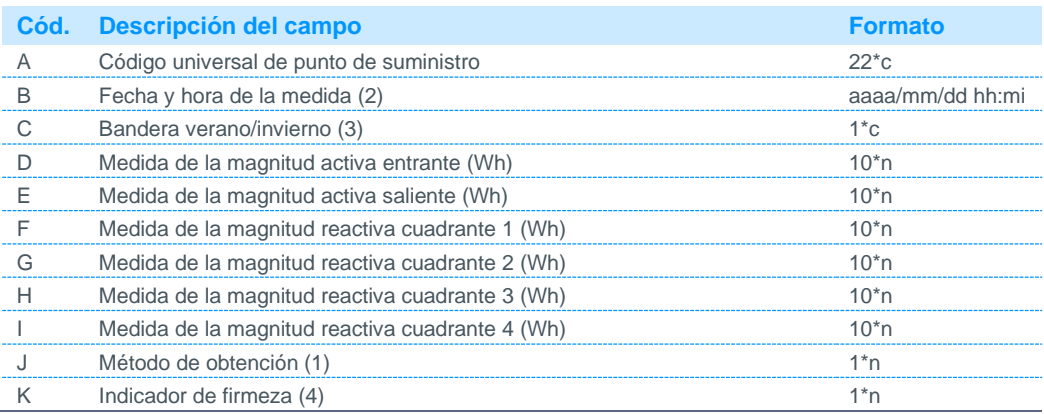

Notas:

- (1) Podrá tomar los siguientes valores:
	- 1 Medida real válida
	- 2 Medida perfilada correspondiente a un cierre real
	- 3 Medida real ajustada a un cierre real
	- 4 Medida perfilada correspondiente a auto-lectura de cliente
	- 5 Estimación por consumo histórico del año anterior perfilado
	- 6 Estimación por factor de utilización perfilado
- (2) Las etiquetas de tiempo de cada periodo corresponden al final del periodo de integración de energía.
- (3) Podrá tomar los siguientes valores:
	- 0: Invierno
	- 1: Verano
- (4) Podrá tomar los siguientes valores:
	- 0: No firme
	- 1: Firme

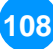
### 5.2.8 Datos horarios de energía, sin parámetro de fecha de datos, de puntos frontera de cliente tipo 5

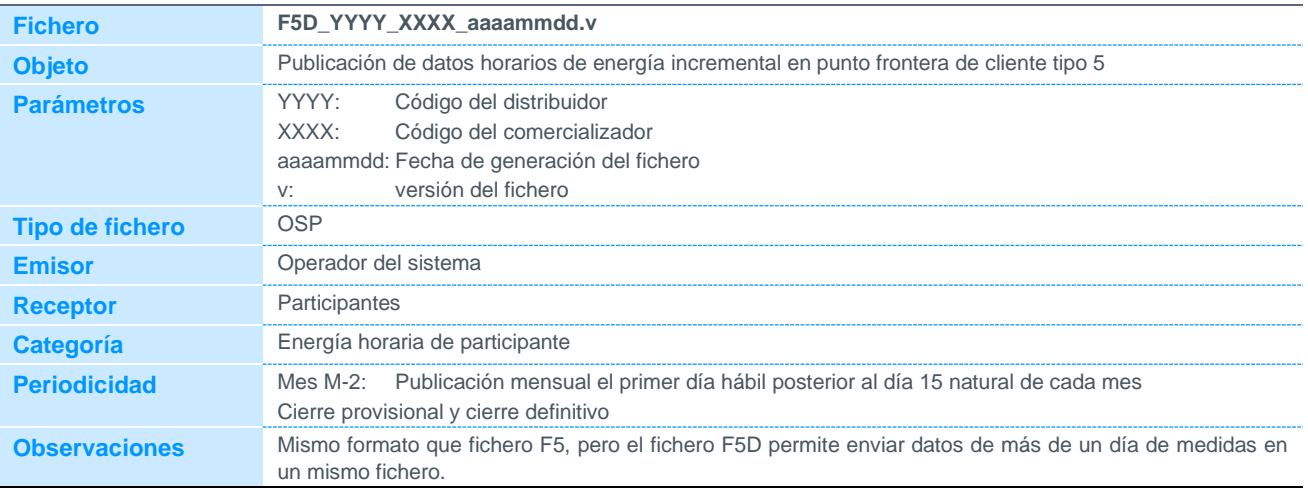

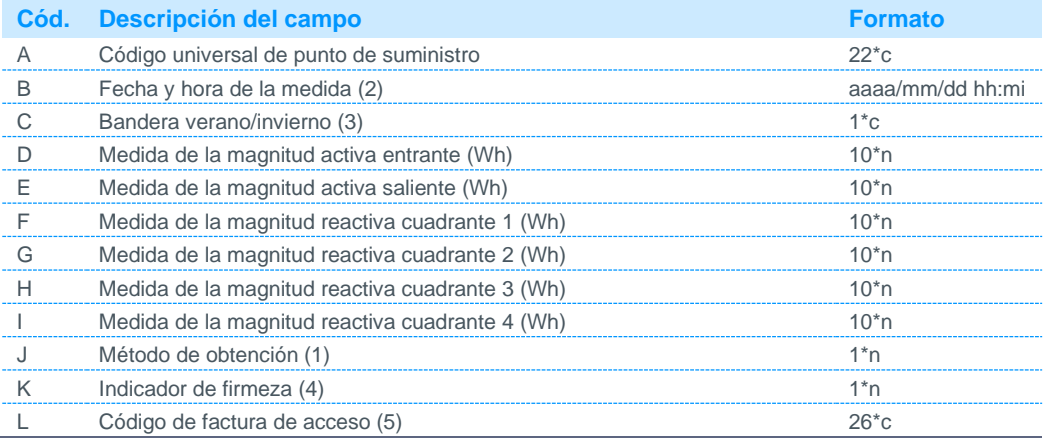

Notas:

(1) Podrá tomar los siguientes valores:

1 Medida real válida

- 2 Medida perfilada correspondiente a un cierre real
- 3 Medida real ajustada a un cierre real
- 4 Medida perfilada correspondiente a auto-lectura de cliente
- 5 Estimación por consumo histórico del año anterior perfilado
- 6 Estimación por factor de utilización perfilado

(2) Las etiquetas de tiempo de cada periodo corresponden al final del periodo de integración de energía.

(3) Podrá tomar los siguientes valores: 0: Invierno

- 1: Verano
- (4) Podrá tomar los siguientes valores:
	- 0: No firme
	- 1: Firme
- (5) No se realiza tratamiento de este campo.

### 5.2.9 Datos horarios de energía, sin parámetro de fecha de datos, de puntos frontera de cliente tipo 5 tras una reclamación

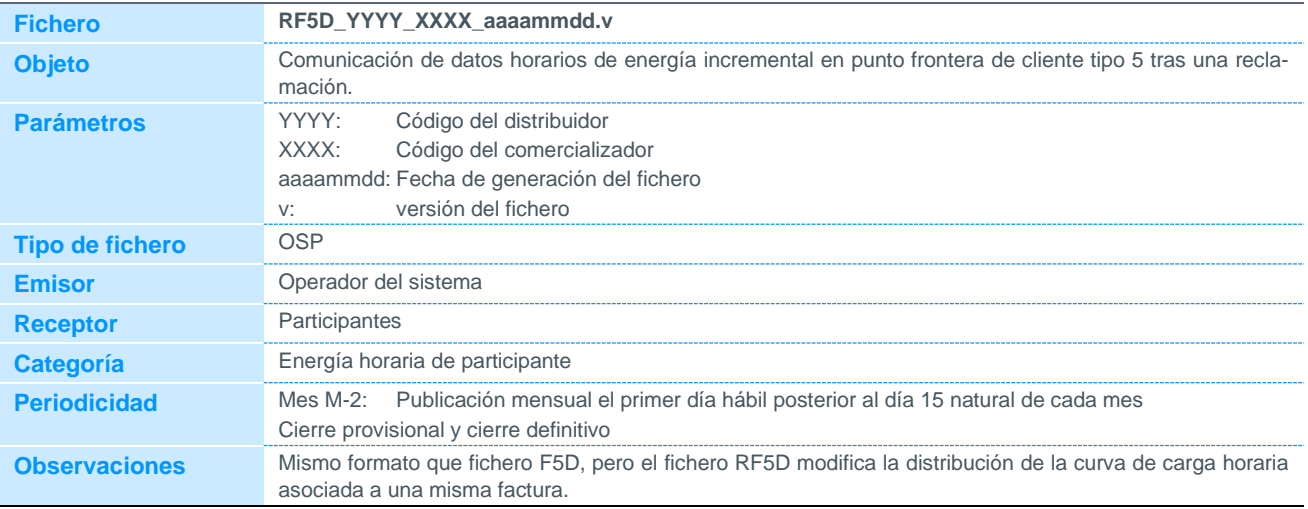

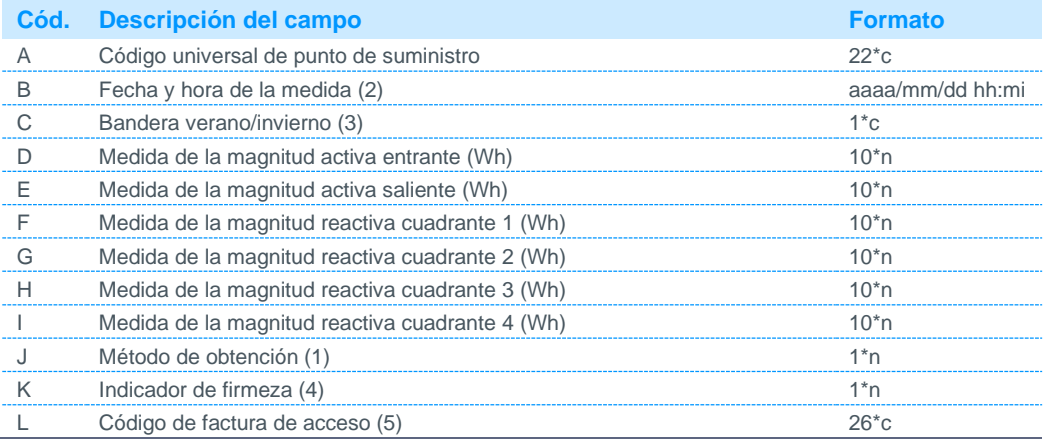

Notas:

- (1) Podrá tomar los siguientes valores:
	- 1 Medida real válida
	- 2 Medida perfilada correspondiente a un cierre real
	- 3 Medida real ajustada a un cierre real
	- 4 Medida perfilada correspondiente a auto-lectura de cliente
	- 5 Estimación por consumo histórico del año anterior perfilado
	- 6 Estimación por factor de utilización perfilado
- (2) Las etiquetas de tiempo de cada periodo corresponden al final del periodo de integración de energía.
- (3) Podrá tomar los siguientes valores:
	- 0: Invierno
	- 1: Verano

(4) Podrá tomar los siguientes valores:

- 0: No firme
- 1: Firme
- (5) No se realiza tratamiento de este campo.

### 5.2.10 Datos horarios de energía de agregaciones de clientes tipo 3, 4 y 5

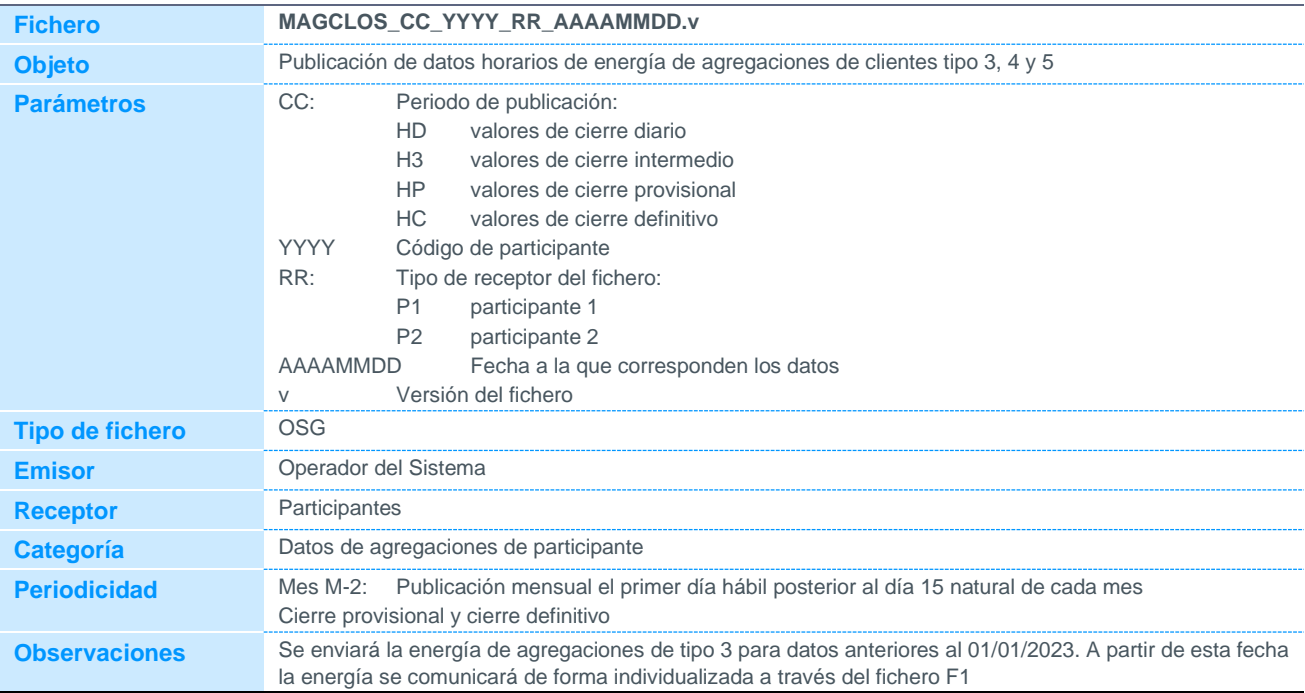

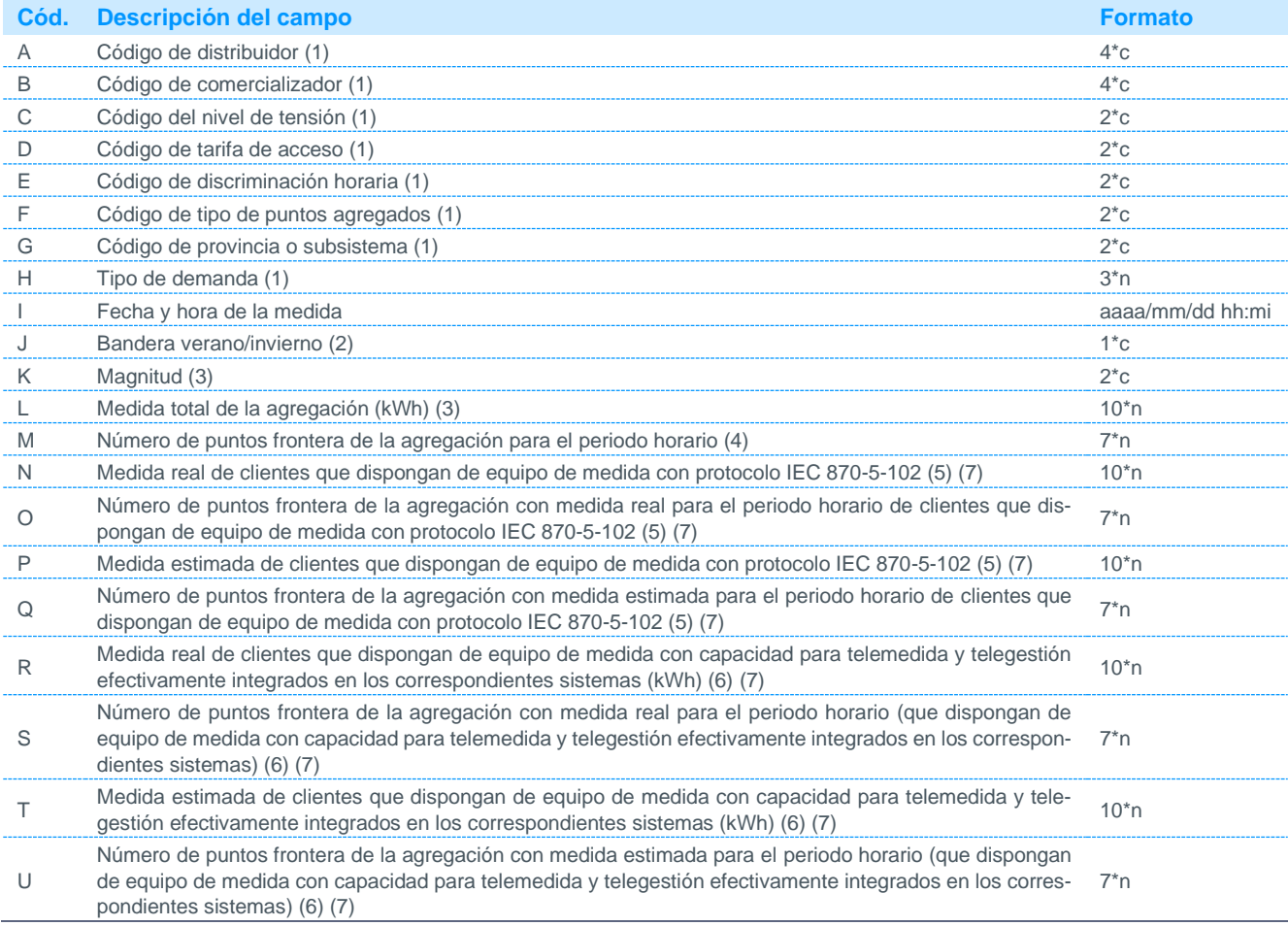

Notas:

(1) Código disponible en la página web de REE.

- (2) Podrá tomar los siguientes valores:
	- 0 Invierno
	- 1 Verano
- (3) Se admitirá medida para las magnitudes AE (activa entrante) y AS (activa saliente). Se comunicará tanto el registro de magnitud AE como el de magnitud AS, aunque la medida de una de las dos será cero. Para consumidores tipo 4 la diferencia de los campos L-N-P-R-T representa la medida perfilada de consumidores. Para consumidores tipo 5 la diferencia de los campos L-R-T representa la medida perfilada de consumidores
- (4) Número total de puntos frontera que constituyen la agregación para el período indicado. Para consumidores tipo 4 la diferencia de los campos M-O-Q-S-U representa el número puntos con medida estimada de consumidores que dispongan de equipo de medida con protocolo IEC 870-5-102. Para consumidores tipo 5 la diferencia de los campos M-S-U representa el número puntos con medida perfilada de consumidores
- (5) Solo aplica a consumidores tipo 3 y 4 que usen este protocolo de comunicación.<br>(6) Aplica a consumidores 3, 4 y 5.
- Aplica a consumidores 3, 4 y 5.
- $(7)$  Para el tipo 4 deben comunicarse valores 0 hasta la fecha de entrada en vigor del uso de medidas horarias en lugar de perfiles para este tipo de consumidores.

#### 5.2.11 Acumulado mensual de energía de agregaciones de clientes tipo 3, 4 y 5

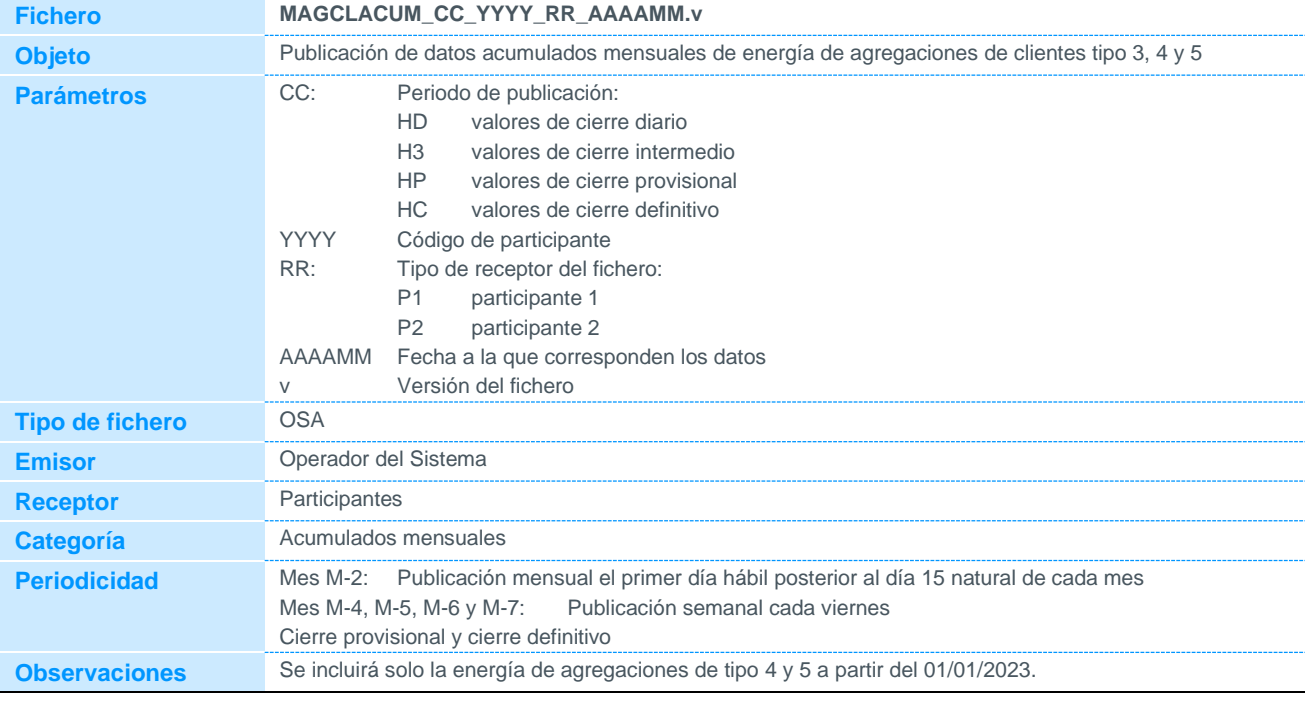

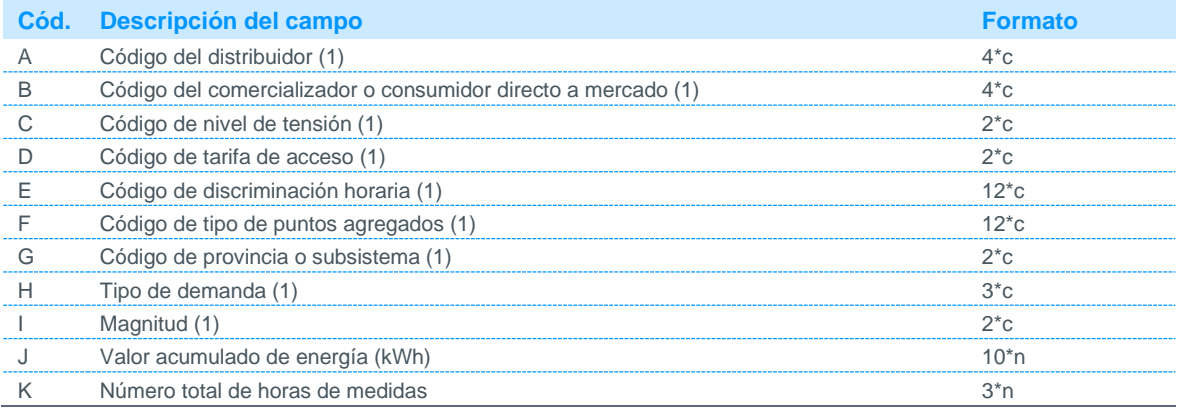

Notas:

(1) Código disponible en la página web de REE.

#### 5.2.12 Datos horarios de energía de generación neta en puntos frontera con

#### autoconsumo

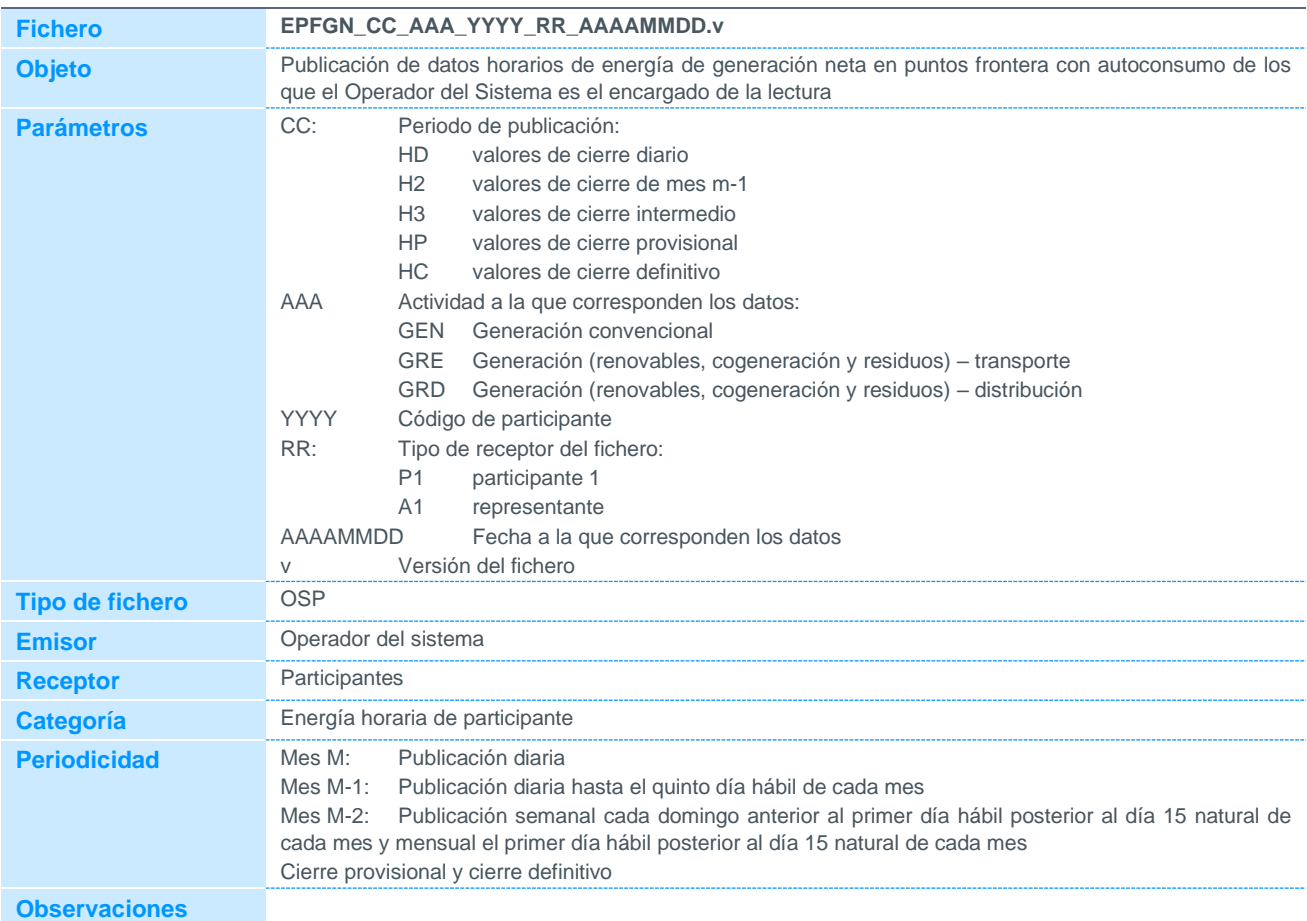

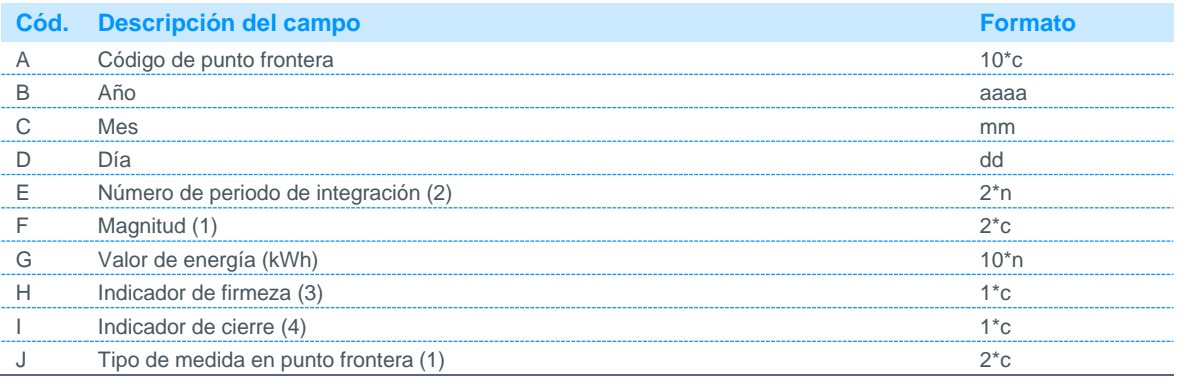

Notas:

(1) Código disponible en la página web de REE.

(2) Se indicará el correspondiente de los 24 periodos de integración horarios. El periodo de integración 24 se corresponde con las 0 horas del día siguiente. Los días de cambio horario tendrán 23 periodos de integración en marzo, y 25 periodos de integración en octubre.

- (3) Podrá tomar los siguientes valores:
	- F: Firme P: Provisional
	-
- (4) Podrá tomar los siguientes valores: P: Cierre provisional
	- D: Cierre definitivo

### 5.2.13 Acumulado mensual de energía de generación neta en puntos frontera con

#### autoconsumo

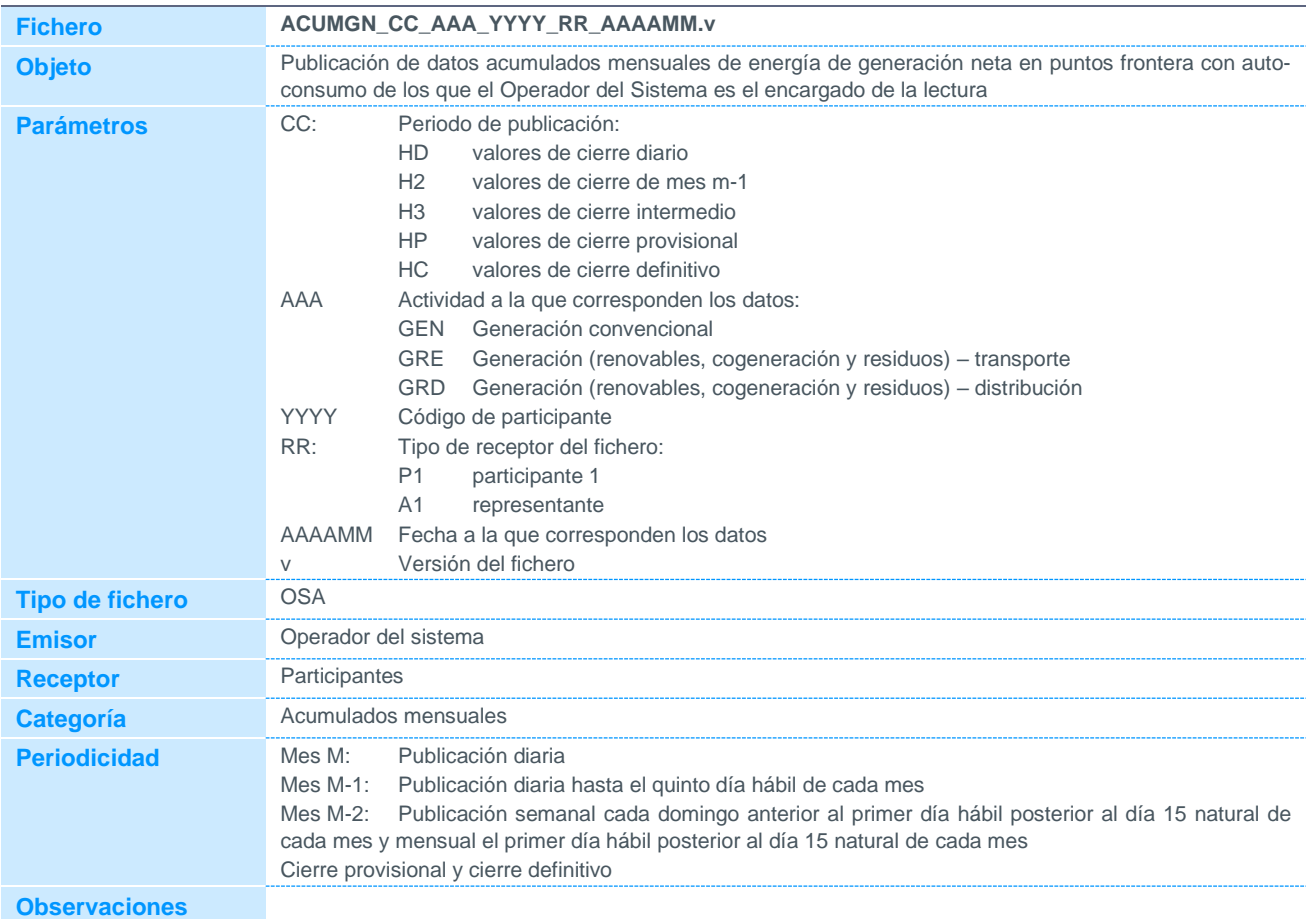

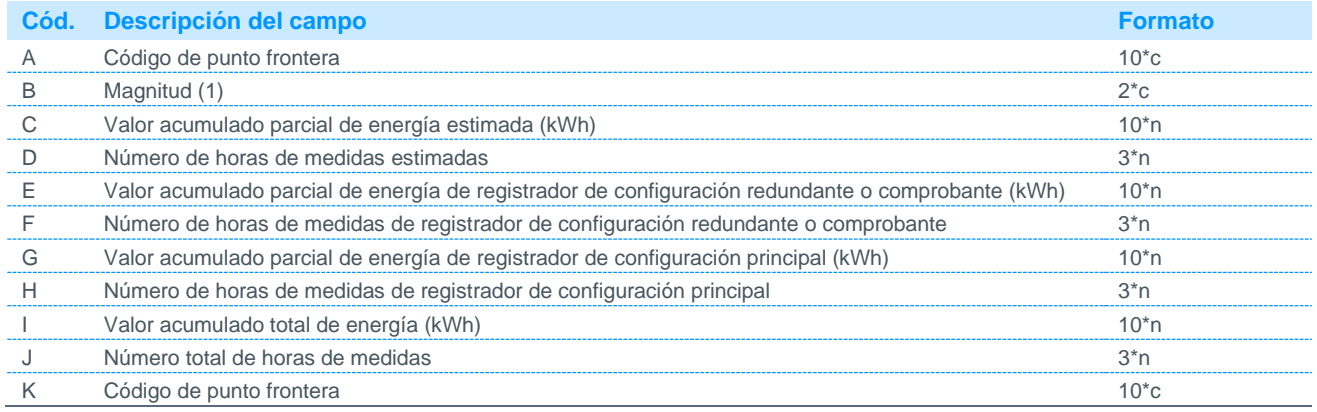

Notas:

(1) Código disponible en la página web de REE.

5.2.14 Acumulado mensual de energía de puntos frontera de instalaciones de producción de energía eléctrica a partir de fuentes de energía renovables, cogeneración y residuos tipo 3, 4 y 5 desagregados

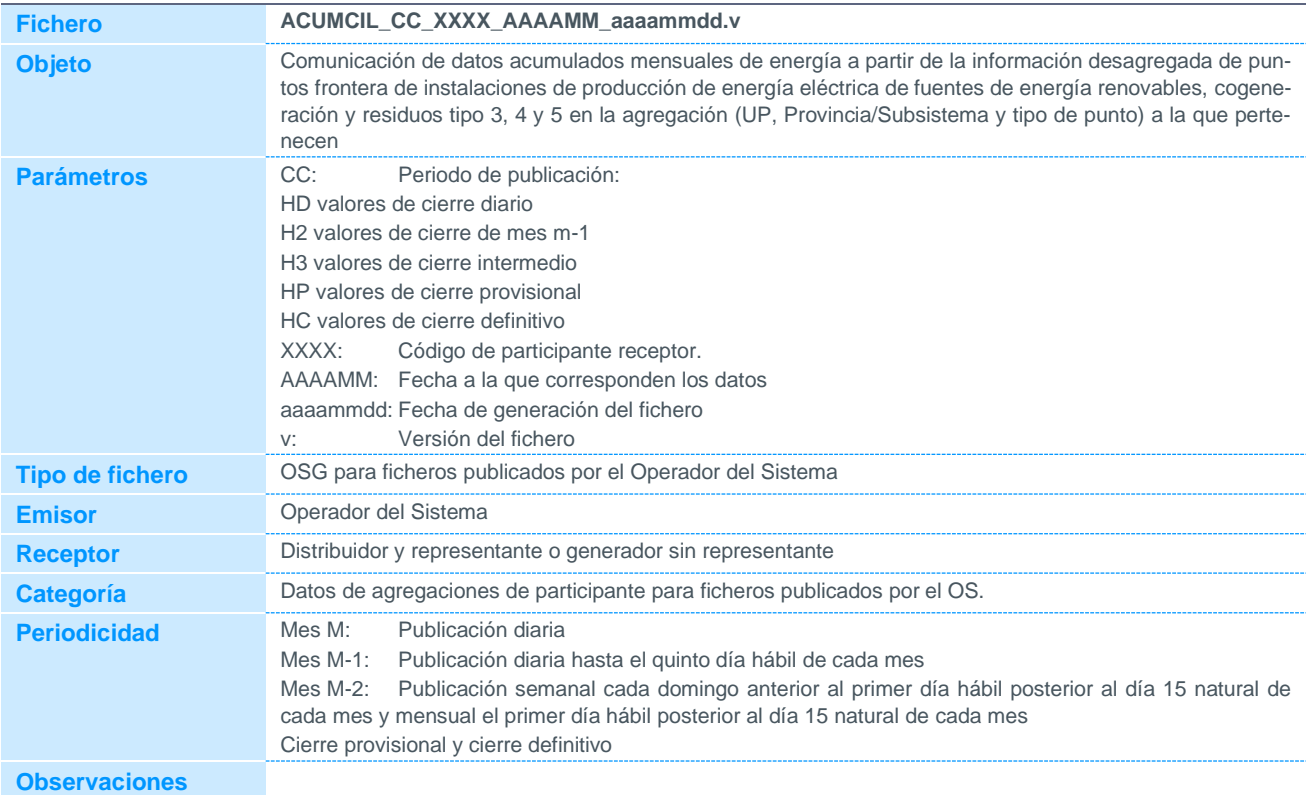

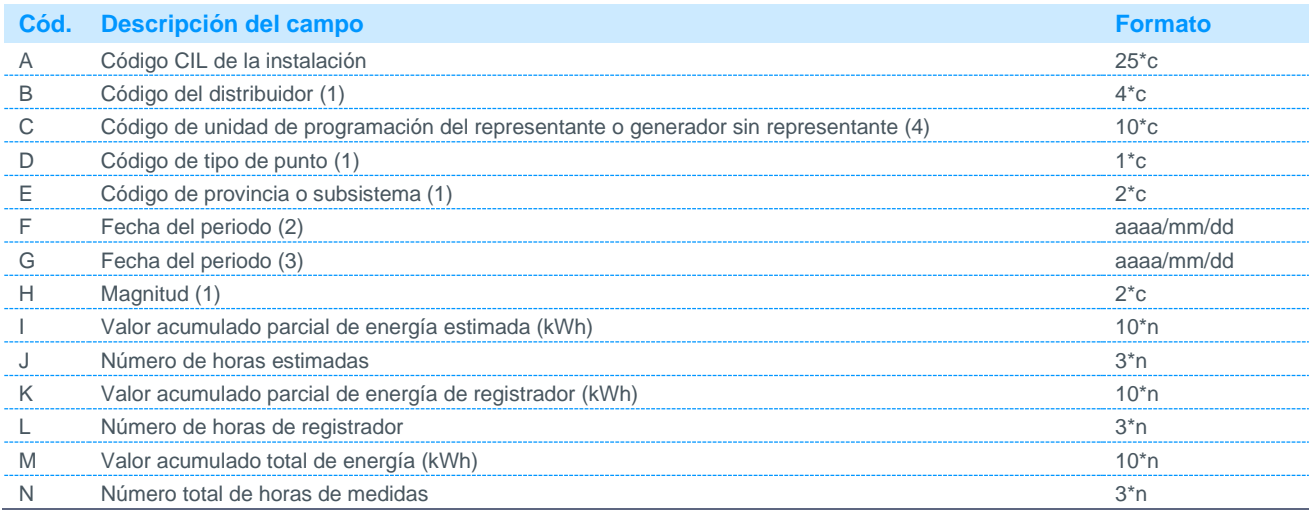

Notas:

(1) Código disponible en la página web de REE.

(2) Fecha del mes publicado. Será el día 1 del mes publicado

(3) Fecha del mes publicado. Será el día 1 del mes siguiente al publicado

(4) Podrá obtenerse con los datos del fichero UFIUPR, publicado por el Operador del Sistema

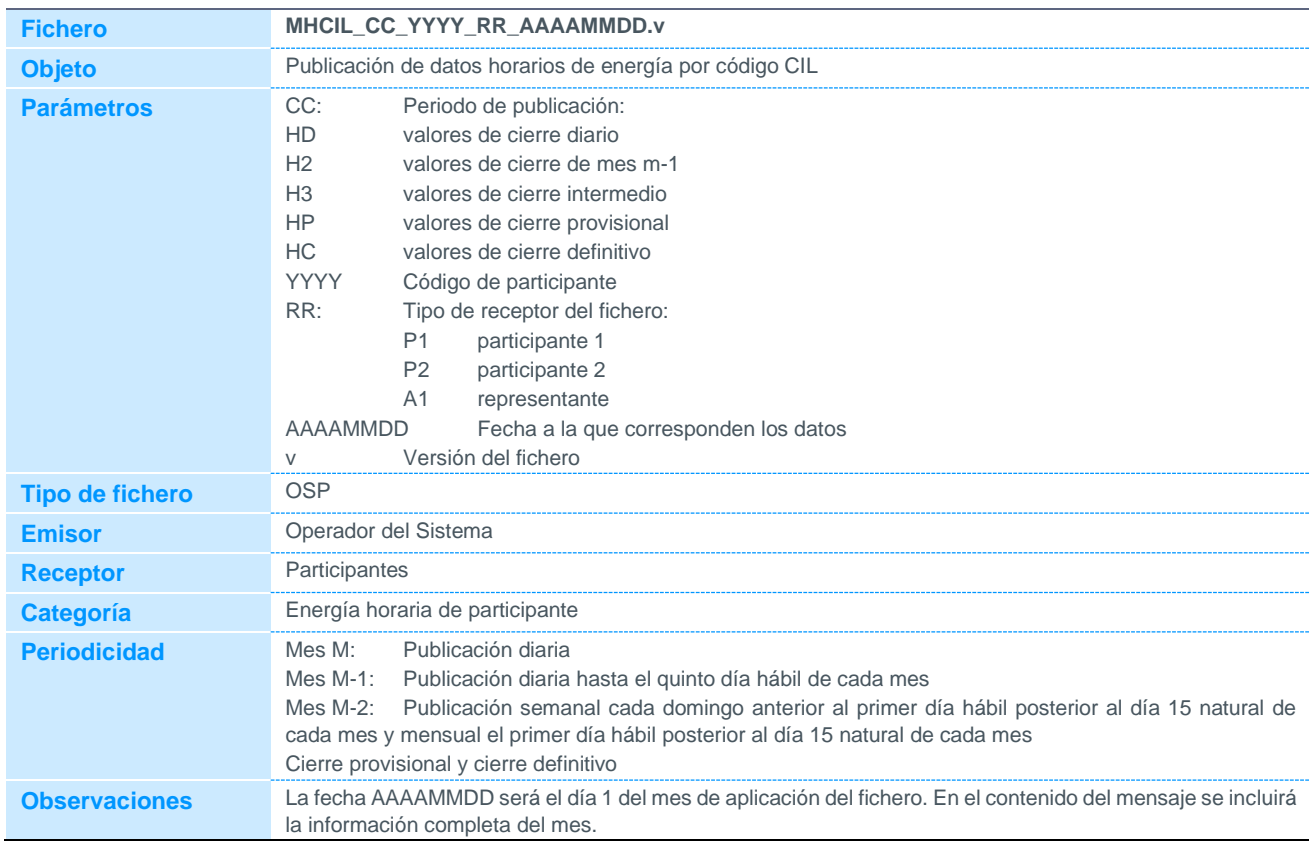

### 5.2.15 Datos horarios de energía por código CIL

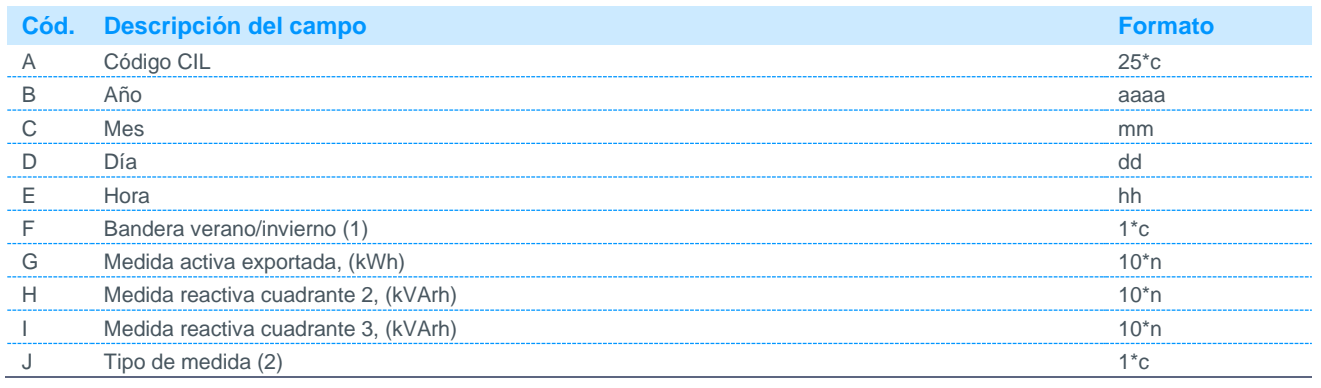

Notas:

(1) Podrá tomar los siguientes valores:

0 Invierno

1 Verano

(2) Podrá tomar los siguientes valores

R Real con reparto por potencia

E Estimación con reparto por potencia

L Real con reparto por energía individualizada de CIL

M Estimación con reparto por energía individualizada de CIL

### 5.2.16 Datos cuartohorarios de energía por código CIL de instalaciones de producción de energía eléctrica a partir de fuentes de energía renovables, cogeneración y residuos tipo 3, 4 y 5

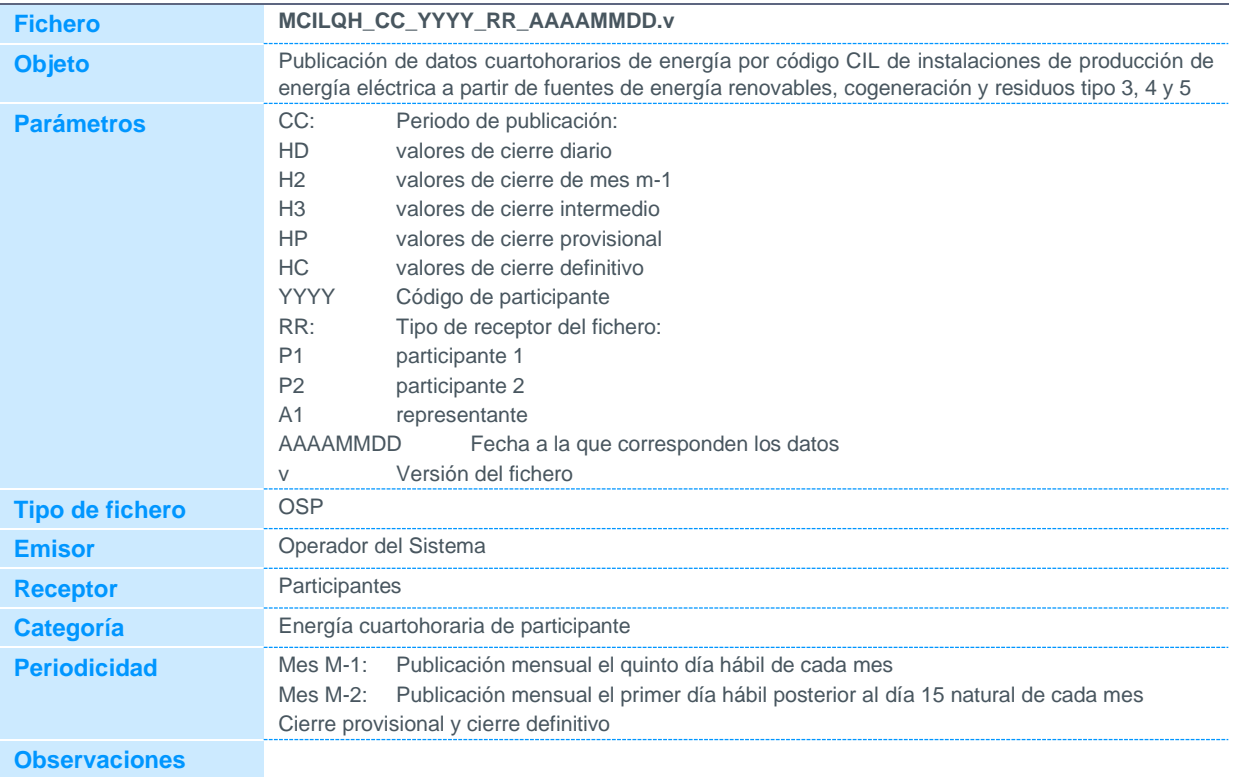

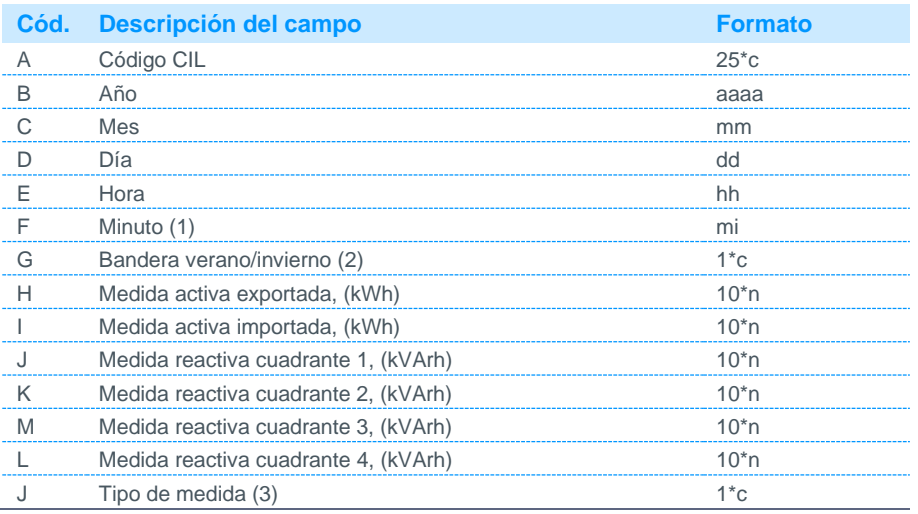

Notas:

(1) Podrá tomar los siguientes valores: 00, 15, 30, 45

(2) Podrá tomar los siguientes valores:

0 Invierno

1 Verano

(3) Podrá tomar los siguientes valores:

R Real con reparto por potencia

E Estimación con reparto por potencia

L Real con reparto por energía individualizada de CIL

M Estimación con reparto por energía individualizada de CIL

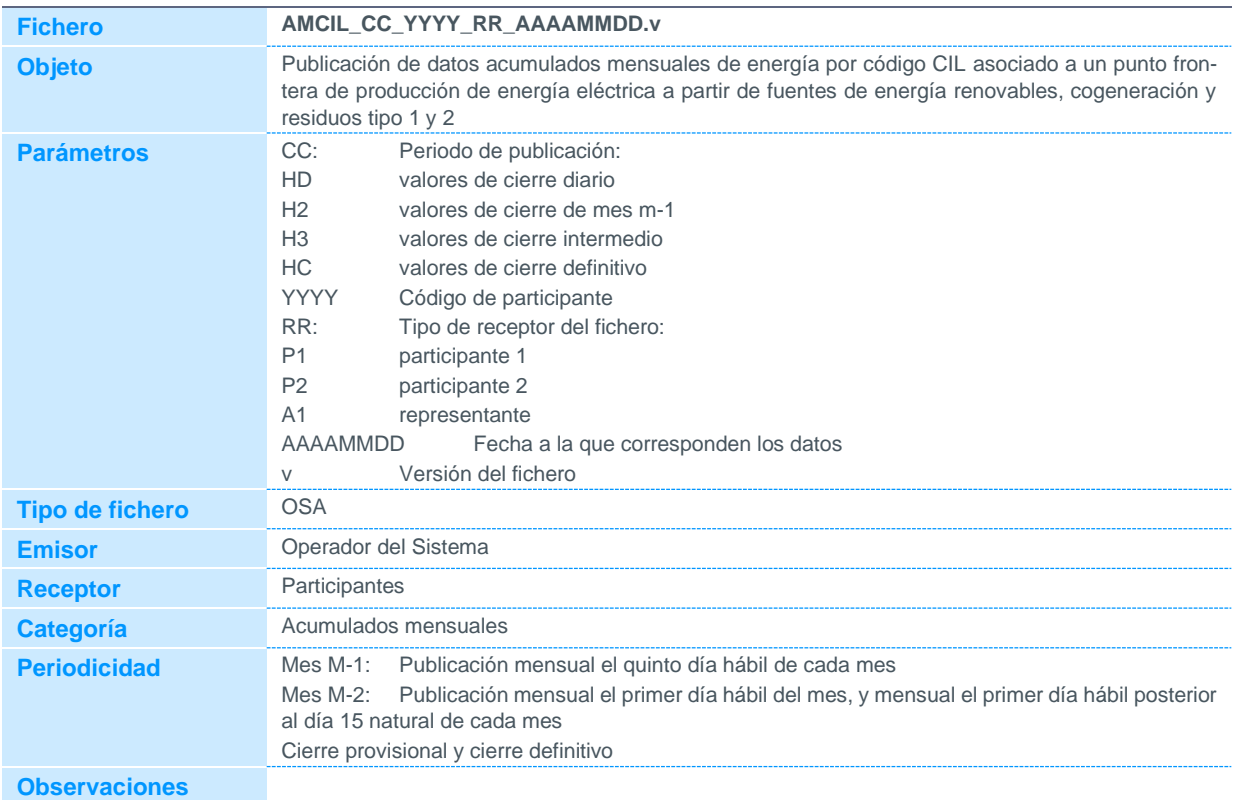

### 5.2.17 Acumulado mensual de energía por código CIL

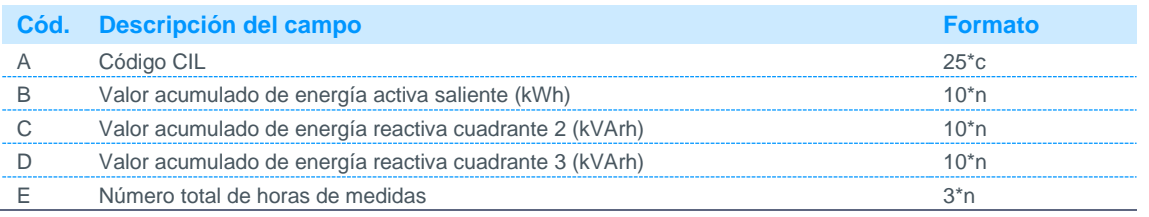

### 5.2.18 Datos horarios de energía de unidades de programación

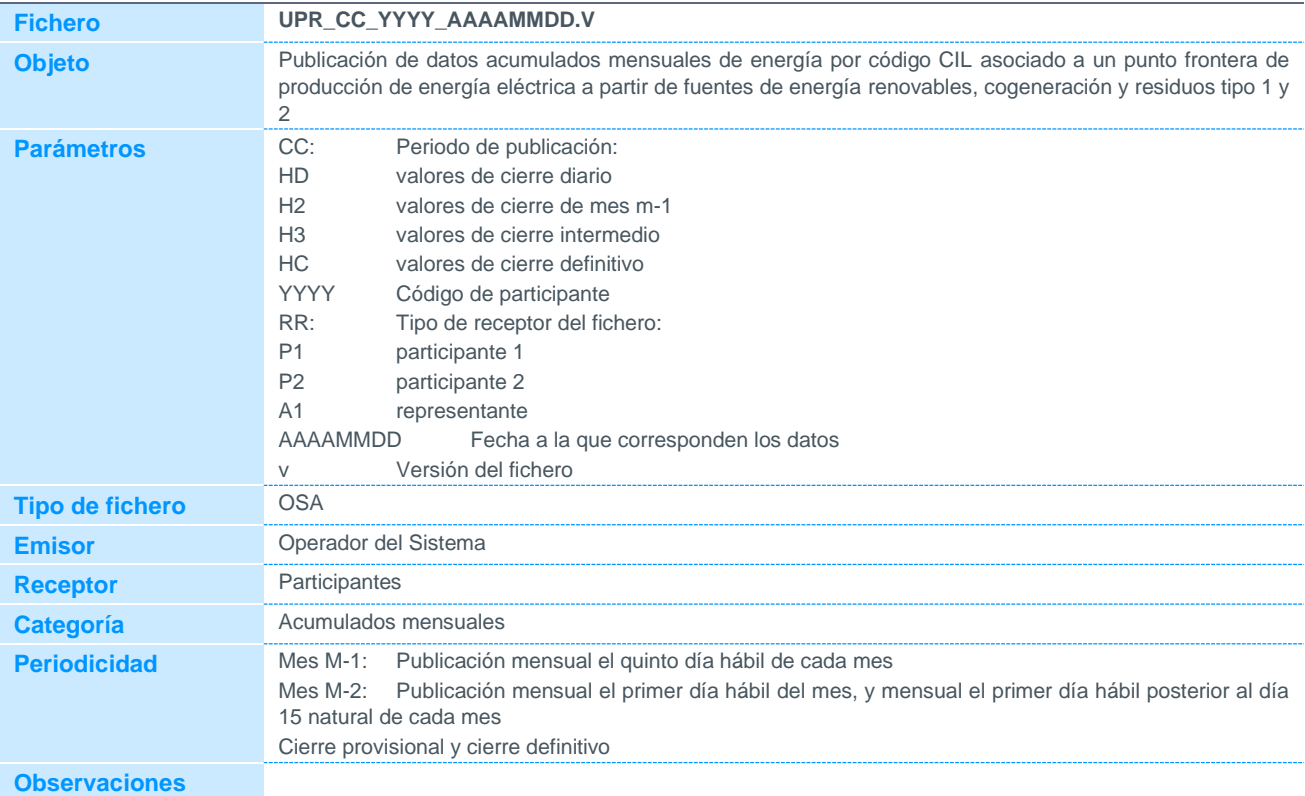

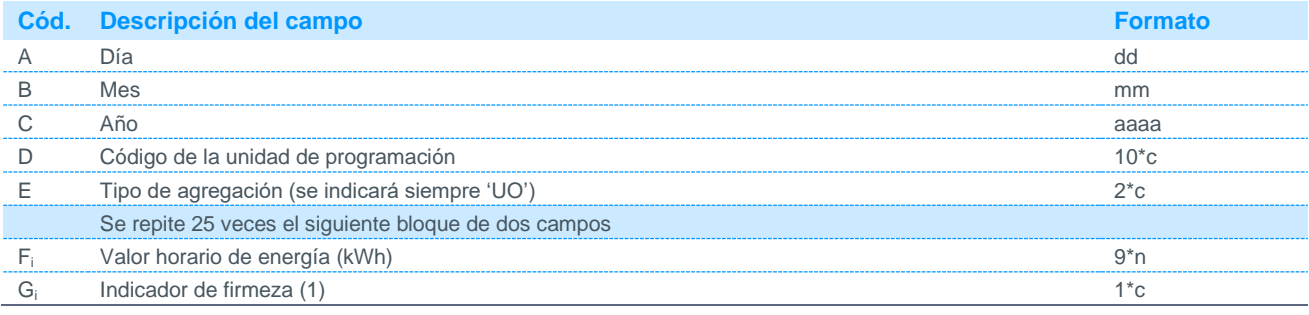

Notas:

(1) Podrá tomar los siguientes valores:

F Firme

P Provisional

### 5.2.19 Datos cuartohorarios de energía de unidades de programación

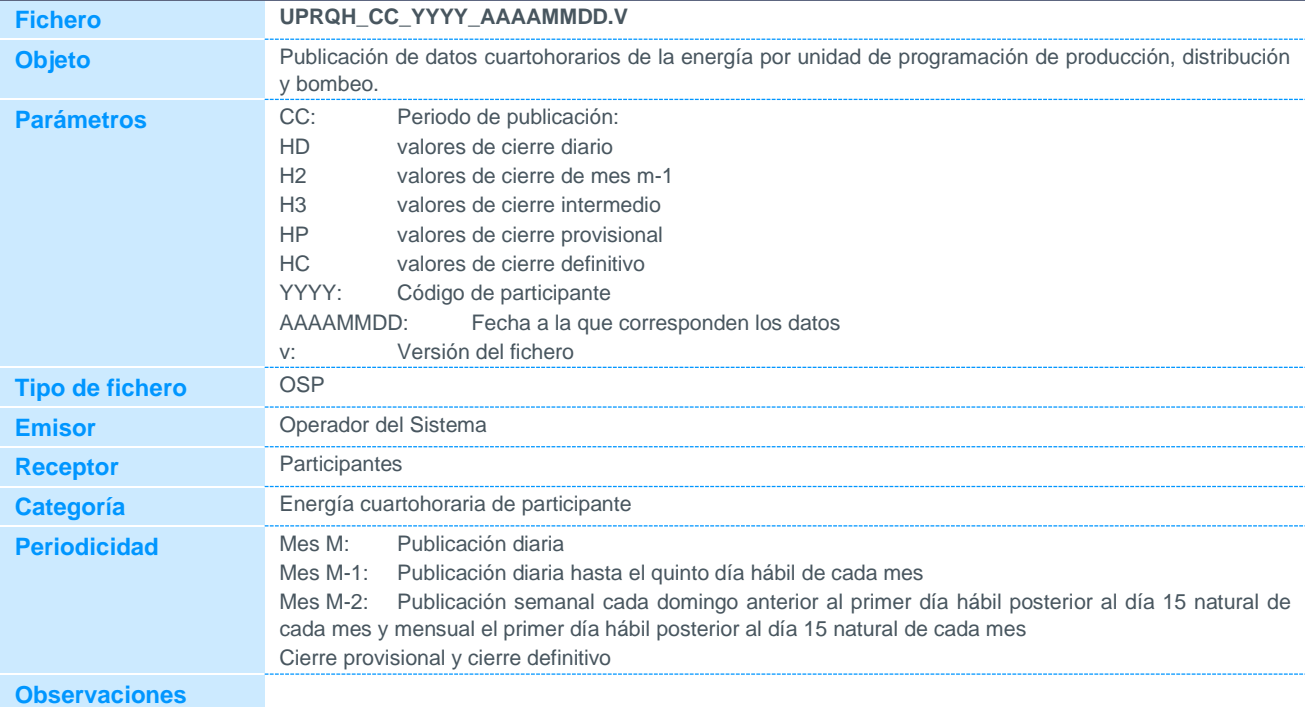

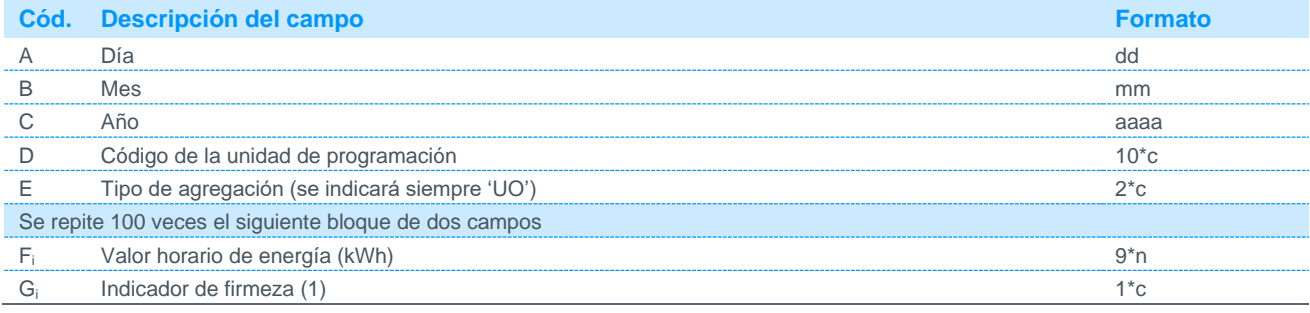

Notas:

(1) Podrá tomar los siguientes valores:

F Firme

P Provisional N No se dispone de medida

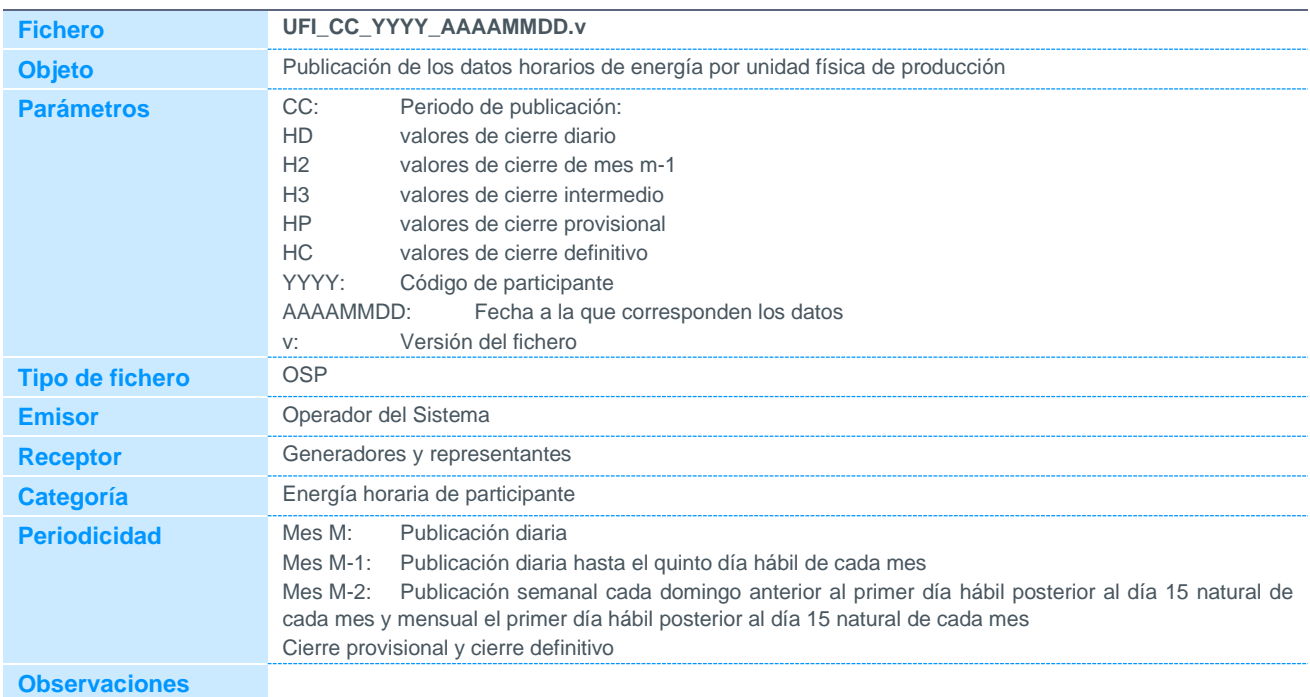

### 5.2.20 Datos horarios de energía de unidades físicas

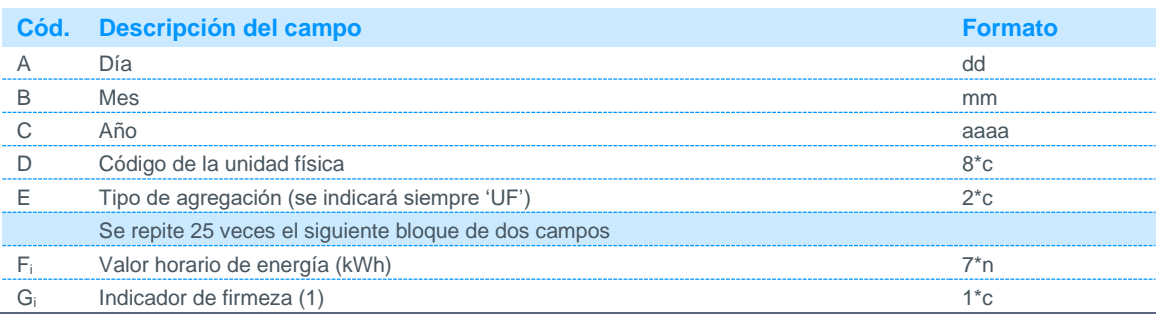

Notas:

(1) Podrá tomar los siguientes valores:

F Firme

P Provisional

### 5.2.21 Datos horarios de energía de unidades de programación de comercializadores y consumidores directos a mercado por unidad de pérdidas de distribuidor

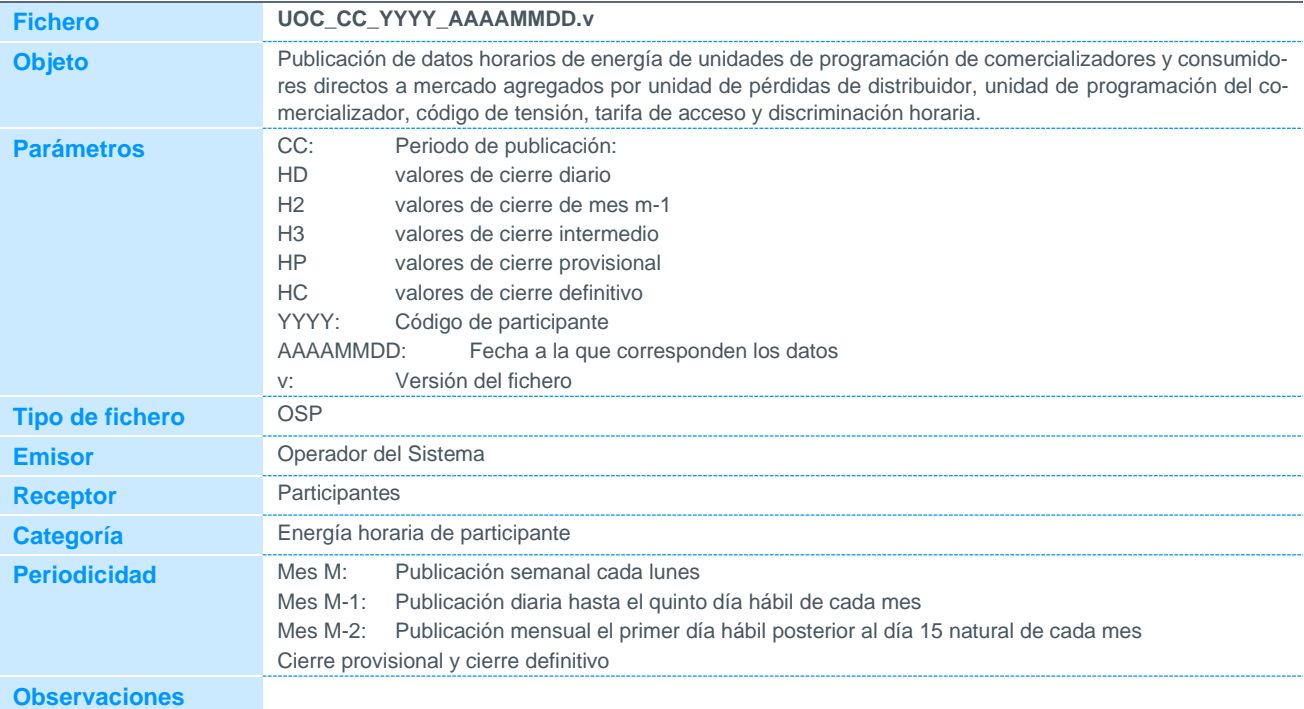

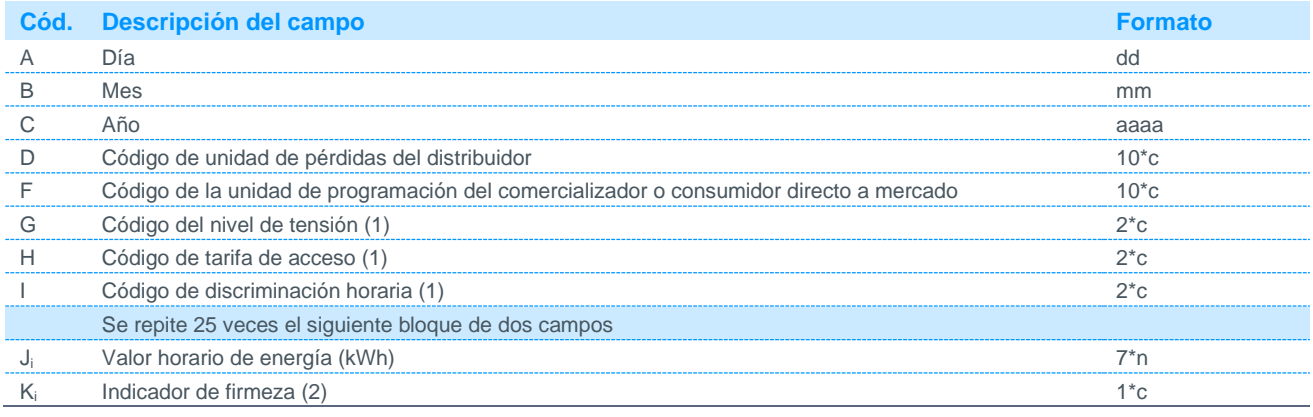

Notas:

(1) Código disponible en la página web de REE.

(2) Podrá tomar los siguientes valores:

F Firme

P Provisional

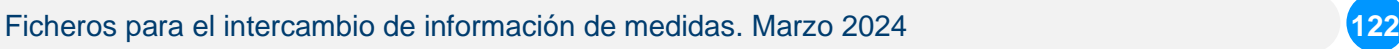

### 5.2.22 Datos horarios de energía de unidades de programación de comercializadores y clientes directos a mercado

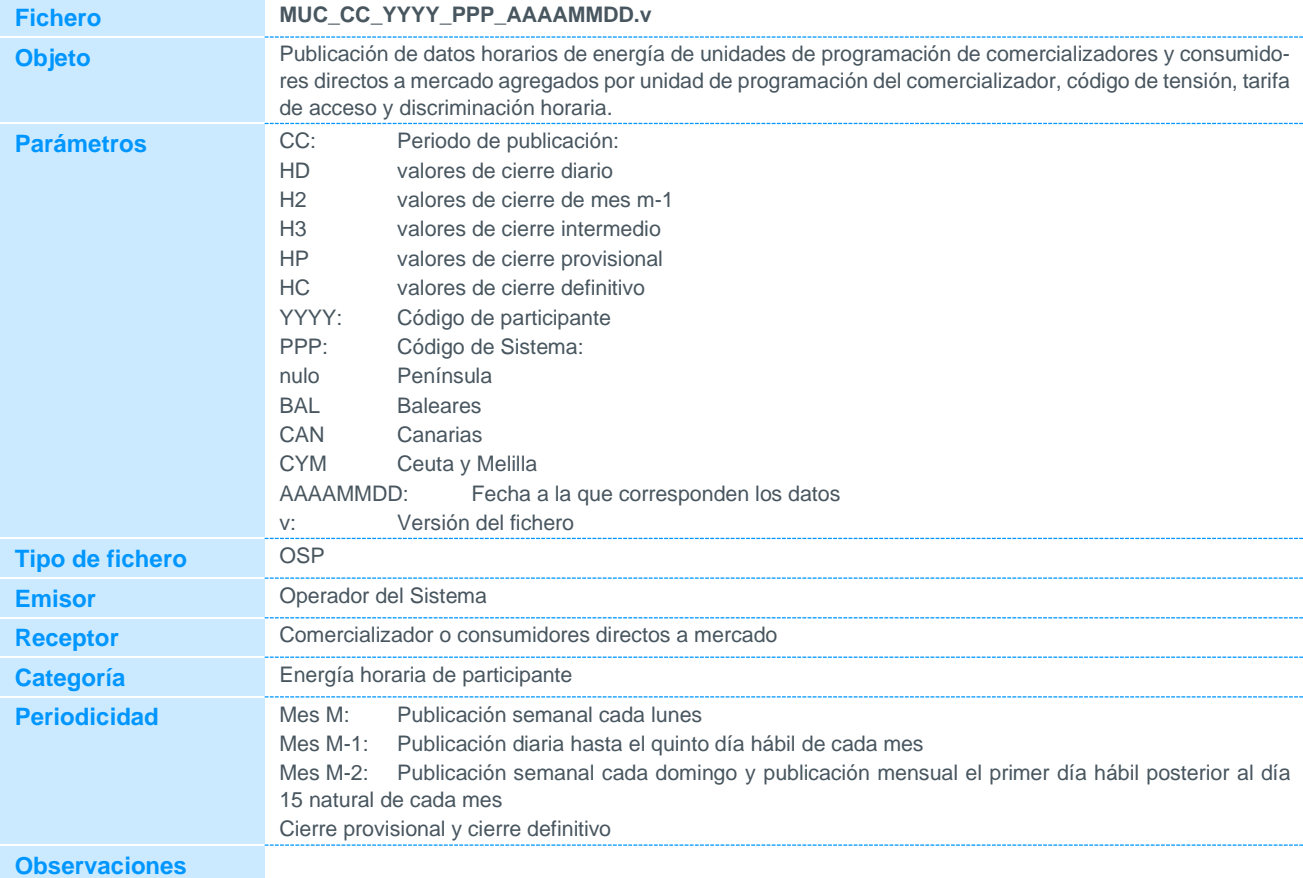

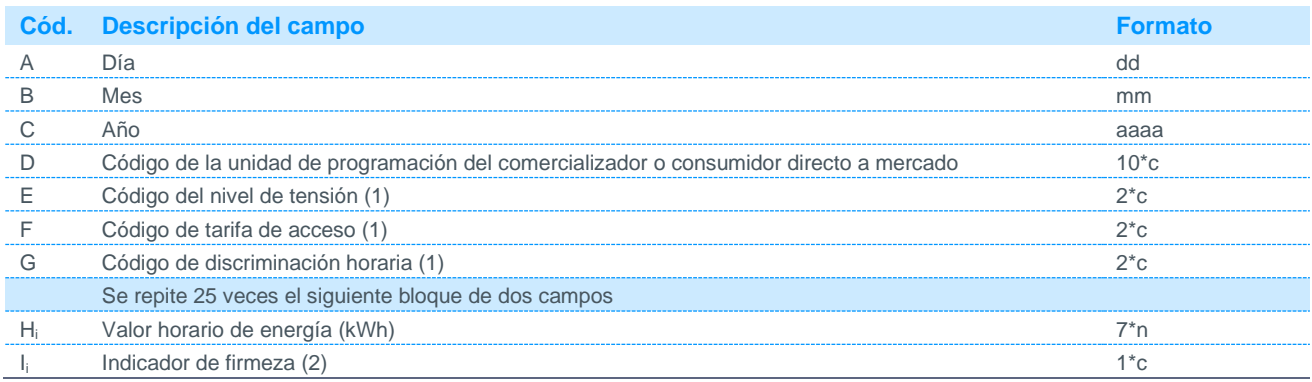

Notas:

(1) Código disponible en la página web de REE.

(2) Podrá tomar los siguientes valores:

F Firme

P Provisional

### 5.2.23 Datos cuartohorarios de energía de unidades de programación de comercializadores y clientes directos a mercado

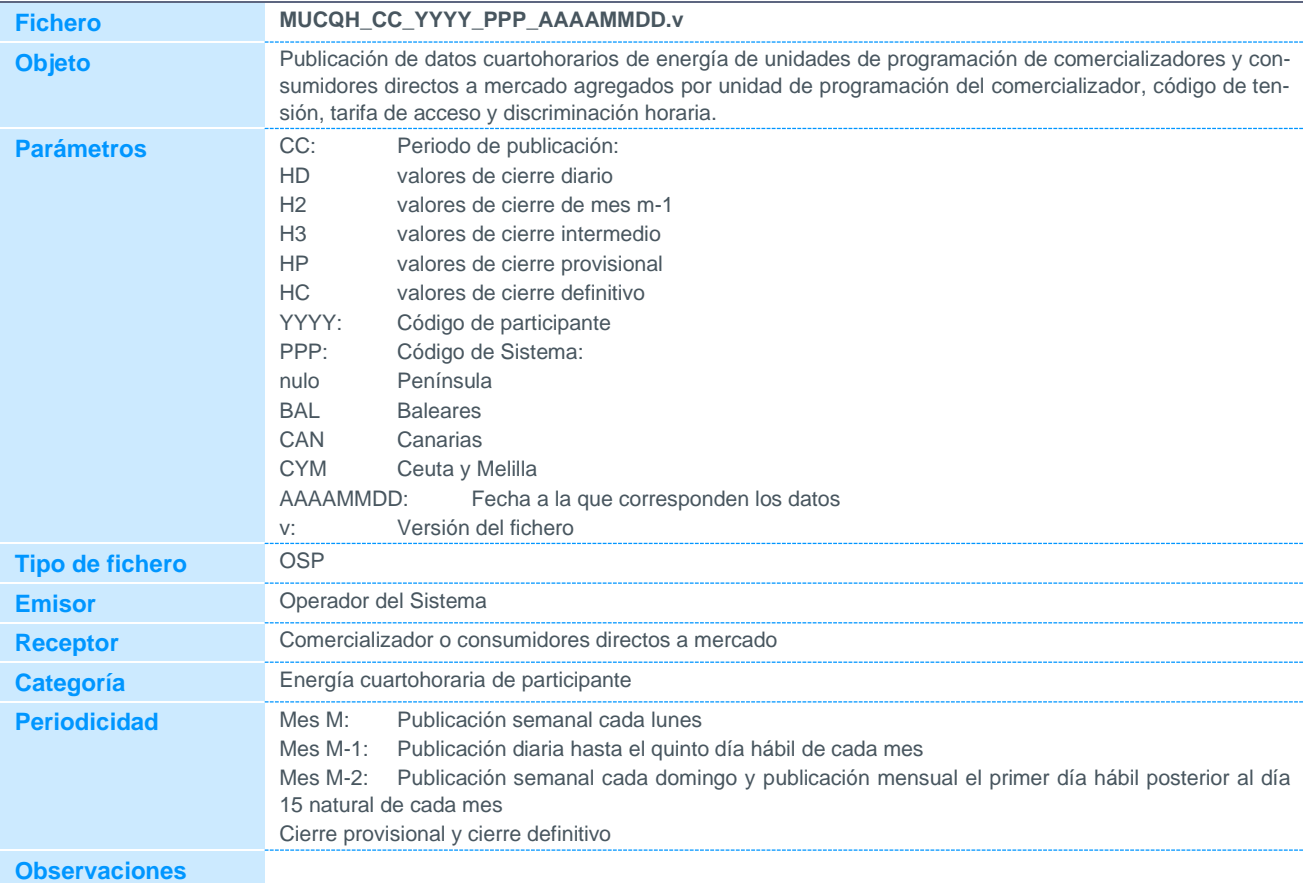

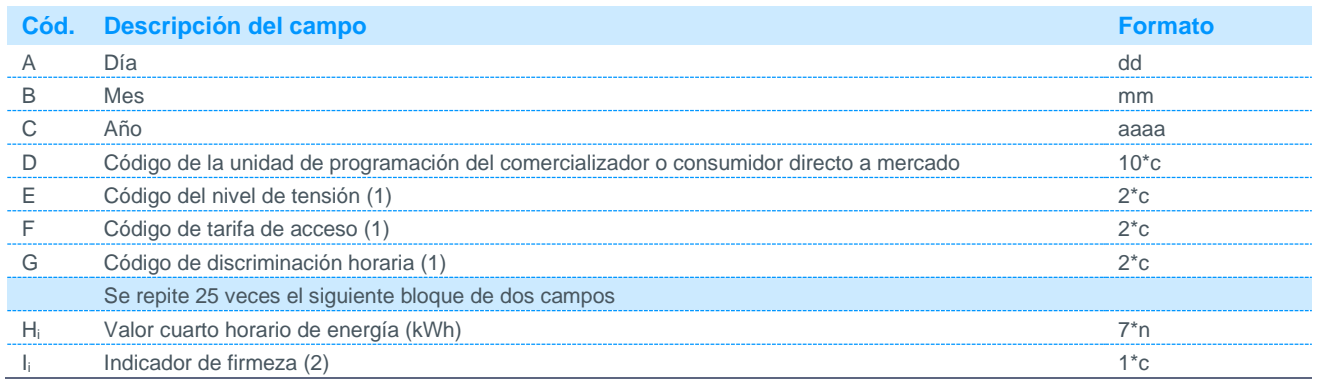

Notas:

(1) Código disponible en la página web de REE.

(2) Podrá tomar los siguientes valores:

F Firme

P Provisional

### 5.2.24 Datos horarios de energía vertida de autoconsumo por unidad de programación de adquisición

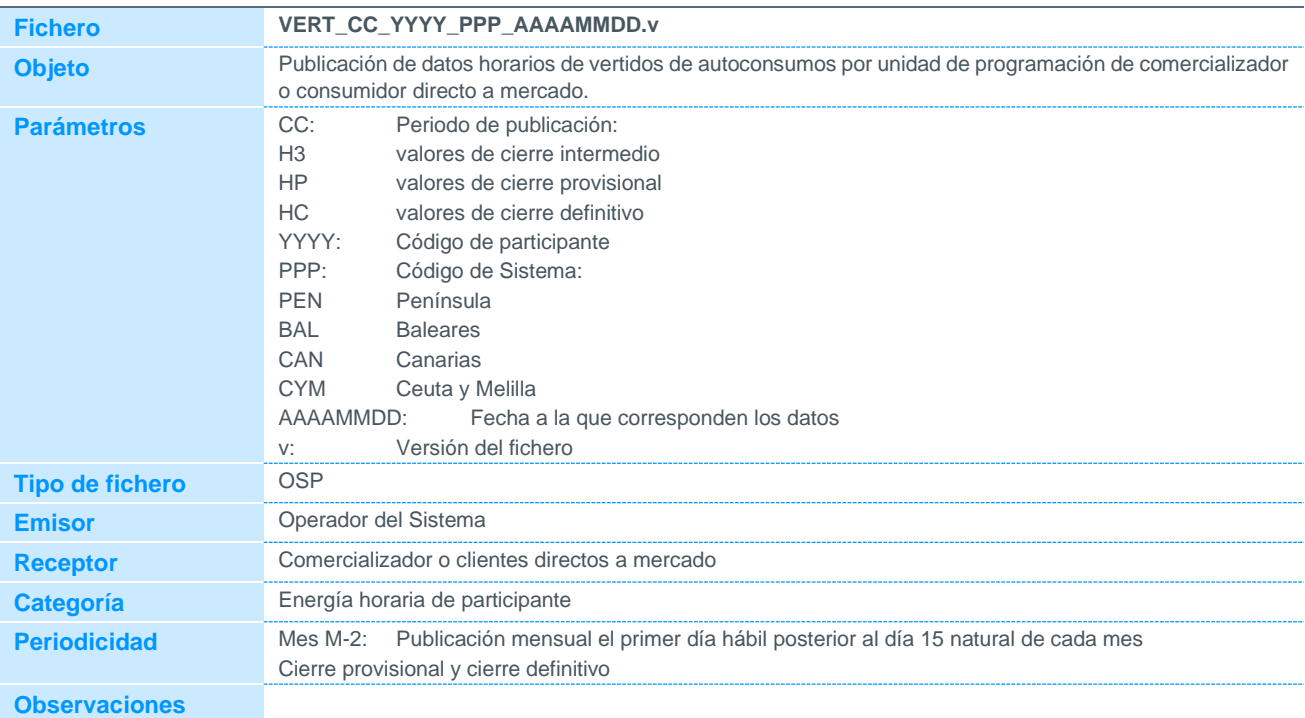

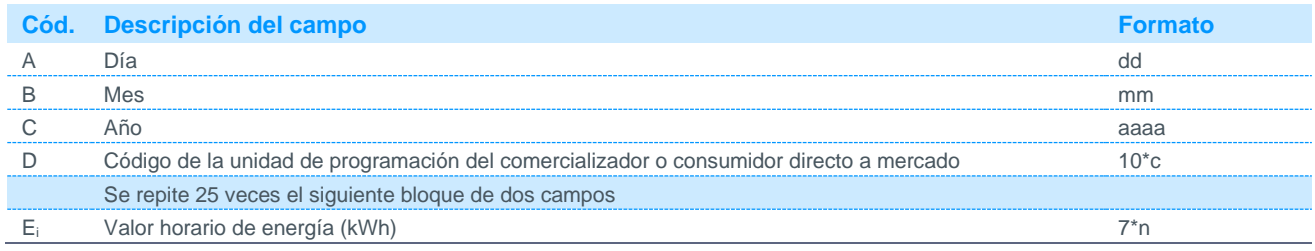

### 5.2.25 Número de clientes tipo 1 con medida frente al total de clientes tipo 1 para unidades de programación de comercializadores y clientes directos a mercado

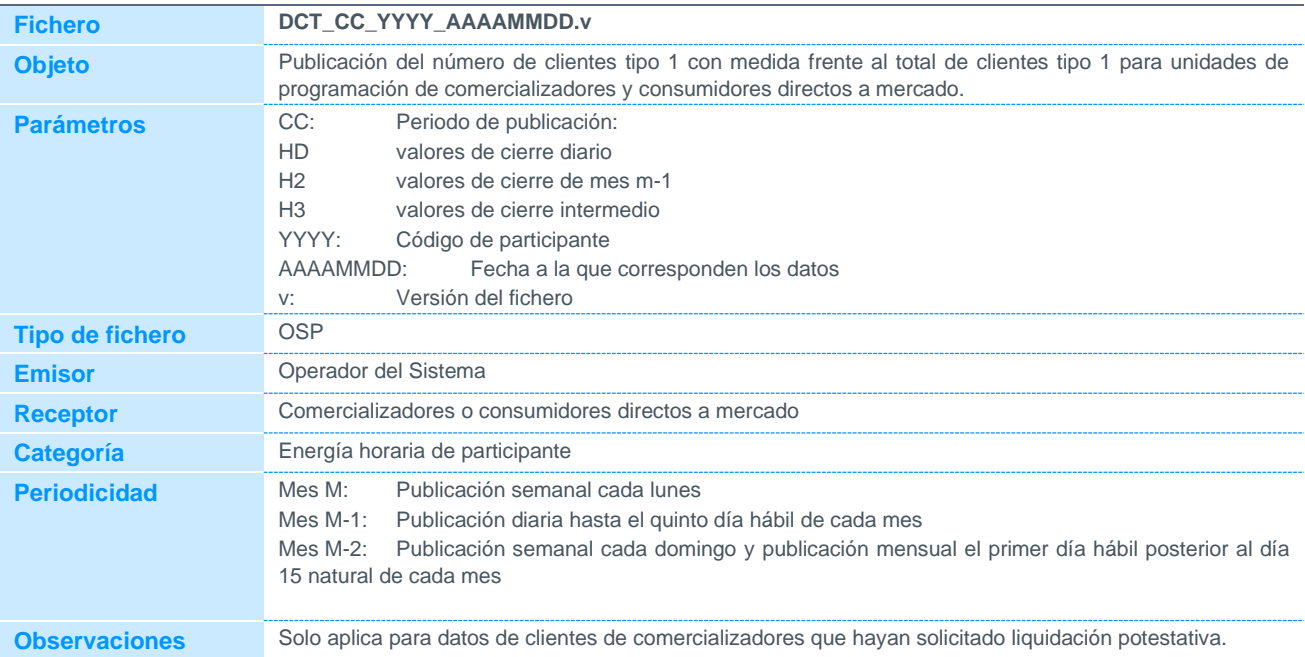

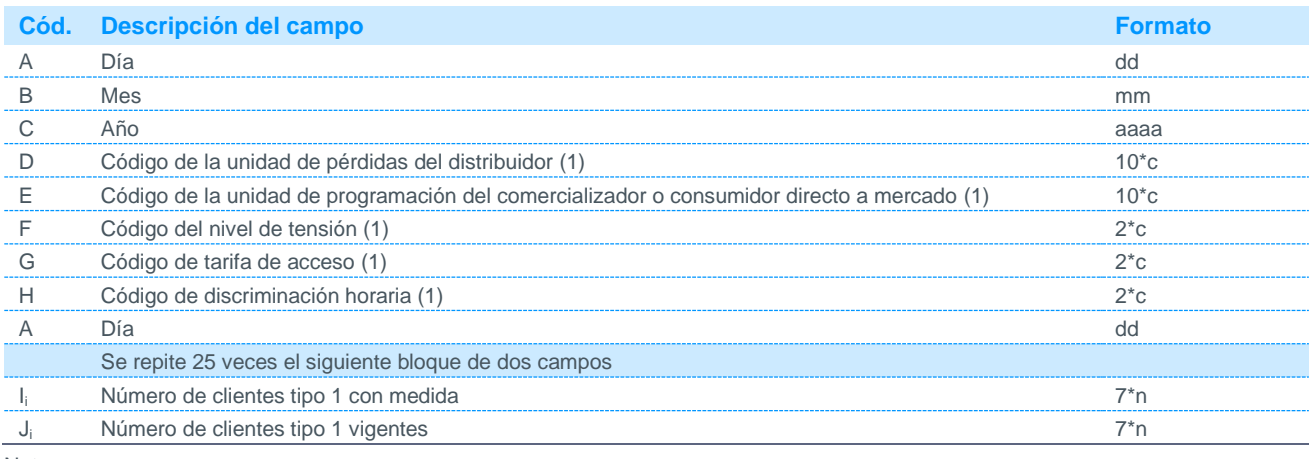

Notas:

(1) Código disponible en la página web de REE.

### 5.2.26 Datos horarios de energía por turbina de central de CTCC de los SnP

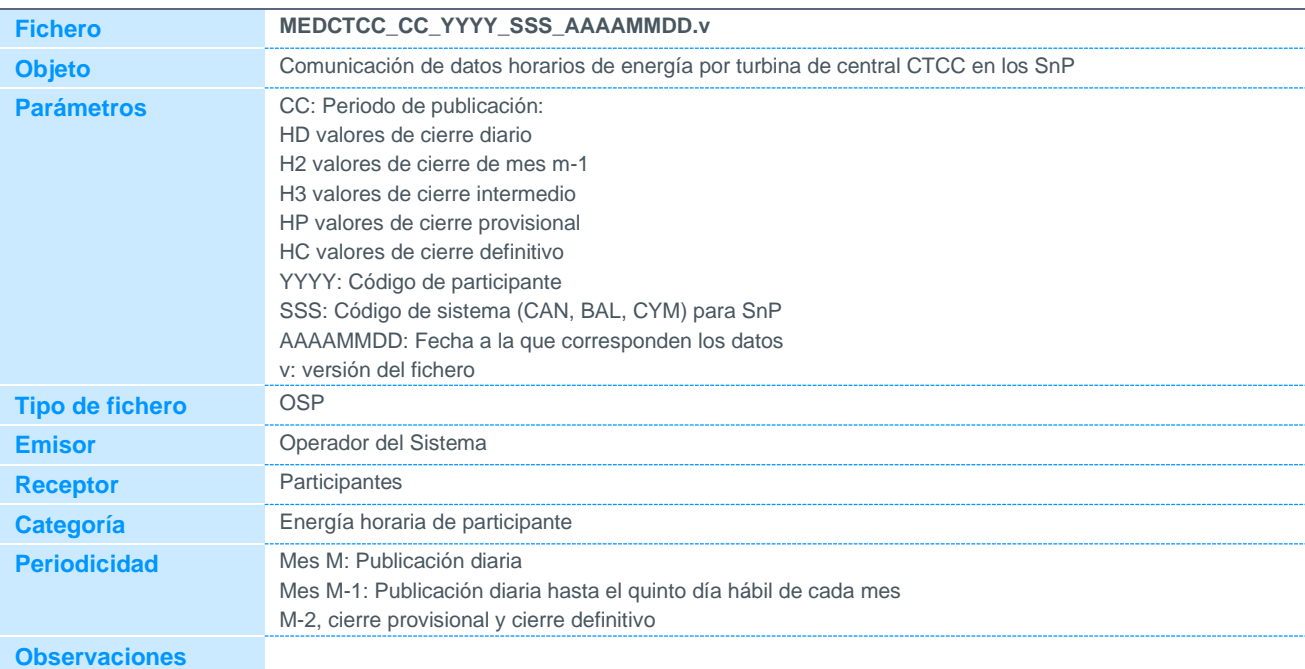

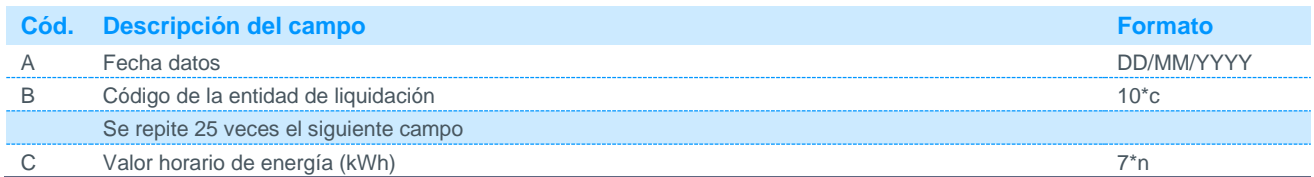

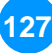

### 5.2.27 Consumo de energía estimada por tarifa de acceso agregada mensual por comercializador y CD para el cálculo de la GOAIM

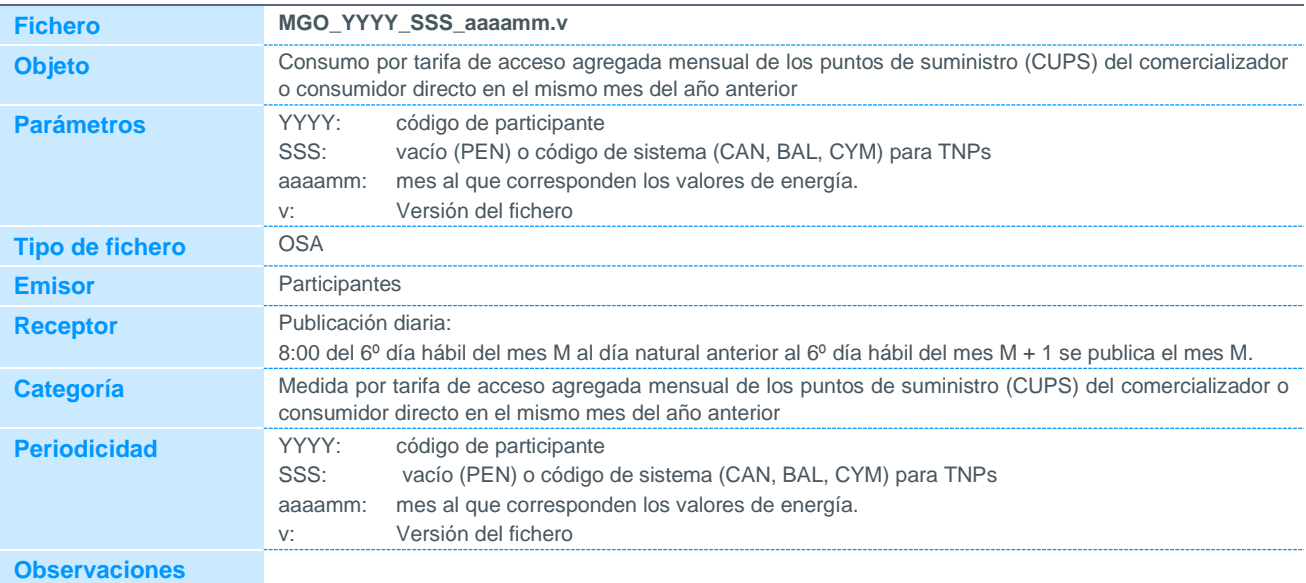

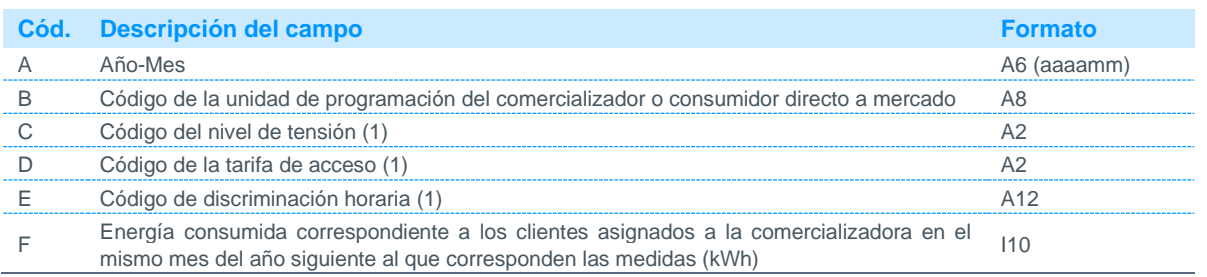

Notas:

(1) Código disponible en la página web de REE.

### 5.2.28 Vertido de energía estimada por tarifa de acceso agregada mensual por comercializador y CD para el cálculo de la GOAIM

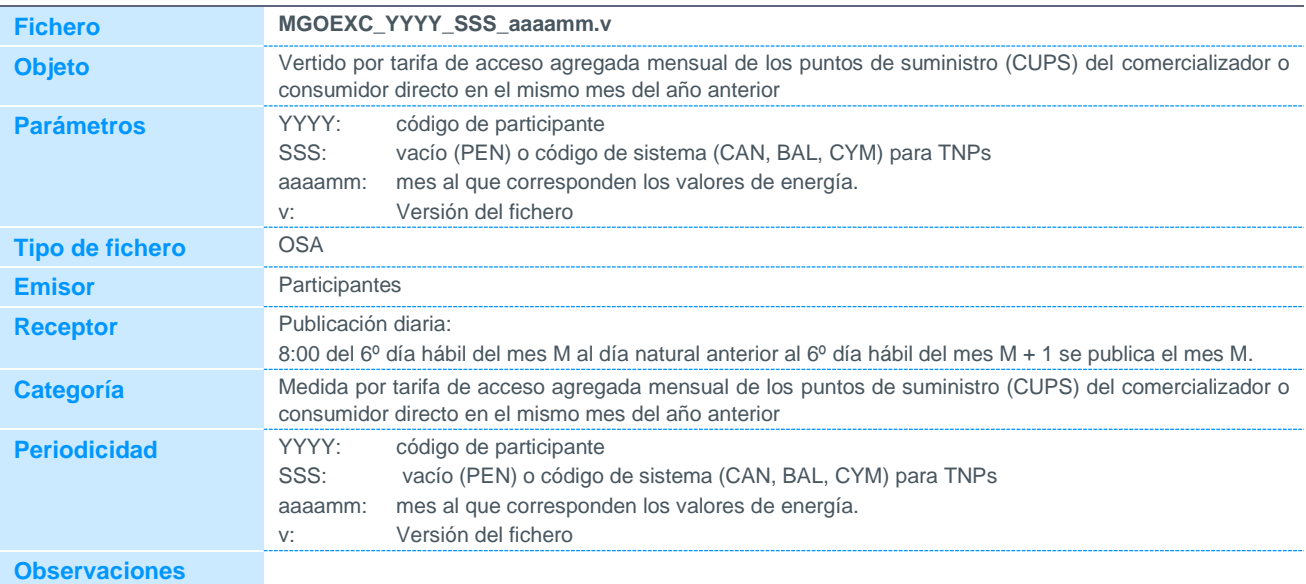

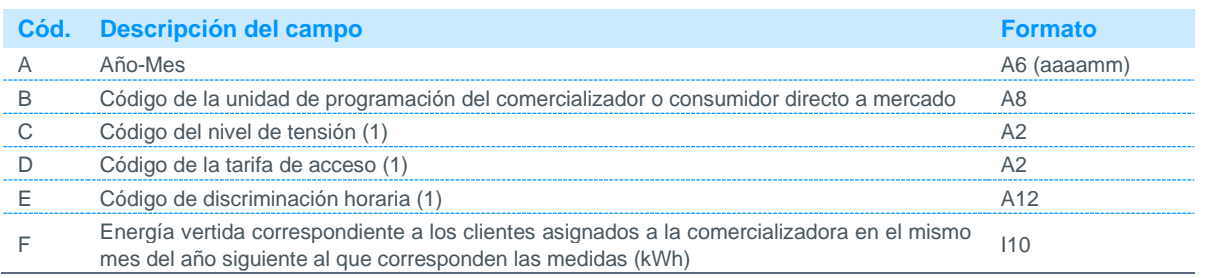

Notas:

(2) Código disponible en la página web de REE.

### 5.2.29 Energía agregada mensual de los puntos de suministro (CUPS) del consumidor directo en el mes anterior

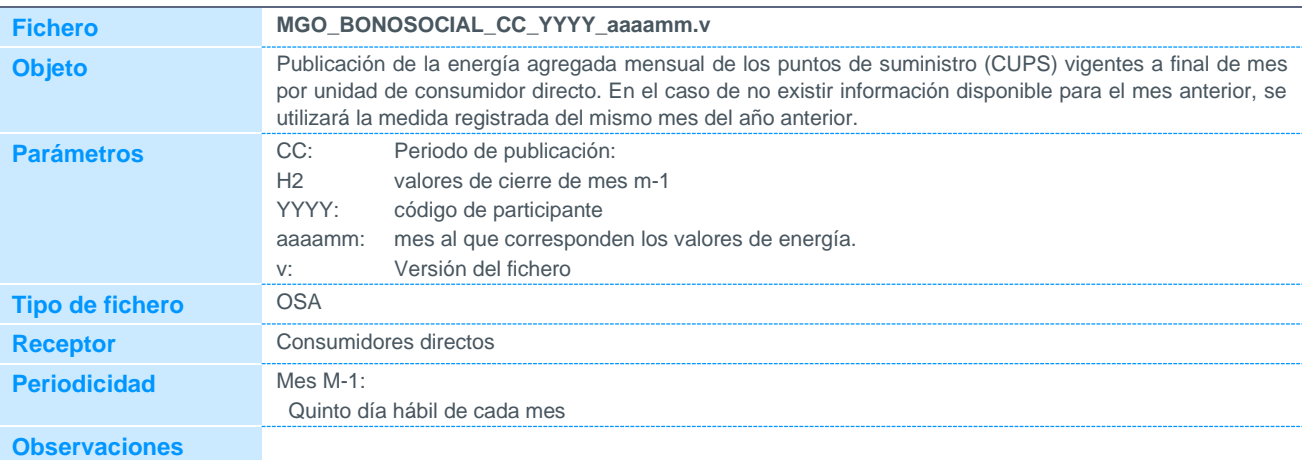

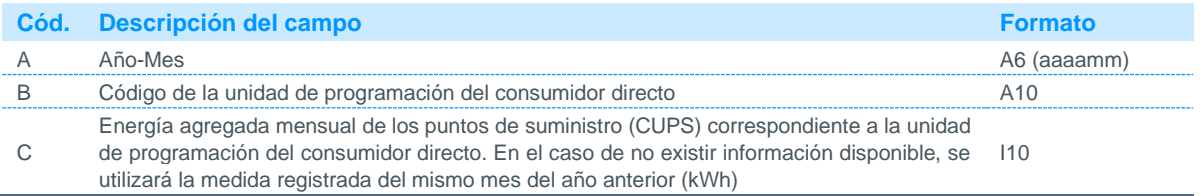

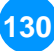

#### 5.2.30 Acumulado mensual de energía de unidades físicas de generación convencional

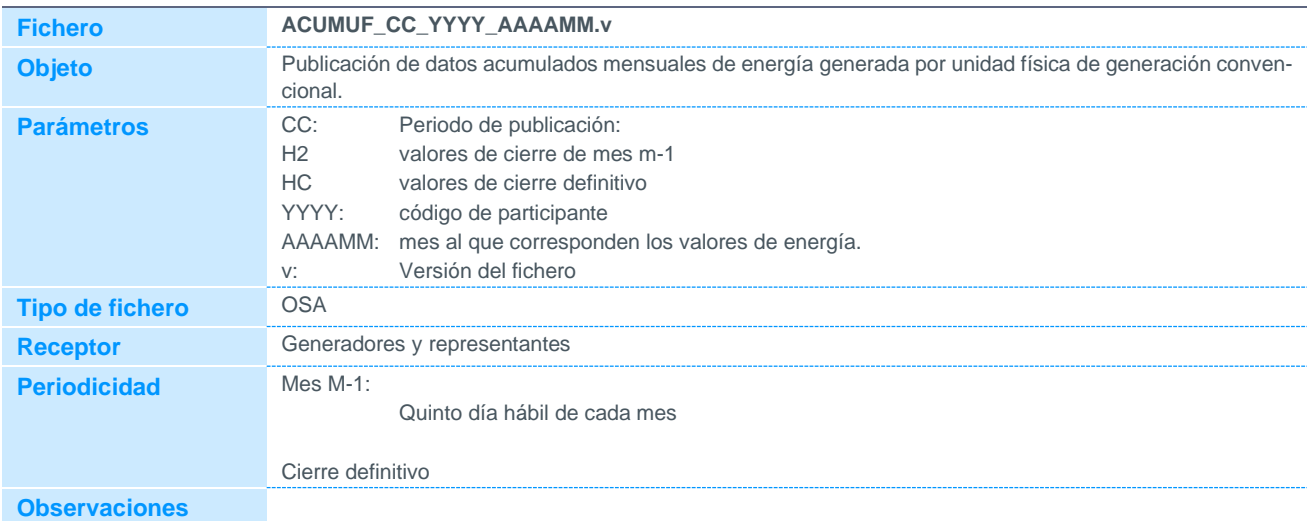

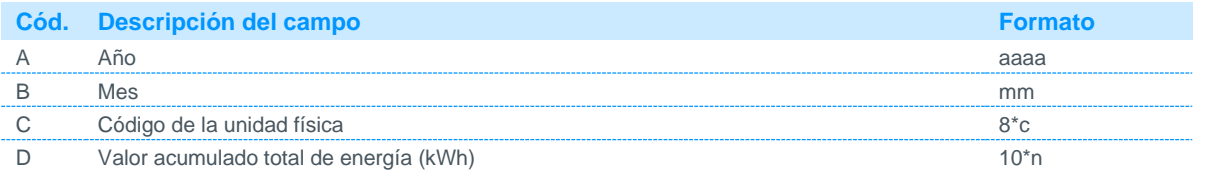

#### 5.2.31 Acumulado mensual de energía de entidades de liquidación de generación convencional

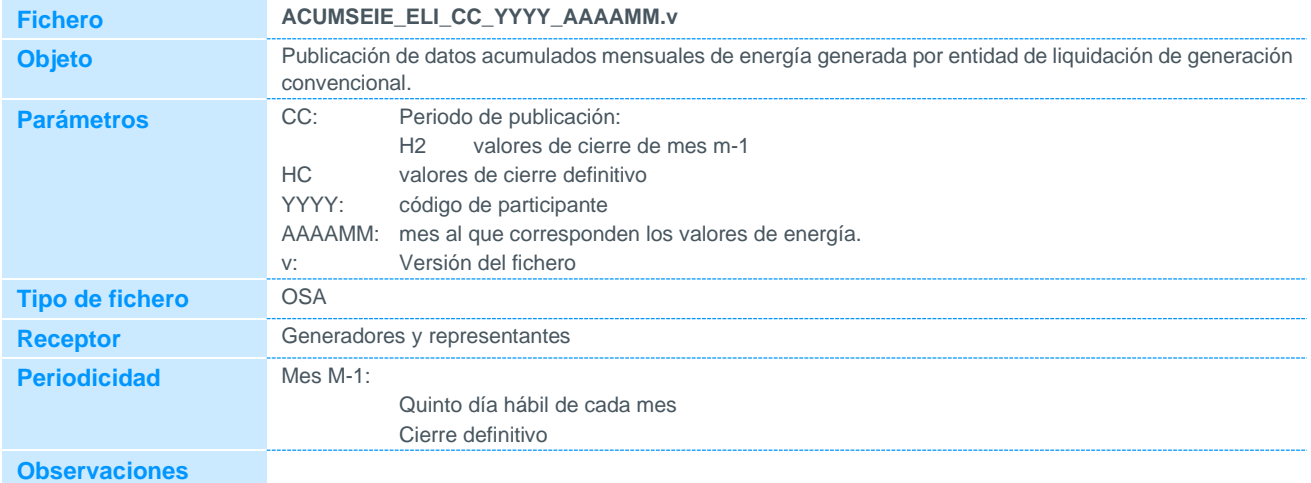

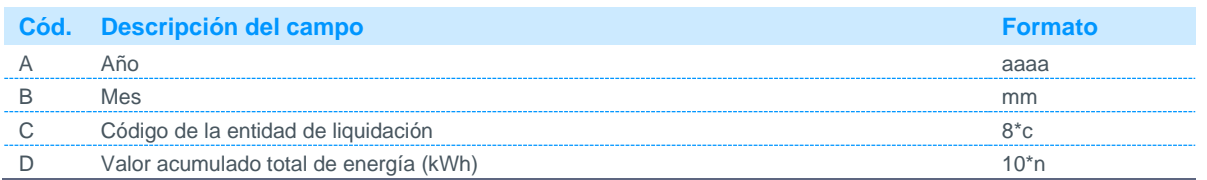

### 5.3 Datos de carácter general

#### 5.3.1 Demanda diaria provisional del sistema

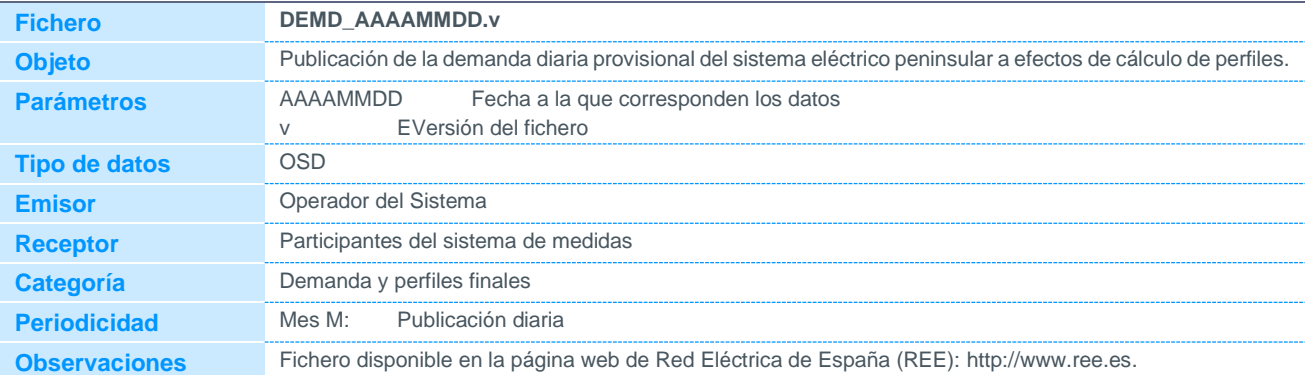

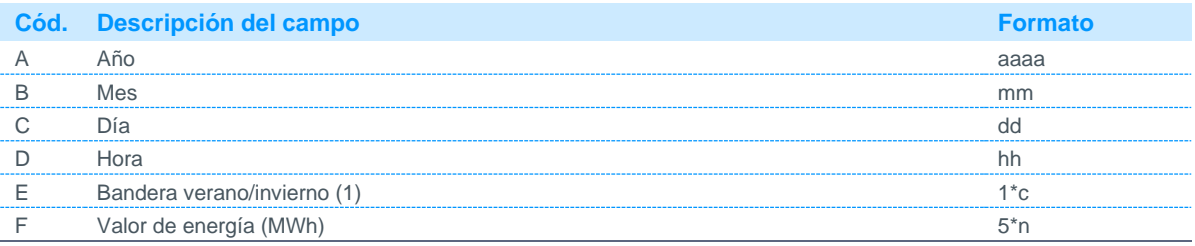

Notas:

(1) Podrá tomar los siguientes valores:

- 0: Invierno
- 1: Verano

#### 5.3.2 Demanda mensual del sistema

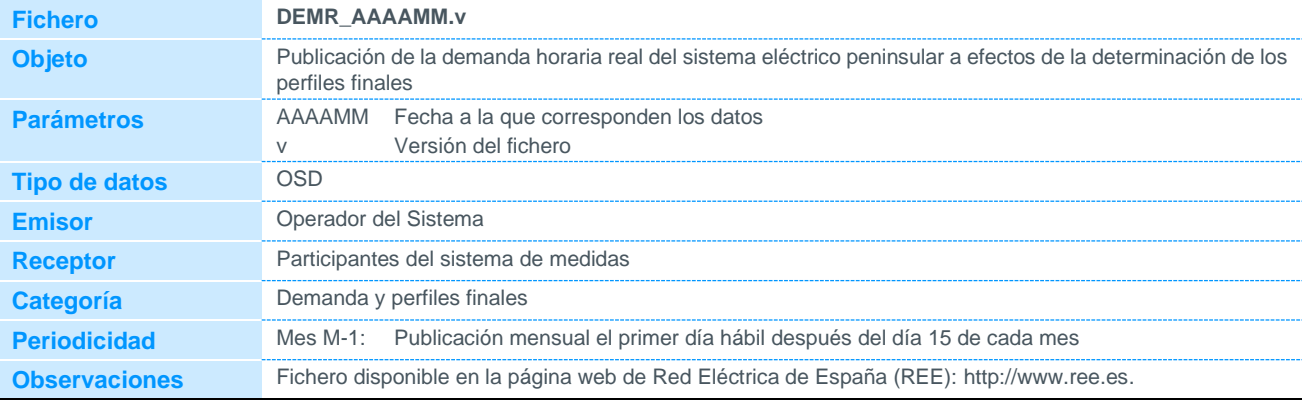

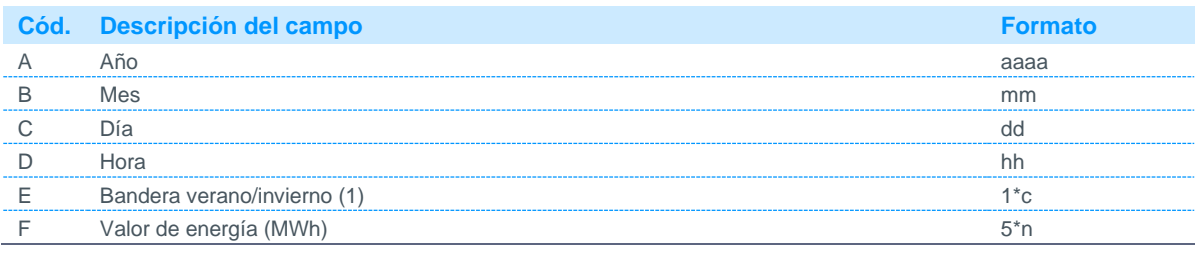

Notas:

(1) Podrá tomar los siguientes valores:

0: Invierno

1: Verano

#### 5.3.3 Datos horarios de energía de clientes de forma agregada

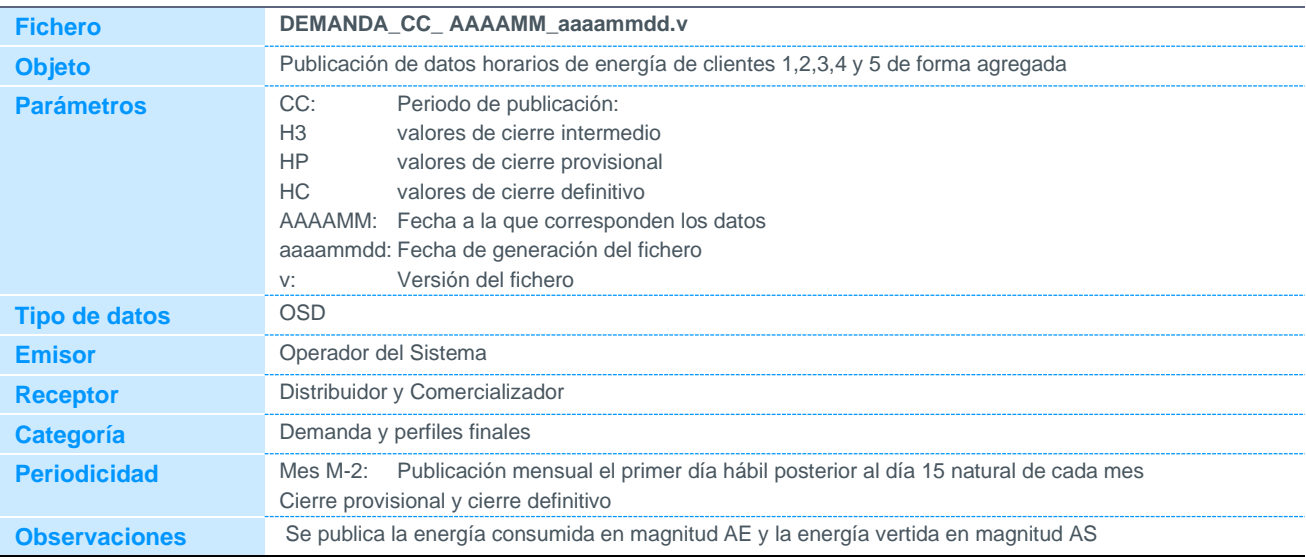

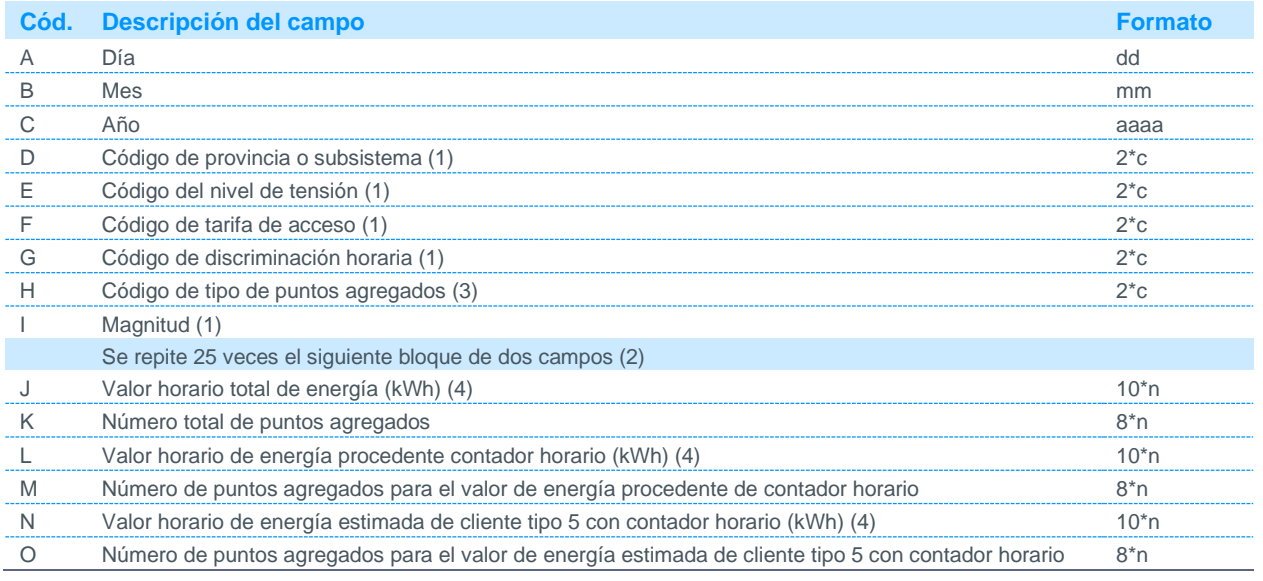

Notas:

(1) Código disponible en la página web de REE.

(2) Se establecen 25 bloques horarios para prevenir los días que tengan 25 horas (cambio horario invernal). Cuando el día tenga 25 horas, la hora que se repita se colocará en el bloque correspondiente, desplazando el resto de horas un bloque más. Para los días de 24 horas, el bloque correspondiente a la hora 25 será cero (0). Para el día de 23 horas (cambio de verano), el bloque que corresponde a la hora no existente será el bloque 3 y tendrá valor cero (0).

(3) Podrá tomar los siguientes valores: 1, 2, 3, 4 o 5.

(4) Para clientes tipo 1, 2 y 3, el valor horario de energía estimada será el resultado de la diferencia de los campos  $J_i - L_i$ 

(5) Para clientes tipo 4 el valor horario de energía perfilada corresponde al campo Ji

(6) Para clientes tipo 5 el valor horario de energía perfilada será el resultado de la diferencia de los campos J<sup>i</sup> - L<sup>i</sup> - N<sup>i</sup>

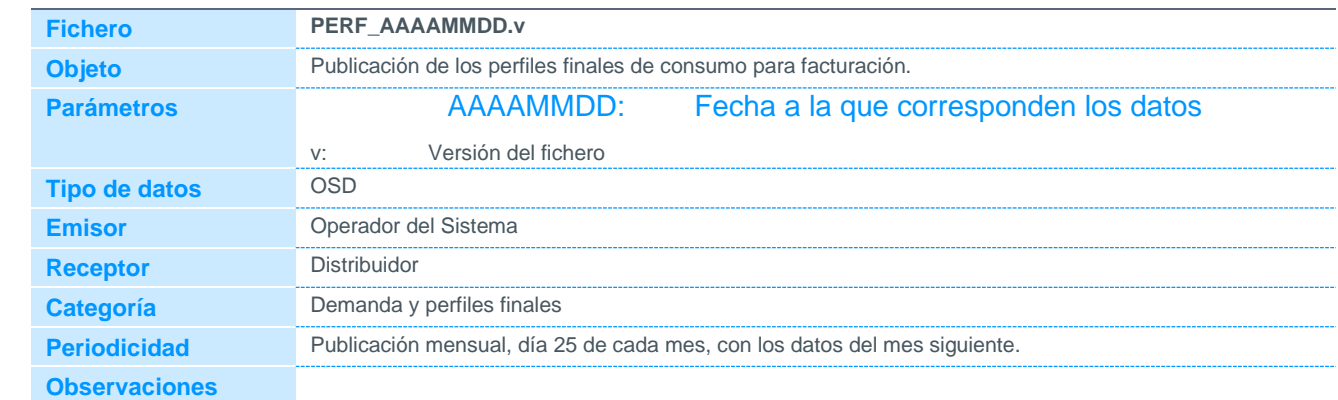

### 5.3.4 Perfiles finales de consumo para facturación

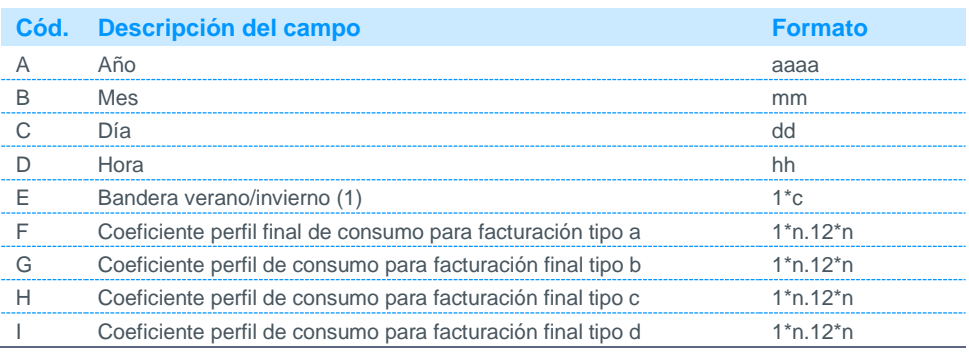

Notas:

(1) Podrá tomar los siguientes valores:

0 Invierno

1 Verano

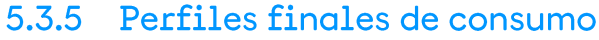

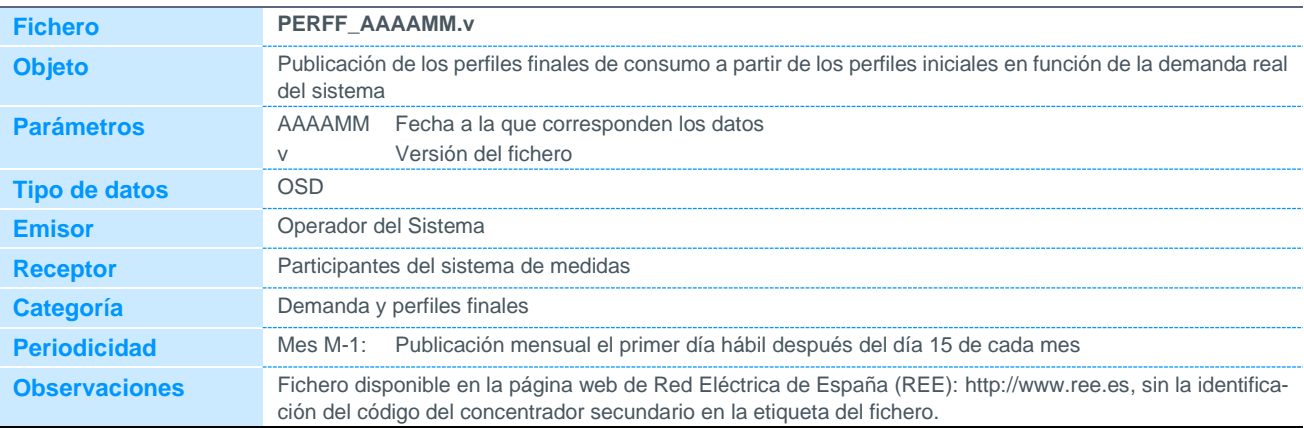

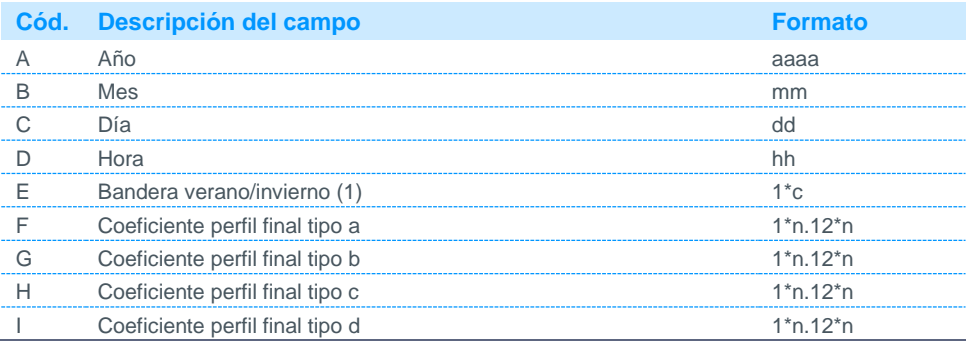

Notas:

(1) Podrá tomar los siguientes valores:

0 Invierno

1 Verano

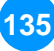

#### 5.3.6 Pérdidas de la red de transporte

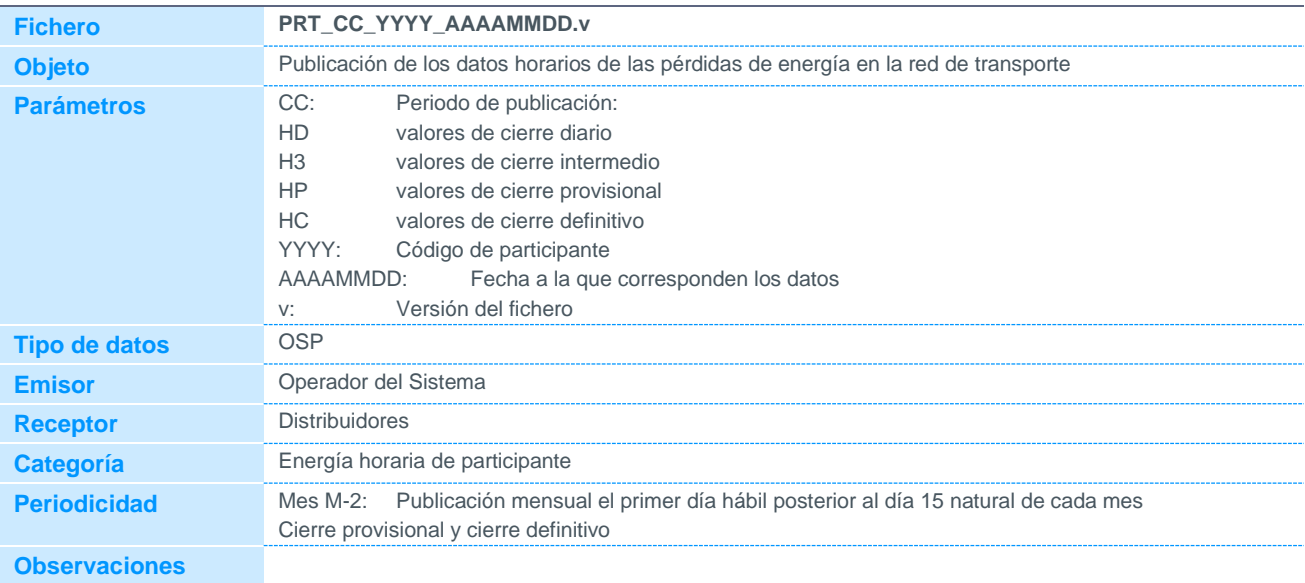

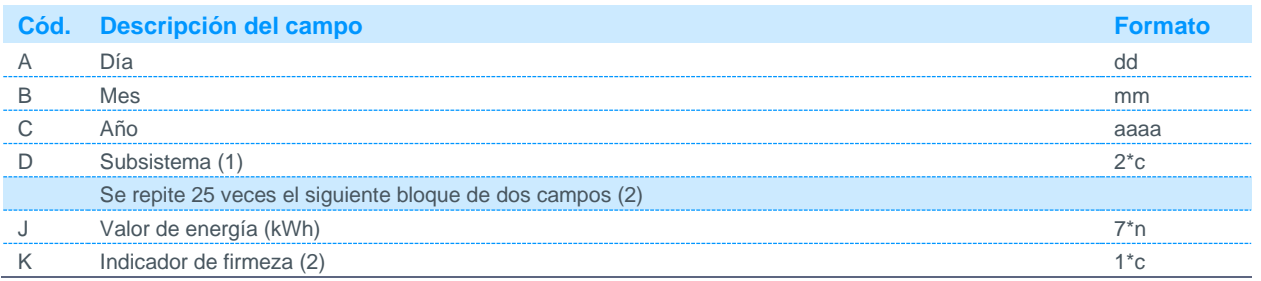

Notas:

(1) Código disponible en la página web de REE. Para el caso de los ficheros peninsulares no se publicará el campo D (Subsistema). (2) Podrá tomar los siguientes valores:

F Firme

P Provisional

#### 5.3.7 Pérdidas de la red distribución

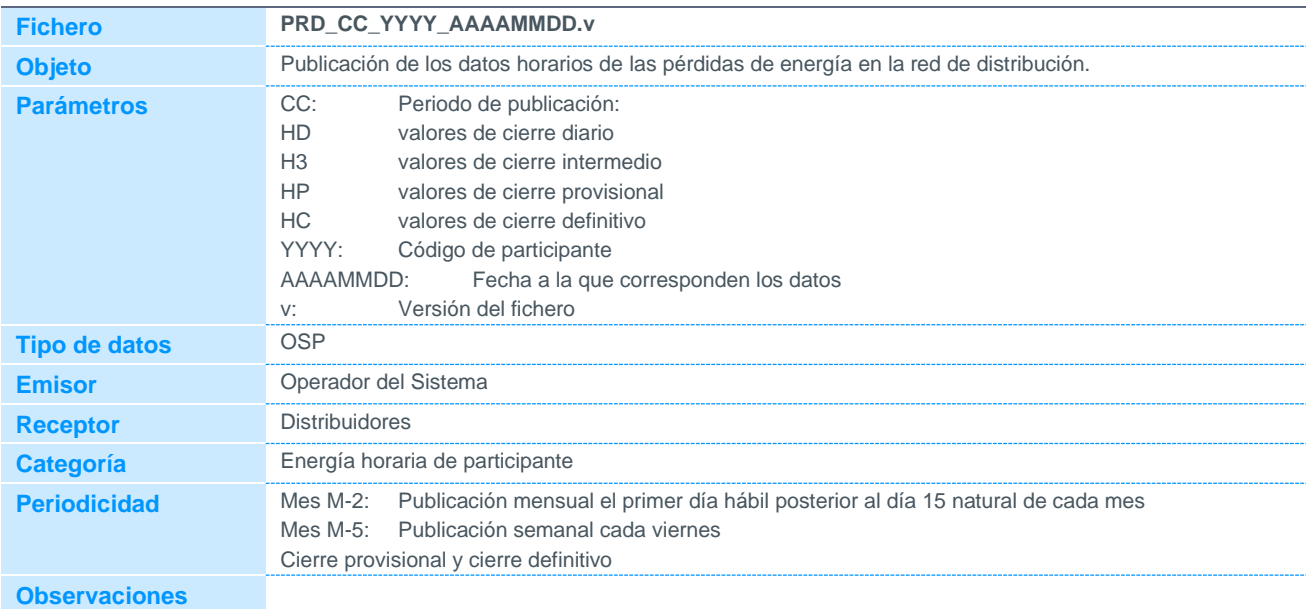

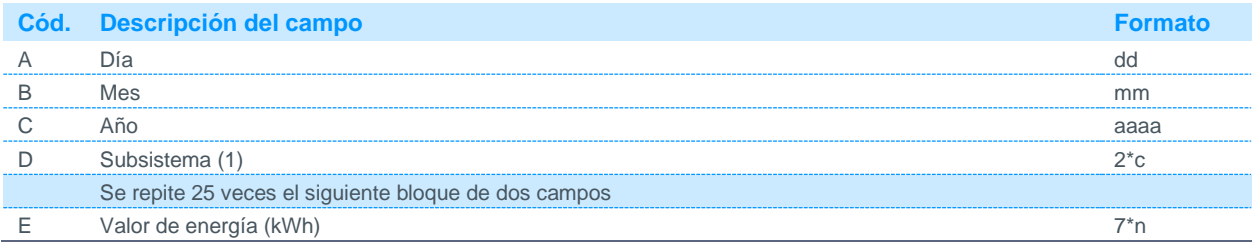

Notas:

(1) Código disponible en la página web de REE. Para el caso de los ficheros peninsulares no se publicará el campo D (Subsistema).

### 5.3.8 Factores de reparto horarios de las pérdidas de la red de transporte por distribuidor

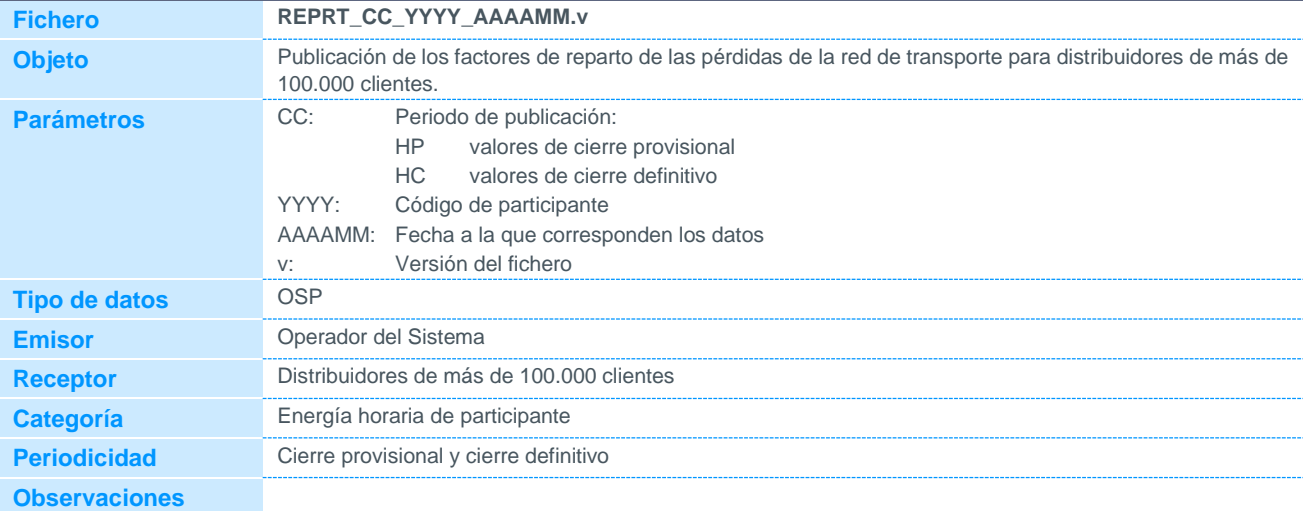

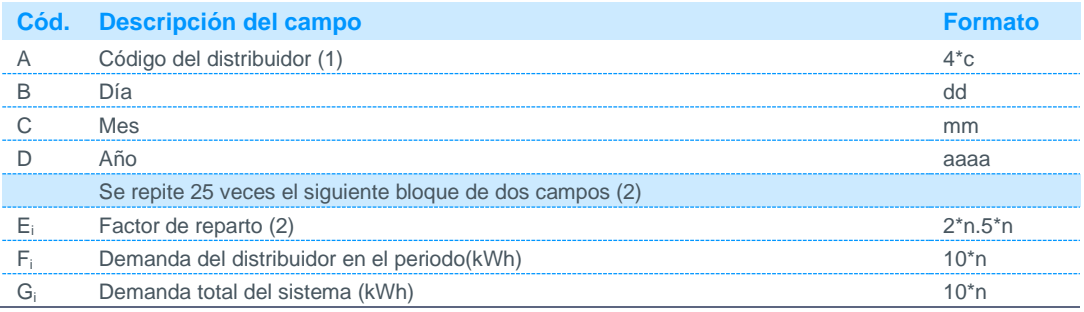

Notas:

(1) Código disponible en la página web de REE.

(2) Se obtiene de calcular el cociente entre la energía consumida en la hora i por los consumidores conectados a las redes de la empresa distribuidora (campo Fi), y el total de energía total consumida en el sistema (campo Gi).

### 5.3.9 Balance mensual de acumulados de energía por tipo de frontera de distribuidor

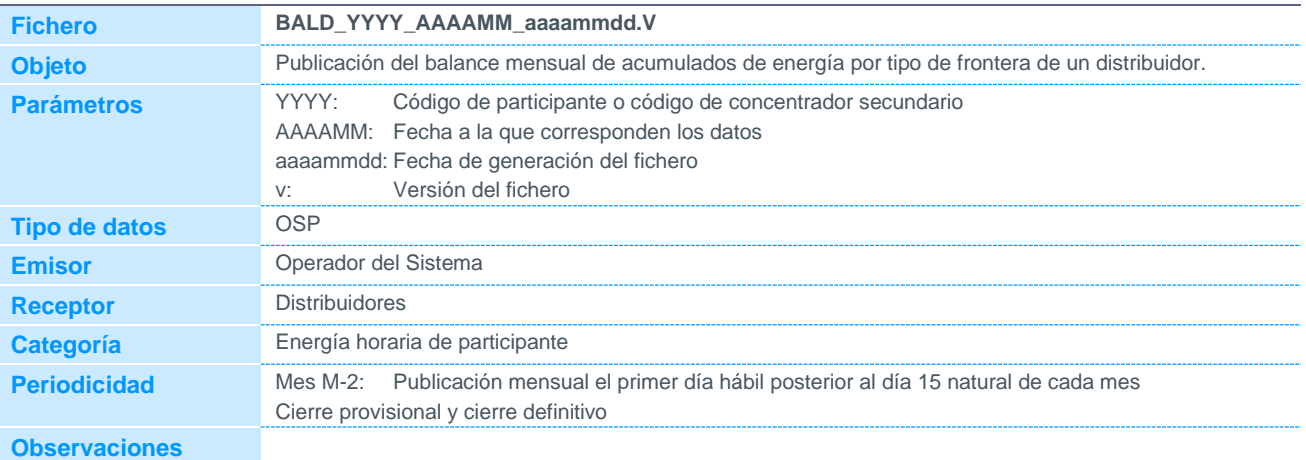

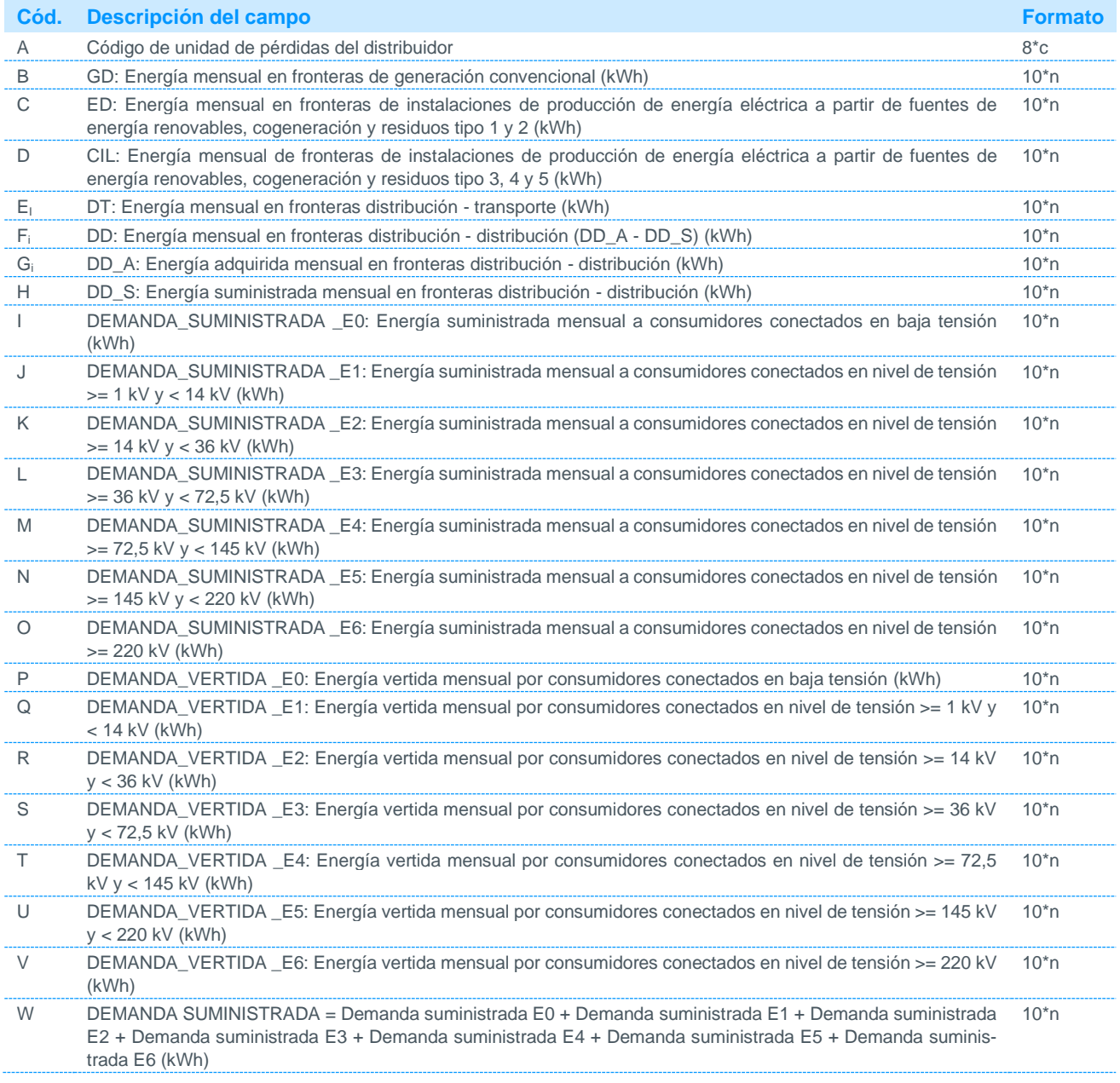

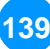

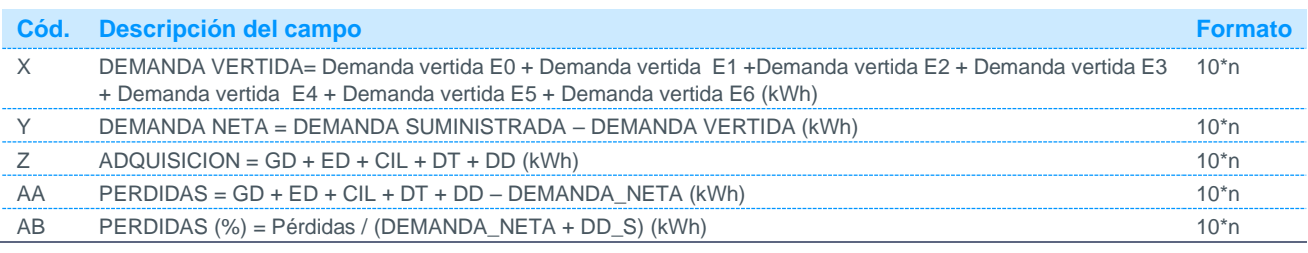

### 5.3.10 Balance mensual de acumulados de energía por periodo tarifario, nivel de tensión y tipo de frontera de distribuidor

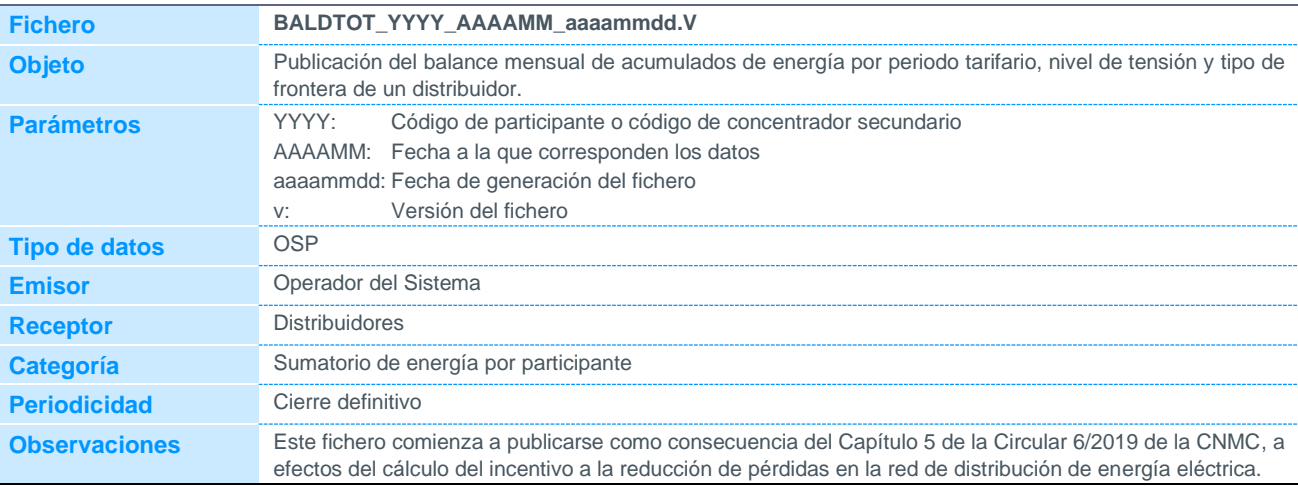

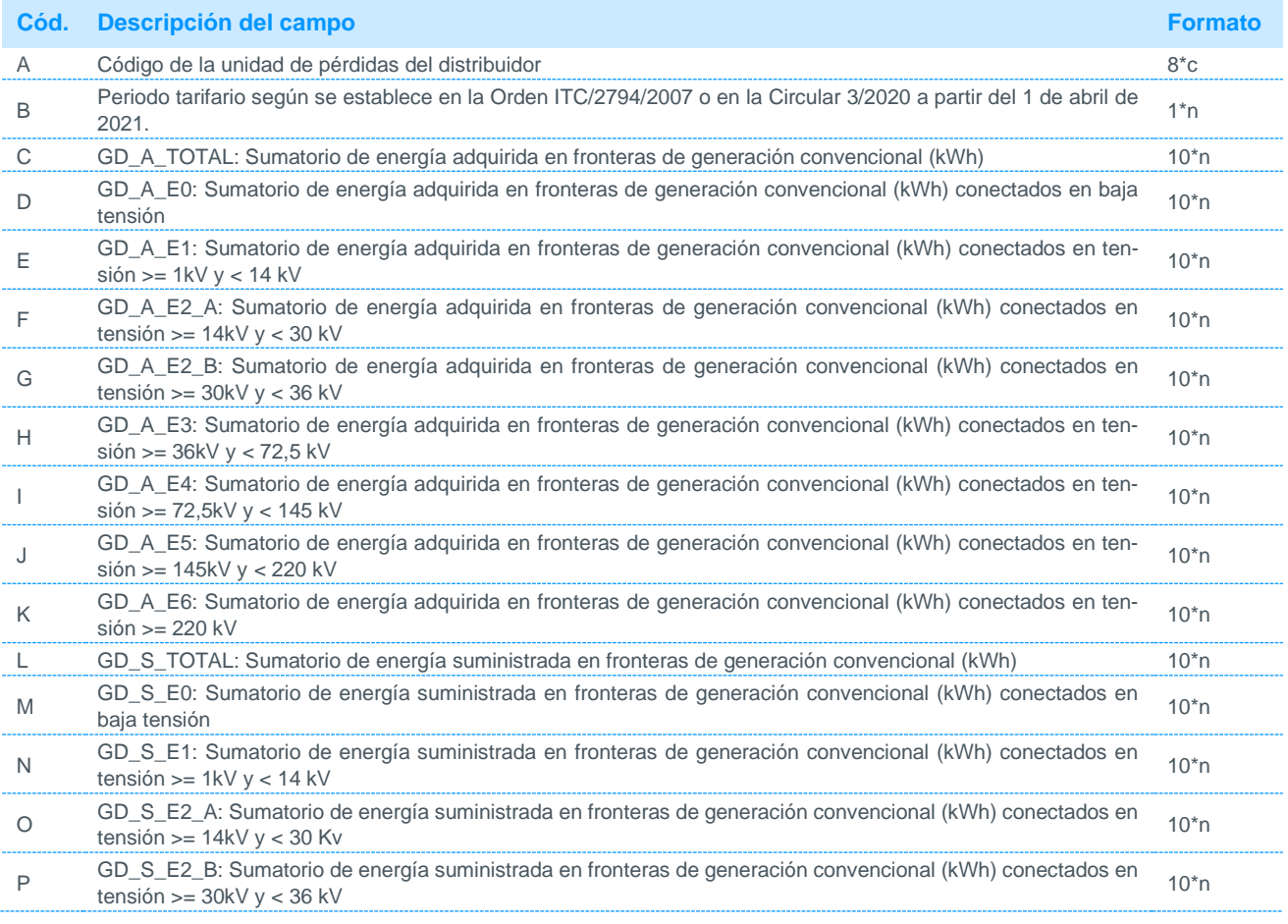

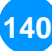

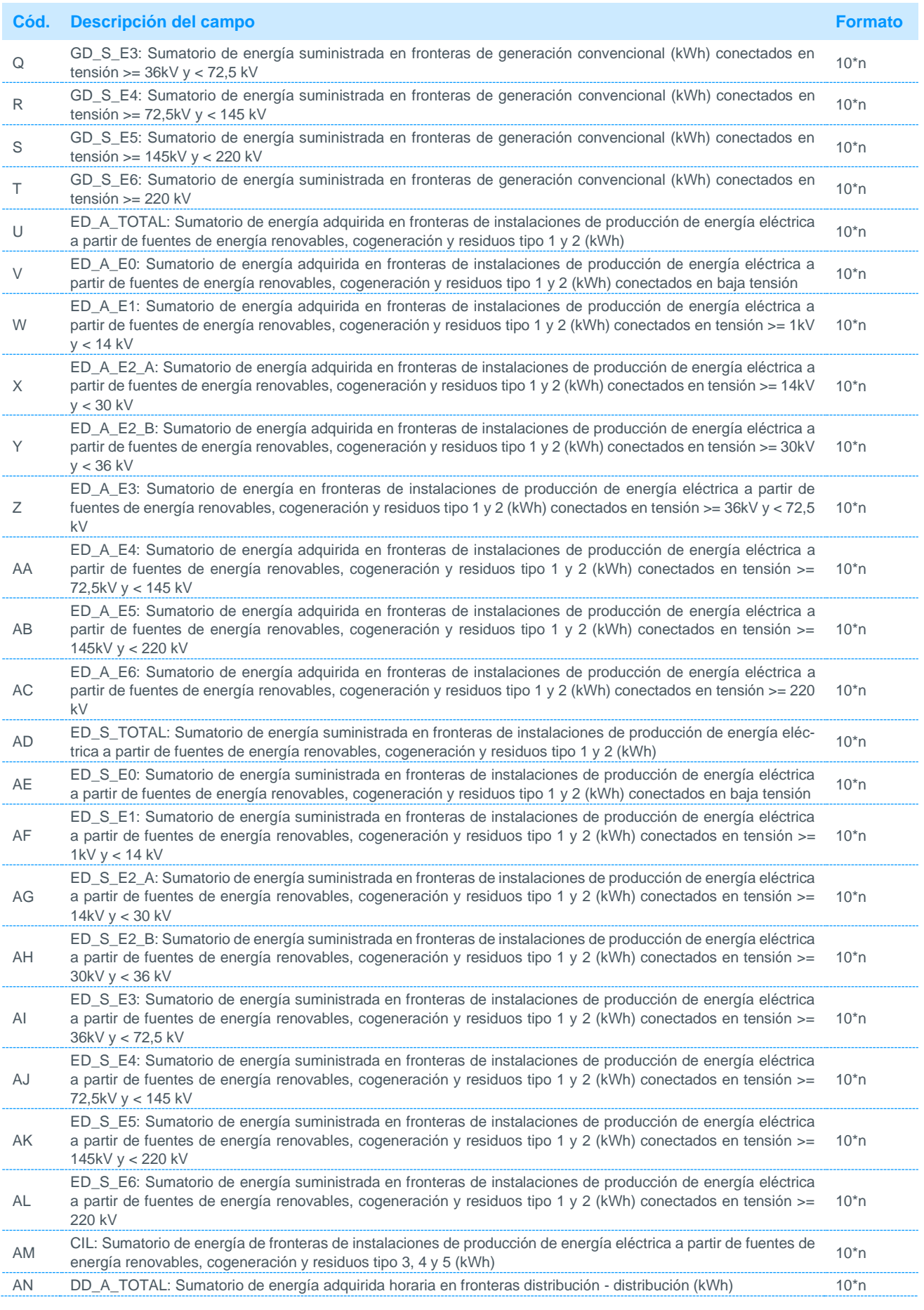

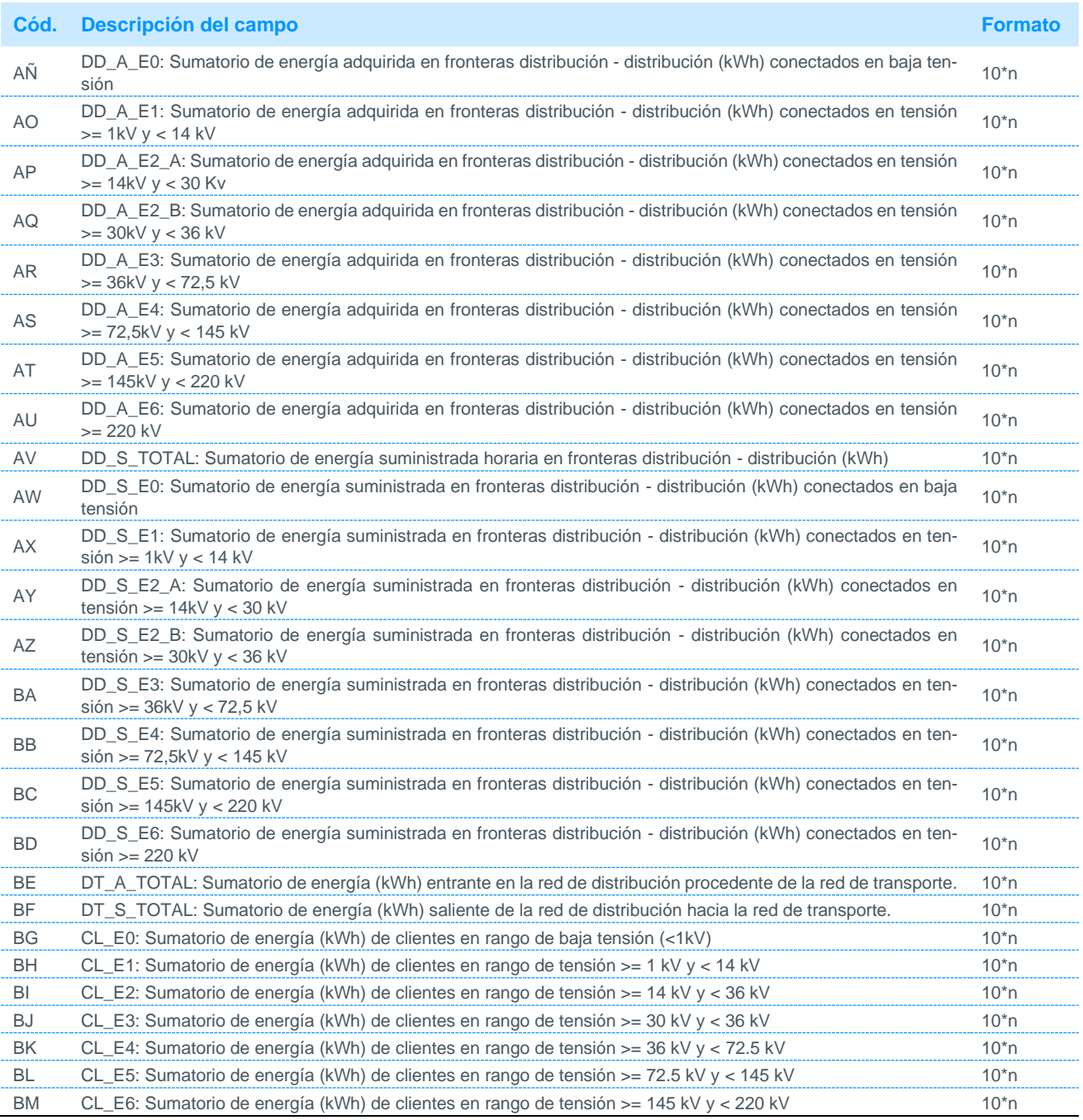

### 5.4 Notificaciones sobre tratamiento de datos efectuado por el Operador del Sistema

#### 5.4.1 Puntos de medida con comprobación de firma electrónica habilitada

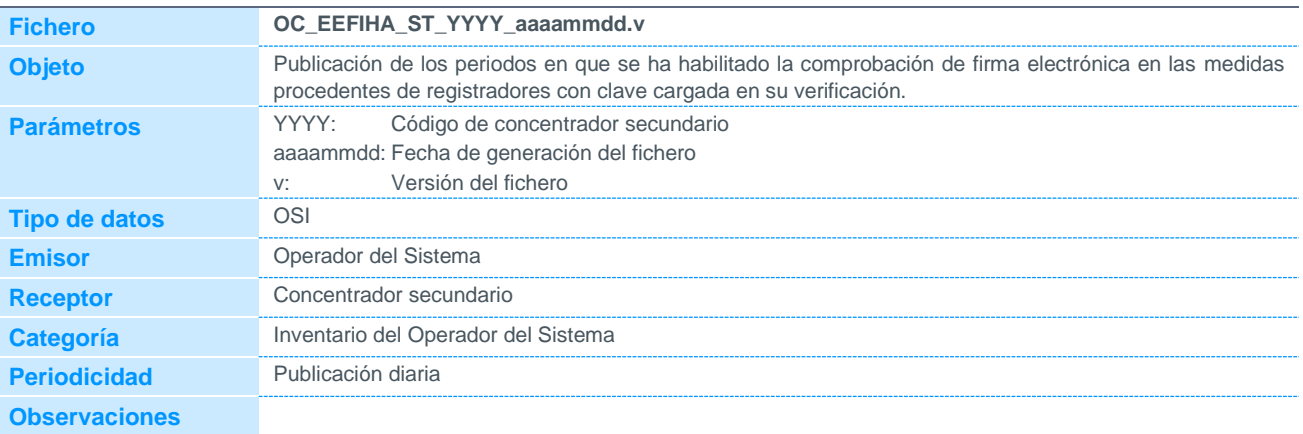

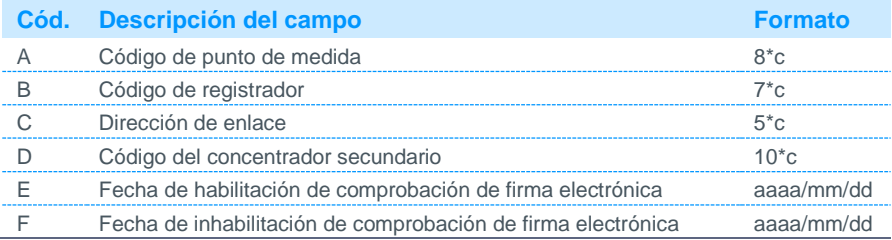

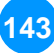

### 5.4.2 Puntos de medida con comprobación de firma electrónica habilitada

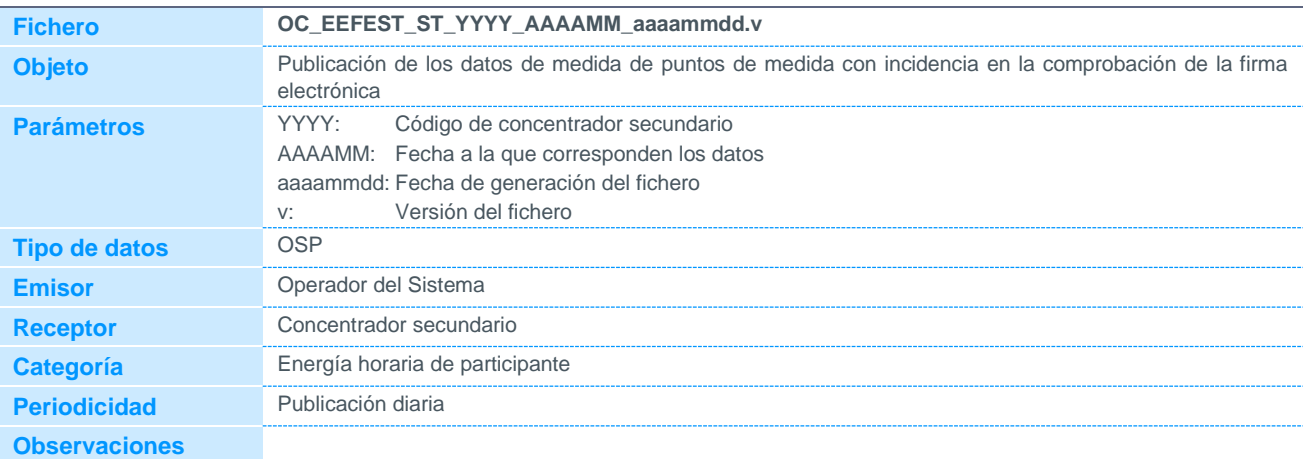

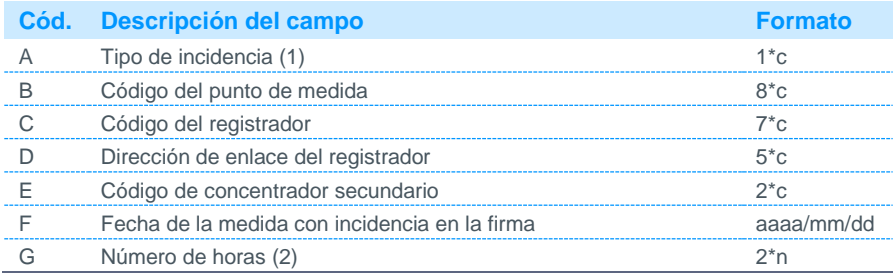

Notas:

(1) Podrá tomar los siguientes valores:

P Firma pendiente

I Firma incorrecta

(2) Número de horas del día de la fecha con firma electrónica incorrecta o pendiente.
#### 5.4.3 Puntos de medida con comprobación de firma electrónica habilitada

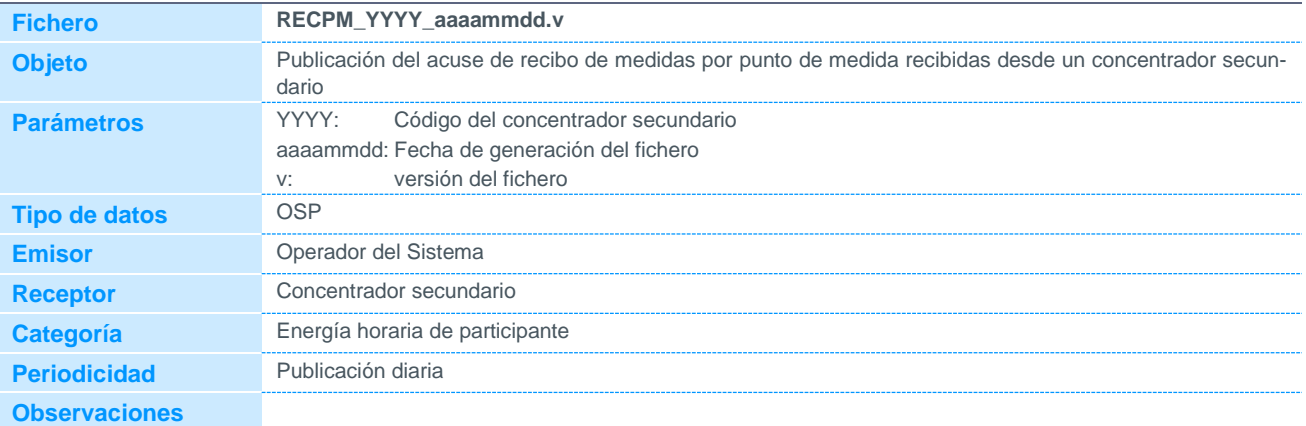

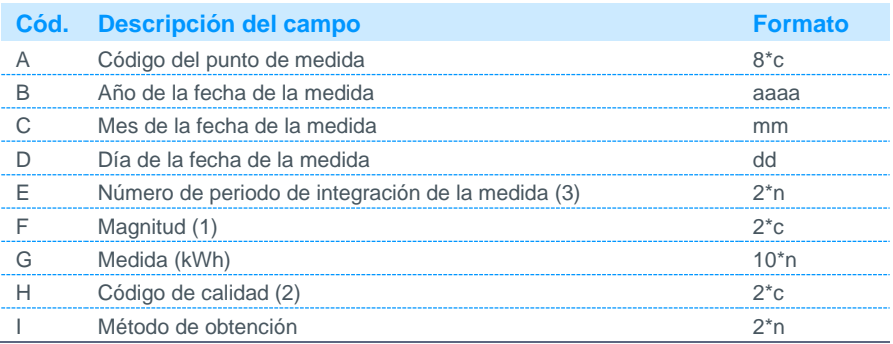

Notas:

- (1) Código disponible en la página web de REE
- (2) Podrá tomar los siguientes valores
	- Nulo Medida correcta
	- M Medida inválida por firma electrónica o cualificador
	- F Provisional por firma electrónica pendiente
	- S Provisional por error de sincronismo
	- X Provisional por error de sincronismo y firma electrónica pendiente
	- C Provisional por cualificador
	- R Provisional por cualificador y firma electrónica pendiente
	- K Provisional por error de sincronismo y cualificador
	- T Provisional por error de sincronismo, cualificador y firma electrónica pendiente
- (3) Se indicará el correspondiente de los 24 periodos de integración horarios. El periodo de integración 24 se corresponde con las 0 horas del día siguiente. Los días de cambio horario tendrán 23 periodos de integración en marzo, y 25 periodos de integración en octubre.

#### 5.4.4 Acuse de recibo de medidas de un punto frontera

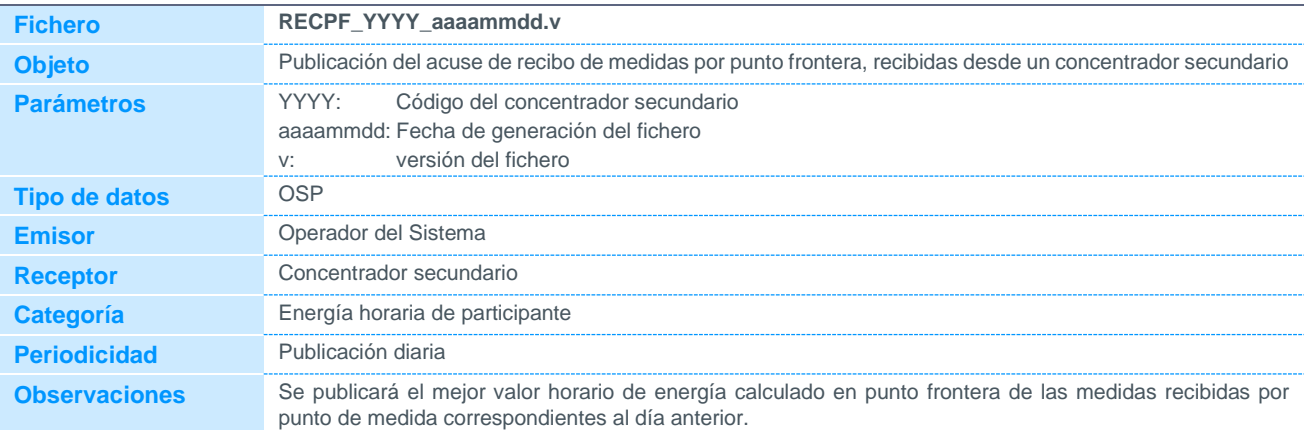

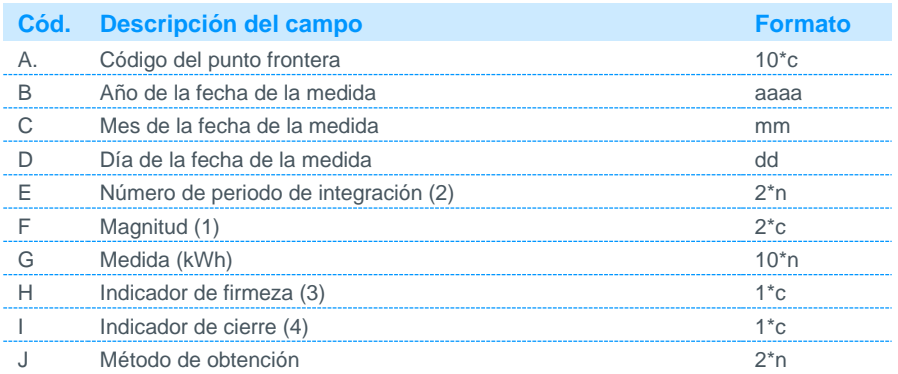

Notas:

- (1) Código disponible en la página web de REE.
- (2) Se indicará el correspondiente de los 24 periodos de integración horarios. El periodo de integración 24 se corresponde con las 0 horas del día siguiente. Los días de cambio horario tendrán 23 periodos de integración en marzo, y 25 periodos de integración en octubre.
- (3) Podrá tomar los siguientes valores:

F Firme

- P Provisional
- (4) Podrá tomar los siguientes valores:

P cierre provisional D cierre definitivo

#### 5.4.5 Acuse de recibo de medidas de un punto frontera

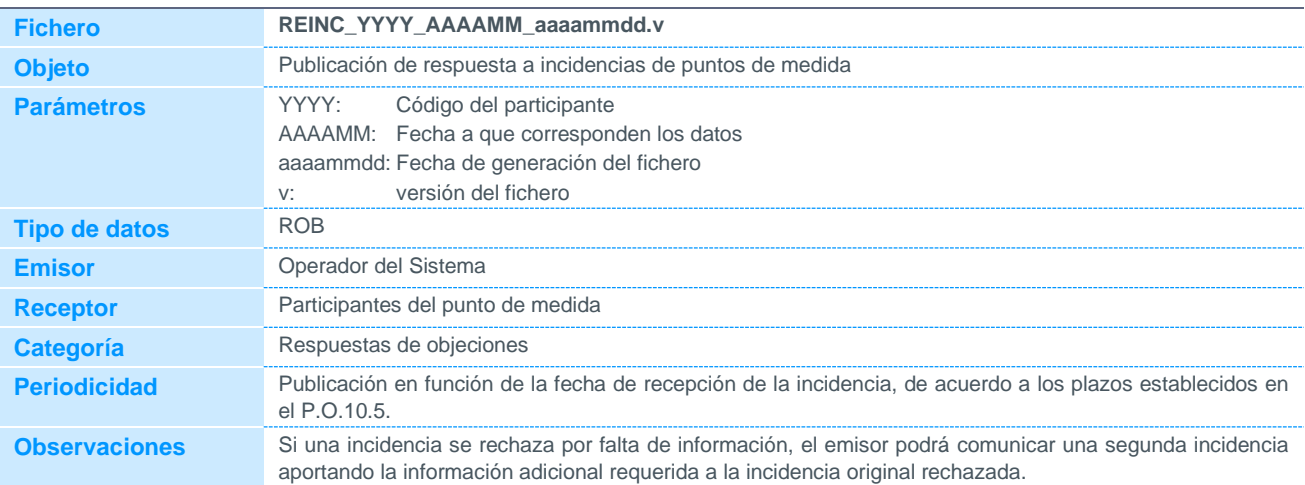

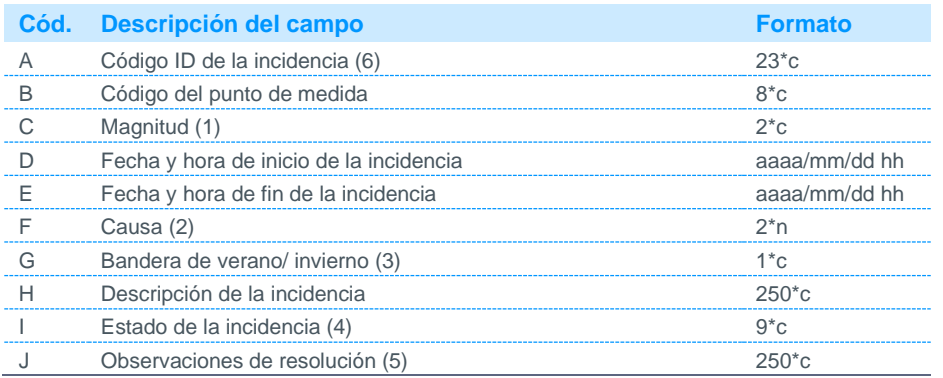

Notas:

- (1) Se cumplimentará atendiendo a la magnitud o magnitudes a las que afecta la incidencia de acuerdo con lo indicado a continuación:
	- E Incidencia que afecta exclusivamente a la magnitud activa entrante
	- S Incidencia que afecta exclusivamente a la magnitud activa saliente
	- ESIncidencia que afecta simultáneamente a las magnitudes entrante y saliente
	- 1 Incidencia que afecta exclusivamente a la magnitud reactiva cuadrante 1
	- 2 Incidencia que afecta exclusivamente a la magnitud reactiva cuadrante 2
	- 3 Incidencia que afecta exclusivamente a la magnitud reactiva cuadrante 3
	- 4 Incidencia que afecta exclusivamente a la magnitud reactiva cuadrante 4
	- TO Todas las magnitudes activas y reactivas
- (2) Podrá tomar los siguientes valores:
	- 01 Verificación equipo de medida
	- 02 Avería en contador
	- 03 Avería en transformador de tensión
	- 04 Avería en transformador de intensidad
	- 05 Desbordamiento del registrador
	- 06 Problema de sincronización en el registrador
	- 07 Pérdida de alimentación del registrador
	- 08 Manipulación de equipos
	- 09 Sin uso
	- 10 Sin uso
	- 11 Sin uso
	- 12 Sin uso
	- 13 Medida invalida registrador
	- 14 Medida no validada P.O.10.5
	- 99 Otros
- (3) Podrá tomar los siguientes valores:
	- 0 Invierno
- 1 Verano (4) Podrá tomar los siguientes valores:
	- TRATADA Resolución de la incidencia de acuerdo a la información indicada por el participante emisor de la incidencia RECHAZADA Resolución de la incidencia en desacuerdo a la información indicada por el participante emisor de la incidencia PENDIENTE No se resuelve la incidencia por falta de información, o al no corresponder a los plazos establecidos en el P.O.10.5.
- (5) Se explicará la resolución de la incidencia y si procede, se solicitará la documentación o los ficheros necesarios.

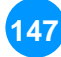

(6) Código identificador de la incidencia asignado por el Operador del Sistema.

#### 5.4.6 Respuesta a objeciones de puntos frontera

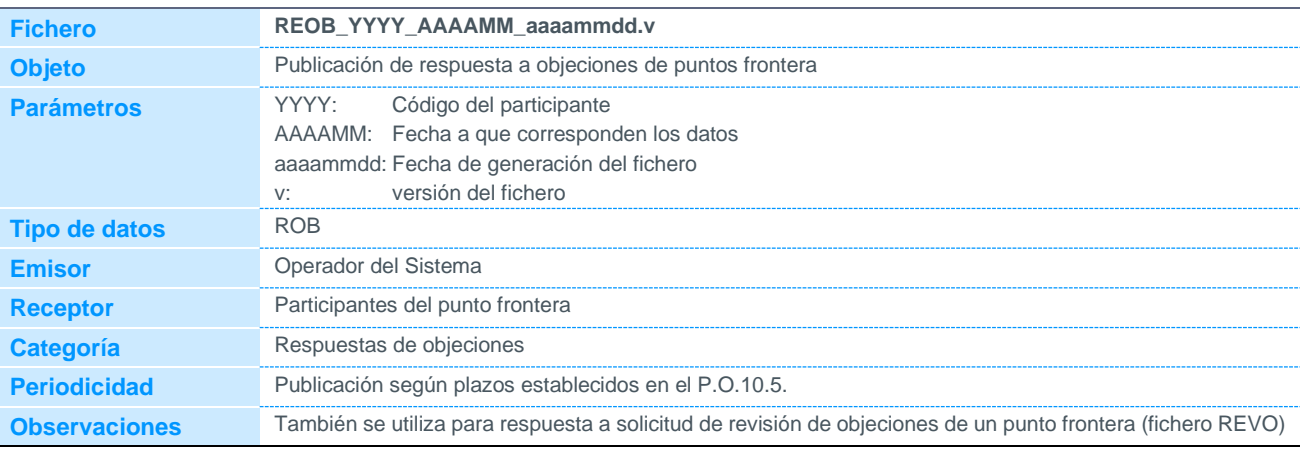

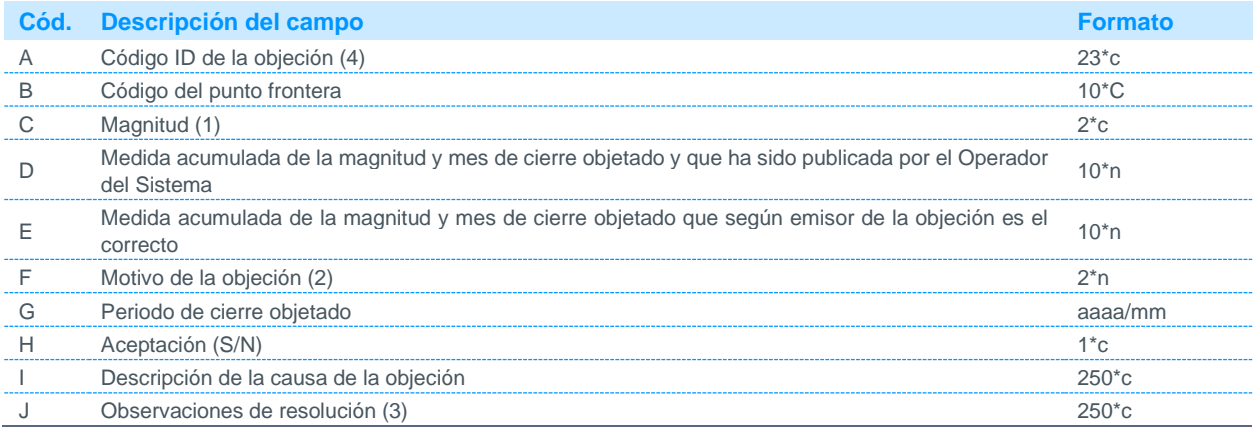

Notas:

(1) Código disponible en la página web de REE.

(2) Podrá tomar los siguientes valores:

01 Exceso de energía

02 Estimación incorrecta

- 03 Medida incompleta
- 04 Sentido incorrecto
- 05 Coherencia de datos
- 06 Diferencia contra redundante
- 07 Diferencia contra comprobante
- 08 Diferencia contra cierre de nudos
- 09 Valor mensual erróneo

10 Bit de calidad

- 11 Variaciones de valor
- 12 Error en la fecha de vigencia de la frontera
- 99 Otros
- (3) Se explicará la resolución de la objeción y si procede, se solicitará la documentación o los ficheros necesarios.
- (4) Código identificador de la objeción asignado por el Operador del Sistema.

#### 5.4.7 Acuse de recibo a autobjeciones de clientes tipo 1 y 2

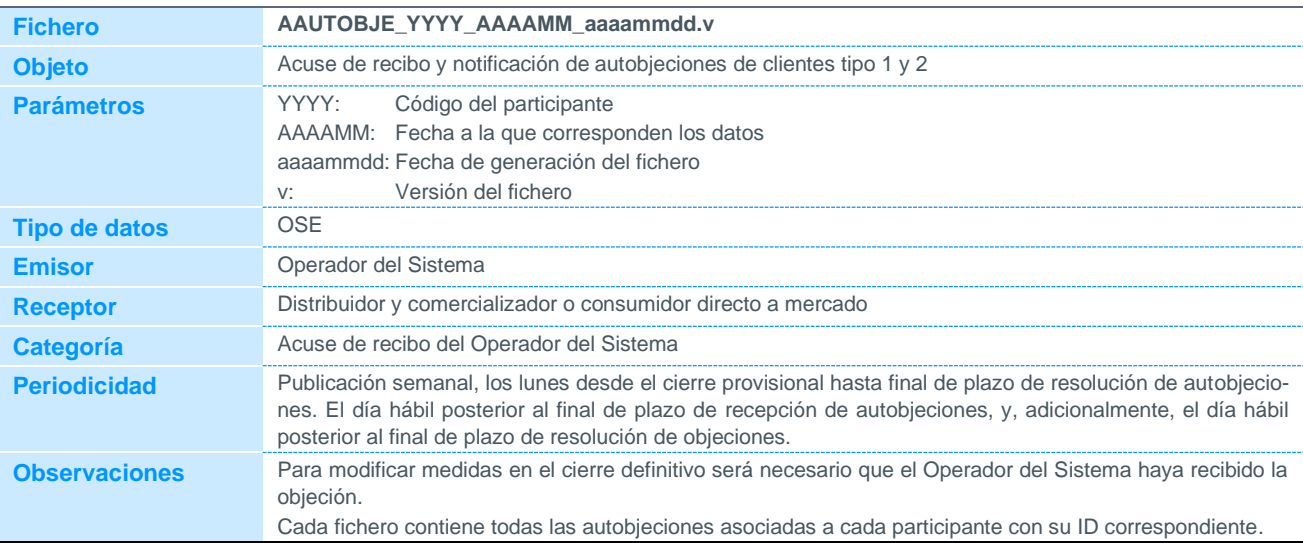

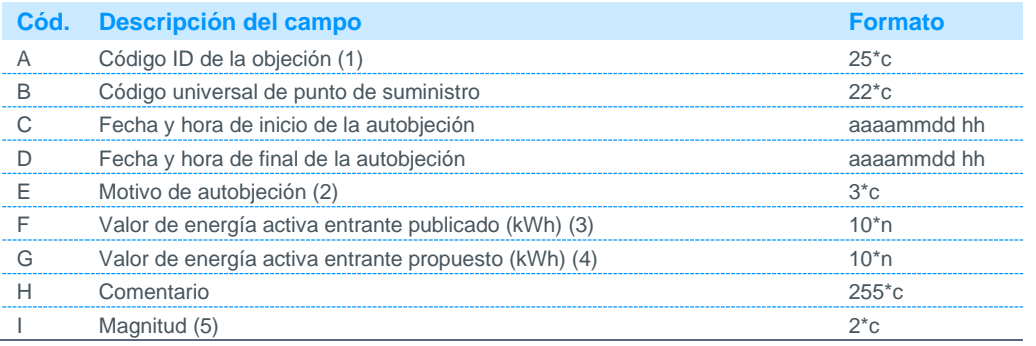

Notas:

(1) Código asignado por el Operador del Sistema.

(2) Código disponible en la página web de REE.

(3) Valor de energía activa entrante en el periodo autobjetado publicado por el Operador del Sistema.

(4) Valor de energía activa entrante en el periodo autobjetado propuesto por el participante.

(5) Se admitirá medida para las magnitudes AE (activa entrante) y AS (activa saliente).

#### 5.4.8 Acuse de recibo a autobjeciones de agregaciones de clientes tipo 3, 4 y 5 (Fichero AAUTOBJEAGRECL)

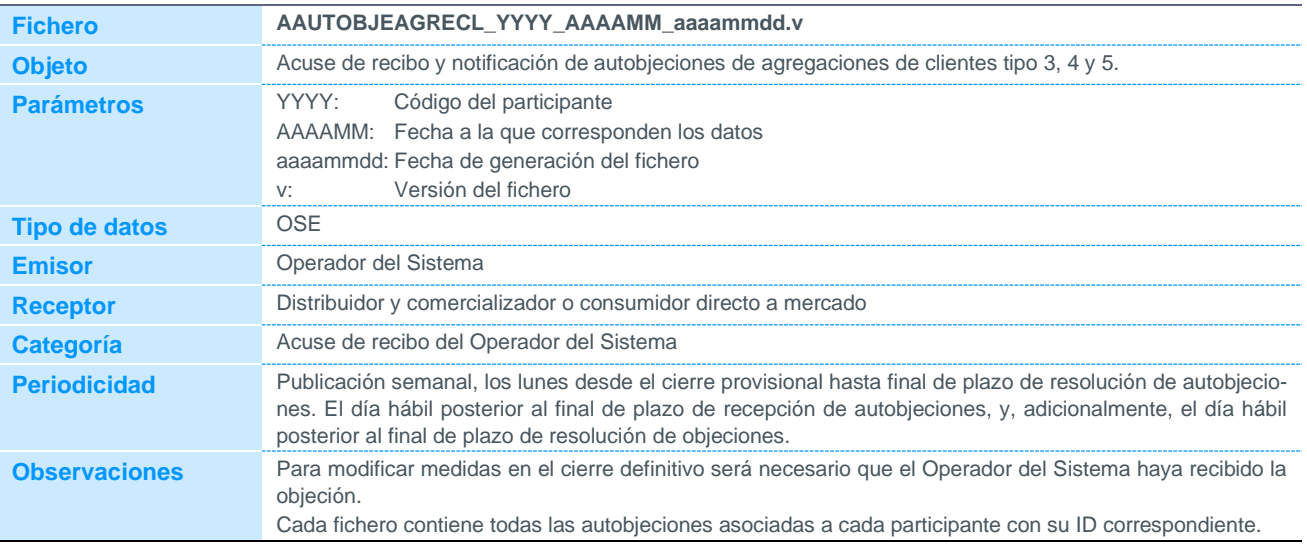

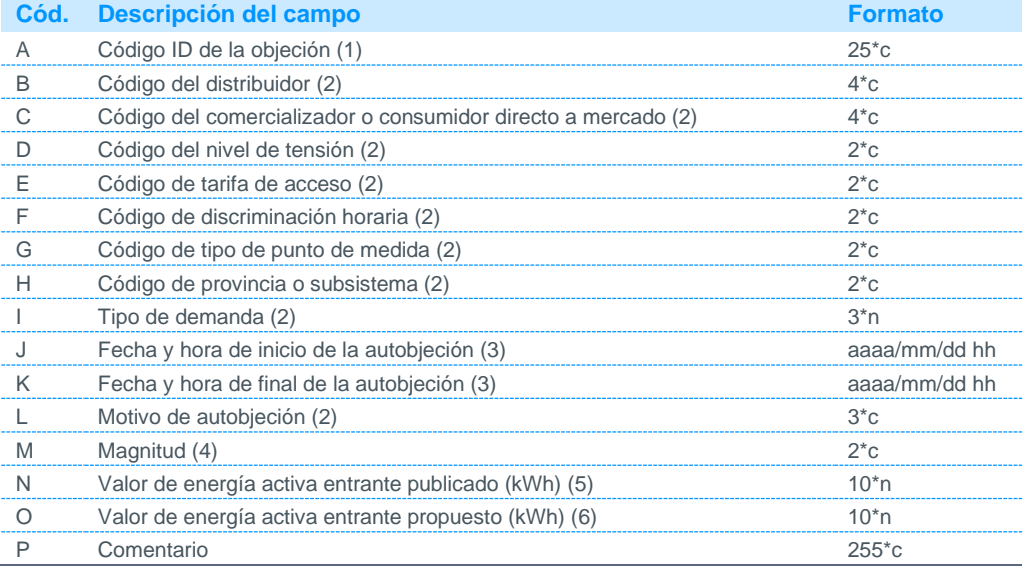

Notas:

(1) Código asignado por el Operador del Sistema.

(2) Código disponible en la página web de REE.

(3) El periodo de objeción se corresponderá siempre con el mes completo: Para la fecha y hora de inicio de la objeción se indicará siempre la hora 01 del día 01, del mes y año objetado. Para la fecha y hora de final de la objeción se indicará siempre las 0 horas del día 01, del mes siguiente al objetado (periodo 24 del último día del mes objetado).

(4) Se admitirá medida para las magnitudes AE (activa entrante) y AS (activa saliente).

(5) Valor de energía activa en el periodo objetado publicado por el operador del sistema.

(6) Valor de energía activa en el periodo objetado propuesto por el participante.

5.4.9 Acuse de recibo a autobjeciones de puntos frontera de instalaciones de producción de energía eléctrica a partir de fuentes de energía renovables, cogeneración y residuos de tipo 3, 4 y 5 (Fichero AAUTOBJECIL)

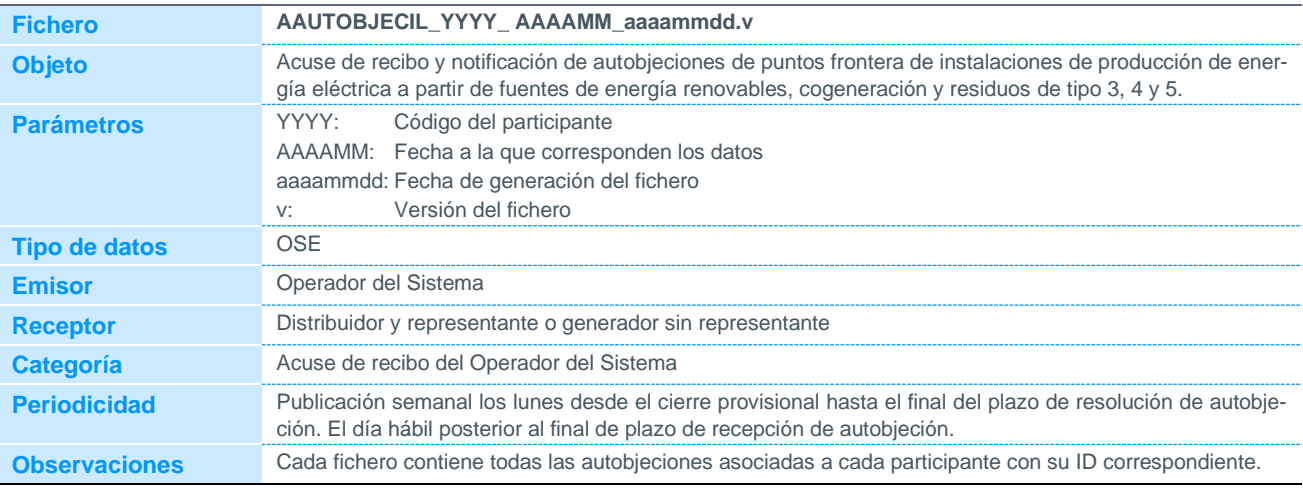

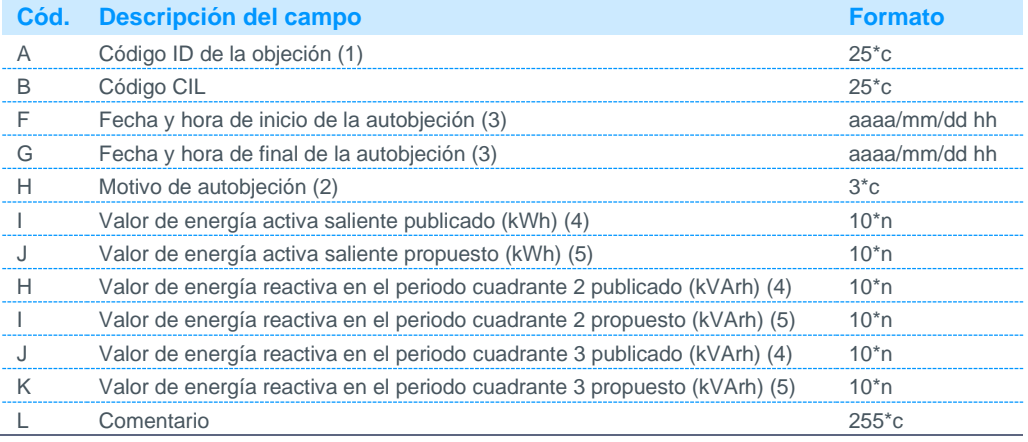

Notas:

(1) Código asignado por el Operador del Sistema.

(2) Código disponible en la página web de REE.

(3) El periodo de objeción se corresponderá siempre con el mes completo Para la fecha y hora de inicio de la objeción se indicará siempre la hora 01 del día 01, del mes y año objetado. Para la fecha y hora de final de la objeción se indicará siempre las 0 horas del día 01, del mes siguiente al objetado (periodo 24 del último día del mes objetado)

(4) Valor de energía activa o reactiva saliente en el periodo autobjetado publicado por el Operador del Sistema.

(5) Valor de energía activa o reactiva saliente en el periodo autobjetado propuesto por el participante.

#### 5.4.10 Acuse de recibo a preobjeciones de clientes tipo 1 y 2

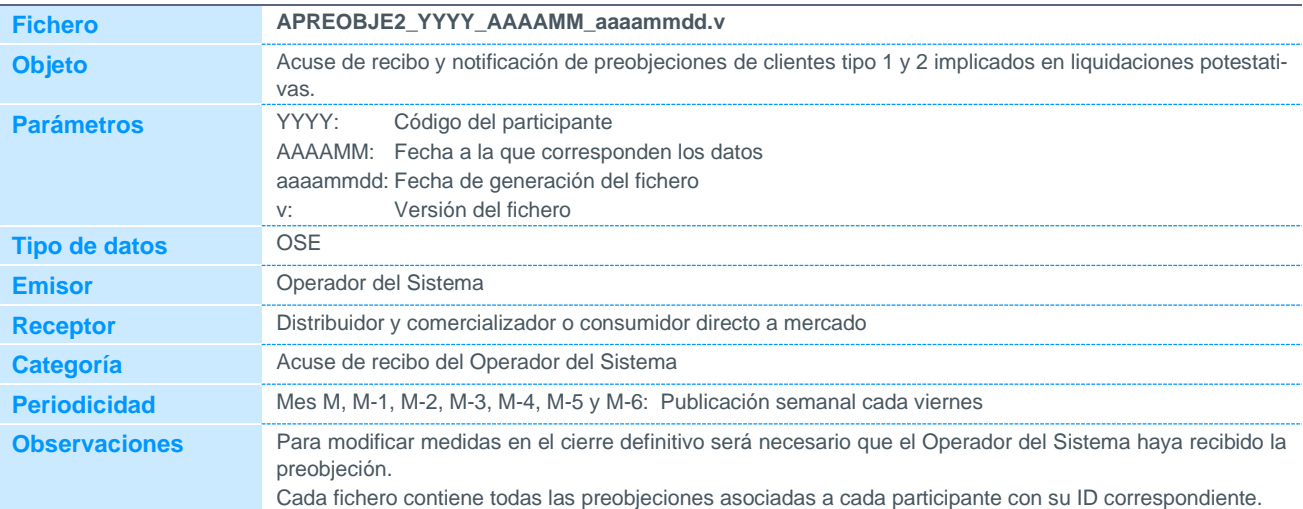

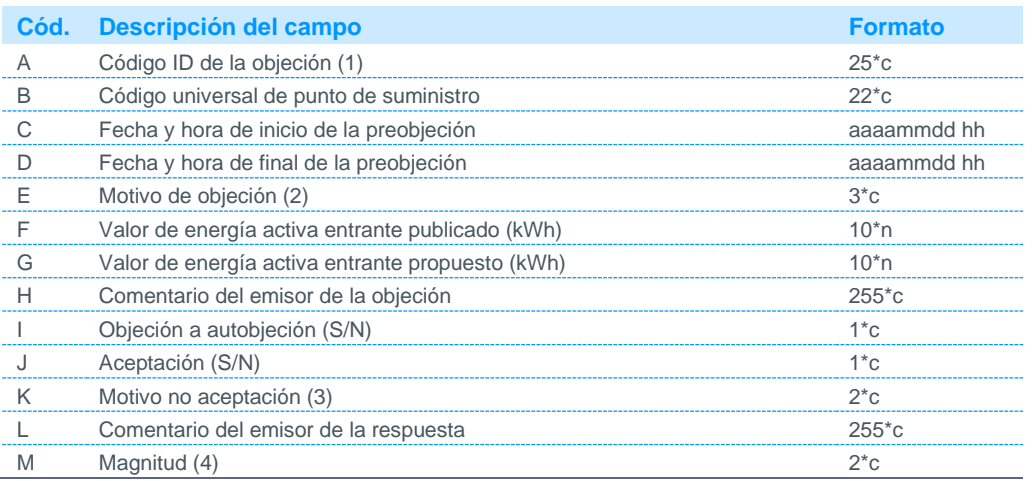

Notas:

(1) Código asignado por el Operador del Sistema.

(2) Código disponible en la página web de REE.

(3) Podrá tomar los siguientes valores:

00 o nulo La preobjeción ha sido aceptada

01 El distribuidor dispone de medida real

02 Expediente abierto<br>03 Expediente cerrado

Expediente cerrado

04 Acuerdo previo entre distribuidor y comercializador

Otros. Se indica en comentario de respuesta.

(4) Se admitirá medida para las magnitudes AE (activa entrante) y AS (activa saliente). En el caso que el motivo sea "expediente", en el campo correspondiente al comentario del emisor de la respuesta se indicará el

número de expediente al que se hace referencia, y que previamente habrá sido comunicado al comercializador.

#### 5.4.11 Acuse de recibo a objeciones de clientes tipo 1 y 2

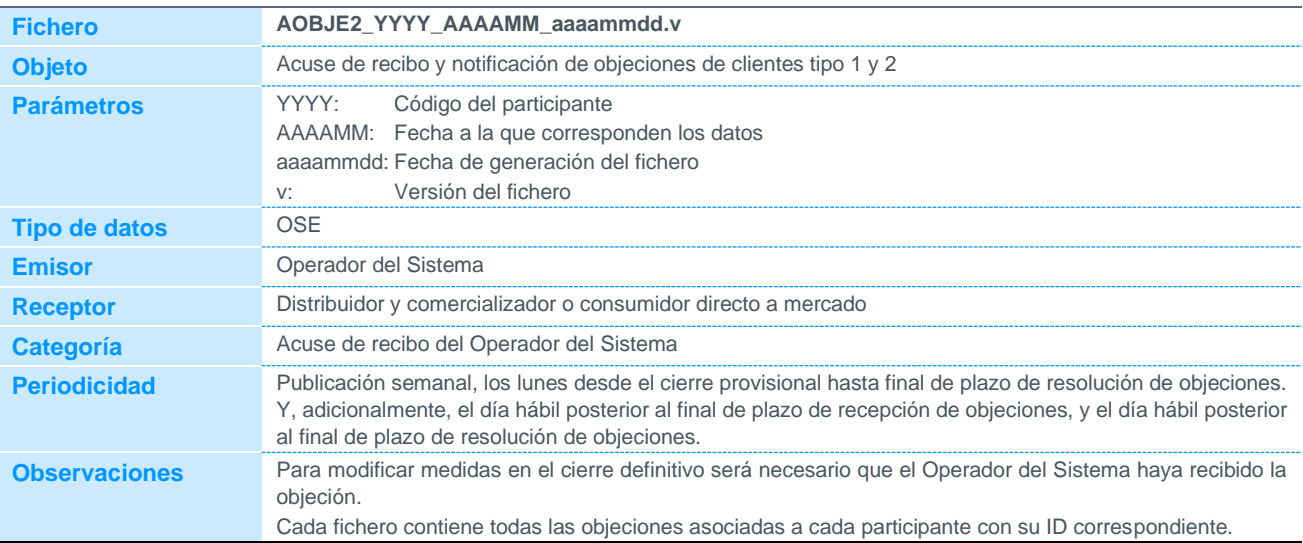

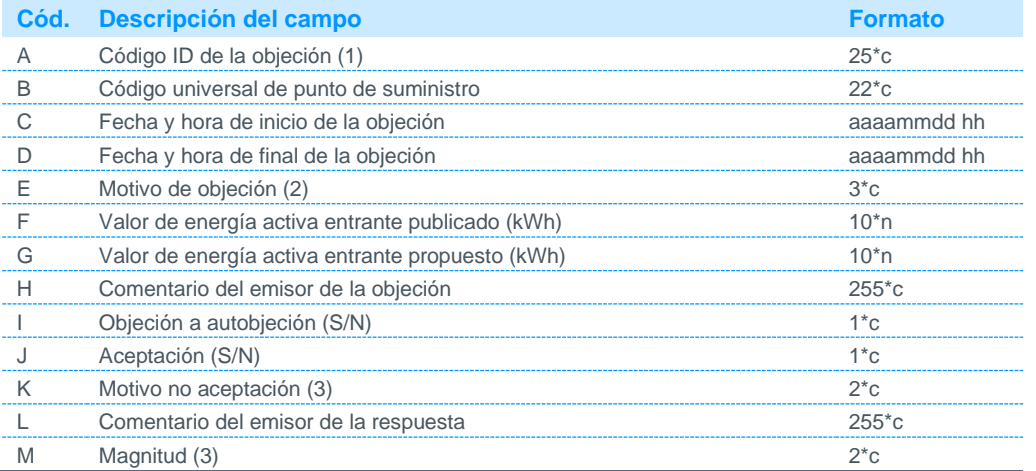

Notas:

(1) Código asignado por el Operador del Sistema.

(2) Código disponible en la página web de REE.

- (3) Podrá tomar los siguientes valores:
	- 00 o nulo La objeción ha sido aceptada
		- 01 **El distribuidor dispone de medida real**<br>02 **Expediente abierto**
	- Expediente abierto
	- 03 Expediente cerrado<br>04 Acuerdo previo entr
		- Acuerdo previo entre distribuidor y comercializador
		- 99 Otros. Se indica en comentario de respuesta.

(4) Se admitirá medida para las magnitudes AE (activa entrante) y AS (activa saliente). En el caso que el motivo sea "expediente", en el campo correspondiente al comentario del emisor de la respuesta se indicará el número de expediente al que se hace referencia, y que previamente habrá sido comunicado al comercializador.

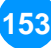

#### 5.4.12 Acuse de recibo a preobjeciones de agregaciones de clientes tipo 3, 4 y 5 (Fichero APREOBJEAGRECL)

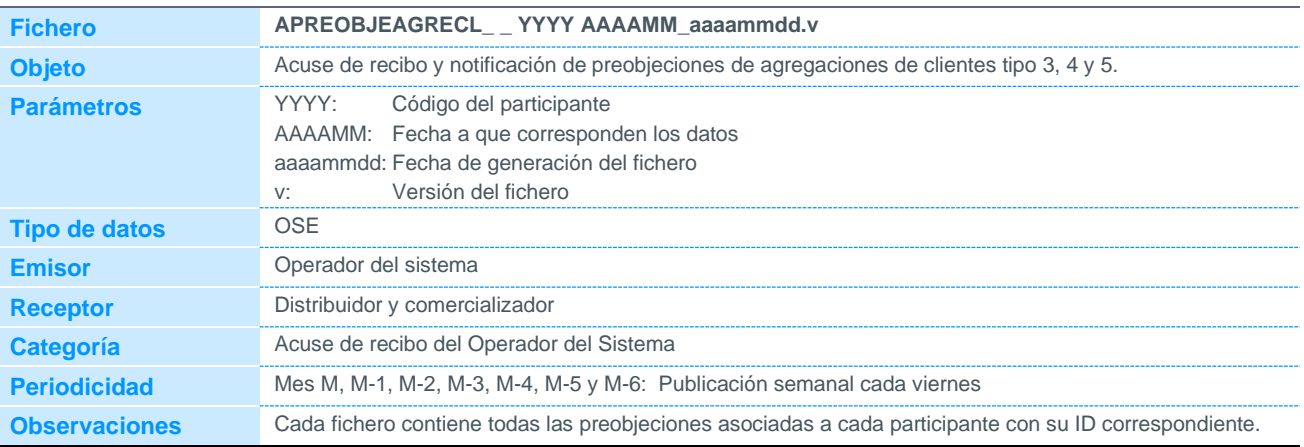

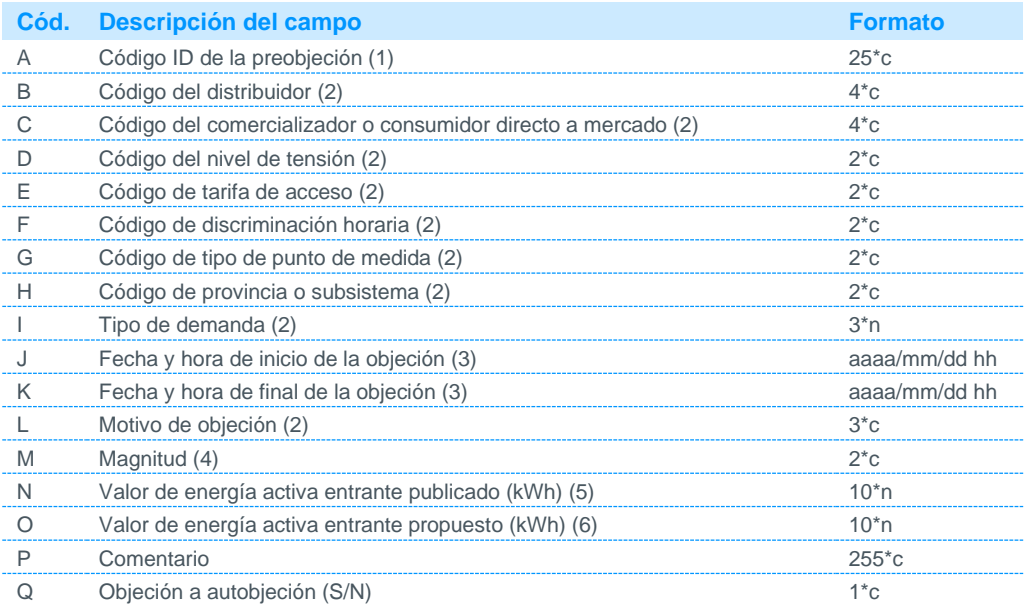

Notas:

(1) Código asignado por el operador del sistema.

(2) Código disponible en la página web de REE.

(3) El periodo de objeción se corresponderá siempre con el mes completo:

Para la fecha y hora de inicio de la objeción se indicará siempre la hora 01 del día 01, del mes y año objetado. Para la fecha y hora de final de la objeción se indicará siempre las 0 horas del día 01, del mes siguiente al objetado (periodo 24 del último día del mes objetado).

(4) Se admitirá medida para las magnitudes AE (activa entrante) y AS (activa saliente).

(5) Valor de energía activa entrante en el periodo objetado publicado por el operador del sistema.

(6) Valor de energía activa entrante en el periodo objetado propuesto por el participante.

#### 5.4.13 Acuse de recibo a objeciones de agregaciones de clientes tipo 3, 4 y 5 5 (Fichero AOBJEAGRECL)

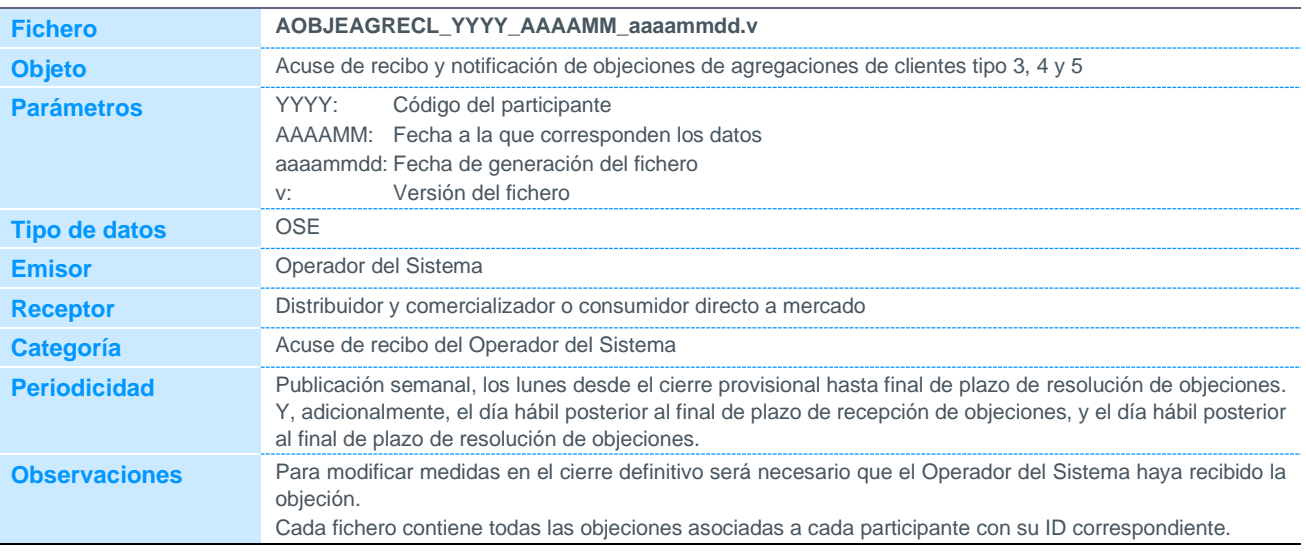

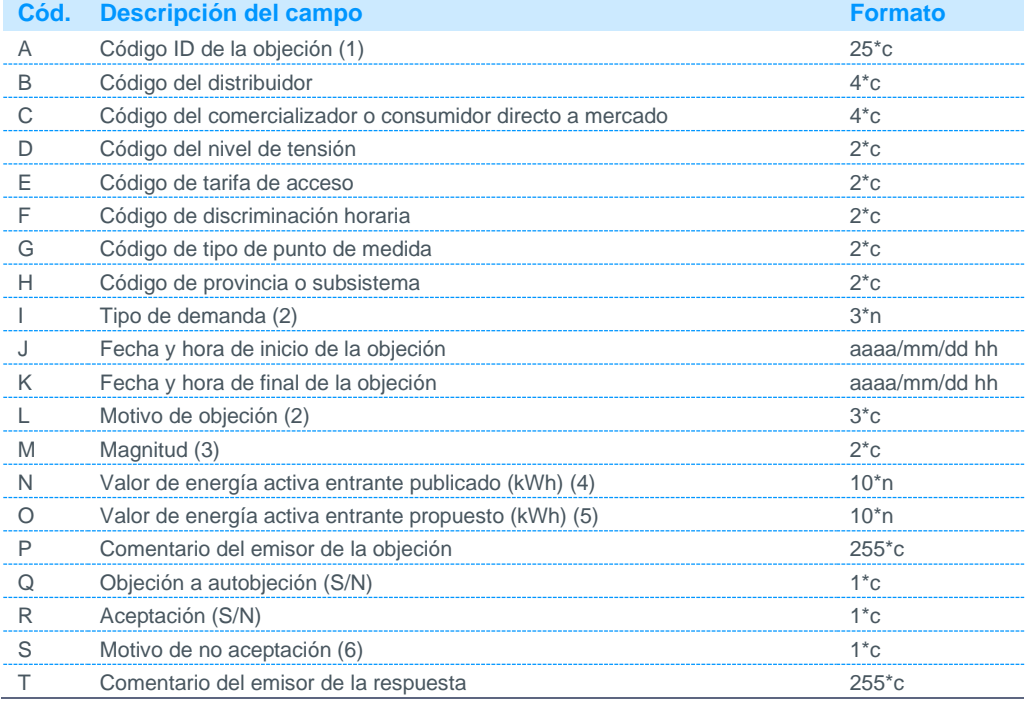

Notas:

(1) Código asignado por el Operador del Sistema.

(2) Código disponible en la página web de REE.

(3) Se admitirá medida para las magnitudes AE (activa entrante) y AS (activa saliente).

(4) Valor de energía activa entrante en el periodo objetado publicado por el operador del sistema.

(5) Valor de energía activa entrante en el periodo objetado propuesto por el participante.

(6) Podrá tomar los siguientes valores: 0 o nulo La objeción ha sido aceptada

1 Tras análisis a nivel de punto frontera, la información inicial es correcta

2 Otros. Se indica en comentario de respuesta.

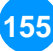

5.4.14 Acuse de recibo a objeciones de puntos frontera de instalaciones de producción de energía eléctrica a partir de fuentes de energía renovables, cogeneración y residuos de tipo 3, 4 y 5 5 (Fichero AOBJECIL

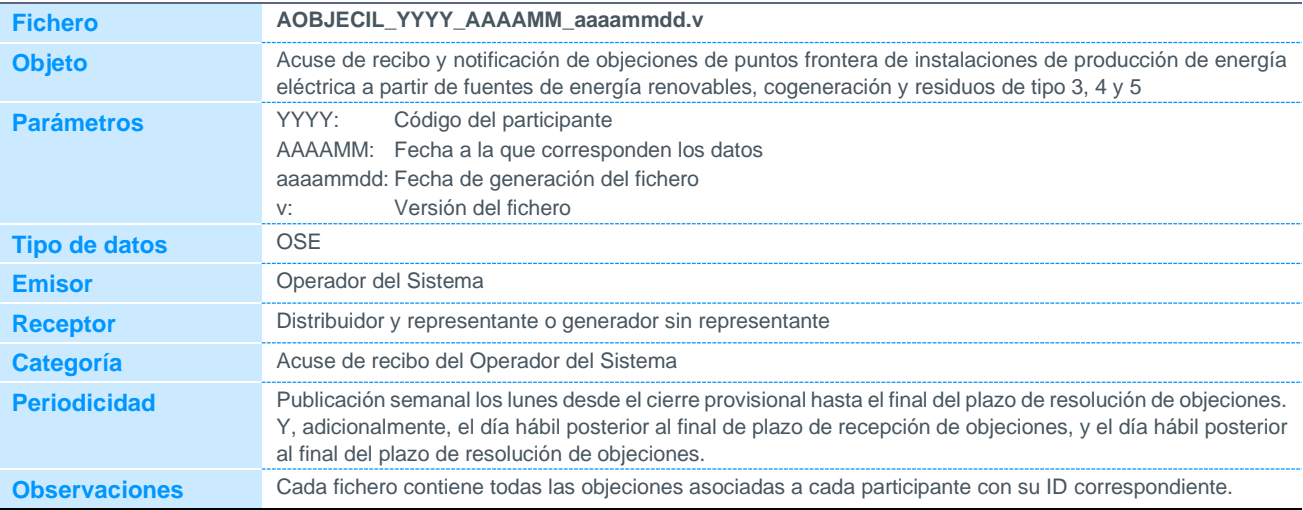

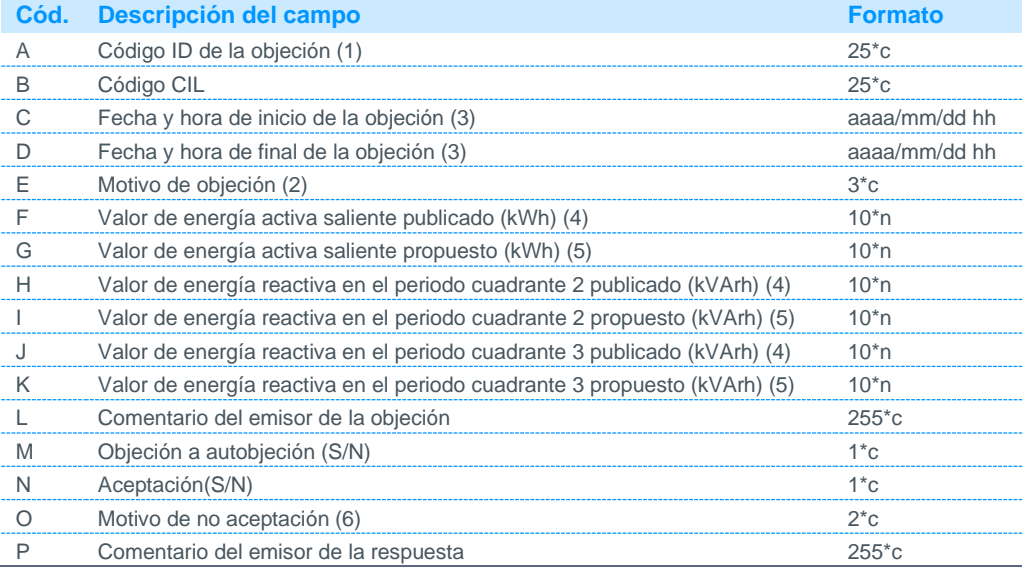

Notas:

(1) Código asignado por el Operador del Sistema.

(2) Código disponible en la página web de REE.

(3) El periodo de objeción se corresponderá siempre con el mes completo:

Para la fecha y hora de inicio de la objeción se indicará siempre la hora 01 del día 01, del mes y año objetado. Para la fecha y hora de final de la objeción se indicará siempre las 0 horas del día 01, del mes siguiente al objetado (periodo 24 del último día del mes objetado)<br>Valor de energía activa o reactiva saliente en el periodo objetado publicado por el operador del sistema.

(4) Valor de energía activa o reactiva saliente en el periodo objetado publicado por el operador del sistema.

(5) Valor de energía activa o reactiva saliente en el periodo objetado propuesto por el participante.

(6) Podrá tomar los siguientes valores:

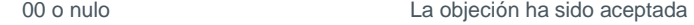

- 01 El distribuidor dispone de medida real
- 02 Bypediente abierto expediente abierto establecentiale establecentiale establecentiale establecentiale establ<br>Expediente cerrado
- Expediente cerrado
- 04 **Acuerdo previo entre distribuidor y representante**<br>
99 **Otros** Se indica en el comentario de respuesta

Otros. Se indica en el comentario de respuesta

En el caso de que el motivo sea "expediente", en el campo correspondiente al comentario del emisor de la respuesta se indicará el número de expediente al que se hace referencia, y que previamente habrá sido comunicado al representante.

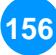

### 5.4.15 Acuse de recibo a solicitudes de revisión de resolución de objeciones de clientes tipo 1 y 2

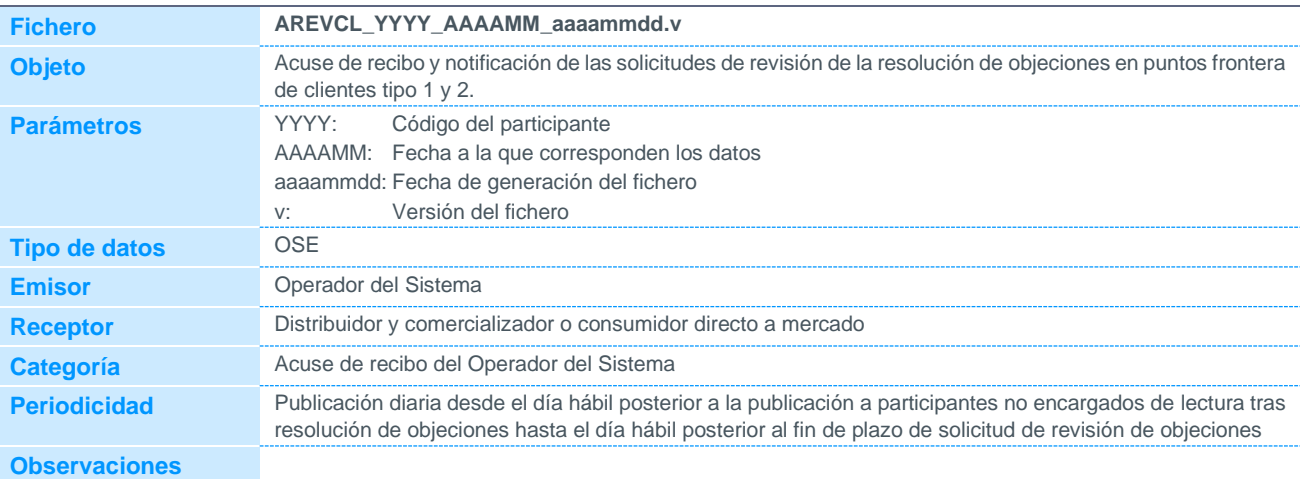

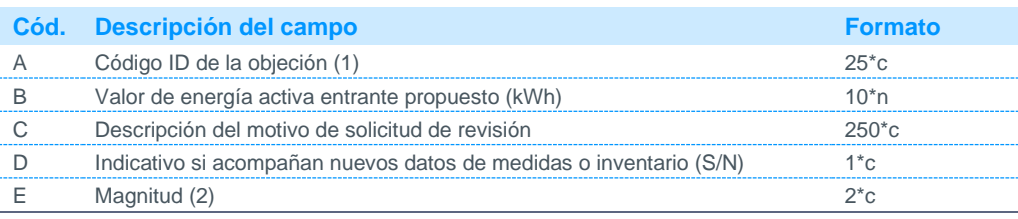

Notas:

(1) Código identificador de la objeción para la cual se ha solicitado revisión.

(2) Se admitirá medida para las magnitudes AE (activa entrante) y AS (activa saliente).

#### 5.4.16 Acuse de recibo a solicitudes de revisión de la resolución de objeciones de agregaciones de clientes tipo 3, 4 y 5 (Fichero AREVAGRE)

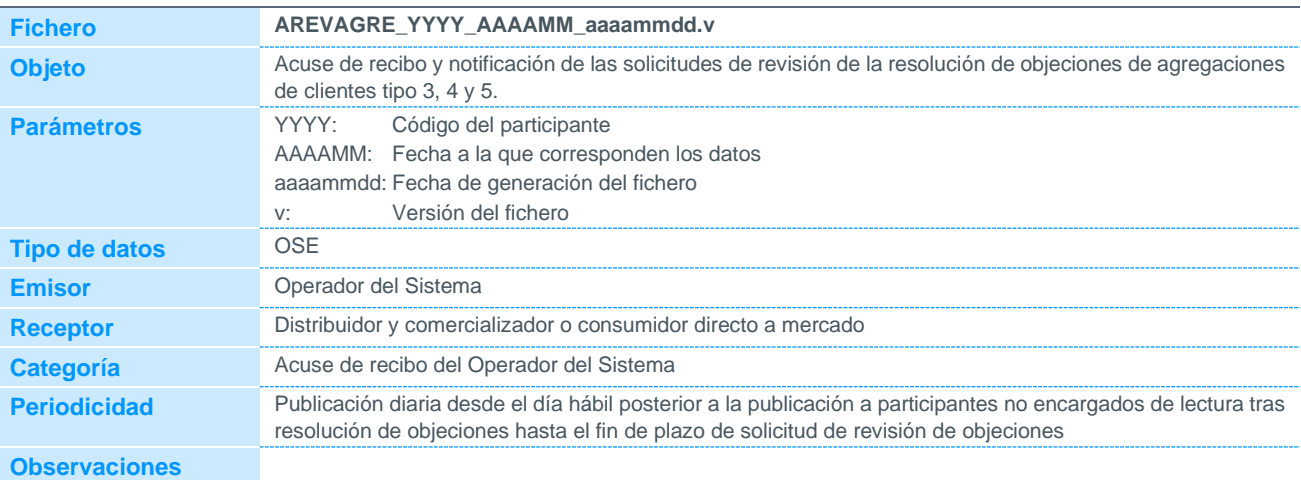

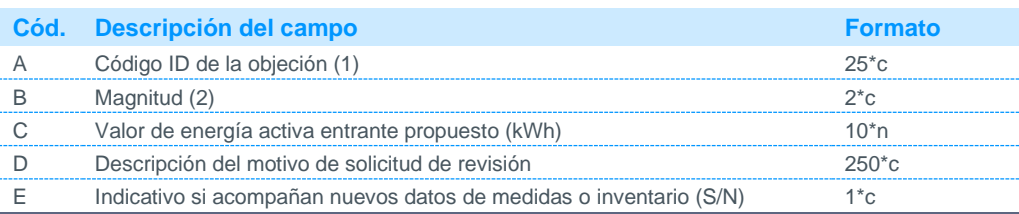

Notas:

(1) Código identificador de la objeción para la cual se ha solicitado revisión.

(2) Se admitirá medida para las magnitudes AE (activa entrante) y AS (activa saliente).

5.4.17 Acuse de recibo a solicitudes de revisión de la resolución de objeciones de puntos frontera de instalaciones de producción de energía eléctrica a partir de fuentes de energía renovables, cogeneración y residuos de tipo 3, 4 y 5 (Fichero AREVCIL)

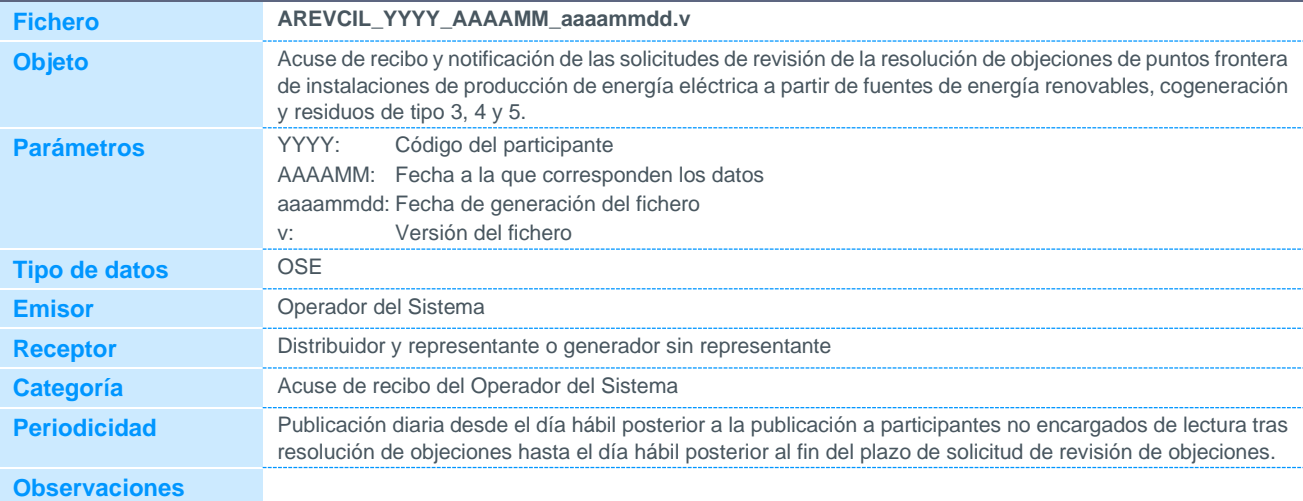

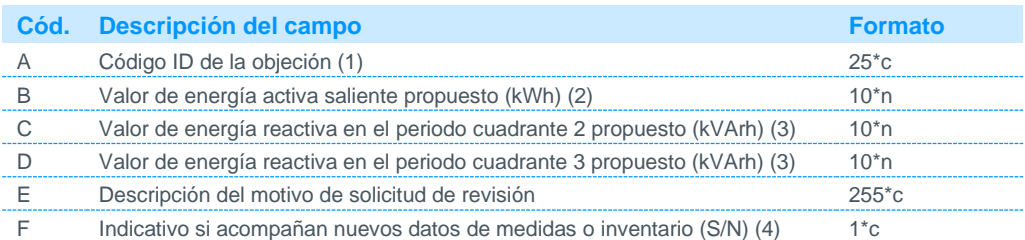

Notas:

(1) Código identificador de la objeción para la cual se ha solicitado revisión. Podrá obtenerse con los datos publicados en los ficheros de acuse de recibo de objeciones.

(2) Nuevo valor de energía activa saliente en el periodo objetado propuesto por el participante. Si no se indica se entenderá el valor de la objeción original.

(3) Nuevo valor de energía reactiva saliente en el periodo objetado propuesto por el participante. Si no se indica se entenderá el valor de la objeción original.

(4) Se indicará si se ha enviado al Operador del Sistema información adicional sobre la objeción.

### 5.4.18 Acuse de recibo de preobjeciones de puntos frontera de instalaciones de producción de energía eléctrica a partir de fuentes de energía renovables, cogeneración y residuos de tipo 3, 4 y 5

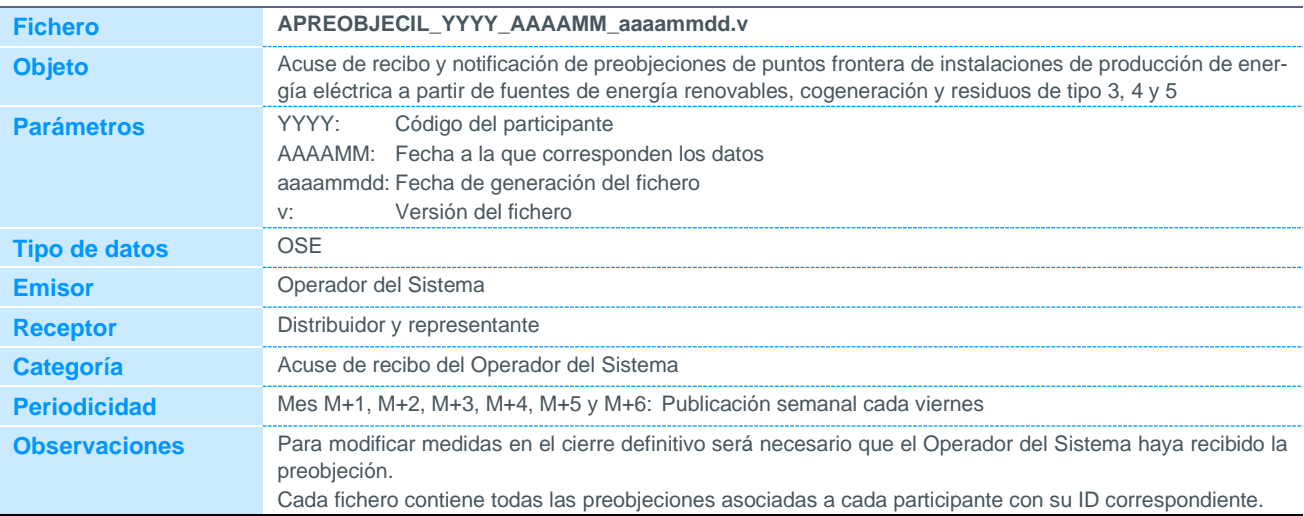

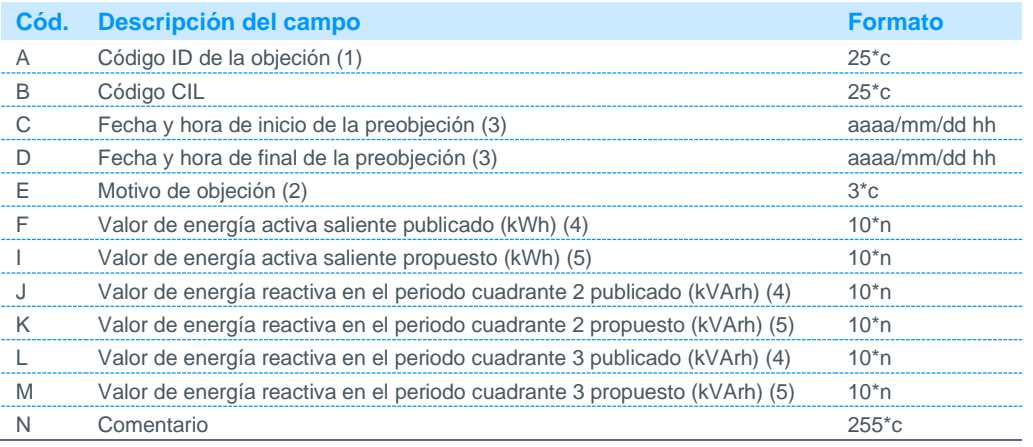

Notas:

(1) Código asignado por el Operador del Sistema.

(2) Código disponible en la página web de REE.

(3) El periodo de objeción se corresponderá siempre con el mes completo:

Para la fecha y hora de inicio de la objeción se indicará siempre la hora 01 del día 01, del mes y año objetado. Para la fecha y hora de final de la objeción se indicará siempre las 0 horas del día 01, del mes siguiente al objetado (periodo 24 del último día del mes objetado)

(4) Valor de energía activa o reactiva saliente en el periodo objetado publicado por el operador del sistema.

(5) Valor de energía activa o reactiva saliente en el periodo objetado propuesto por el participante.

### 5.4.19 Códigos CIL con incumplimiento de adscripción a un centro de control

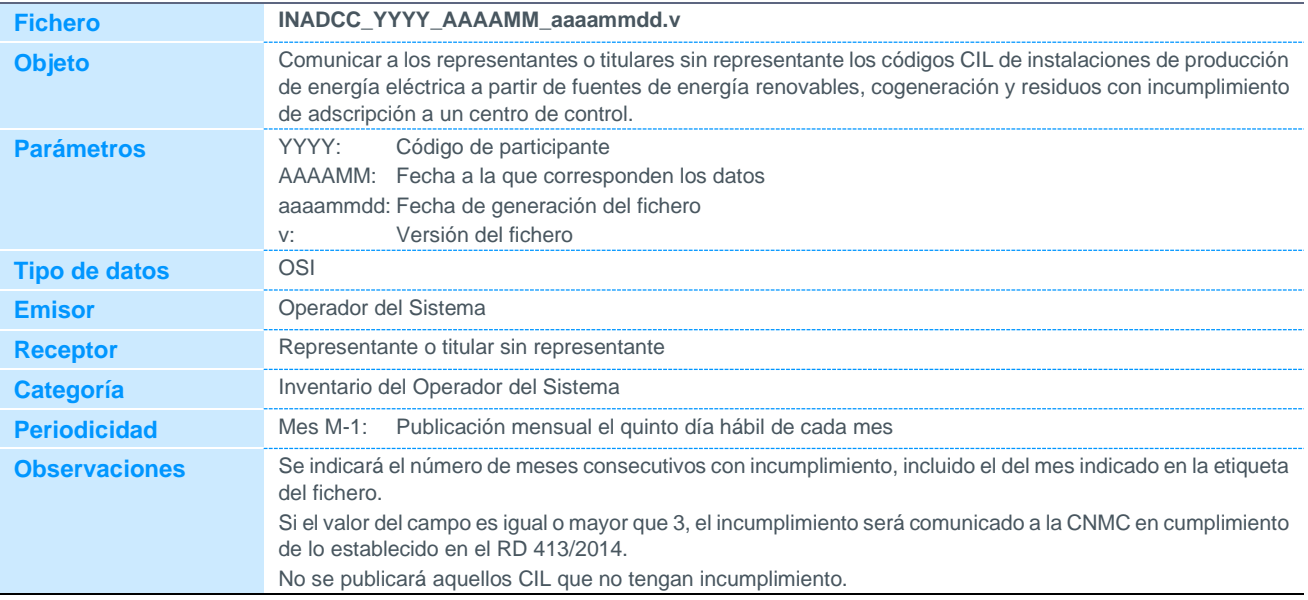

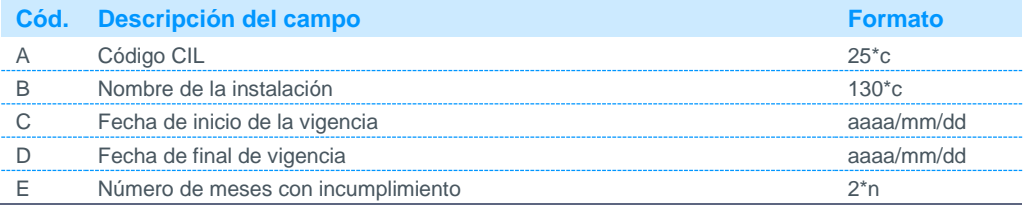

#### 5.4.20 Datos integrados horarios de telemedídas en tiempo real

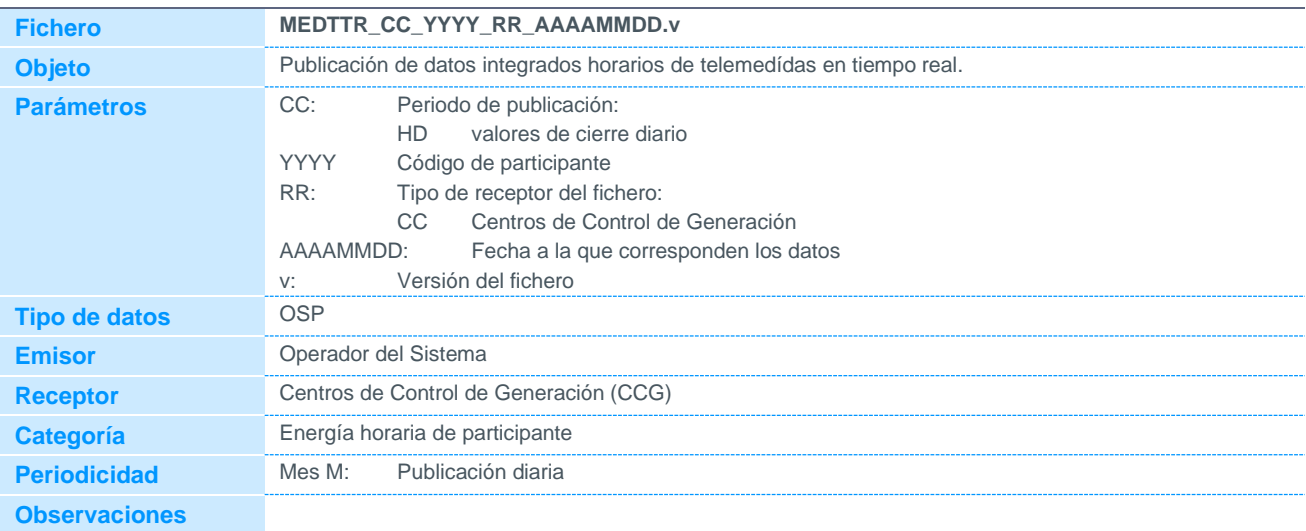

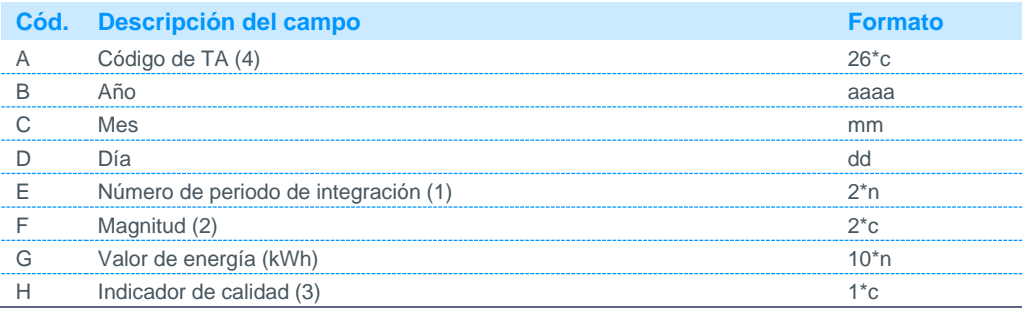

Notas:

- (1) Se indicará el correspondiente de los 24 periodos de integración horarios. El periodo de integración 24 se corresponde con las 0 horas del día siguiente. Los días de cambio horario tendrán 23 periodos de integración en marzo, y 25 periodos de integración en octubre.
- (2) Sólo se publica medida para la magnitud AS (activa saliente).

(3) Podrá tomar los siguientes valores:

M Mala calidad

Nulo Buena calidad

(4) Código del sistema de tiempo real de REE formado por: B1\_B2\_B3

#### 5.4.21 Códigos CIL con incumplimiento de envío de telemedida en tiempo real al centro de control de REE

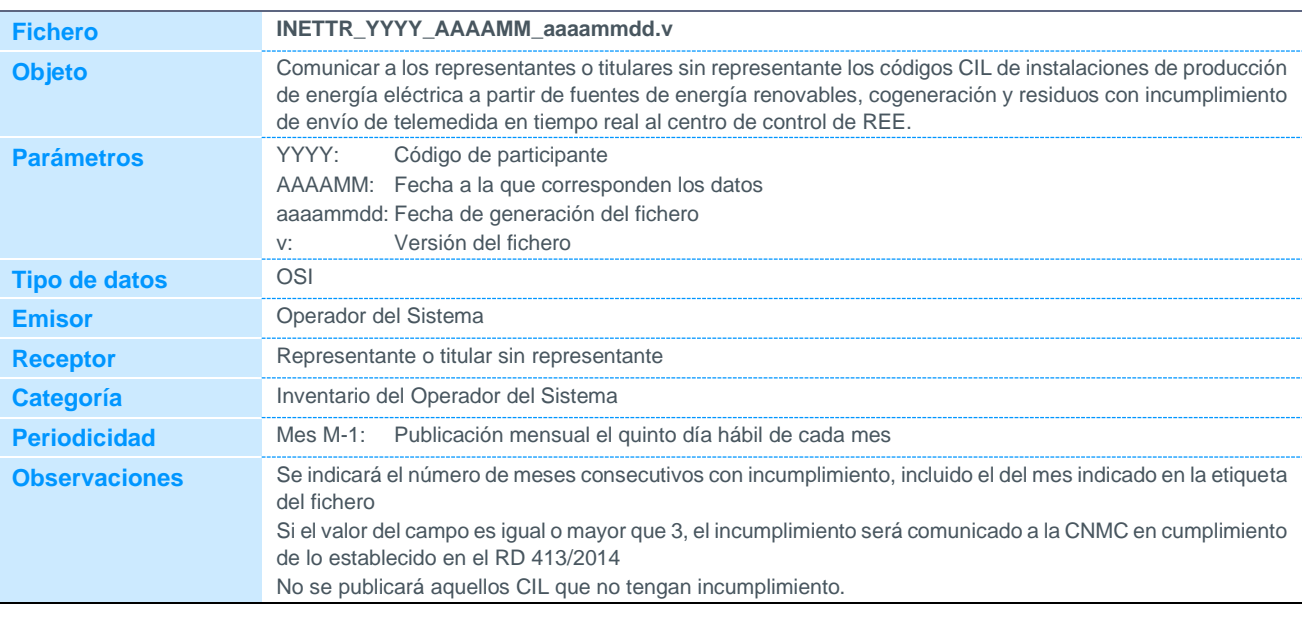

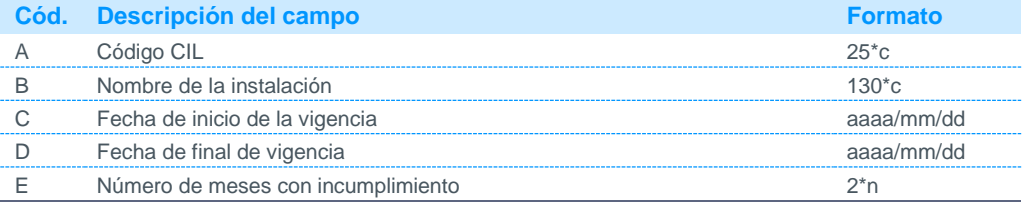

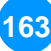

#### 5.4.22 Códigos CIL con incumplimiento en la calidad de la telemedida enviada en tiempo real al centro de control de REE

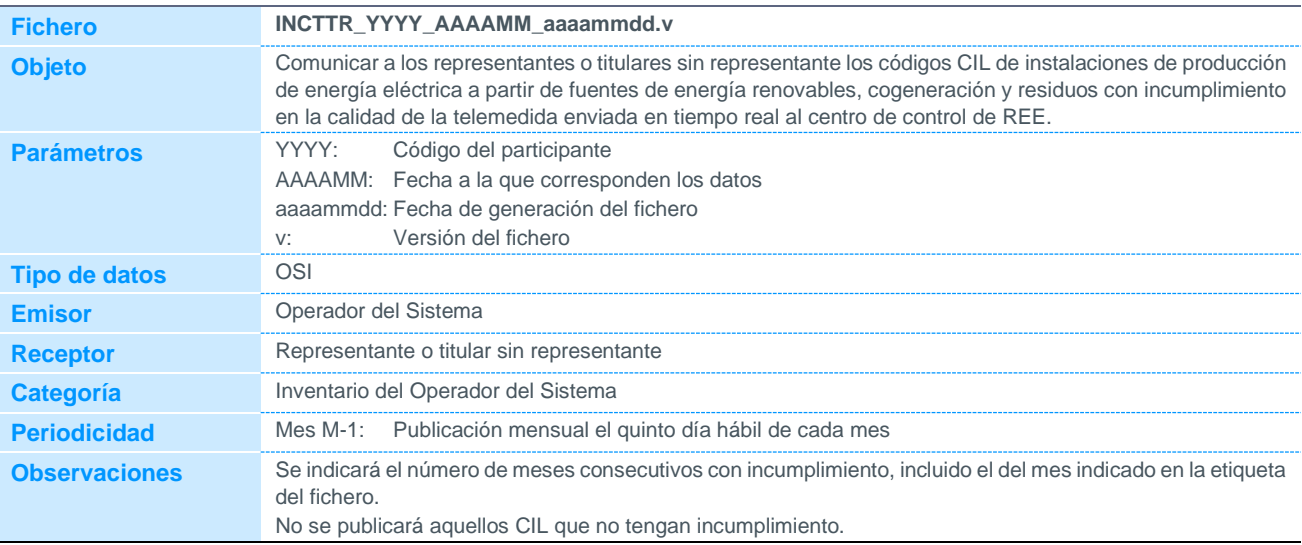

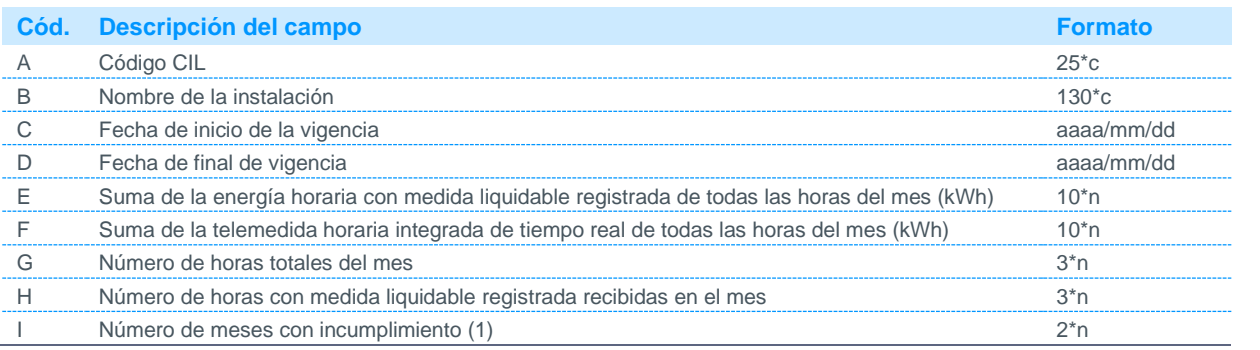

Notas:

(1) De acuerdo al P.O.9, la validación de las telemedidas del mes m para una determinada instalación/agrupación es válida si y sólo si se cumplen todas y cada una de las siguientes condiciones:

$$
\left| \frac{\sum_{\forall i \in I} EHRh_i - \sum_{\forall i \in I} THIh_i}{\sum_{\forall i \in I} EHRh_i} * 100 \right| \le 10
$$

$$
\frac{I}{H} * 100 \ge 10
$$

Donde,

THIh Telemedida horaria integrada para la hora h: es la integral horaria de las telemedidas de potencia activa recibidas en tiempo real por el OS durante la hora h, y representa, por tanto, la energía producida por la instalación/agrupación en la hora h calculada a partir de las telemedidas en tiempo real.

EHRh Energía horaria registrada para la hora h: es la energía horaria liquidable registrada por los equipos de medida horaria calculada como la diferencia entre la "energía exportada" AS y la "energía importada" AE. Actualmente sólo se tiene en cuenta para los cálculos de incumplimiento de calidad de telemedida la energía activa saliente (AS) por CIL.

H Horas totales: conjunto total de las horas mensuales del mes m.

I Horas registradas: subconjunto de las horas mensuales del mes m en las que se dispone para la instalación/agrupación de medida de energía horaria liquidable registrada.

#### 5.4.23 Acumulado mensual de incumplimientos del factor de potencia por código CIL

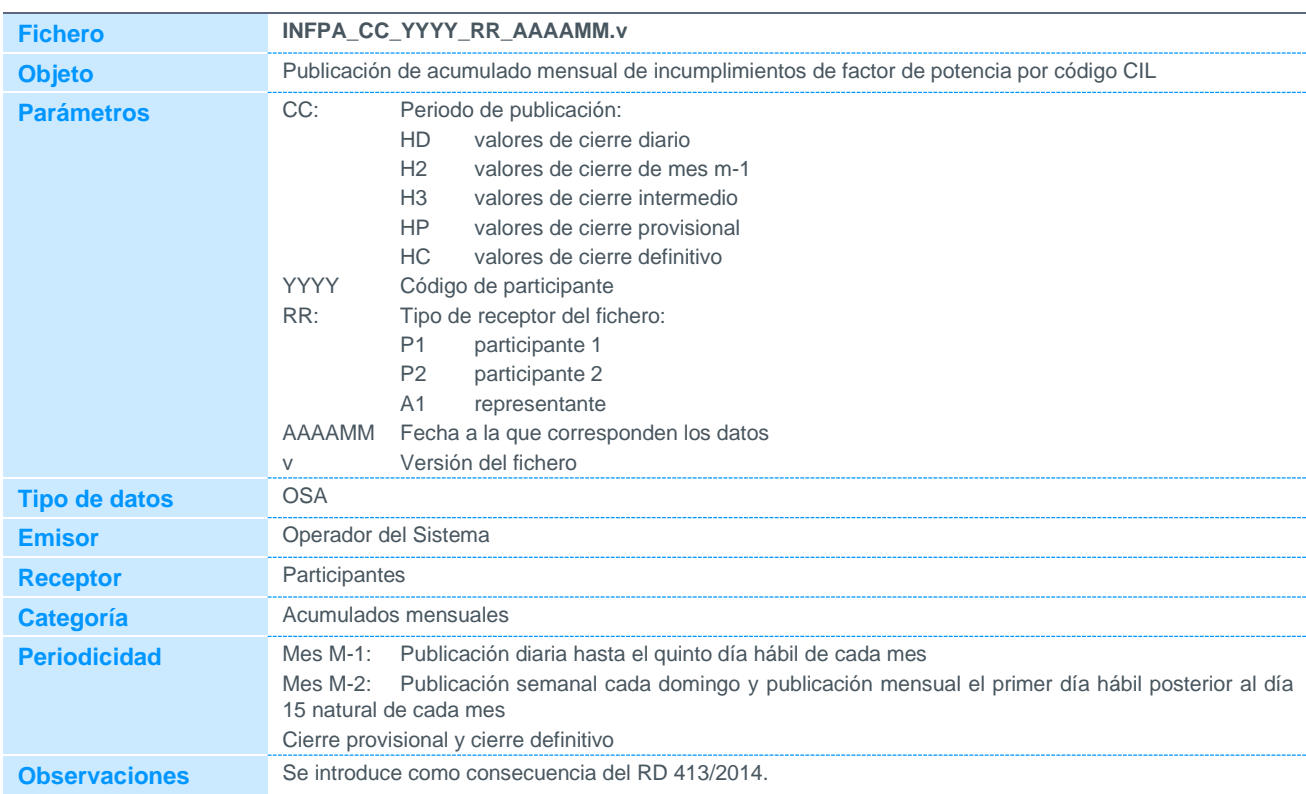

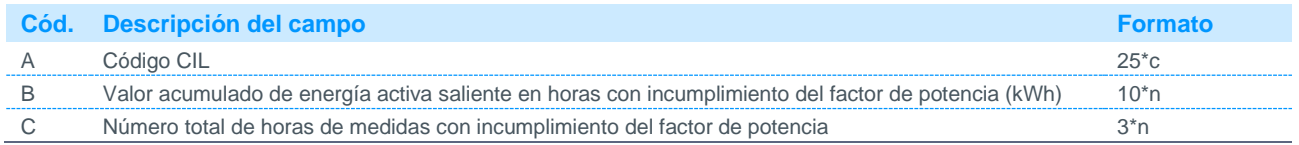

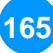

#### 5.4.24 Acumulado mensual de incumplimientos del factor de potencia por código **CIL**

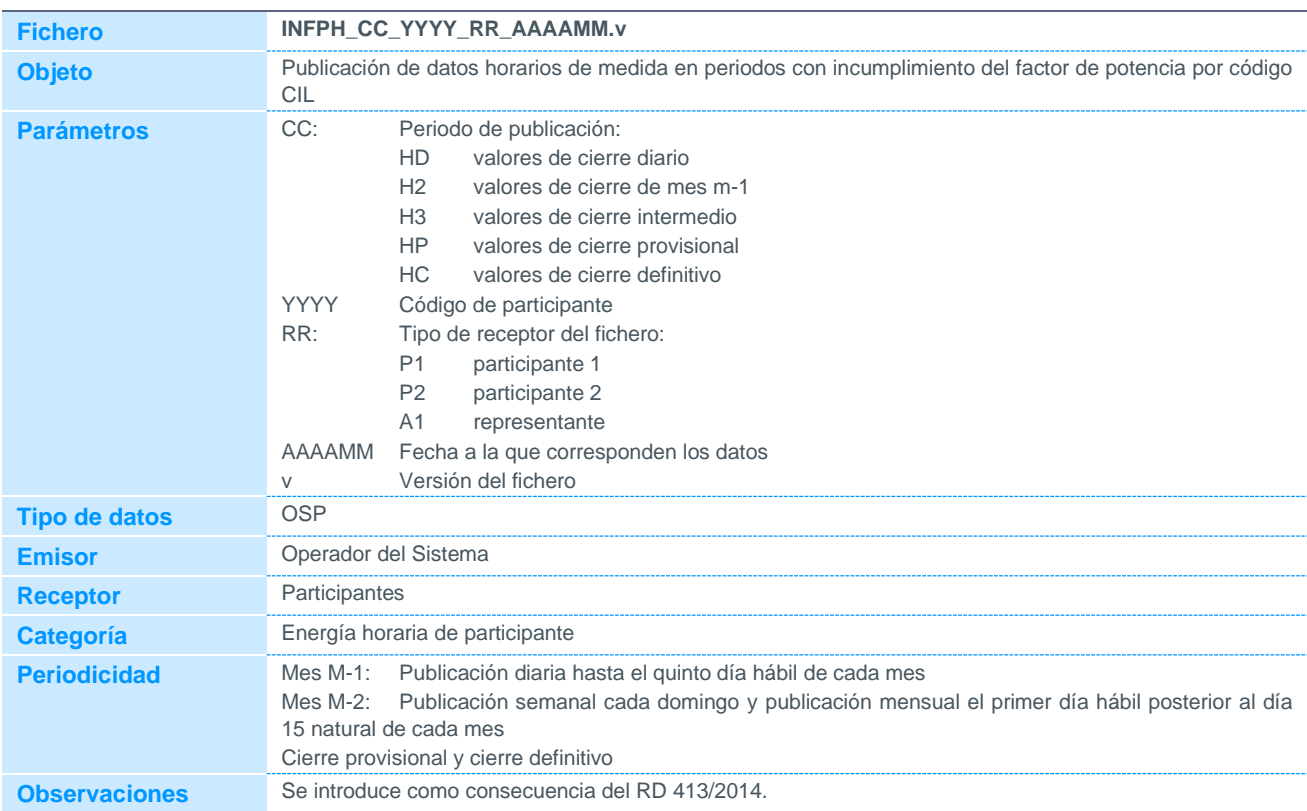

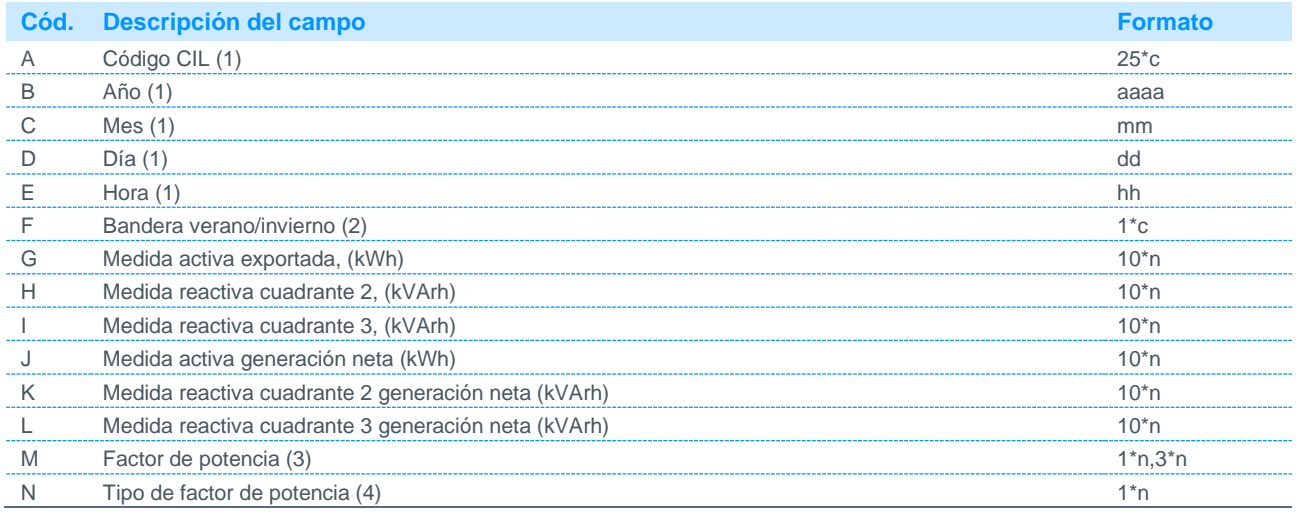

Notas:

(1) Sólo se publicarán los registros para periodos con incumplimiento en el factor de potencia. Para aquellos periodos que no tengan incumplimiento no aparecerán datos

- (2) Podrá tomar los siguientes valores:
	- 0 Invierno
	- 1 Verano

(3) En las instalaciones en autoconsumo el factor de potencia es el correspondiente a la generación neta

(4) Podrá tomar los siguientes valores:

0 Capacitivo

1 Inductivo

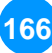

#### 5.4.25 Datos horarios de medida en periodos con incumplimiento del factor de potencia por unidad de programación

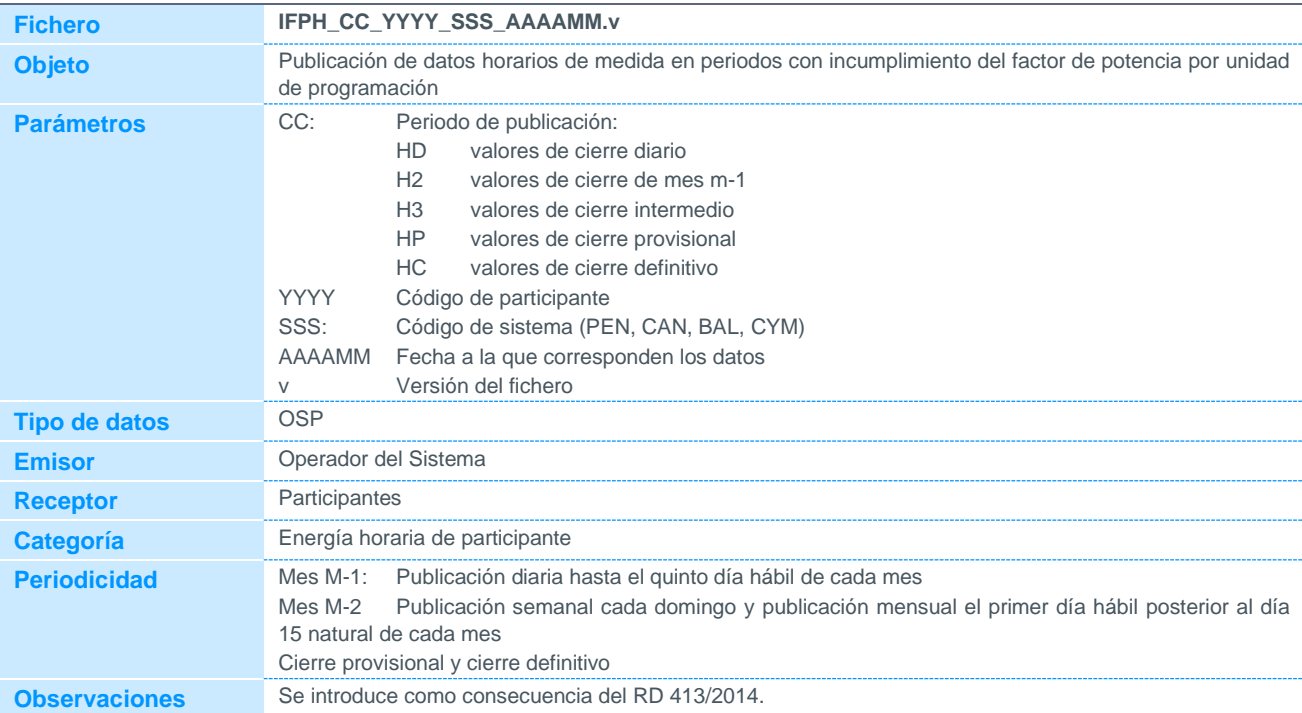

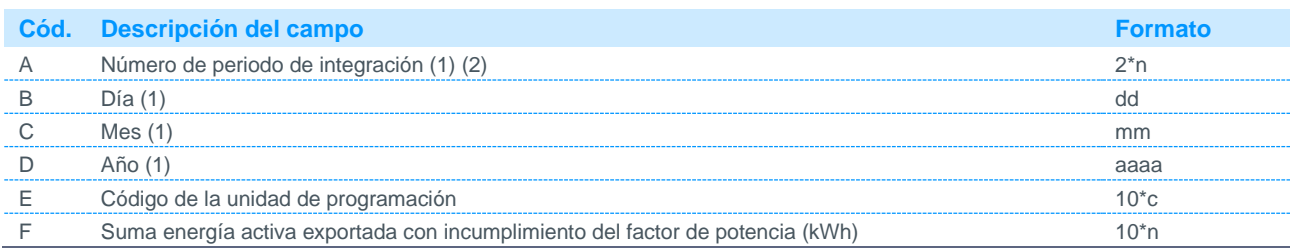

Notas:

(1) Sólo se publicarán los registros para periodos con incumplimiento en el factor de potencia. Para aquellos periodos que no tengan incumplimiento no aparecerán datos

(2) Se indicará el correspondiente de los 24 periodos de integración horarios. El periodo de integración 24 se corresponde con las 0 horas del día siguiente. Los días de cambio horario tendrán 23 periodos de integración en marzo, y 25 periodos de integración en octubre.

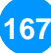

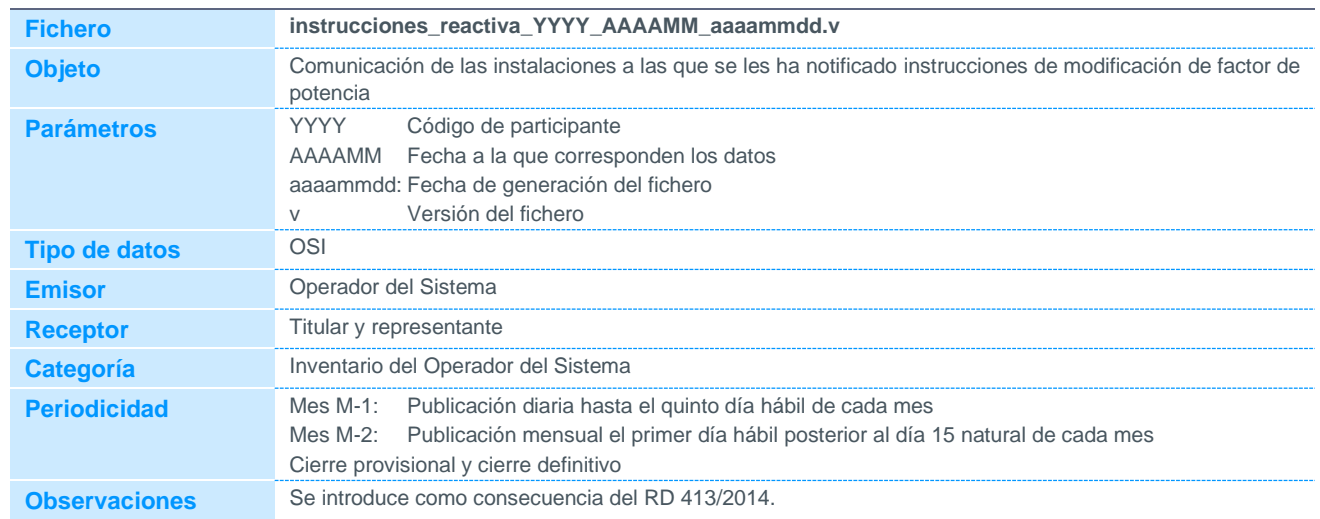

#### 5.4.26 Instrucciones de reactiva

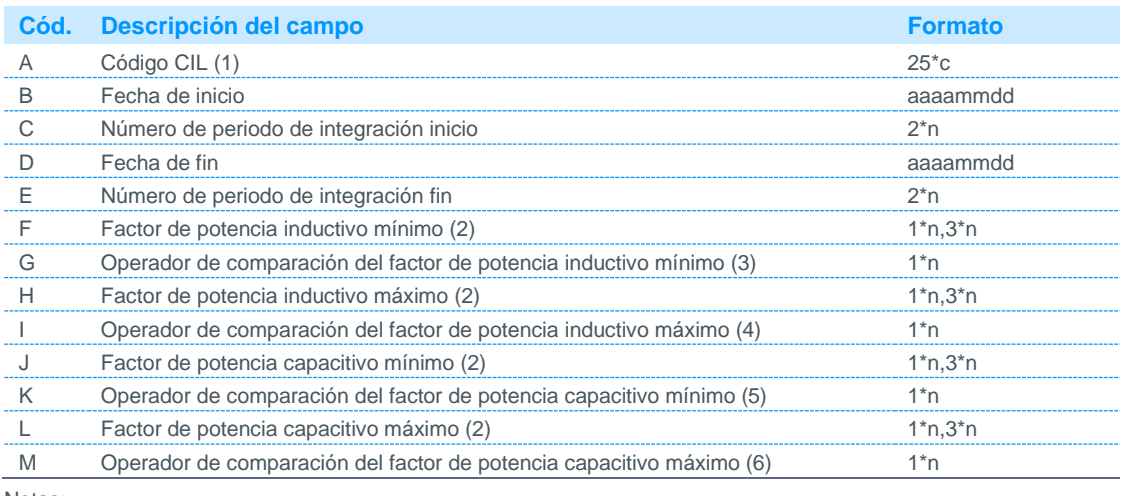

Notas:

(1) Estará compuesto por el Código Universal de Punto de Suministro (CUPS) seguido de un campo numérico de 3 dígitos que corresponderá a la fase de la instalación empezando por el valor '001'.

- (2) Es obligatorio que al menos se defina:
	- El factor de potencia inductivo mínimo y factor de potencia inductivo máximo,

- O bien, el factor de potencia capacitivo mínimo y factor de potencia capacitivo máximo.

FACTOR DE POTENCIA INDUCTIVO MÍNIMO: Límite inferior del factor de potencia establecido por la instrucción, si la instrucción implica un factor de potencia inductivo para la instalación.

FACTOR DE POTENCIA INDUCTIVO MÁXIMO: Límite superior del factor de potencia establecido por la instrucción, si la instrucción implica un factor de potencia inductivo para la instalación.

FACTOR DE POTENCIA CAPACITIVO MÍNIMO: Límite inferior del factor de potencia establecido por la instrucción, si la instrucción implica un factor de potencia capacitivo para la instalación

FACTOR DE POTENCIA CAPACITIVO MÁXIMO: Límite superior del factor de potencia establecido por la instrucción, si la instrucción implica un factor de potencia capacitivo para la instalación

Inductivo: significa que la instalación absorbe reactiva (tomando reactiva de la red) Capacitivo: significa que la instalación inyecta reactiva (vertiendo reactiva a la red)

(3) Es obligatorio siempre que exista el campo "factor de potencia inductivo mínimo", en otro caso no debe codificarse. Admite 3 posibles valores:

 $1 = "IGUAI"$ 2="MAYOR" 3="MAYOR O IGUAL"

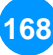

(4) Es obligatorio siempre que exista el campo "factor de potencia inductivo máximo", en otro caso no debe codificarse. Admite 3 posibles valores:

1="IGUAL" 2="MENOR"

- 3="MENOR O IGUAL"
- (5) Es obligatorio siempre que exista el campo "factor de potencia capacitivo mínimo", en otro caso no debe codificarse. Admite 3 posibles valores:
	- 1="IGUAL"
	- 2="MAYOR"
	- 3="MAYOR O IGUAL"
- (6) Es obligatorio siempre que exista el campo "factor de potencia capacitivo máximo", en otro caso no debe codificarse. Admite 3 posibles valores:
	- 1="IGUAL" 2="MENOR"
	- 3="MENOR O IGUAL"

#### 5.4.27 Acumulado mensual por código CIL para el cálculo de horas equivalentes

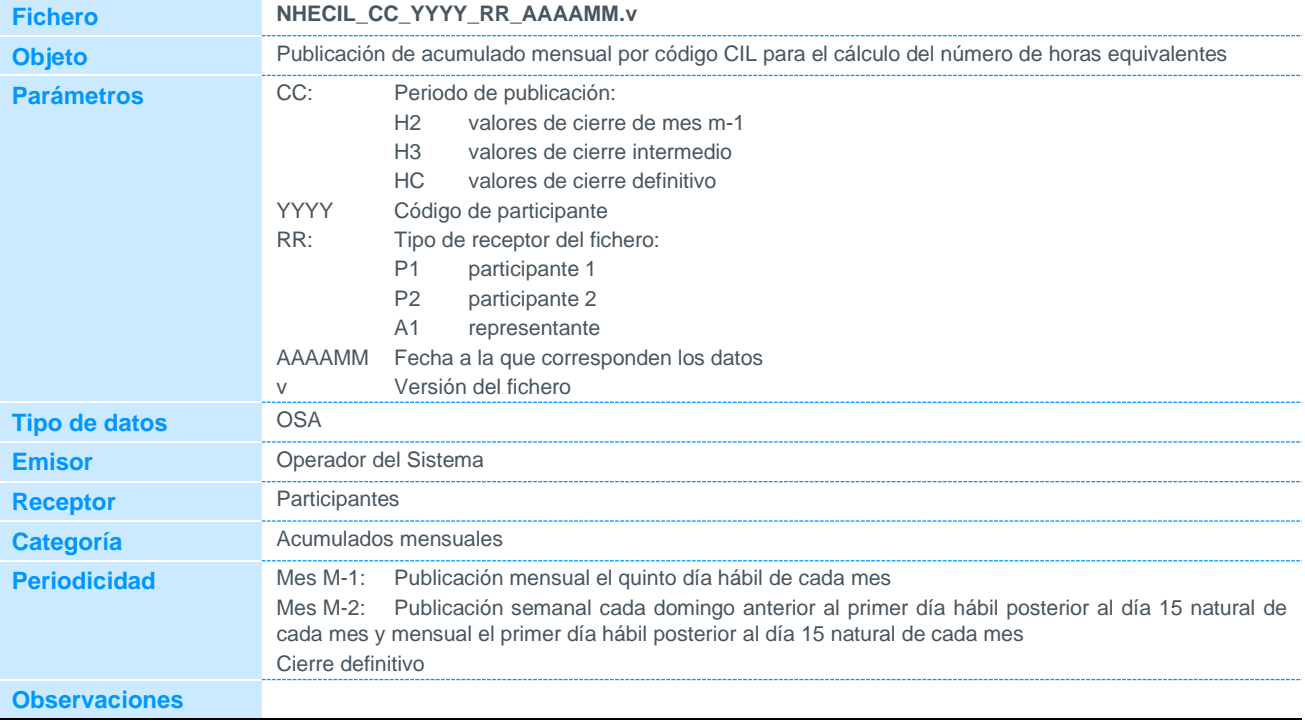

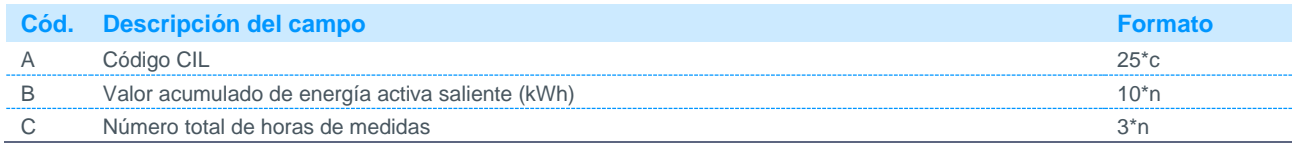

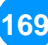

### 5.5 Listado de ficheros publicados

### 5.5.1 Listado de ficheros publicados a un concentrador secundario

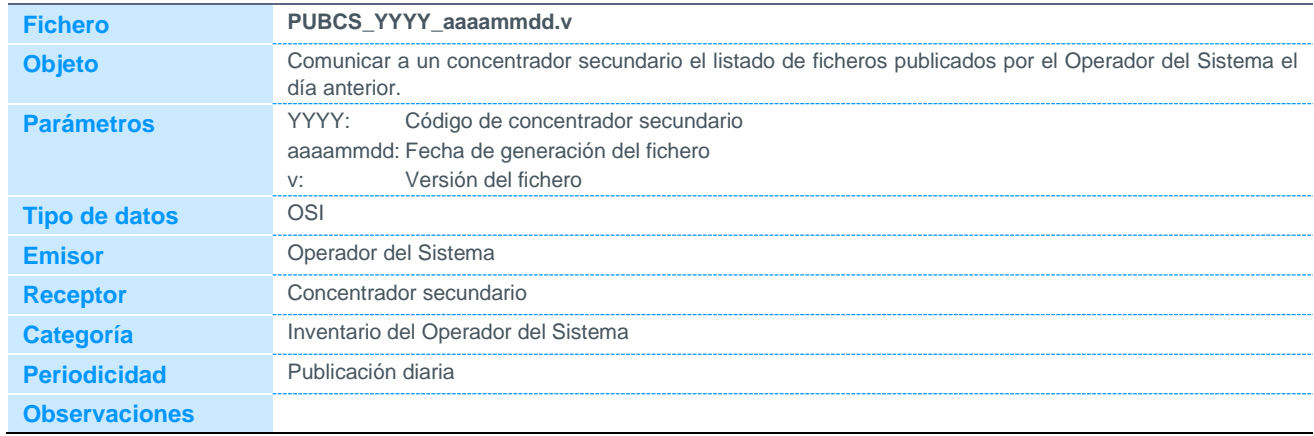

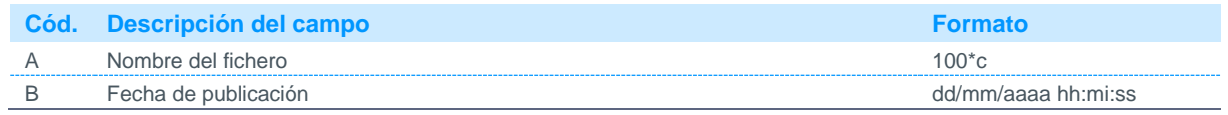

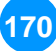

#### 5.6 Acuses de recibo de ficheros procesados por el Operador del Sistema

El Concentrador Principal publicará acuse de recibo de todos los ficheros procesados, publicando el tipo de fichero correspondiente, en función de si los registros incluidos en el fichero contienen errores o no.

#### 5.6.1 Acuse de recibo de un fichero procesado correctamente

El fichero de acuse de recibo de un fichero procesado correctamente se nombrará igual que el fichero original recibido, añadiéndole la extensión '\*.ok'.

Los ficheros 'ok' serán publicados al concentrador secundario que emitió el fichero original.

El contenido del fichero será un mensaje de confirmación de tratamiento de información por parte del Operador del Sistema.

#### 5.6.2 Acuse de recibo de un fichero procesado con error

Existen dos tipos de ficheros tratados con error, tipo 'bad' y tipo 'bad2'.

El fichero de acuse de recibo de un fichero procesado con error se nombrará igual que el fichero original recibido, añadiendo la extensión '\*.bad' y/o '\*.bad2' según corresponda, dependiendo del tipo de fichero.

Los ficheros tipo 'bad' y 'bad2' serán publicados al concentrador secundario o participante que emitió el fichero original.

El fichero tipo 'bad' identifica los registros que no se han procesado correctamente debido a problemas de formato en los datos enviados (por ejemplo, algún campo con tamaño mayor al definido, campos obligatorios no informados, etc.), y contiene para cada registro la misma información original emitida.

El fichero tipo 'bad2' identifica los registros que no se han procesado correctamente debido a problemas de validación en los datos enviados. El contenido del fichero será los distintos registros que no han sido procesados seguidos de ';' y la descripción del error que se produce en el registro.

### 6 Ficheros correspondientes a intercambios entre distribuidores y comercializadores

#### 6.1.1 Inventario de puntos de medida de clientes tipo 1 y 2

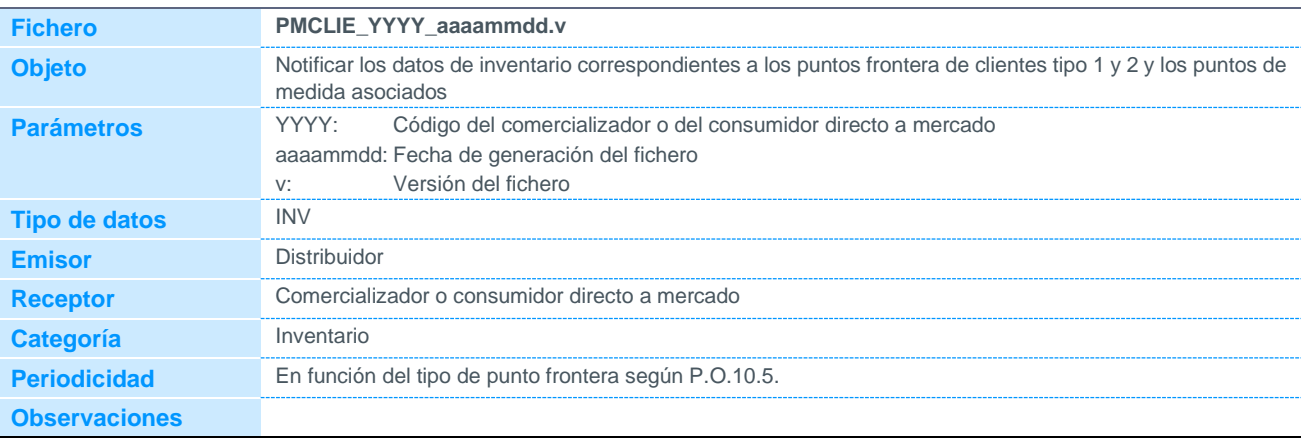

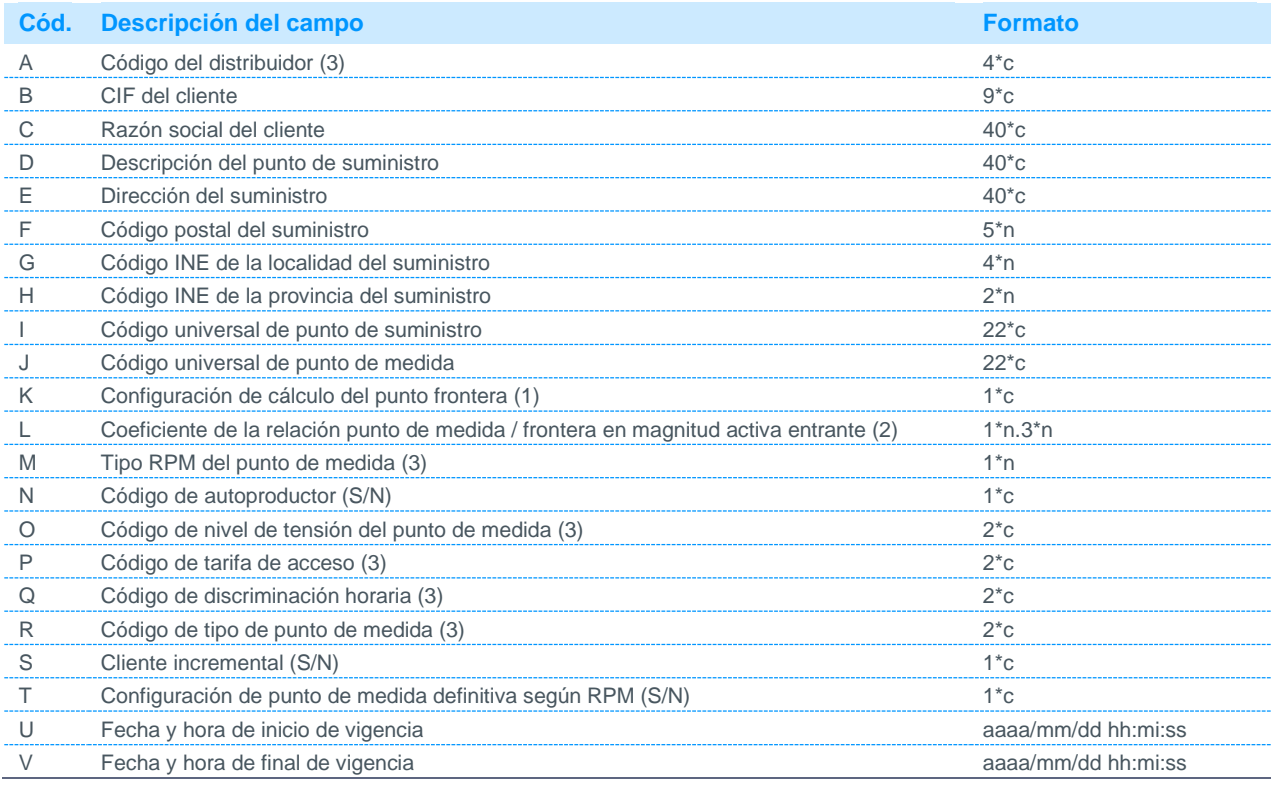

Notas:

(1) Podrá tomar los siguientes valores:

P Configuración principal: se considerará un registro por cada punto de medida que forma parte de la configuración principal. El coeficiente de relación será el que corresponda a cada punto de medida, y las fechas de inicio y final de vigencia corresponderán al periodo de validez de la configuración principal.

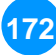

#### 6.1.2 Datos horarios de energía de puntos de medida de cliente tipo 1, 2, 3 y autoconsumos de clientes tipo 4

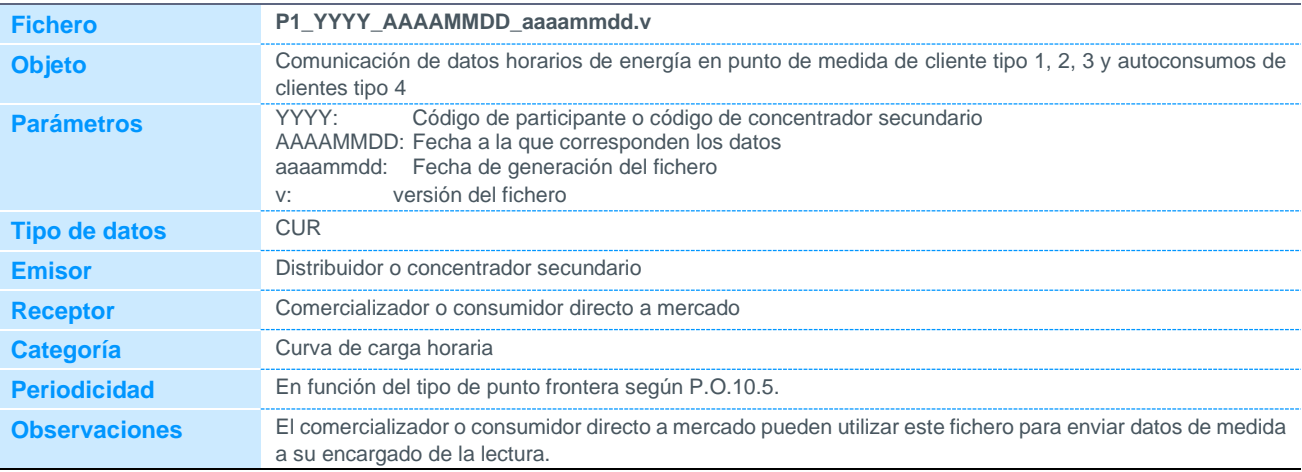

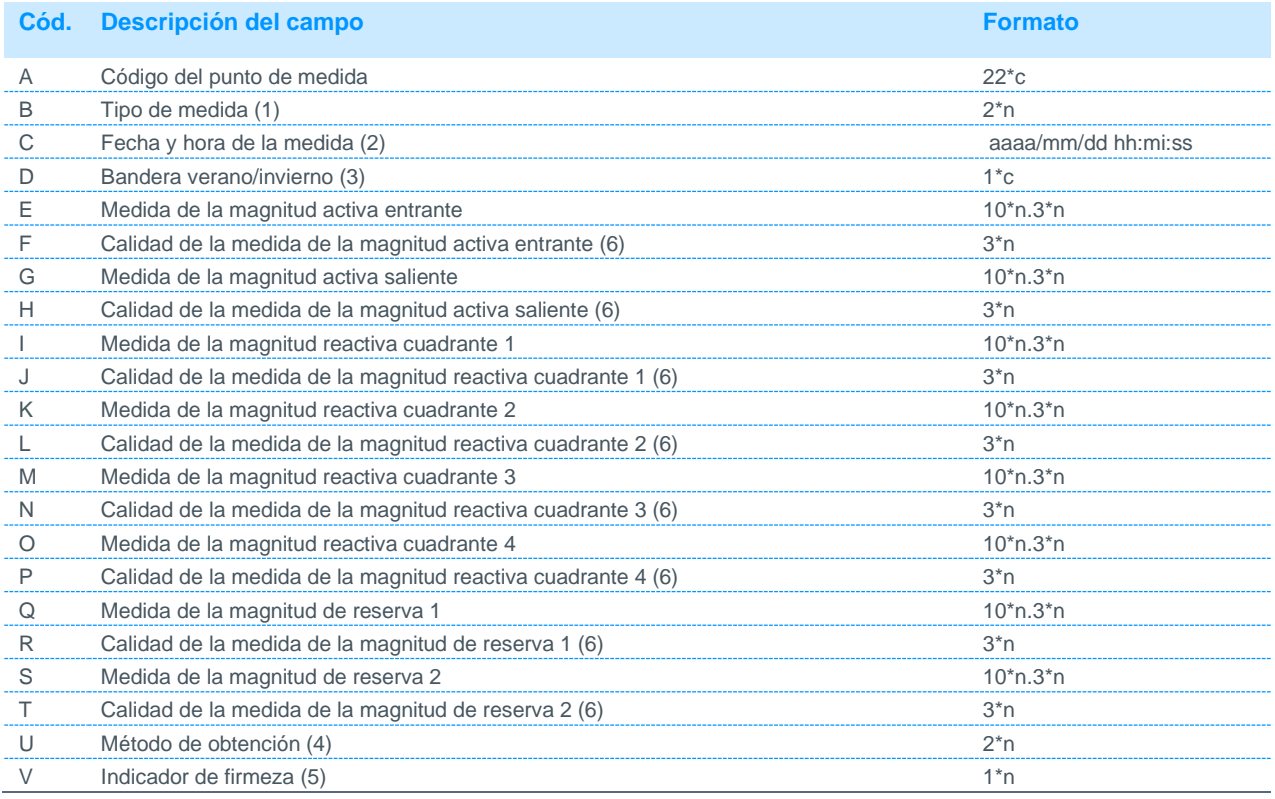

Notas:

(1) Será siempre 11 (Valor incremental)

(2) Las etiquetas de tiempo de cada periodo corresponden al final del periodo de integración de energía.

(3) Podrá tomar los siguientes valores:

0 Invierno

1 Verano

(4) Podrá tomar los siguientes valores, de acuerdo a los tipos de prelación definidos en el P.O.10.5:

- De 1 a 6 de acuerdo al cálculo de mejor de energía en punto frontera:
- 1 Medidas firmes en configuración principal
- 2 Medidas firmes en configuración redundante
- 3 Medidas firmes de equipos de medida en configuración comprobante
- 4 Medidas provisionales en configuración principal
- 5 Medidas provisionales en configuración redundante
- 6 Medidas provisionales en configuración comprobante
- De 7 a 11 para estimaciones de puntos frontera de clientes tipo 1 y 2:
- 7 Estimación de energía horaria basada en el histórico del punto de medida principal modulado con su saldo.
- 8 Estimación de energía con perfil plano a partir de cierres de ATR.

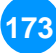

- 9 Estimación basada en histórico del punto de medida principal (sin datos de saldo o de cierre de ATR).
- 10 Estimación técnicamente justificada tras incidencia en el equipo de medida.
- 11 Estimación de energía horaria realizada basada en un factor de utilización del 33%.
- 22 Estimación que penaliza para clientes tipo 1 y 2
- (5) Podrá tomar los siguientes valores:
	- 0 No firme
	- 1 Firme
- (6) Los valores de calidad del dato estarán constituidos por la conversión a decimal del número en binario formada por los 8 bits de calidad definidos en el protocolo IEC 870-5-102, en el siguiente orden (del bit más significativo al menos significativo):

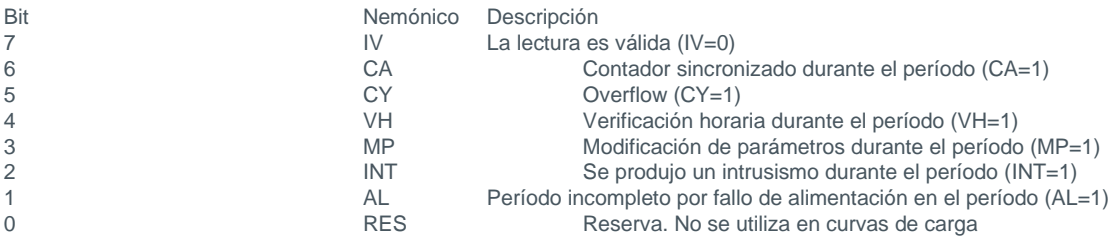

#### Ejemplo:

Una medida cualificada con el bit de invalidez (IV) y el de intrusismo activados (INT), y el resto desactivados, formaría el número en binario 10000100, que en decimal corresponde al número 132. Por tanto, el valor de calidad de la medida que aparecería en el fichero sería 132.

- R Configuración redundante: Se considerará un registro por cada punto de medida que forma parte de la configuración redundante. El coeficiente de relación será el que corresponda a cada punto de medida, y las fechas de inicio y final de vigencia corresponderán al periodo de validez de la configuración redundante.
- C Configuración comprobante: Se considerará un registro por cada punto de medida que forma parte de la configuración comprobante. El coeficiente de relación será el correspondiente a cada punto de medida y las fechas de inicio y final de vigencia corresponderán al periodo de validez de la configuración comprobante.
- (1) Cuando el punto frontera coincida con el punto de medida el coeficiente de relación valdrá 1 y las fechas de inicio y final de vigencia serán las propias del punto de medida, independientemente de la contratación asociada.
- (2) Código disponible en la página web de REE.

### 6.1.3 Inventario de puntos de medida de clientes tipo 1 y 2

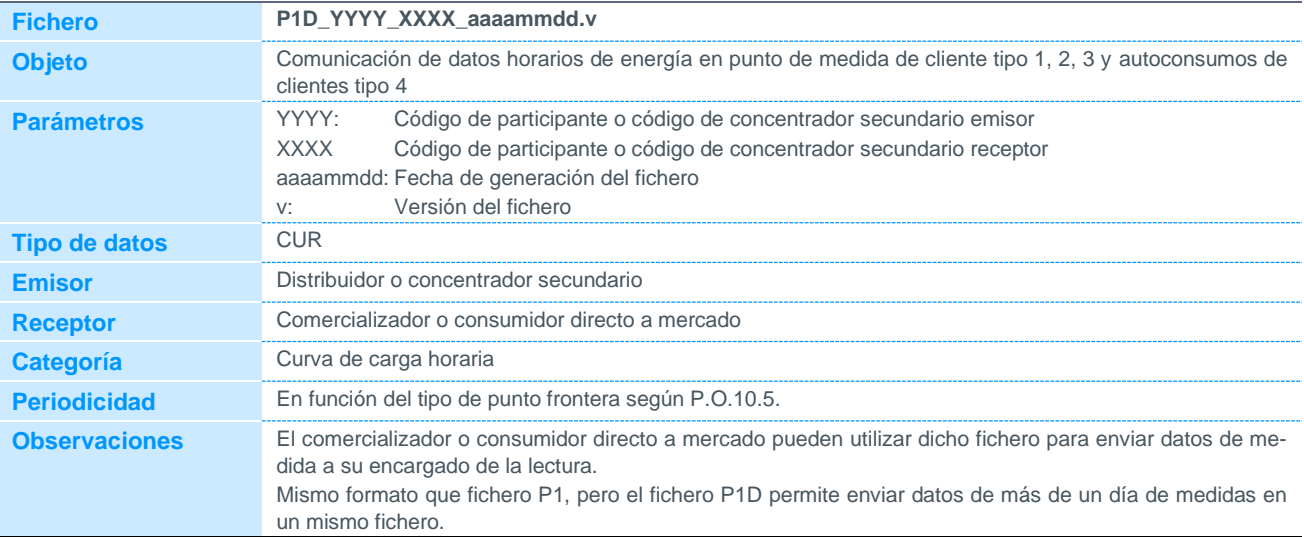

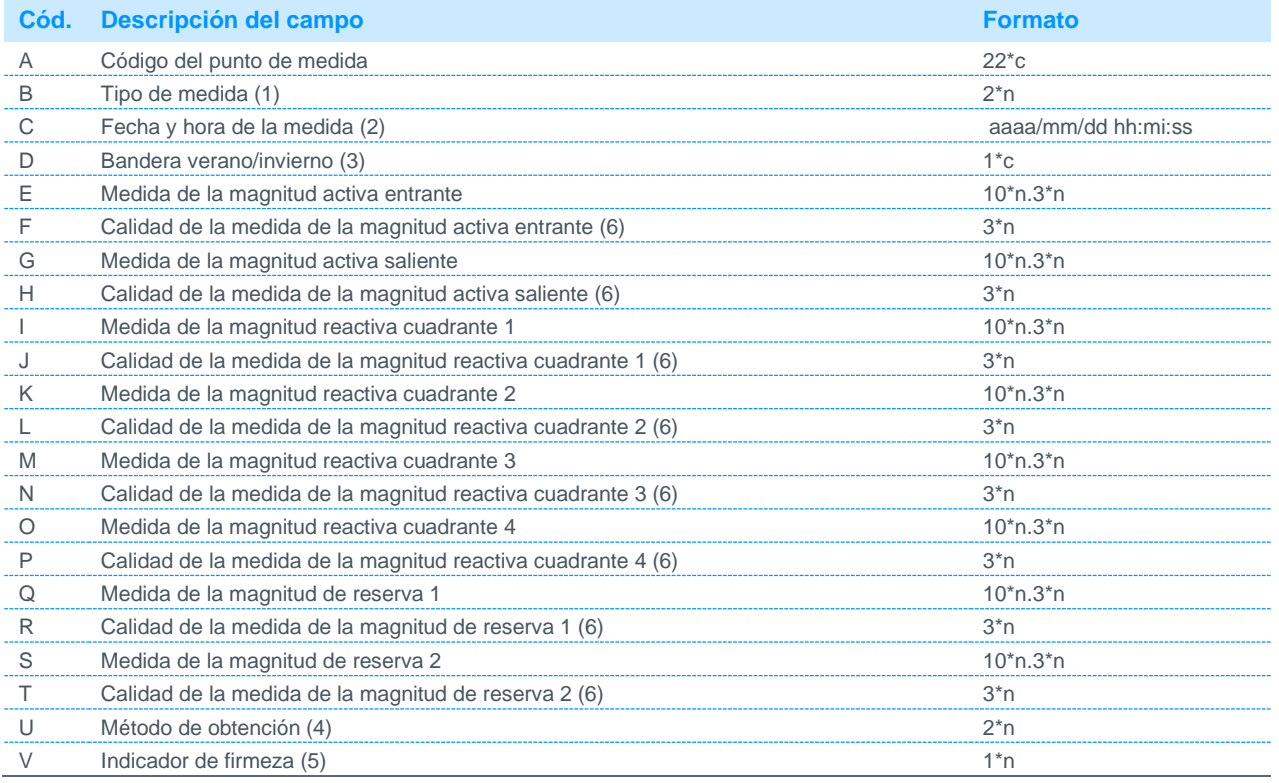

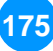

### 6.1.4 Datos cuartohorarios de energía de puntos de medida de cliente tipo 1 y 2

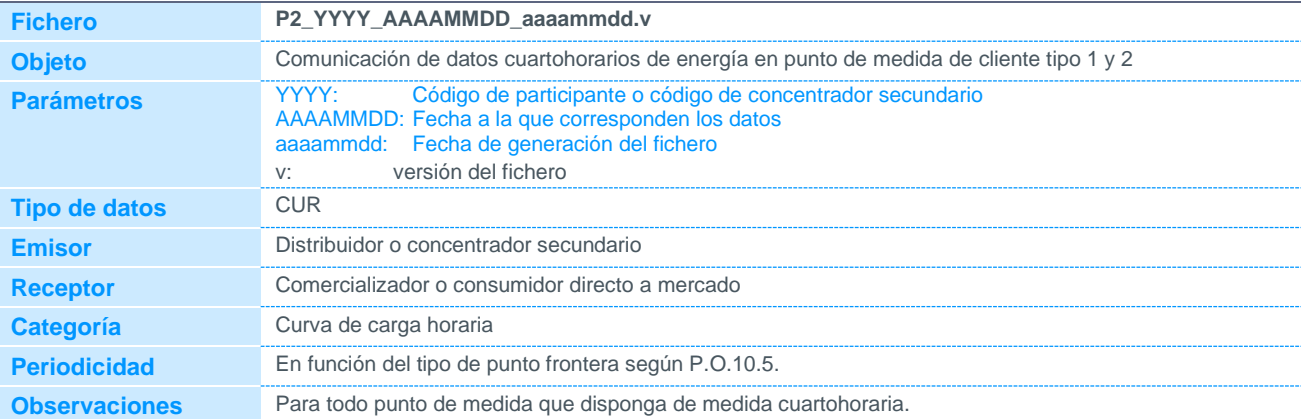

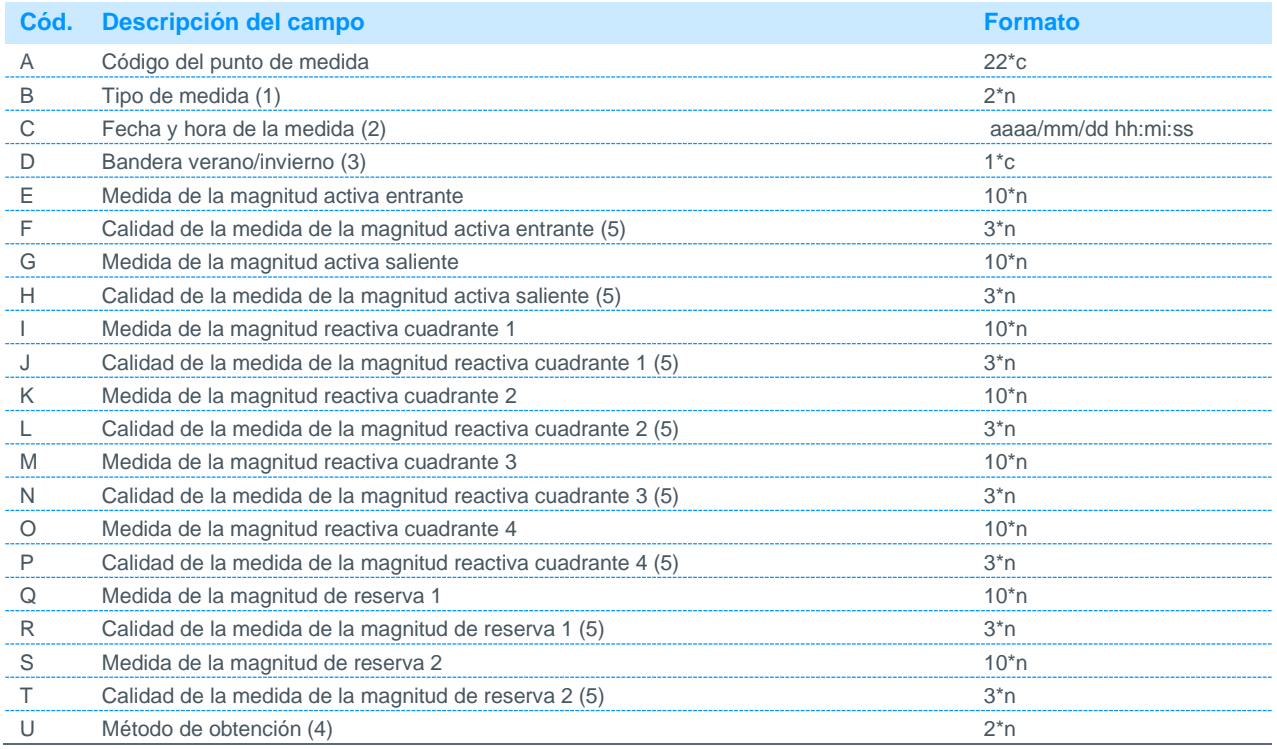

Notas:

(1) Será siempre 11 (Valor incremental)

(2) Las etiquetas de tiempo de cada periodo corresponden al final del periodo de integración de energía.

(3) Podrá tomar los siguientes valores:

0 Invierno

1 Verano

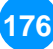

#### 6.1.5 Datos cuartohorarios de energía, sin parámetro de fecha de datos, de puntos de medida de cliente tipo 1 y 2

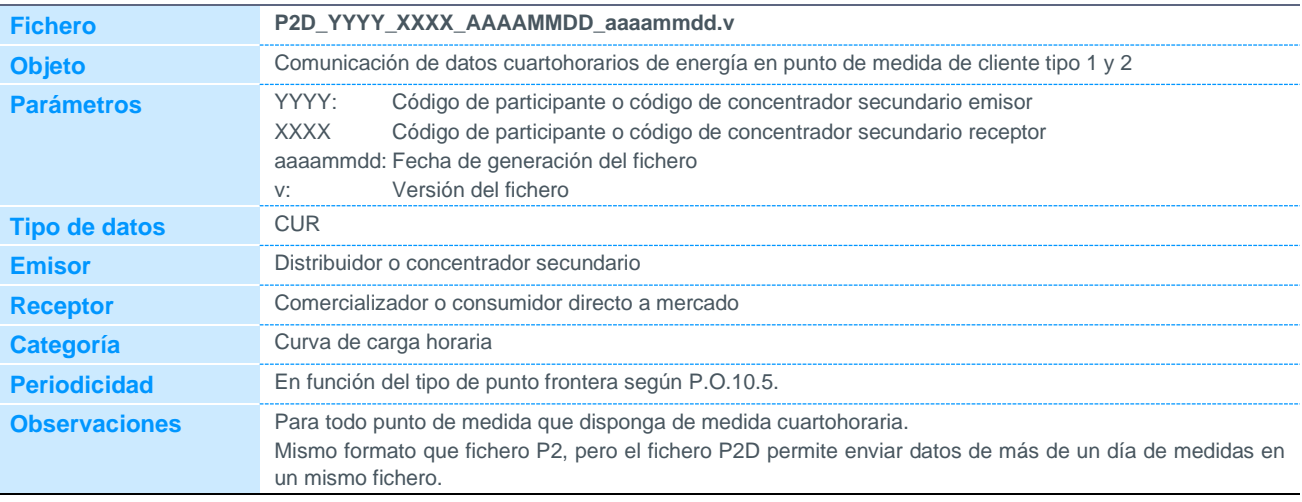

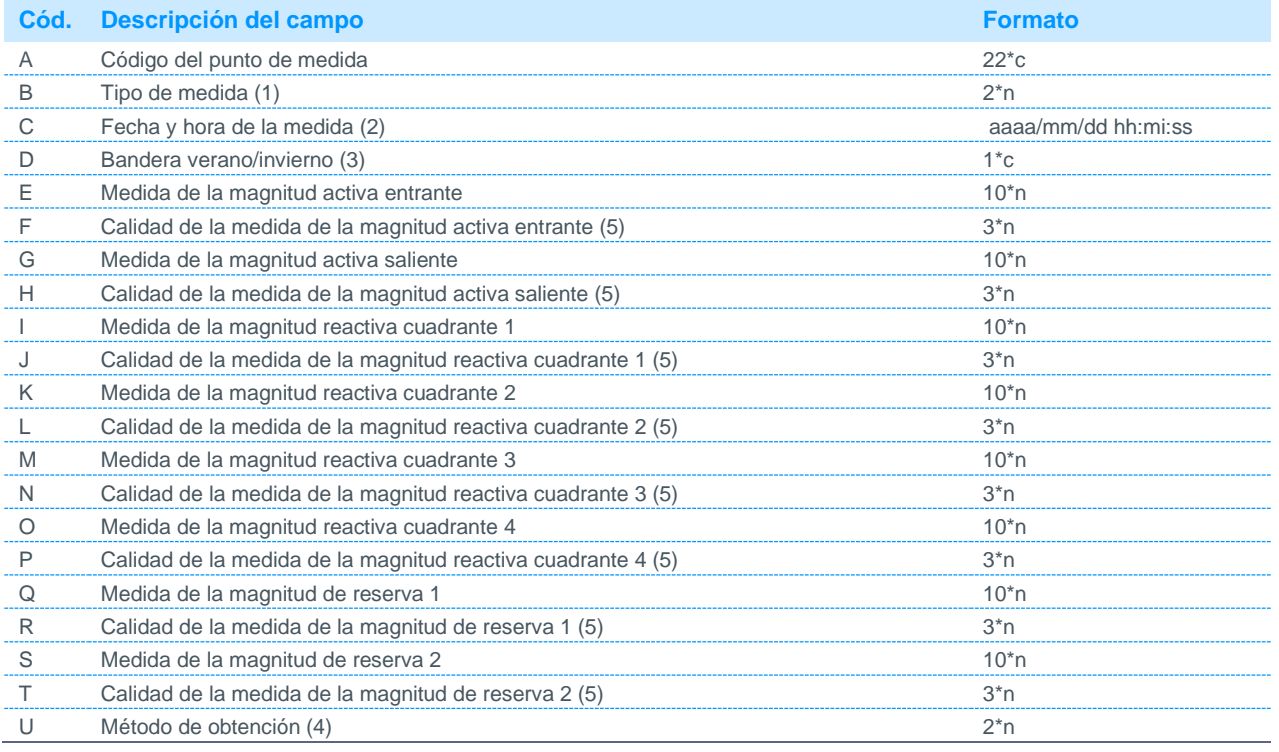

Notas:

(1) Será siempre 11 (Valor incremental)

(2) Las etiquetas de tiempo de cada periodo corresponden al final del periodo de integración de energía.

(3) Podrá tomar los siguientes valores:

1 Verano

(4) (Podrá tomar los valores de acuerdo a los tipos de prelación definidos en el P.O.10.5, según se describe en la nota 4 del fichero P1.

(5) Los valores de calidad del dato estarán constituidos por la conversión a decimal del número en binario formada por los 8 bits de calidad definidos en el protocolo IEC 870-5-102, según se describe en la nota 6 del fichero P1.

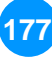

<sup>0</sup> Invierno

#### 6.1.6 Datos de cierres de contrato 1, 2 y 3 de puntos de medida de cliente tipo 1 y

#### $\overline{2}$

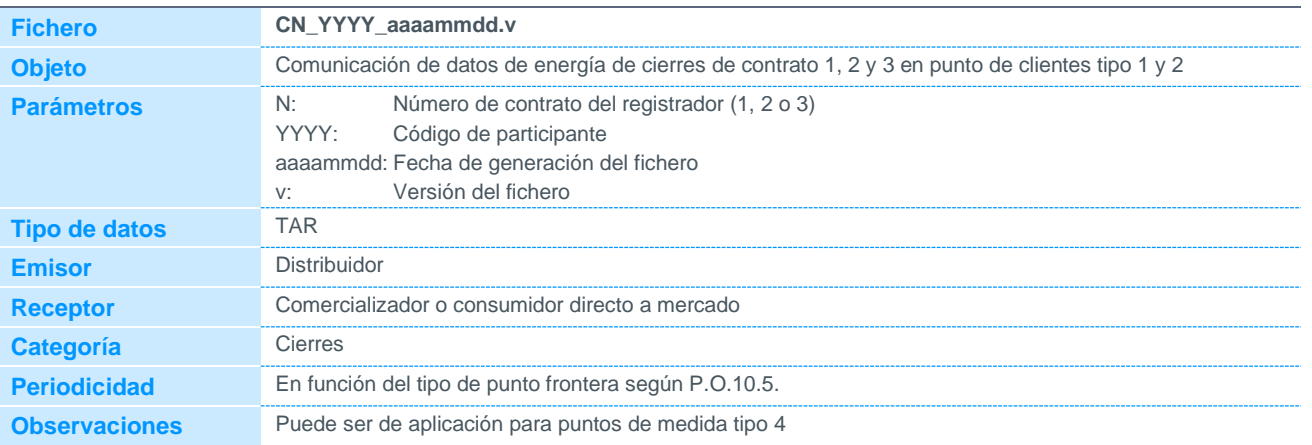

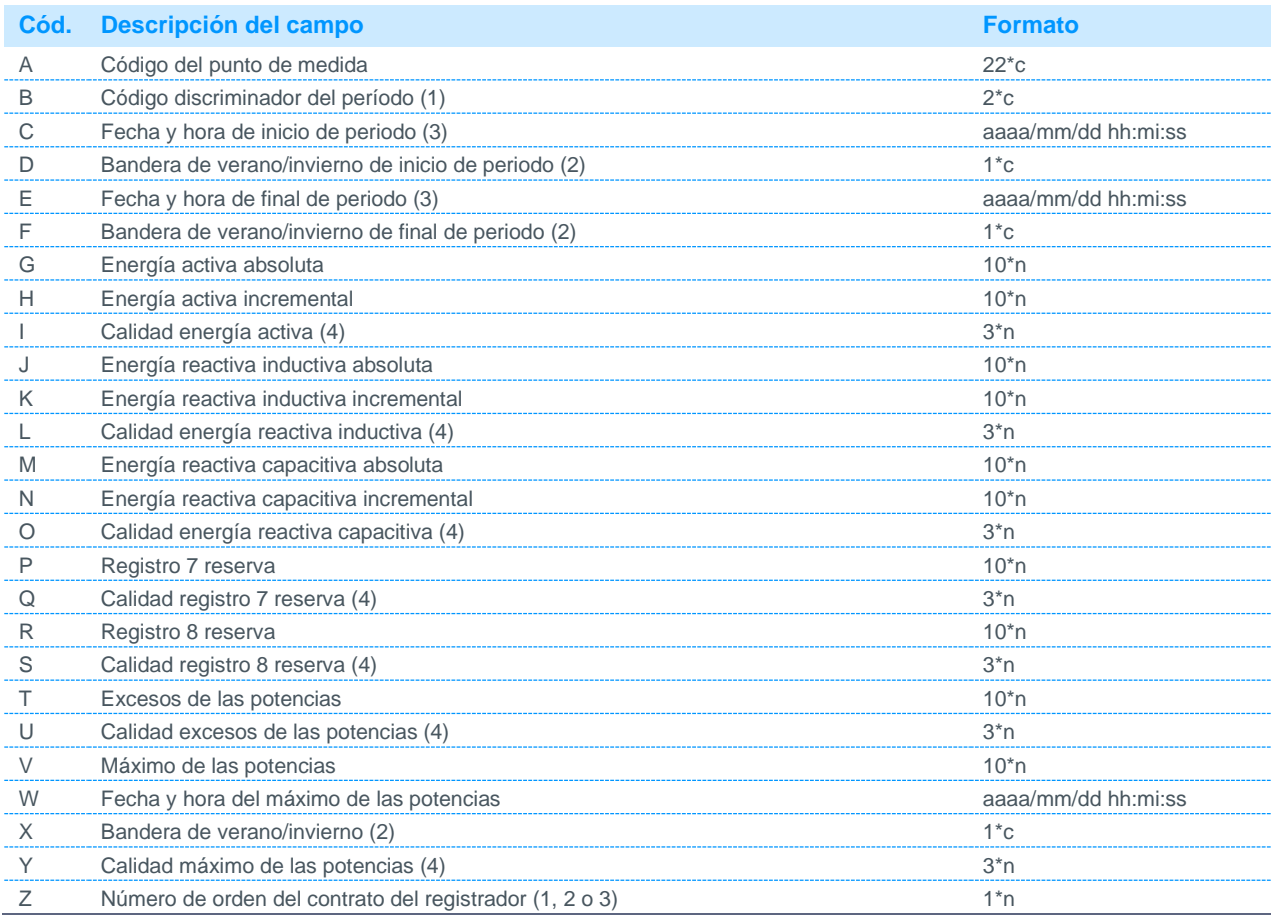

#### Notas:

(1) Podrá tomar los siguientes valores:

20 Totalizador

21 a 29 Períodos de 1 a 9

(2) Podrá tomar los siguientes valores: 0 Invierno

1 Verano

(3) Las etiquetas de tiempo de cada periodo corresponden al final del periodo de integración de energía.

(4) Los valores de calidad del dato estarán constituidos por la conversión a decimal del número en binario formada por los 8 bits de calidad definidos en el protocolo IEC 870-5-102, según se describe en la nota 6 del fichero P1. Podrá tomar los valores de acuerdo a los tipos de prelación definidos en el P.O.10.5, según se describe en la nota 4 del fichero P1.

(5) Los valores de calidad del dato estarán constituidos por la conversión a decimal del número en binario formada por los 8 bits de calidad definidos en el protocolo IEC 870-5-102, según se describe en la nota 6 del fichero P1.

### 6.1.7 Datos de lecturas instantáneas de contratos 1, 2 y 3 de puntos de medida de cliente tipo 1 y 2

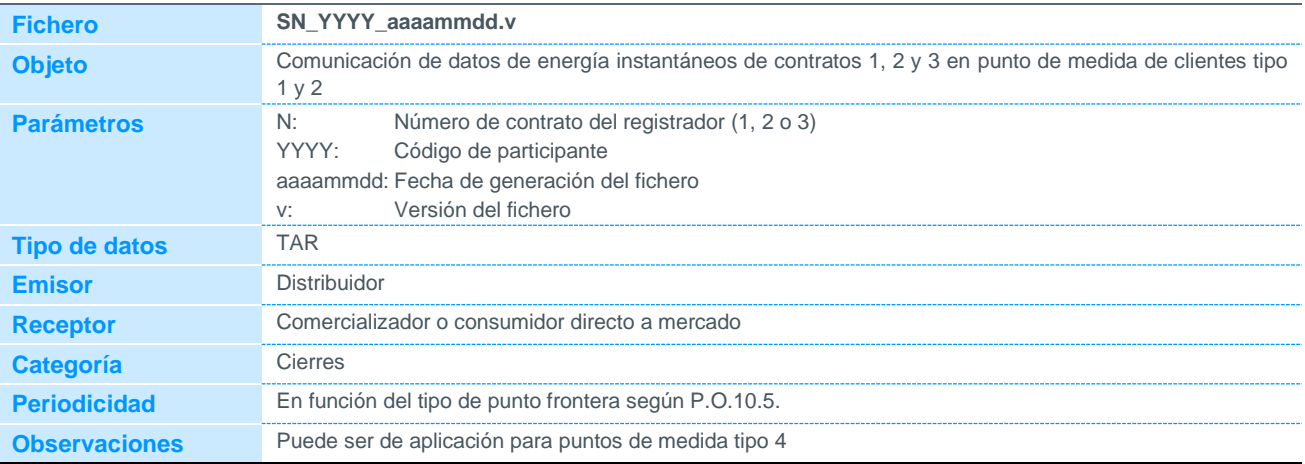

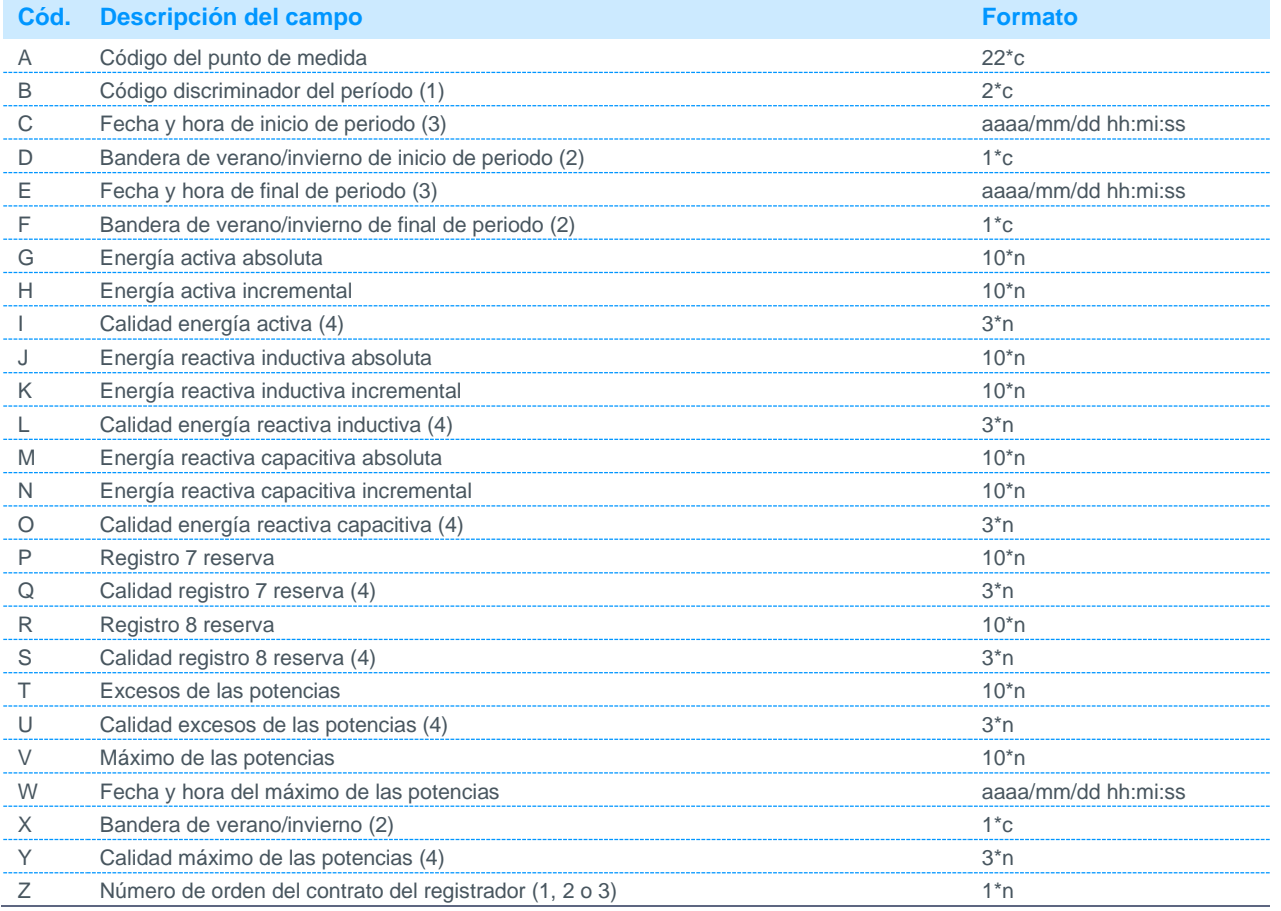

Notas:

(1) (Podrá tomar los siguientes valores:

20 Totalizador

21 a 29 Períodos de 1 a 9

(2) Podrá tomar los siguientes valores:

0 Invierno

1 Verano

(3) Las etiquetas de tiempo de cada periodo corresponden al final del periodo de integración de energía.

(4) Los valores de calidad del dato estarán constituidos por la conversión a decimal del número en binario formada por los 8 bits de calidad definidos en el protocolo IEC 870-5-102, según se describe en la nota 6 del fichero P1.

#### 6.1.8 Datos de saldo de lectura de facturación de clientes tipo 1 y 2

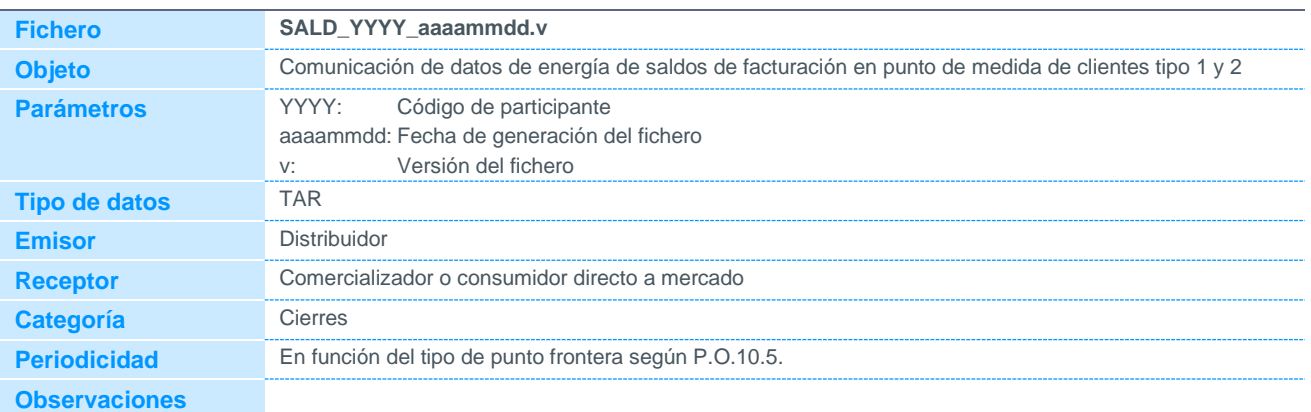

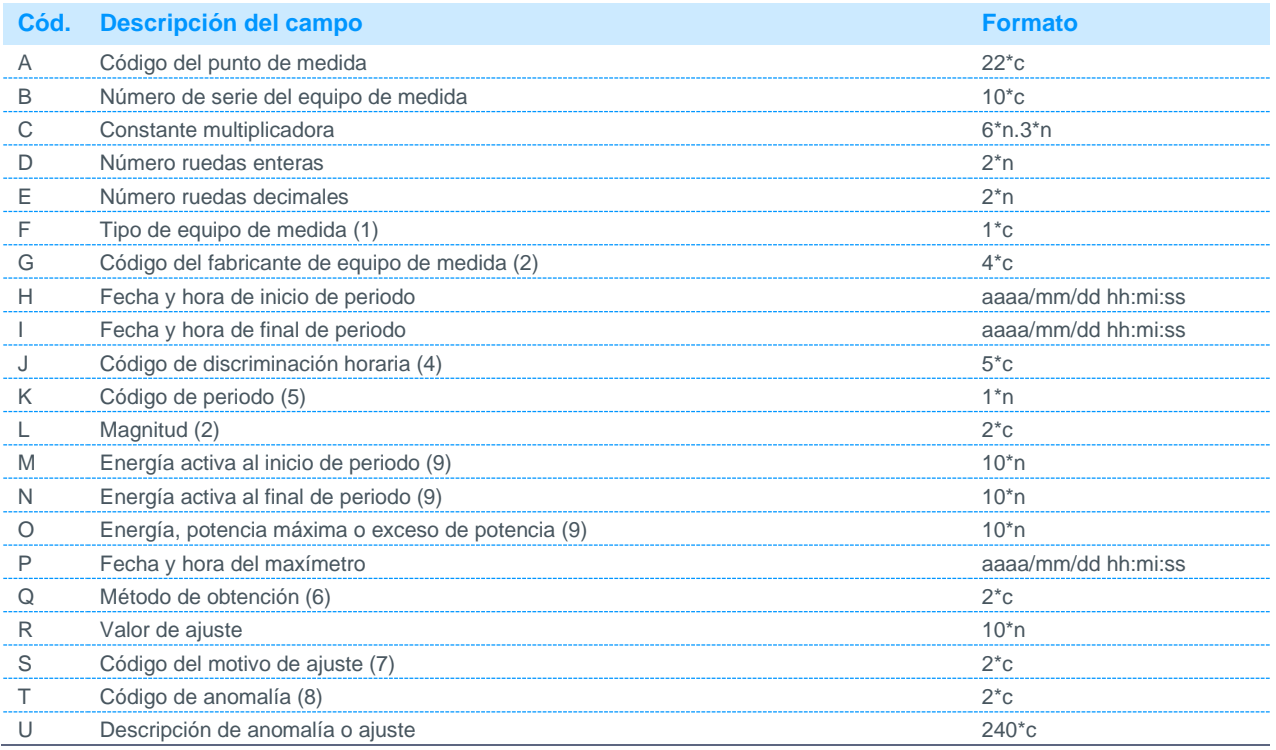

Notas:

- (1) Podrá tomar los siguientes valores:
	- C Contador
	- R Registrador
	- T Tarificador
- (2) Código disponible en la página web de REE.
- (3) Se supondrá siempre que hh:mi:ss toma el valor 01:00:00
- (4) Podrá tomar los siguientes valores:
	- DHE0 Dos periodos (Tarifa nocturna)<br>DHE1 Sin discriminación horaria DHE1 Sin discriminación horaria<br>DHE2 Dos periodos DHE2 Dos periodos<br>DHE3 DHE3 DHE3 Tres periodos, sin discriminación de sábados y domingos<br>DHE4 Tres periodos, con discriminación de sábados y domingos DHE4 Tres periodos, con discriminación de sábados y domingos<br>DHE5 Cinco periodos DHE5 Cinco periodos<br>DHE6 Seis periodos DHE6 Seis periodos<br>DHE7 Siete periodos Siete periodos
(5) Podrá tomar los siguientes valores en función del código de discriminación horaria:

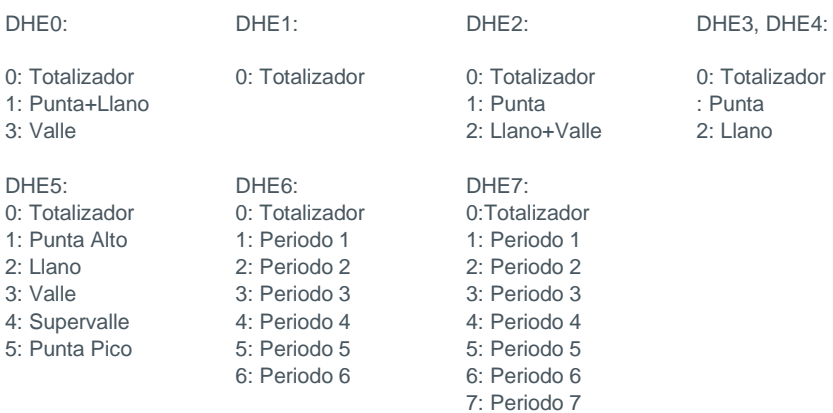

En la actualidad, algunos equipos de medida no sujetos a RPM pueden estar programados de tal forma que la totalización se realiza por diferencia en función de algún periodo. Esto es, puede darse la circunstancia de que un equipo programado con la DHE3 solo tenga programadas las ventanas de punta y llano, y no la de valle como tal, la cual se calcula a partir de estas dos y del totalizador. Estos casos se indicarán en el método de obtención de las lecturas asociado al periodo sin programar en el equipo.

- (6) De acuerdo con los tipos de prelación definidos en el P.O.10.5.
- (7) Podrá tomar los siguientes valores:
	- 01 Verificación equipo de medida
	- 02 Avería en contador
	- 03 Avería en transformador de tensión
	- 04 Avería en transformador de intensidad
	- 05 Desbordamiento del registrador
	- 06 Problema de sincronización en el registrador
	- 07 Pérdida de alimentación del registrador
	- 08 Manipulación de equipos
	- 09 Servicio directo (sin EM)
	- 10 Punto de medida inaccesible
	- 11 Punto de medida ilocalizable 99 Otros
- 
- (8) Pendiente de codificar.
- (9) Lecturas reales del equipo de medida sin ningún tipo de tratamiento.

#### 6.1.9 Datos horarios de energía bruta validada, sin parámetro de fecha de datos, de puntos frontera de cliente tipo 5

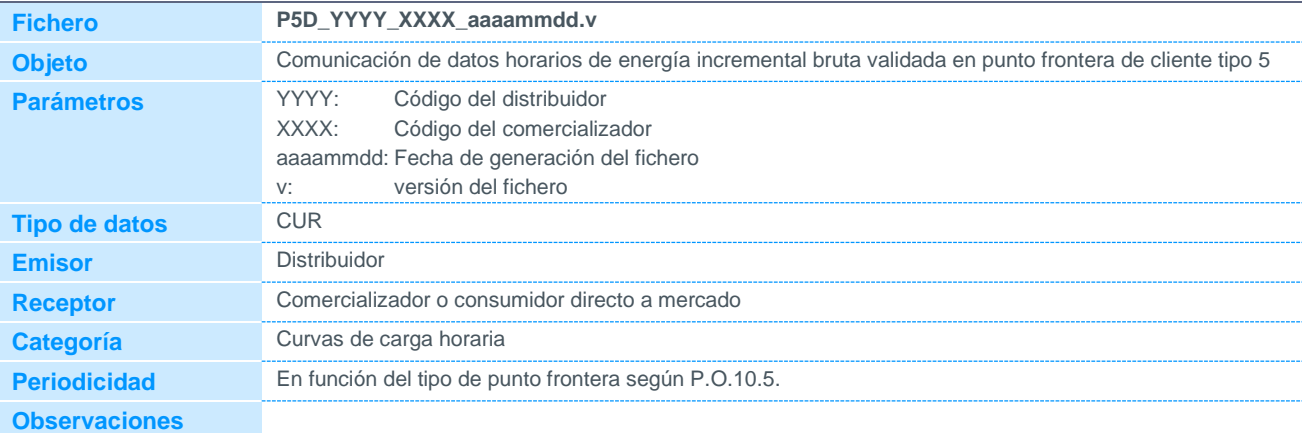

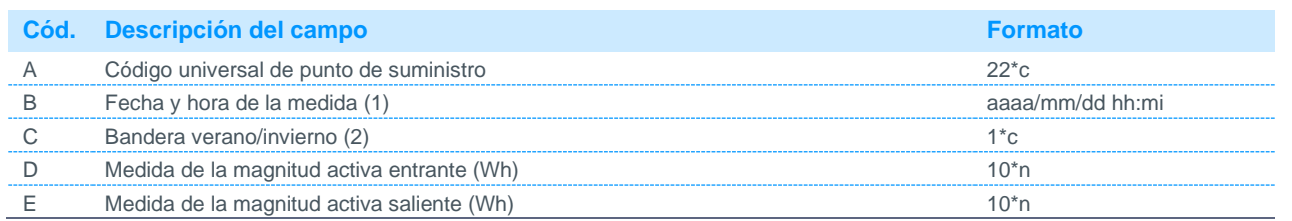

Notas:

(1) Las etiquetas de tiempo de cada periodo corresponden al final del periodo de integración de energía.

(2) Podrá tomar los siguientes valores:

0 Invierno

1 Verano

**Observaciones**

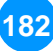

#### Anexo

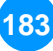

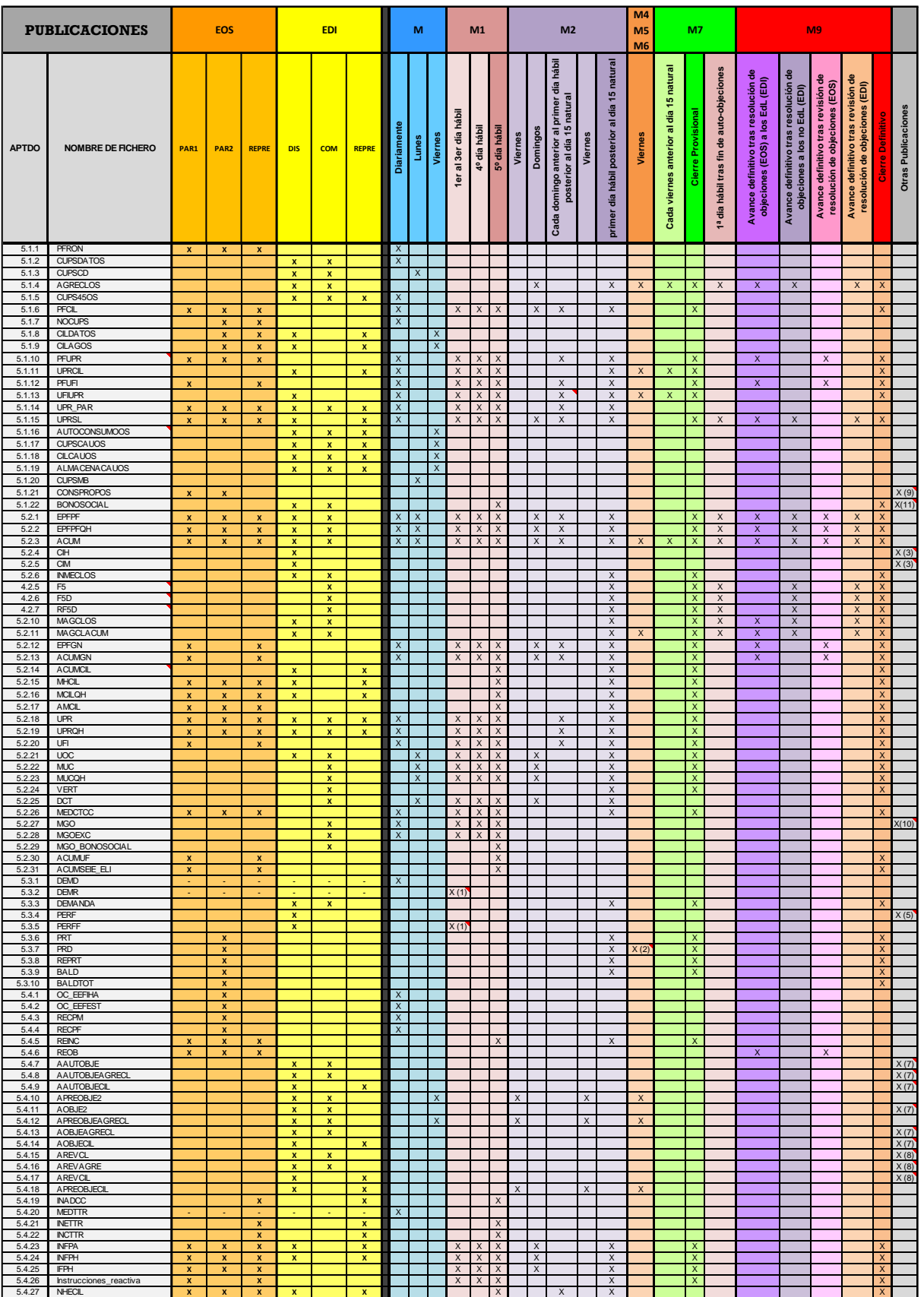

(1) 1er dia hábil<br>(2) Sól ones MS<br>(3) Publicación mensual, desde el dia 10 hasta el tercer dia hábil posterior al décimo dia natural del mes m, con datos de los meses m×(x meses anteriores), siendo x=1, 2, 3…hasta el mes

(6) Iniciativa del OS<br>(7) publicación semanal, los lunes desde el cierre provisional hasta final de plazo de resolución de auto-objeciones. El dia hábil posterior al final de plazo de recepción de auto-objeciones y el dia

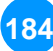

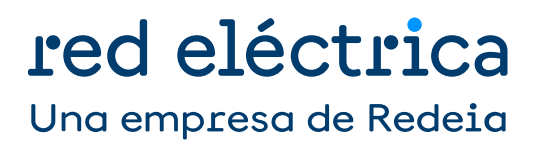